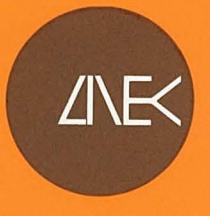

MINISTÉRIO DAS OBRAS PÚBLICAS, TRANSPORTES E COMUNICAÇÕES

# Laboratório Nacional de Engenharia Civil

CONTROCHAL<br>
Laboratório Nacional<br>
de Engenharia Civil<br>
PROGRAMA MBE – PROGRAMA<br>
DE CÁLCULO AUTOMATICO<br>
DE BARRAGENS DE ATERIRO<br>
PELLO MÉTODO DOS<br>
ELEMENTOS FINITOS<br>
ELEMENTOS FINITOS<br>
FELATORO 2002 – HF<br>
FELATORO 2002 – HF

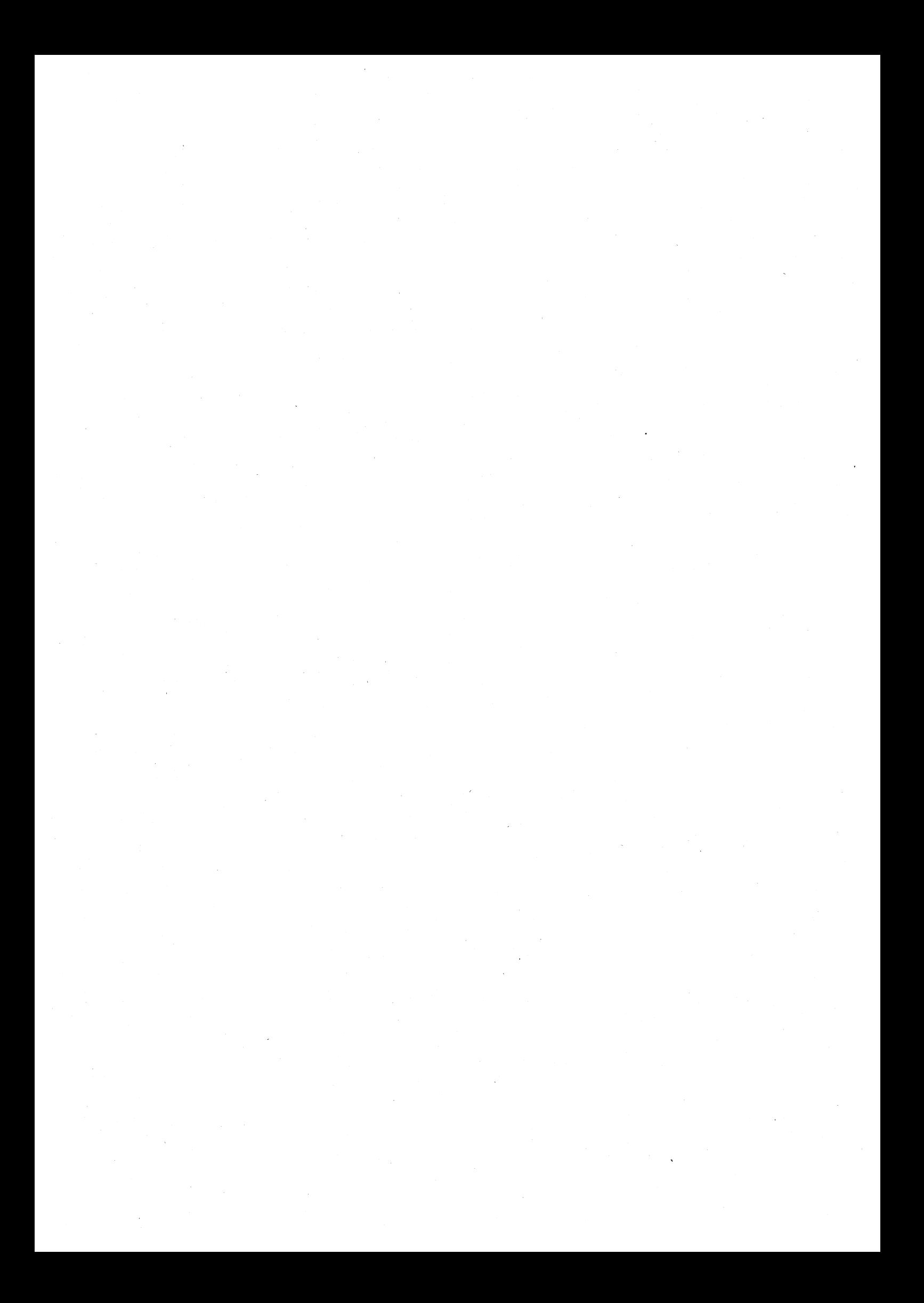

MINISTÉRIO DAS OBRAS PÚBLICAS, TRANSPORTES E COMUNICAÇÕES

## Laboratório Nacional de Engenharia Civil

MINISTÉRIO DAS OBRAS PÚBLIC<br>Laboratório Nacio<br>DEPARTAME<br>CONTENTAL DEPARTAME

<sub>n</sub> Popular<br>Po

DEPARTAMENTO DE GEOTECNIA COSTADIAMENTO DE GEOT

Proc. 053/13/9212

 $\ddot{\phantom{a}}$ 

# PROGRAMA MBE - PROGRAMA DE CÁLCULO AUTOMÁTICO DE BARRAGENS DE ATERRO PELO MÉTODO DOS ELEMENTOS FINITOS CONFIDENCIAL<br>
DEPARTAME PROGRAMA<br>DE CÁLCUI<br>DE BARRA(<br>PELO M<br>ELEMEI<br>RELAT<br>RELAT<br>LIsboa,

RELATÓRIO 20/92 — NF

Lisboa, Fevereiro de 1992

I&D **GEOTECNIA** 

Copyright © LABORATÓRIO NACIONAL DE ENGENHARIA CIVIL, I. P. Av DO BRASIL 307 + 1700-066 LISBOA e-mail: lnec@lnec.pt www.lnec.pt

Digitalizado no Setor da Divulgação Científica e Técnica do INEC

# PROGRAMA MBE - PROGRAMA DE CÁLCULO AUTOMÁTICO DE BARRAGENS DE ATERRO PELO METODO DOS ELEMENTOS FINITOS

#### RESUMO

O presente relatório apresenta sumariamente a motivação para a realização dos programas MBE e MEFSG e descreve a metodologia seguida na sua elaboração. É apresentada a formulação matemática geral para os elementos finitos utilizados no programa, bem como a descrição dos modelos reológicos considerados. Descrevem-se sumariamente todas as subrotinas utilizadas nos programas e apresentam-se as instruções para a construção dos ficheiros de dados e ficheiros auxiliares necessários para o funcionamento do programa. São ainda apresentadas as listagens dos programas.

#### PROGRAM MBE - FINITE ELEMENT PROGRAM FOR FILL DAMS

#### **ABSTRACT**

This report describes the motivation behind the MBE and MEFSG programs and presents the methodology emploied. The finite element mathematics is explained and the reological models are described. Every subroutine is briefly related as well as the instructions needed for the data files. The programs listings are included in appendix.

#### PROGRAMME MBE - PROGRAMME DE CALCUL AUTOMATIQUE DES BARRAGES EN REMBLAIS PAR LA METHODE DES ELEMENTS FINITS

#### **RÉSUMÉE**

Dans ce rapport on présente la motivation qui a menée à I'élaboration des programmes MBE et MEFSG, bien que la methodologie suivie. La formulation des éléments finis et les modéles rhéologiques utilisés sont décrits. Chaque routine est expliquée d'une forme sommaire et on présente les instructions pour l'élaboration des fichiers de données et fichiers auxiliaires. Les programmes sont présentés en annexe.

LNEC - Proc. 053/13/9212

 $\label{eq:2} \frac{1}{\sqrt{2}}\sum_{i=1}^n\frac{1}{\sqrt{2}}\sum_{i=1}^n\frac{1}{\sqrt{2}}\sum_{i=1}^n\frac{1}{\sqrt{2}}\sum_{i=1}^n\frac{1}{\sqrt{2}}\sum_{i=1}^n\frac{1}{\sqrt{2}}\sum_{i=1}^n\frac{1}{\sqrt{2}}\sum_{i=1}^n\frac{1}{\sqrt{2}}\sum_{i=1}^n\frac{1}{\sqrt{2}}\sum_{i=1}^n\frac{1}{\sqrt{2}}\sum_{i=1}^n\frac{1}{\sqrt{2}}\sum_{i=1}^n\frac{1$ 

## ÍNDICE DE TEXTO

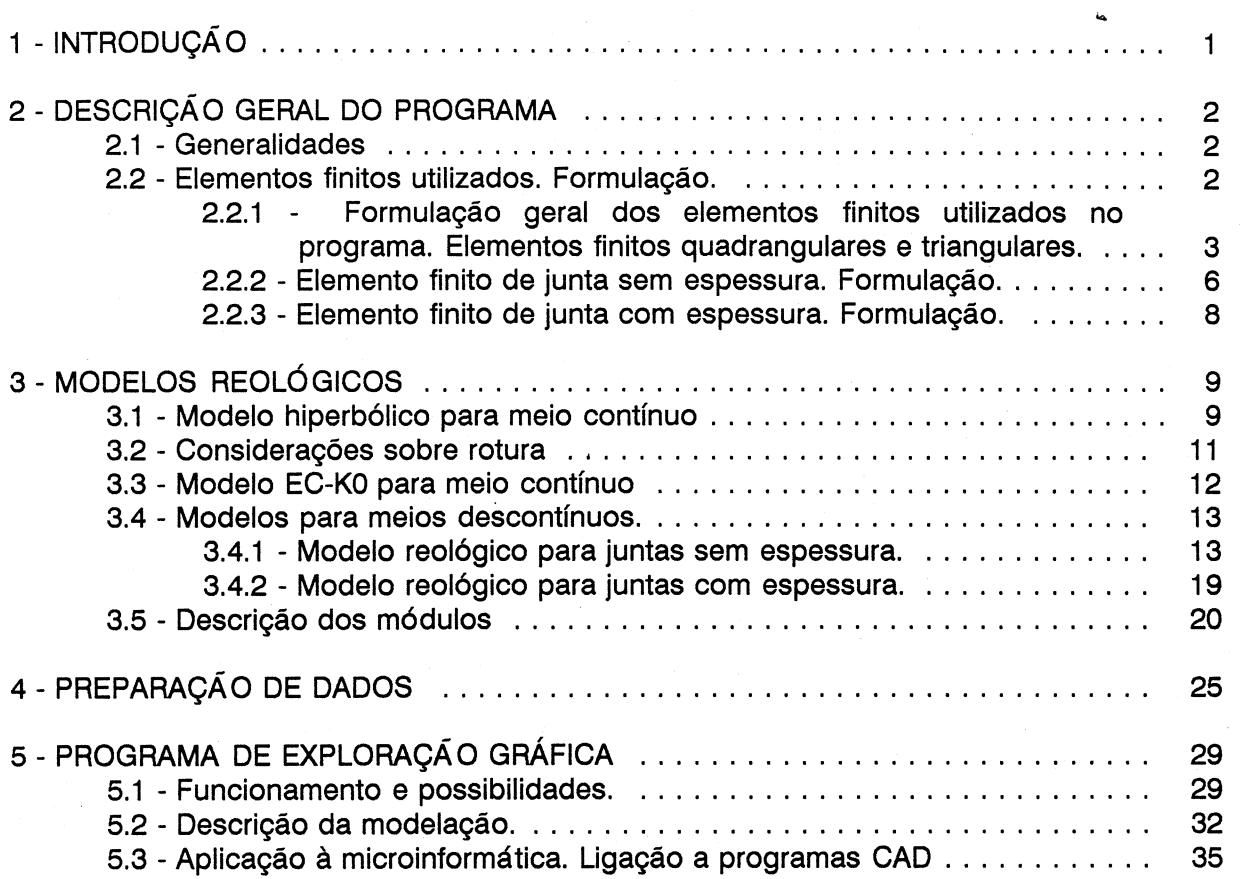

- ANEXO | Exemplo de aplicação
- ANEXO Il Listagem do programa MBE

ANEXO Ill - Listagem do programa MEFSG

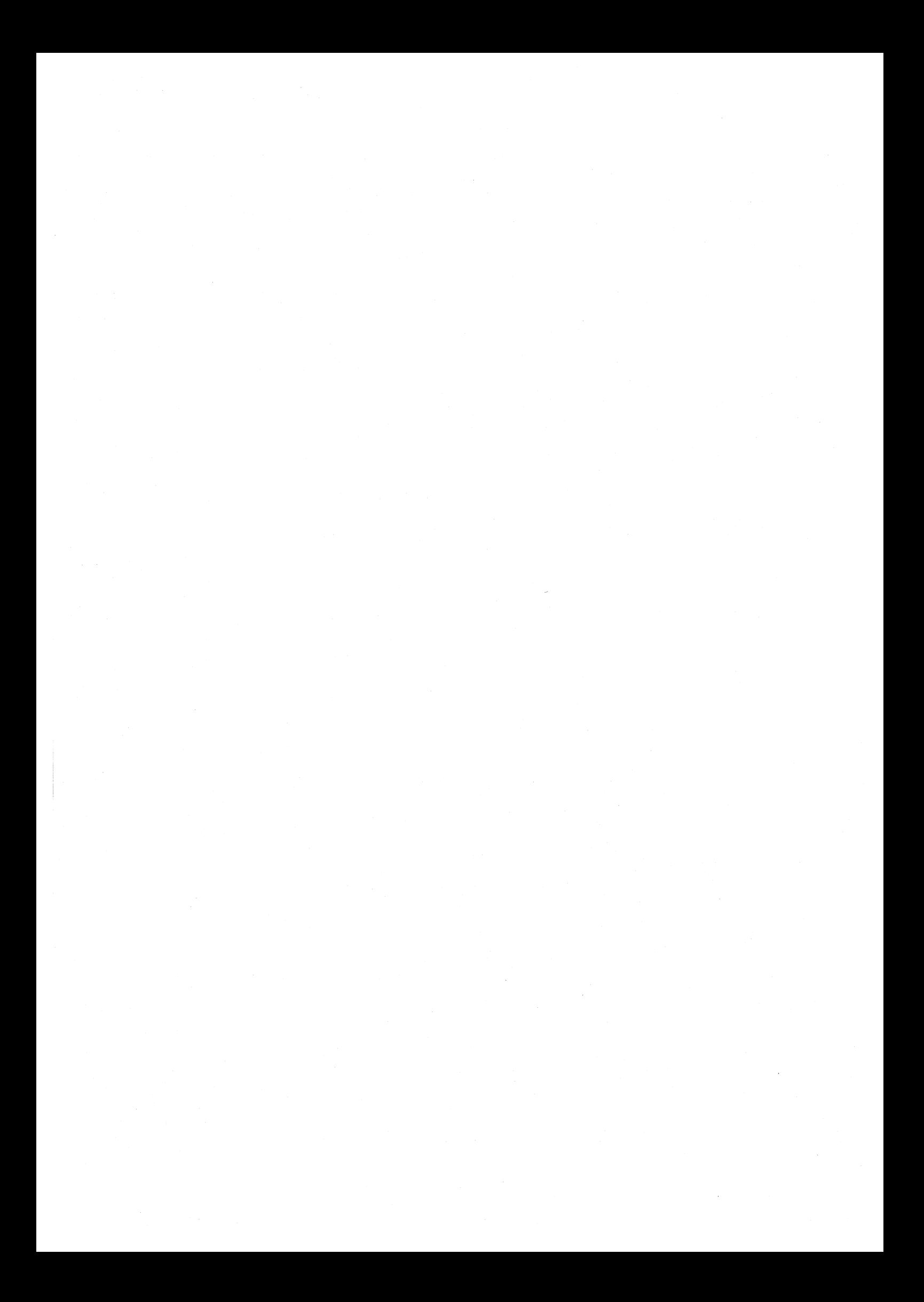

### ÍNDICE DE FIGURAS

![](_page_8_Picture_73.jpeg)

 $\label{eq:2.1} \frac{1}{\sqrt{2\pi}}\int_{\mathbb{R}^3}\frac{1}{\sqrt{2\pi}}\int_{\mathbb{R}^3}\frac{1}{\sqrt{2\pi}}\int_{\mathbb{R}^3}\frac{1}{\sqrt{2\pi}}\int_{\mathbb{R}^3}\frac{1}{\sqrt{2\pi}}\int_{\mathbb{R}^3}\frac{1}{\sqrt{2\pi}}\int_{\mathbb{R}^3}\frac{1}{\sqrt{2\pi}}\int_{\mathbb{R}^3}\frac{1}{\sqrt{2\pi}}\int_{\mathbb{R}^3}\frac{1}{\sqrt{2\pi}}\int_{\mathbb{R}^3}\frac{1$  $\sim 10^6$  $\mathcal{A}^{\mathcal{A}}$ 

#### 1 - INTRODUÇÃO

O programa MBE (Modelação de Barragens de Enrocamento) surge na sequência da experiência e necessidade do Núcleo de Fundações em realizar cálculos tensão-deformação pelo método dos elementos finitos de barragens de aterro, a fim de prever ou de explicar aspectos de comportamento verificados no decorrer da vida operacional das obras.

Os programas de cálculo até aqui utilizados, resultavam de sucessivas adaptações de programas consagrados na literatura da especialidade, apresentando por isso as vantagens e defeitos decorrentes desse facto.

As vantagens derivam do facto de tais programas incorporarem o resultado de vasta experiência nas técnicas de modelação de efeitos específicos das acções próprias de aterros (especialmente de barragens), nomeadamente os efeitos da sequência construtiva e do enchimento da albufeira. As deficiências são consequência do facto de serem programas de concepção antiquada, realizados por diferentes programadores, com diferentes estilos de programação resultando por consequência pouco estruturados e por isso muito sensíveis a qualquer alteração que se pretendesse introduzir.

No caso concreto dos programas que originaram a presente versão, os efeitos de construção e primeiro enchimento eram considerados em programas separados, limitando seriamente a sequência de acções a simular.

Essa foi aliás a primeira motivação para a elaboração de um novo programa genericamente designado por MBEV1.0 (Modelação de Barragens de Enrocamento Versão 1.0), cuja primeira grande alteração terá sido a consideração num só programa dos efeitos da sequência construtiva e do primeiro enchimento. Nesta versão apenas era considerado o modelo hiperbólico. Em seguida foram introduzidas diversas alterações resultando num historial do qual se apontam em seguida as fases mais importantes.

- MBEV1.0 Modelo hiperbólico, junção das sequências construtivas e de primeiro enchimento; elementos subparamétricos de 4 pontos nodais
- MBEV2.0 Modelo hiperbólico com elementos isoparamétricos quadrangulares de 8 pontos nodais
- MBEV8.0 Modelo hiperbólico com elementos isoparamétricos quadrangulares de 8 pontos nodais e elementos isoparamétricos quadrangulares de 3 pontos nodais
- MBEV4.0 MBEV3.0 + elementos isoparamétricos de junta com 6 pontos nodais e sem espessura
- MBEV5.0 MBEV4.0 + elementos isoparamétricos de junta com seis pontos nodais e com espessura finita

#### MBEV6.0 - MBEV5.0 + modelo EC-KO em simultâneo ou alternativa com o modelo hiperbólico

O programa foi amplamente testado no âmbito de trabalhos e estudos que o NF tem desenvolvido, citando-se por exemplo os estudos tensão-deformação referentes as barragens de Borde Seco, Las Cuevas e Beliche.

Para complementar os resultados obtidos sob a forma numérica foi elaborado, um programa de exploração gráfica para obter um conjunto de diagramas que permitem uma melhor e mais rápida interpretação dos resultados do programa de cálculo. |

O nome dado a este módulo de exploração gráfica foi MEFSG (Método dos Elementos Finitos Sistema Gráfico). Foi também alvo de diversas fases de aperfeiçoamento, correspondendo fundamentalmente a adição de novos módulos de possibilidades.

#### 2 - DESCRIÇÃO GERAL DO PROGRAMA

#### 2.1 - Generalidades

Uma das preocupações fundamentais sempre tida em mente no desenvolvimento do "programa foi a de documentar ao máximo as instruções permitindo assim que, quer o autor quer quem no futuro possa vir a trabalhar com o programa, dispenda o mínimo de tempo para assimilar o seu funcionamento. Por outro lado a linguagem de programação (FORTRAN 77) foi utilizada procurando seguir sempre a respectiva norma, possibilitando assim garantir a portabilidade do programa a diversas máquinas.

#### 2.2 - Elementos finitos utilizados. Formulação.

O programa contempla o uso de diversos tipos de elementos finitos de modo a fazer face a diversas situações de geometria e carregamento. Todos os elementos da presente versão são isoparamétricos com funções de forma do segundo grau, por serem reconhecidamente elementos poderosos e precisos. Além disso com os meios de cálculo de que actualmente se dispõe, não faz grande sentido o uso de elementos subparamétricos ou mesmo de elementos lineares isoparamétricos que visam diminuir o número de incógnitas sacrificando de algum modo a precisão da solução.

O programa dispõe, na presente versão de quatro tipos de elementos finitos. Assim para simulação de meios contínuos pode-se recorrer a elementos quadrangulares ou triangulares de oito e seis pontos nodais, respectivamente. Para a incorporação de descontinuidades físicas ou mecânicas (Mateus da Silva 1990), o programa dispõe de elementos finitos de junta, com ou sem espessura, ambos com seis pontos nodais.

As secções seguintes apresentam a formulação matemática geral e de cada tipo de elemento referindo-se entre parêntesis quais os nomes das subrotinas correspondentes ou directamente relacionadas com cada expressão. A formulação apresentada é desenvolvida para equilíbrios planos com base na estacionaridade da energia potencial total do sistema, partindo-se da interpolação dos deslocamentos no interior e na fronteira do elemento em função dos seus valores nos pontos nodais (Sousa, 1980). Toda formulação é apresentada em notação indicial que se manifesta extremamente conveniente para a incorporação num

programa de cálculo automático (Pedro, 1973 e 1977) permitindo a sua programação quase directa.

221 - Formulação geral dos elementos finitos utilizados no programa. Elementos finitos quadrangulares e triangulares.

Considerem-se os sistemas de eixos globais e locais (cartesianos, y, e de área, L,) apresentados na Fig. 1. As coordenadas dum ponto no interior ou fronteira do elementos são definidas com base nas coordenadas dos pontos nodais e em funções de interpolação (N,) por:

$$
x_{k} = N_{i} x_{lk}^{\theta}
$$
\n
$$
N_{i} = N_{i} y_{n}
$$
\n
$$
N_{i} = N_{i} L_{n}
$$
\n
$$
i = 1, 2, \dots NP
$$
\n
$$
k = 1, 2
$$
\n
$$
i = 1, 2, \dots P
$$
\n
$$
i = 1, 2, \dots P
$$
\n
$$
i = 1, 2, \dots P
$$
\n
$$
i = 1, 2, \dots P
$$
\n
$$
i = 1, 2, \dots P
$$
\n
$$
i = 1, 2, \dots P
$$
\n
$$
i = 1, 2, \dots P
$$
\n
$$
i = 1, 2, \dots P
$$
\n
$$
i = 1, 2, \dots P
$$
\n
$$
i = 1, 2, \dots P
$$
\n
$$
i = 1, 2, \dots P
$$
\n
$$
i = 1, 2, \dots P
$$
\n
$$
i = 1, 2, \dots P
$$
\n
$$
i = 1, 2, \dots P
$$
\n
$$
i = 1, 2, \dots P
$$
\n
$$
i = 1, 2, \dots P
$$
\n
$$
i = 1, 2, \dots P
$$
\n
$$
i = 1, 2, \dots P
$$
\n
$$
i = 1, 2, \dots P
$$
\n
$$
i = 1, 2, \dots P
$$
\n
$$
i = 1, 2, \dots P
$$
\n
$$
i = 1, 2, \dots P
$$
\n
$$
i = 1, 2, \dots P
$$
\n
$$
i = 1, 2, \dots P
$$
\n
$$
i = 1, 2, \dots P
$$
\n
$$
i = 1, 2, \dots P
$$
\n
$$
i = 1, 2, \dots P
$$
\n
$$
i = 1, 2, \dots P
$$
\n
$$
i = 1, 2, \dots P
$$
\n
$$
i = 1, 2, \dots P
$$
\n
$$
i = 1, 2, \dots P
$$
\n

$$
n=1,2
$$
 ou  $n=1,2,3$ 

Porque os elementos são isoparamétricos, as funções de interpolação dos deslocamentos  $U_m$  de um ponto qualquer do elemento são idênticas às funções de interpolação das coordenadas pelo que os primeiros são definidos por:

$$
U_m = N_I U_m^{\circ}
$$
  
i=1,2,...NP  
m=1,2  
(2)

A transformação entre os sistemas de coordenadas locais e globais é obtida pela diferenciação (DER8, TRANJ8) da Eq. (1) ficando:

> $dx_k = \left(\frac{\partial N_i}{\partial x_k}x_{ik}^{\theta}\right)dy_n = J_{kn}dy_n$ n  $\frac{\partial}{\partial x}$ (3)  $k.n=1,2$  $i=1,2,...,NP$

no caso do elemento rectangular e, para o elemento triangular (DER6, TRANJ6) ficará:

$$
dx_k = \left(\frac{\partial N_i}{\partial L_n} x_k^{\theta}\right) dy_n = J_{kn} dL_n
$$
  
\n $k = 1, 2$   
\n $n = 1, 2, 3$  (4)

$$
i=1,2,..,NP
$$

As relações inversas são, para o elemento rectangular:

 $LNEC$  Proc. 053/13/9212  $\qquad \qquad$  3

$$
dy_{n} = J_{nk}^{-1} dx_{k} = Y_{nk} dx_{k}
$$
  
\n
$$
K_{n} = 1,2
$$
  
\n
$$
Y_{nk} = \frac{(-1)^{n+k}}{\Phi} J_{3-k,3-n}
$$
  
\n
$$
\Phi = J_{11} J_{22} - J_{12} J_{21}
$$
  
\n(5)

e para o elemento triangular:

$$
dL_n = Y_{nk} dx_k
$$
  
\n
$$
k=1,2
$$
  
\n
$$
n=1,2,3
$$
\n(6)

"onde:

$$
Y_{nk} = \frac{(-1)^{3-k}}{\Phi} (J_{3-k,m} - J_{3-k,p})
$$
  
\n
$$
\Phi = \sum_{l=1}^{k-3} (J_{1,l}J_{2s} - J_{1s}J_{2l})
$$
  
\n
$$
j=1,2,...,NP
$$
  
\n
$$
n=1,2
$$
  
\n
$$
p,q=1,2,3
$$
  
\n
$$
r=2,3,1
$$
  
\n
$$
s=3,2,1
$$

![](_page_13_Figure_5.jpeg)

Referencial global **Referenciais** locais Fig. 1 - Elementos finitos do programa MBE. Referenciais locais e global

As deformações são obtidas pelo operador diferencial F<sub>am</sub> aplicado ao vector de deslocamentos resultando (FEM8, FEM6, FEMP):

-

$$
\epsilon_p = F_{pm} U_m = F_{pm} N_f U_{im}^{\theta} = A_{pim} U_{im}^{\theta}
$$
  

$$
i = 1, 2, ..., NP
$$
  

$$
p = 1, 2, 3
$$
 (8)

 $m=1.2$ 

O campo de tensões relaciona-se com o campo de deslocamentos, deformações iniciais e tensões iniciais por (TENSÃO):

$$
\sigma_{p} = D_{pq} \epsilon_{q} - D_{pq} \epsilon_{q}^{0} + \sigma_{p}^{0} = D_{pq} A_{qjn} U_{jn}^{\theta} - D_{pq} \epsilon_{q}^{0} + \sigma_{p}^{0}
$$
\n
$$
j = 1, 2, ..., NP
$$
\n
$$
n = 1, 2
$$
\n(9)

 $p=1,2,3$   $q=2,3,1$ 

As condições de estacionaridade da energia potencial total permitem obter as equações de equilíbrio do elemento (RESOL):

$$
K_{ijmn}^{\theta}U_{jn}^{\theta}=Q_{im}^{\theta}+P_{im}^{\theta}+S_{im}^{\theta}+T_{im}^{\theta}
$$
  
\n
$$
i,j=1,2,...,NP
$$
  
\n
$$
m,n=1,2
$$
 (10)

nestas equações, o termo  $K^e$ , <sub>imp</sub> representa a matriz de rigidez do elemento e, os restantes termos  $Q_{i_m}, P_{i_m}, S_{i_m}$  e T<sub>im</sub> representam as forças nodais correspondentes a: forças mássicas, forças de "superfície, deformações iniciais e tensões iniciais. As expressões gerais destes termos são (FEM8,FEM6,FEMP,FOVOL8,FOVOL6,FOVOLP,FOTES,FOTE6,FOTEP,FOSUPS, FOSUP6,FOSUPP) :

$$
K_{inmn}^{\circ} = \int_{V} A_{pim} D_{pq} A_{qjn} dV
$$
  
\n
$$
Q_{im}^{\circ} = \int_{V} N_{im} dV
$$
  
\n
$$
P_{im}^{\circ} = \int_{S} N_{im} P_{m} dS
$$
  
\n
$$
S_{im}^{\circ} = \int_{V} A_{pim} D_{pq} e_{q}^{\circ} dV
$$
  
\n
$$
T_{im}^{\circ} = \int_{V} A_{pim} \sigma_{p}^{\circ} dV
$$
  
\n
$$
i,j=1,2,...,NP
$$
  
\n
$$
m,n=1,2
$$

A integração das Ea. (11) é efectuada numericamente sendo possível escolher a ordem de integração em função da complexidade do problema em estudo.

 $p, q=1, 2, 3$ 

Para finalizar a formulação dos elementos utilizados apresentam-se seguidamente as funções de forma N, para os elementos rectangulares e para os elementos triangulares. Assim, para o primeiro tipo de elementos tem-se (FUFOR8):

$$
N_f = \frac{1}{4}(1 - y_{f1}y_1)(1 + y_{f2}y_2)(y_{f1}y_1 + y_{f2}y_2 - 1)
$$
  
\n
$$
i = 1, 2, 3, 4
$$
  
\n
$$
N_f = \frac{1}{2}(1 - y_{3-f}^2(1 + y_{f2}y_p)y_p^2)
$$
  
\n
$$
i = 5, 6, 7, 8
$$
  
\n
$$
p = 1, 2
$$
  
\n
$$
p = 1, 2
$$
  
\n
$$
P = 1, 2
$$
  
\n
$$
P = 1, 2
$$
  
\n
$$
P = 1, 2
$$
  
\n
$$
P = 1, 2
$$
  
\n
$$
P = 1, 2
$$
  
\n
$$
P = 1, 2
$$
  
\n
$$
P = 1, 2
$$
  
\n
$$
P = 1, 2
$$
  
\n
$$
P = 1, 2
$$
  
\n
$$
P = 1, 2
$$
  
\n
$$
P = 1, 2
$$
  
\n
$$
P = 1, 2
$$
  
\n
$$
P = 1, 2
$$
  
\n
$$
P = 1, 2
$$
  
\n
$$
P = 1, 2
$$
  
\n
$$
P = 1, 2
$$
  
\n
$$
P = 1, 2
$$
  
\n
$$
P = 1, 2
$$
  
\n
$$
P = 1, 2
$$
  
\n
$$
P = 1, 2
$$
  
\n
$$
P = 1, 2
$$
  
\n
$$
P = 1, 2
$$
  
\n
$$
P = 1, 2
$$
  
\n
$$
P = 1, 2
$$
  
\n
$$
P = 1, 2
$$
  
\n
$$
P = 1, 2
$$
  
\n
$$
P = 1, 2
$$
  
\n
$$
P = 1, 2
$$
  
\n
$$
P = 1, 2
$$
  
\n
$$
P = 1, 2
$$

enquanto que, para o elem

$$
N_{i}=2L_{i}-1)L_{i}
$$
  
\n
$$
N_{i+3}=4L_{i}-1
$$
  
\n
$$
i=1,2,3
$$
  
\n
$$
j=2,3,1
$$
  
\n(13)

2.2.2 - Elemento finito de junta sem espessura. Formulação.

A Fig. 2 apresenta o elemento de junta de espessura nula nos sistemas de coordenadas globais  $(x_1, x_2)$  e de coordenadas locais  $(y_1, y_2)$ .

![](_page_15_Figure_5.jpeg)

![](_page_15_Figure_6.jpeg)

Como as funções de interpolação são do segundo grau, a forma do elemento no sistema global pode ser curva, permitindo fazer face a geometrias complexas.

As funções de forma em coordenadas naturais são (FUFORJ):

$$
N_f = \frac{1}{2} y_{f1} y_1 (1 + y_{f1} y_1)
$$
  
\n $i = 1, 2, 4, 5$   
\n
$$
N_f = 1 - y_1^2
$$
  
\n $i = 3, 6$   
\n(14)

onde y<sub>11</sub> representa as coordenadas dos pontos nodais segundo o eixo local y<sub>1</sub>, (y<sub>12</sub>=0 em qualquer ponto) e y<sub>1</sub> as coordenadas do ponto onde se pretende conhecer  $N_i$ .

A posição de qualquer ponto do elemento pode ser definida em função das coordenadas globais dos pontos nodais e das funções de forma do elemento de um modo análogo ao definido na Eq.(1) por:

$$
(x_m)_k = N(x_m^{\theta})_k
$$
  
  $i = 1, ..., 6$  (15)

onde o Índice m define o eixo coordenado, k a face considerada (face superior=1, inferior=2) e o índice i define a soma para a contribuição global dos 6 nós do elemento.

Os deslocamentos em qualquer ponto do elemento são definidos pelas mesmas funções de interpolação que foram usadas para as coordenadas dos pontos nodais (elemento isoparamétrico) obtendo-se a seguinte expressão para estes deslocamentos, expressa em termos dos deslocamentos no referencial local (U"):

 $(U_{m})_{k} = N_{k}(U_{lm})_{k}^{(n)}$  $2.3$  $m, k=1,2$ 

As deformações, para um elemento de espessura nula, são definidas pelos deslocamentos relativos entre os pontos nodais de iguais coordenadas da face superior e da face inferior:

$$
e_m = (U_m)_{2} - (U_m)_{1} = N_{m}[(U_m)_{2} - (U_m)]
$$
  
\n
$$
m = 1, 2
$$
  
\n $i = 1, 2, 3$  (17)

onde  $\varepsilon'_{m}$  (m=1,2) representa as deformações tangencial e normal respectivamente.

De acordo com a ordenação dos pontos nodais apresentada na Fig. 2, a expressão anterior pode ser escrita de uma forma mais condensada:

$$
\epsilon_m = (-1)^r N_f U_{lm}^{\bullet}
$$
  
\n $j = 1 ... , 6$   
\n $m = 1, 2$   
\n $r = j/4 + 1$  (18)

A passagem do referencial global para o referencial local é efectuada através de uma matriz de transformação de coordenadas. Essa matriz T<sub>m</sub>, é definida a partir do conhecimento da direcção dos vectores tangencial e normal à direcção do elemento. O vector tangente é definido por:

$$
\vec{t} = \frac{dx_k}{dy_1} \vec{\sigma}_k = \frac{dx_1}{dy_1} \vec{\sigma}_1 + \frac{dx_2}{dy_1} \vec{\sigma}_2
$$
\n(19)

As derivadas dx<sub>k</sub>/dy<sub>1</sub> podem ser expressas em termos das coordenadas dos pontos<br>e das funções de forma (Eq. (15)):<br>condições, a direcção da tangente (normalizada) será:<br> $\vec{r} = \frac{(J_{11}\vec{\theta}_1 + J_{12}\vec{\theta}_2)}{T}$ nodais e das funções de forma (Eq. (15)):

nestas condições, a direcção da tangente (normalizada) será:

$$
\vec{t}_1 = \frac{(J_{11}\vec{\theta}_1 + J_{12}\vec{\theta}_2)}{\Phi} \tag{20}
$$
\n
$$
\text{com} \qquad \Phi = \sqrt{J_{11}^2 + J_{12}^2}
$$

A direcção da normal t<sub>2</sub>, pode ser obtida atendendo à definição de produto interno para vectores perpendiculares, resultando:

8 | - LNEC Proc. 053/13/9212

$$
\vec{t}_1 = \frac{(-J_{12}\vec{\theta}_1 + J_{11}\vec{\theta}_2)}{\Phi}
$$
 (21)

Deste modo a matriz de rotação entre o referencial global e o referencial local é (TRANJJ):

$$
T = \frac{1}{\phi} \begin{bmatrix} J_{11} & J_{12} \\ -J_{12} & J_{11} \end{bmatrix}
$$
 (22)

É agora possível descrever as deformações no referencial local do elemento de junta em função dos deslocamentos no referencial global, ficando:

> $\varepsilon_m=(-1)^{r}$  T<sub>mn</sub>N<sub>I</sub>U<sub>I</sub> j=1,..,6 (23) m,n,8=1,2 *r=1*/4+1

As tensões normal e tangencial, expressas em termos dos deslocamentos dos pontos nodais são obtidas por (TENSÃO):

$$
\sigma_m = (-1)^r D_{mn} T_{ns} N_j U_s^e
$$
  
\n $j=1,..6$   
\n $m,n,s=1,2$   
\n $r=j/4+1$  (24)

onde D representa a matriz de constantes elásticas para o elemento de junta. Esta matriz tem, no caso de junta dilatante, a seguinte forma (MATD, ELAWJ):

$$
D_{mn} = \begin{bmatrix} K_T & K_{TN} \\ K_{NT} & K_N \end{bmatrix} \tag{25}
$$

 $D = \begin{bmatrix} R_T & 0 \\ 0 & 0 \end{bmatrix}$  (26)

e, para o caso abrangido neste trabalho, de junta não dilatante, os termos da diagonal secundária são nulos ficando simplesmente:

$$
- \frac{m}{m} \left[ 0 \right]
$$
 A expressão da matrix de rigidez pode agora ser obtida pela minimização da energia potencial do sistema (Principio dos Trabalhos Virtuais) ficando (FEMJ):

 $K_{\tau}$  0

$$
K_{ijmn}^{\sigma} = (-1)^{t} \int_{-1}^{+1} T_{mp} N_{j} D_{pq} T_{qn} N_{j} \phi dy_{1}
$$
  
\n*i, j* = 1,..,6  
\n*m, n, p, q* = 1,2  
\n*t* = *ij*4 + *ij*4 + 2 (27)

2.2.3 - Elemento finito de junta com espessura. Formulação.

O elemento finito de junta com espessura pode, regra geral, ser tratado como se de um elemento normal se tratasse havendo porém o cuidado de na discretização da malha garantir que a espessura do elemento seja pequena relativamente à dimensão maior. Este procedimento, seguido por alguns autores (Griffiths, 1985; Desai et al., 1984), pode apresentar inconvenientes de ordem numérica pois, devido à precisão limitada dos cálculos em computador podem surgir com facilidade problemas de precisão numérica que poderão originar ou uma divisão por zero ou um afastamento considerável da solução considerada como exacia.

Por este motivo, o elemento utilizado (apresentado na Fig. 3), é um elemento finito lagrangeano do tipo quadrado com seis pontos nodais, sendo quatro nos vértices, e dois nos lados opostos de maior dimensão, utilizando-se nestes lados funções de interpolação do 2º grau. Os outros dois lados (correspondentes à espessura da junta) apenas têm nós nos vértices sendo as funções de interpolação do 1º grau. is, sendo<br>nestes lac<br>espessur<br>grau.<br>Referencia

![](_page_18_Figure_2.jpeg)

![](_page_18_Figure_3.jpeg)

O facto de se reduzir o grau de interpolação visa fundamentalmente dois objectivos: em primeiro lugar, obviar os problemas de precisão numérica e, em segundo lugar, evitar o aumento desnecessário de incógnitas (não faz sentido calcular o deslocamento no ponto central já que esse deslocamento é indefinido).

As funções de forma deste elemento são (FUFORP):

$$
N_f = \frac{1}{4} y_{11} y_1 (1 + y_{11} y_1)(1 + y_{12} y_2)
$$
  
\n
$$
i = 1, 2, 4, 5
$$
  
\n
$$
N_f = \frac{1}{2} (1 + y_1^2)(1 + y_{12} y_2)
$$
 (28)

A restante formulação deste elemento (cálculo de deformações, tensões, matriz de rigidez e vector de forças) é perfeitamente análoga à formulação já apresentada para O elemento finito rectangular de 8 pontos nodais (Egs. (1) a (11)), havendo apenas que alterar a variação dos índices em conformidade com o número de pontos nodais do elemento.

 $i=3,6$ 

#### 3 - MODELOS REOLÓGICOS

#### 3.1 - Modelo hiperbólico para meio contínuo

O modelo hiperbólico, baseado numa proposta de Kondner (1963) é um dos modelos usados pelo programa para modelar o comportamento dos materiais constituintes dos aterros. Este modelo enquadra-se, como é sabido, nos modelos hipoelásticos permitindo modelar situações com dependência da trajectória de tensões.

Apresenta diversas vantagens que justificam plenamente a sua aplicação no âmbito da modelação das fases de construção e primeiro enchimento da albufeira :

- Ajuste razoável a situações de carregamento monotónico;

- Vasta experiência na sua aplicação, havendo na bibliografia inúmeros exemplos de aplicações bem sucedidas;

- A consideração de um critério de carga-descarga permite modelar o comportamento de descarga e recarga;

- Facilidade de programação e implementação num programa pelo método dos elementos finitos,

- Facilidade de obtenção de parâmetros, quer pela realização de simples ensaios triaxiais, quer pela consulta de bibliografia.

Toda a formulação do modelo se baseia no ajuste de duas curvas resultantes dos ensaios a curvas hiperbólicas do tipo :

$$
y = \frac{x}{a + bx} \tag{29}
$$

Surge assim a relação entre a tensão distorcional e a deformação principal máxima e: et al. et al. et al. et al. et al. et al. et al. et al. et al. et al. et al. et al. et al. et al. et al. et<br>Et al. et al. et al. et al. et al. et al. et al. et al. et al. et al. et al. et al. et al. et al. et al. et al

$$
\sigma_1 - \sigma_3 = \frac{\epsilon_1}{a + b \epsilon_1} \tag{30}
$$

e a relação entre as deformações principais máxima e mínima:

$$
e_1 = \frac{e_3}{f + de_3} \tag{31}
$$

"A obtenção dos parâmetros das curvas é efectuada pela linearização das curvas hiperbólicas e pela aplicação do método dos mínimos quadrados ou qualquer processo matemático ou gráfico equivalente. A linearização é feita reescrevendo a relação hiperbólica por:

$$
\frac{x}{y} = a + bx \tag{32}
$$

Partindo destas duas premissas, das relações básicas da elasticidade, de um critério de rotura, das propostas de alguns autores e ainda com base noutras simplificações obtém-se o conjunto de relações que definem na globalidade o modelo hiperbólico. Essas expressões são seguidamente descritas:

Variação do módulo de elasticidade inicial com a tensão de confinamento (Janbu, 1963):

$$
E_{i}=K\ Pa\left(\frac{\sigma_{3}}{Pa}\right)^{n}
$$
 (33)

Critério de Mohr-Coulomb:

$$
(\sigma_1 - \sigma_3)_r = \frac{2c \cos\phi + 2\sigma_3 \sin\phi}{1 - \sin\phi}
$$
 (34)

Coeficiente de rotura:

$$
R_f = \frac{(\sigma_1 - \sigma_3)_f}{(\sigma_1 - \sigma_3)_u} \tag{35}
$$

Módulo tangente para uma tensão  $(\sigma_1-\sigma_2)$ :

$$
E_{t} = \left[1 - \frac{(\sigma_1 - \sigma_3)}{(\sigma_1 - \sigma_3)}\right]^2 E_t
$$
 (36)

Variação do ângulo de atrito com a tensão de confinamento:

$$
\phi = \phi_0 - \Delta \phi \log \left( \frac{\sigma_3}{P a} \right) \tag{37}
$$

Variação do coeficiente de Poisson inicial com a tensão de confinamento:

$$
(Pa)
$$
  
initial com a tensão de confinamento:  

$$
v_f = G - F \log \left( \frac{\sigma_3}{Pa} \right)
$$
 (38)

Coeficiente de Poisson tangente:

$$
v_f = \frac{v_f}{\left[1 - \frac{d(\sigma_1 - \sigma_3)}{F_a}\right]^2}
$$
(38)  

$$
= \frac{v_f}{\left[1 - \frac{d(\sigma_1 - \sigma_3)}{F_a}\right]^2}
$$
(39)

Nas expressões anteriores e nas que se seguem, o parâmetro Pa simboliza a pressão atmosférica no sistema de unidades pretendido. A sua utilização nas expressões permite tornar os parâmetros adimensionais e por consequência, independente do sistema de unidades.

#### 3.2 - Considerações sobre rotura

Em modelos elásticos, como no hiperbólico, existem dificuldades várias na simulação de comportamentos próximos ou em rotura. A primeira dificuldade é intrínseca ao processo de modelação pois o comportamento real do meio real nunca pode ser descrito com precisão por um conjunto de equações matemáticas mais ou menos determinísticas e usando ensaios que são por si só importantes simplificações da realidade. Por outro lado, e sob o ponto de vista da formulação matemática, às condições de rotura dos modelos elásticos correspondem parâmetros numéricos que resultam em dificuldades matemáticas de resolução de equações. Nestes modelos, o comportamento de rotura caracteriza-se por valores particulares dos parâmetros que materializam as relações constitutivas, no caso do par E,v tem-se E->0 e/ou v->0.5, traduzindo a situação de um material que a cada acréscimo de deformação não faz corresponder um acréscimo de tensão e/ou se passa a comportar a volume constante.

Qualquer uma das situações acima referidas pode levar nos seus limites a situações de instabilidade numérica traduzidas quer pela singularidade do sistema de equações quer

por uma considerável divergência dos valores da solução "correcta". De acordo com os problemas descritos os modelos matemáticos nas situações de rotura ou rotura eminente (SL=0.95 no programa MBE) limitam os valores dos parâmetros a intervalos que pela experiência de vários autores garantem um compromisso de estabilidade numérica com uma conveniente simulação do comportamento em rotura (dentro das limitações dos modelos elásticos).

No programa MBE esta situação é traduzida por:

$$
E_t = (1 - 0.95 \, R_t)^2 E_t
$$

 $v, =0.49$ 

3.3 - Modelo EC-KO para meio contínuo

O modelo EC-KO enquadra-se, à semelhança do anterior, nos modelos elásticos não lineares. Neste caso, o ensaio que serve de base à determinação de parâmetros é o ensaio de compressão unidimensional (Veiga Pinto, 1989).

De entre as várias leis possíveis para descrever a relação tensões-deformações adoptou-se uma lei geométrica do tipo:

$$
\sigma_1 = AE \text{ Pa } e_1^{BE} \tag{41}
$$

esta lei, consoante o valor adoptado para BE pode assumir andamentos parabólicos relativamente ao eixo de tensões (BE=2) ou deformações (BE=1/2), ajustando-se assim a diversos tipos de comportamentos, nomeadamente para materiais de enrocamento. A determinação dos parâmetros da curva pode ser efectuada gráfica ou numericamente \* recorrendo-se normalmente à linearização da curva. Por diferenciação da equação anterior pode-se deduzir a variação do módulo tangente (EC) em função da tensão axial:

$$
EC = \frac{d\sigma}{d\epsilon} = AE \ BE \ PE \ e_1^{BE-1} = AE \ BE \ PE \left(\frac{\sigma_1}{Pa \ AE}\right)^{BE-1} \ \frac{BE-1}{BE}
$$

A simulação de deformações irreversíveis em ciclos de descarga-recarga é conseguida pela consideração de um módulo edométrico (ECDR) superior nestas fases de comportamento, definindo-se então um terceiro parâmetro por:

$$
EC_{DR} = CE\ Pa\tag{43}
$$

Para completar a lei, falta estabelecer a relação entre as tensões  $\sigma_1$  e  $\sigma_3$ . Em condições de confinamento. O coeficiente de impulso em repouso traduz esta relação. A lei de variação de  $K_n$  é formalmente idêntica para as situações de carga ou de descarga--recarga, diferindo apenas nos valores numéricos dos parâmetros. A lei adoptada é para carga:

$$
K_0 = AK_0 + BK_0 \left(\frac{\sigma_1}{Pa}\right) \tag{44}
$$

e, para descarga-recarga:

$$
K_0 = CK_0 + DK_0 \left(\frac{\sigma_1}{Pa}\right)
$$
 (45)

Estas equações completam a descrição do modelo, resultando um conjunto de 7 parâmetros.

3.4 - Modelos para meios descontínuos.

3.4.1 - Modelo reológico para juntas sem espessura.

A forma típica das curvas tensão tangencial-deformação obtidas dos ensaios de corte directo comparada com a forma geral de uma curva hiperbólica sugere que os modelos baseados neste tipo de curvas sejam também adequados para representar o comportamento dos elementos de junta. Esta constatação foi já apontada por diversos autores (Sharma et al.,1979) e (Desai, 1981). A adopção deste modelo no contexto do programa MBEV6O tem ainda a vantagem de permitir a sua programação no fluxo normal do programa.

Considere-se então uma série de ensaios de corte directo, cujo diagrama típico se apresenta na Fig. 4. Nesta figura e em ordenadas estão representados os valores da tensão  $t$ angencial  $(\tau)$  e em abcissas os valores da deformação de corte (medida pelo deslocamento relativo da parte superior e inferior da caixa de corte). As curvas 1,2 e 3 representam a evolução das tensões tangenciais para as tensões normais  $\sigma_{n1}$ ,  $\sigma_{n2}$ ,  $\sigma_{n3}$ .

![](_page_22_Figure_6.jpeg)

![](_page_22_Figure_7.jpeg)

Constata-se na prática (Mateus da Silva, 1990) que cada uma destas curvas se ajusta com razoável precisão a uma lei do tipo:

$$
\tau = \frac{\gamma}{a + b\gamma} \tag{46}
$$

onde a e b representam parâmetros dependentes da tensão normal  $\sigma_{p}$ . O seu significado físico pode ser facilmente compreendido pela análise da Fig. 4 ou pela linearização da Eq. (46) na seguinte forma:

$$
\frac{\gamma}{\tau} = a + b\gamma \tag{47}
$$

Assim, fazendo por mera consideração matemática a deformação tender para infinito na Eq. (46), obtém-se:

LNEC Proc. 053/13/9212 13

"1/b" representa portanto, a tensão tangencial última (habitualmente designada por  $\tau$ .) obtida para deformações infinitas. O significado do parâmetro "a" pode ser retirado da linearização da curva hiperbólica expressa na Eq. (48) e representada na Fig. 4. De acordo com esta figura, "a" representa o inverso de um módulo de deformabilidade obtido para um nível de deformação nulo, isto é, a deformabilidade inicial do material.

Assim a Eq. (46) pode agora ser reescrita com completo significado físico dos seus parâmetros da seguinte forma:

$$
\tau = \frac{\gamma}{\frac{1}{K_{\pi}} + \frac{1}{\tau_u} \gamma}
$$
 (49)

Nesta equação assenta a base do modelo hiperbólico pois permite descrever as evolução da tensão com a evolução da deformação.

À semelhança do proposto por Janbu, (1963) para a variação do módulo de elasticidade inicial no modelo hiperbólico baseado em ensaios triaxiais, a variação do módulo inicial  $K_{T}$ ; pode ser convenientemente descrita por uma relação exponencial da seguinte forma:

$$
K_{\overline{n}} = K_{j} \gamma_w \left(\frac{\sigma_n}{Pa}\right)^n \tag{50}
$$

na qual:

 $K_{\tau}$  - rigidez tangencial inicial:

0 - tensão normal ao plano de corte;

K,,n - parâmetros do modelo;

Pa - pressão atmosférica

γ<sup>u</sup> - peso volúmico da água.

A pressão atmosférica e o peso volúmico da água são normalmente considerados<br>nestas relações para as tornar adimensionais. A aplicação de logaritmos à Eq. (50) permite<br>transformar esta curva numa recta facilitando assim a

Para estabelecer a variação da tensão tangencial última (τ.) na Eq. (50) recorre-se ao critério de rotura de Mohr-Coloumb, e a um coeficiente de rotura R<sub>4</sub><sup>(1)</sup>. Assim tem-se: Para es<br>ao critério de r<br>e<br>compositions

 $R_f = \frac{\tau_B}{\tau_u}$ 

$$
\tau_{R} = c + \sigma_{n} \tan \phi \tag{51}
$$

 $R_f = \frac{\tau_B}{\sqrt{2}}$  (52)

$$
^1
$$
 A designação consagrada na literatura "R<sub>f</sub>" deriva da expressão anglo saxónica "failure ratio"

A importância do parâmetro R, definido na Eq. (52) prende-se com a constatação de que, na maioria dos casos, a curva hiperbólica tende assimptoticamente para um valor de tensão tangencial superior ao valor da tensão tangencial máxima suportada pelo material, e dada pela Eq. (51). O parâmetro  $R_f$  é por esse motivo um indicador do nível de concordância do modelo-reológico à curva real obtida no ensaio.

Para descrever a rigidez tangente em qualquer ponto da curva hiperbólica é necessário proceder à diferenciação da Eq. (46) ficando:

$$
\frac{d\tau}{d\gamma} = K_{\gamma} = \frac{d}{d\gamma} \left( \frac{\gamma}{a + b\gamma} \right)
$$
 (53)

que simplificando resulta em: |

$$
K_T = \left(1 - \frac{\tau}{\tau_u}\right)^2 K_T
$$
 (54)

A Ea. (54) permite obter em qualquer momento do processo de cálculo o módulo de rigidez tangente da junta até ao momento em que é atingida uma situação de rotura incipiente. Neste modelo, a condição de rotura origina um módulo  $K<sub>r</sub>$  nulo. Ora como matematicamente essa condição provoca erros numéricos na resolução do sistema de equações global da estrutura, é costume limitar a definição de rotura a um nível de tensão elevado (95% do valor de rotura) mas diferente da unidade. Nestas condições o módulo tangente é:

$$
K_{T_{\text{inter}}(1-0.95)}^2 K_{\text{T}} \tag{55}
$$

Para finalizar a descrição do modelo falta estabelecer o modo de variação de K, (rigidez normal) com a tensão correspondente. Sharma (1979) estabelece um aumento arbitrário da rigidez normal com a tensão  $\sigma_{\rm n}$ . Outros autores invocando o facto de não haver sobreposição física dos materiais adjacentes à junta, atribuem à rigidez normal um valor elevado. Foi este o procedimento adoptado para o presente modelo. Assim a rigidez normal da junta é constante excepto quando são atingidas tensões normais de tracção  $(\sigma_n < 0)$ , caso em que se assume arbitrariamente para  $K<sub>r</sub>$  e  $K<sub>w</sub>$  um valor baixo, correspondente à abertura da junta.

Como já se referiu, em cálculos não lineares é de extrema importância a capacidade exibida pelo modelo de memorizar os estados de tensão anteriores e condicionar o seu comportamento de acordo com esses estados.

No modelo hiperbólico aplicado a estados de compressão triaxial (com simetria radial), essa memorização é conseguida pela consideração de uma medida do afastamento do estado de tensão relativamente à rotura. Mais precisamente, essa medida designada habitualmente por SL<sup>(2)</sup> e cuja interpretação se pode fazer da análise da Fig. 5, é memorizada para cada elemento no decorrer do processo incremental de cálculo, determinando assim os comportamentos de primeiro carregamento, rotura ou descarga-recarga (Veiga Pinto, 1983). radiar), essa me<br>do estado de<br>habitualmente<br>memorizada p<br>minando assim<br>(Veiga Pinto, 1<br>Para en<br>Assim, conside<br>numa determin

Para ensaios de corte adopta-se um procedimento que, em traços gerais, é análogo. Assim, considere-se num diagrama  $T_{11}$ - $\sigma_{12}$ , um ponto P, representativo do estado de tensão numa determinada fase do processo de cálculo (Fig. 6 e Fig. 5, Fig. 7).

º SL da expressão anglo-saxónica "stress-level"

![](_page_25_Figure_0.jpeg)

![](_page_25_Figure_1.jpeg)

![](_page_25_Figure_2.jpeg)

![](_page_25_Figure_3.jpeg)

Uma posterior modificação do estado de tensão pode levar o ponto P a ocupar, no espaço de tensões, uma posição qualquer A, B, C ou D seguindo qualquer uma das trajectórias indicadas na Fig. 6. Ora o comportamento exibido é uma função do percurso assumido.

![](_page_25_Figure_5.jpeg)

Fig. 7 - Comportamento assumido do espaço  $\tau$ - $\pi$ 

Para os percursos P-A e P-B, o comportamento assumido é o de primeiro carregamento já que a posição final (A ou B) se encontra sempre mais perto da envolvente de rotura e portanto com um nível de tensão SL agora definido como:

$$
SL = \frac{\tau}{\tau_u} \tag{56}
$$

superior ao anterior.

SL-<br>ponto experimenta u<br>esta última aumenta m<br>situação de rotura. Na<br>tangencial há uma rec m nível de tensão SL ag<br>  $SL = \frac{\tau}{\tau}$ <br>
to experimenta um au<br>
última aumenta mais do<br>
ção de rotura. Na trajectencial há uma redução  $\mathsf{a}$ l há uma n $\mathsf{a}$ No caso P-À o ponto experimenta um aumento simultâneo da tensão normal e tangencial sendo que esta última aumenta mais do que  $\delta \sigma_n \tan(\alpha)$ , (com  $\alpha < \phi$ ) pelo que o ponto se aproxima da situação de rotura. Na trajectória P-B a par da variação (aumento ou diminuição) da tensão tangencial há uma redução da tensão normal, situando-se o ponto

#### final mais próximo da envolvente.

O caso P-C corresponde a haver simultaneamente uma redução da tensão normal e tangencial sendo a redução desta última superior ao valor definido pela linha de inclinação  $tan(\alpha)$  pelo que se processa uma descarga cuja importância é determinada pela redução da tensão normal. Neste caso o comportamento típico é o resultante de assumir um módulo de deformabilidade bastante elevado, correspondente à situação de baixamento rápido de tensão com recuperação apenas parcial e restrita da deformação processada até ao momento.

Finalmente a trajectória P-D corresponde a uma situação em que o afastamento da rotura se dá por aumento da tensão normal, a par de diminuição ou aumento (embora inferior ao valor limite definido pela inclinação tan $(\alpha)$ ) da tensão tangencial. Nestes casos o módulo de deformabilidade assumido é o módulo inicial de carga correspondente ao novo nível de tensão normal, por se considerar que houve uma mudança na curva tensãodeformação (passagem de P para D).

Em resumo, a memorização do nível de tensão é feita à custa de duas variáveis de estado que permitem definir inequivocamente o procedimento a tomar face a uma variação no estado de tensão. As variáveis consideradas são o nível de tensão, SL conforme foi definido na Eq. (56), e a tensão normal do incremento anterior  $\sigma_{n(i-1)}$ .

Refira-se finalmente, que a determinação do modo de comportamento é efectuada tendo apenas em consideração a fase de carga anterior à do momento, contrariamente ao - procedimento seguido para o modelo hiperbólico tradicional, que considera como parâmetro determinante do modo de comportamento o nível de tensão actual comparado com o nível máximo a que o material esteve sujeito no decorrer da prévia trajectória de tensões. Esta alteração no modelo reológico para as juntas, deriva do facto de nos ensaios efectuados se ter constatado que mesmo após se ter atingido um estado de quase-rotura, e se for aumentado o nível de tensão normal, o material exibir um comportamento quase igual ao comportamento exibido quando o corte se processou sempre com o mesmo nível de tensão normal.

Na Fig. 8 apresenta-se o fluxograma da subrotina utilizada para modelar o comportamento de um elemento de junta sem espessura (ELAWJ). Neste fluxograma distinguem-se alguns pontos de maior importância que se passam a detalhar:

a) Teste ao comportamento elástico linear. Nesta hipótese, os termos  $K_{\rm N}$  e  $K_{\rm T}$  são obtidos pela multiplicação dos parâmetros do modelo  $K_j$  e  $K_{N,j}$  pelo peso volúmico da água de modo a converter os sistemas de unidades.

b) Teste à abertura da junta por tracção (o indicador Rotura é activado) ou a um nível de tensão normal excessivamente reduzido, caso em que se assume um valor mínimo para o cálculo de módulos iniciais.

c) Cálculo do módulo tangente inicial, da tensão tangencial de rotura, tensão tangencial última e nível de tensão.

d) Com base no nível de tensão ou no valor do indicador de rotura por tracção, é calculado o módulo tangente correspondente à situação de rotura.

e) A rotura deu-se por abertura de junta, logo para a rigidez normal assume-se

![](_page_27_Figure_0.jpeg)

Fig. 8 - Fluxograma para o modelo reológico do elemento de junta

arbitrariamente um módulo igual ao tangente (também em rotura).

f) Teste à situação de descarga pela comparação dos níveis de tensão actual e anterior. Uma descida de 5% em SL corresponderá à situação de descarga.

q) Dentro da situação de descarga é feita a distinção se há redução da tensão tangencial ou aumento da tensão normal.

3.4.2 - Modelo reológico para juntas com espessura.

Para este elemento, não é prático descrever as relações tensão deformação em função da rigidez da junta já que, sendo a espessura variável e finita, os termos  $K_r$  e  $K_s$  são. também variáveis com esta grandeza.

Assim parece ser conveniente descrever as relações constitutivas em termos de um módulo de deformabilidade confinado M e de um módulo de distorção G. Esta formulação de comportamento em termos dos módulos M e G tem como vantagem evitar que os erros na determinação do coeficiente de Poisson se repercutam gravemente nos termos da matriz tensão deformação.

A forma típica das curvas tensão deformação que se ilustram na Fig. 9 permite também o ajuste a leis hiperbólicas do tipo:

![](_page_28_Figure_4.jpeg)

Fig. 9 - Elemento de junta com espessura, curvas tensão-deformação típicas

A interpretação dos parâmetros a, b, c e d pode ser realizada de modo perfeitamente análogo ao indicado para os ensaios de corte directo resultando:

![](_page_28_Picture_163.jpeg)

 $b=1/\tau$ , - inverso da tensão tangencial última;

c=M, - módulo edométrico inicial;

 $d=1/\varepsilon_{\text{max}}$  - deformação máxima.

Em analogia com o modelo EC-KO (Veiga Pinto, 1983), pode-se utilizar uma lei geométrica para relacionar a tensão normal com a deformação correspondente, ficando assim:

$$
\sigma_n = A \, Pa \, e^B \tag{58}
$$

Note-se ainda que esta equação tem a vantagem de descrever curvas de concavidade

(57)

positiva (B>1), negativa (0<B<1) ou indiferente (B=1).

3.5 - Descrição dos módulos

Apresenta-se em seguida a lista e explicação resumida das subrotinas e funções utilizadas no programa, cuja listagem se apresenta no Anexo ll.

- MBEV6O Módulo inicial do programa. Dimensionamento de variáveis. Inicialização de vectores e matrizes, gestão do fluxo do programa.
- LOGON Apresentação do programa.
- LEITUR Módulo de gestão da leitura dos dados gerais do ficheiro de dados. Coordenadas dos pontos nodais, propriedades dos materiais, condições de apoio e Incidencias nodais. Permite a opção de cálculo das coordenadas dos pontos nodais no meio dos lados de cada elemento.
- LEXY Leitura das coordenadas X e Y dos pontos nodais. Cálculo das mesmas coordenadas de pontos intermédios quando são definidos alinhamentos de pontos pelas suas extremidades. |
- LEMAT Leitura das características mecânicas dos diversos tipo de materiais considerados.
- POSC Cálculo das coordenadas dos pontos no meio de cada lado de um elemento finito (opcional).
- MED Cálculo da coordenadas de um ponto com base na média dos pontos extremos. Utilizada pela subrotina POSC. |
- LEELE Leitura da descrição dos elementos finitos. Opção de definir apenas os extremos de um grupo de elementos do mesmo tipo e do mesmo material.
- ESCRNO Impressão das coordenadas dos nós em 2 colunas.
- LEAP Leitura das condições de apoio.
- FASE Módulo de gestão de uma fase de carregamento. Determinação da dimensão do sistema de equações. Fases consideradas: 1)construção de uma camada de "elementos, 2)aplicação de cargas, 3)colapso e aumento de peso próprio de elementos submersos, 4)impulsão e forças em fronteiras impermeáveis, 5)fluência (não implementada) 6)movimento de apoios. Gestão do número de incrementos a considerar para a simulação de cada fase. Para o caso de se tratar de um cálculo em continuação de um cálculo anterior, realiza aleitura das tensões e deslocamentos correspondentes a fase anterior. Realiza a escrita dos resultados no ficheiro de dados para o programa MEFSG e no ficheiro de resultados.
- LOCATE Localiza no ficheiro de dados para o programa MEFSG, os resultados (tensões e deslocamentos) correspondentes a uma determinada fase.
- READD Leitura de deslocamentos do ficheiro de registo (chamado por FASE)

LELEV - Leitura dos níveis de tensão dos elementos (chamado por FASE)

- LETEN Leitura das tensões dos elementos (chamado por FASE)
- IMPULS Cálculo das forças de impulsão a aplicar nos elementos que foram submersos. Definição dos elementos que ficam em descarga. Cálculo das forças a aplicar nas fronteiras impermeáveis com base na variação de altura de àgua nos pontos nodais.
- MAXNO Determinação do número do nó máximo pertencente a uma dada camada (necessário para a definição da dimensão do sistema de equações).
- CONSTR Cálculo das forças volúmicas resultantes da construção de uma ou mais camadas de elementos finitos.
- ASSEMB Assemblagem (junção) das matrizes de rigidez individuais de cada elemento finito na matriz de rigidez global.
- ESCRF Escrita do vector de forças (apenas para os nós carregados) no ficheiro de resultados.
- ICAB Selecciona o cabeçalho de tensão para escrita no ficheiro de resultados, consoante o tipo de elemento finito.
- ESCRTE Escrita dos valores das tensões e extensões. As extensões são calculadas através das tensões, invertendo a matriz D ( $e = D^{-1} \sigma$ ). As tensões e extensões no centro do elemento correspondem à média dos valores em cada ponto de Gauss.
- RODA Converte a tensão do referêncial global na tensão no referêncial do elemento de junta pela lei de transformação tensorial.  $\sigma' = T \sigma T^{T}$
- MULT Subrotina genérica de multiplicação de matrizes
- TRANSP Transposição de uma matriz
- TRADD Transfere a matriz tridimensional DD(3,3,ngauss) para uma matriz de trabalho D(3,3)
- INVERT Subrotina de inversão de uma matriz
- MULTYV Multiplicação de uma matriz por um vector
- MATKK Subrotina que para cada elemento finito calcula a matriz de rigidez procedendo à chamada da subrotina adequada. Calcula também a matriz de tensão - deslocamento
- TRANXE Transfere, para cada elemento finito, as coordenadas dos pontos nodais para um vector de trabalho
- KKGLOB Monta a matriz de rigidez global. Efectua um ciclo para todos os elementos activos na fase considerada, procede as adaptações necessárias para atender aos fenómenos de descarga ou de construção, lê as tensões da fase anterior ou as tensões iniciais, estabelece os parâmetros E, v (meio contínuo) ou  $K_{\tau}$ ,  $K_{\omega}$  (elemento de junta) para cada ponto de Gauss, calcula a matriz de rigidez de cada elemento, assembla e finalmente impõe as condições de apoio.

TRASIG - Passa para um vector de trabalho as tensões de cada ponto de Gauss.

NPON - Indica para cada elemento o número de pontos de Gauss a considerar.

- INDEXA Coloca num vector a numeração dos deslocamentos correspondentes a um determinado elemento finito
- CORDG Determina a posição do centro de gravidade em coordenadas globais, a partir das coordenadas locais, para os elementos quadrangulares e triangulares.
- INIC Inicializa uma matriz a zeros.
- INIC3 Inicializa uma matriz tridimensional a zero.
- INICV Inicializa um vector a zeros.
- DATA Subrotina de escrita da data e hora
- DER8 Calcula as derivadas das funções de forma para O elemento quadrangular de 8 pontos nodais
- DER6 Calcula as derivadas das funções de forma para o elemento triangular de 6 pontos nodais
- CICLO Permuta índices
- FEMB Calcula a matriz de rigidez e tensão-deslocamento para o elemento quadrangular de 8 nós
- FEM6 Idem para o elemento triangular de 6 nós
- FEMJ Idem para elemento de junta sem espessura.
- FOSUP6 Calcula as forças nodais equivalentes num elemento triangular de 6 pontos nodais para um carregamento (de grau inferior ou igual a 2) definido pelas suas intensidades nos pontos nodais.
- FOSUP8 Idem para o elemento quadrangular de 8 pontos nodais.
- FOVOL6 Forças nodais equivalentes a acções volúmicas (definida pela sua intensidade dy) para o elemento triangular de 6 pontos nodais.
- FOVOLB Idem para o elemento quadrangular de 8 pontos nodais.
- FOTE8 Calcula as forças nodais equivalentes a estados de tensão definidos pelos seus valores nos pontos de Gauss, para os elementos rectangulares de 8 pontos nodais.
- FOTE6 Idem para os elementos triangulares.
- FOTEJ Idem para os elementos de junta sem espessura.
- SOMAF Adiciona o vector de forças dum elemento ao vector global de forças

FUFORS - Funções de forma para o elemento quadrangular de 8 pontos nodais

FUFORJ - Idem para o elemento de junta sem espessura.

FUFORE - Idem para o elemento triangular.

- GAUSS6 Inicialização de vectores com as coordenadas dos pontos de gauss e respectivos pesos para integração numérica para os elementos triangulares de 6 pontos nodais.
- GAUSS8 Idem para os elementos quadrangulares de 8 pontos nodais.
- MATD Estabelece a matriz tensão-deformação dados os valores de E e v. Para os elementos de junta sem espessura são dados os valores de  $K_r$  e  $K_w$ .
- MATYM Coordenadas locais dos pontos nodais.

DELTA - Matriz identidade.

- MATYV Estabelece a matriz YV.
- CARGAS Leitura das cargas distribuídas num lado do elemento. Gestão do acesso às rotinas adequadas para cada tipo de elemento. Leitura das forças concentradas nos pontos nodais.
- DISTR Coloca no vector global de forças, os valores resultantes da subrotina CARGAS.
- BANDW Determina a largura de banda e número de equações para a matriz do sistema global.
- BANDWD Idem, para cada fase de carregamento (em que a malha pode ainda não estar completa).
- ATRIB Transferência das características mecânicas de um tipo de elemento para um bloco COMMON.
- ANULD Subrotina que anula os deslocamentos no topo de uma camada recém construída.

PRINCI - Cálculo dos valores principais de um tensor.

- ELAW Módulo de gestão do modelo reológico. Chama ELAWHY, ELAWJ ou ELAWEC consoante se trate do modelo hiperbólico, hiperbólico para elementos de junta ou EC-KO.
- ELAWJ Modelo hiperbólico para elemento de junta sem espessura.
- ELAWHY Modelo hiperbólico para os restantes elementos.

ELAWEC - Modelo EC-KO.

RESOL - Determinação de deslocamentos, tensões etc.. Forma a matriz de rigidez global, resolve o sistema de equações. Calcula a tensão para cada elemento distinguindo os casos de elementos já existentes ou recém construídos. Para estes dois casos, distingue ainda os cálculos de primeira ou segunda iteração. Escreve tensão, anula deslocamentos de topo de camada, escreve características elásticas correntes e calcula extensões. Adiciona os deslocamentos da fase aos deslocamentos totais.

- SOLVE Resolve pelo método de Gauss o sistema de equações tirando partido da sua simetria.
- TENSÃO Cálculo das tensões nos elementos (todos os tipos) a partir dos deslocamentos nos pontos nodais e da matriz tensão deslocamento definida em FEM8, FEMO, FEMJ OU FEMP e armazenada em ficheiro. A tensão no ponto central é calculada pela média simples dos valores das tensões nos pontos de Gauss.
- AVG Cálculo da tensão média dos pontos de Gauss.
- TRANJ8 Matriz de transformação de coordenadas para o elemento rectangular de 8 nós.
- TRANJJ Idem para o elemento de junta sem espessura.
- TRANJ6 Idem para o elemento triangular de 6 nós.
- VALINI Determinação dos valores iniciais de tensão e características mecânicas para todos os elementos. Nos elementos quadrangulares e triangulares a tensão é calculada com base na altura do elemento enquanto que nos elementos de junta a tensão é arbitrada.
- TENINI Determina as tensões iniciais para os elementos finitos. Para os elementos rectangulares e triangulares calcula-se a distância vertical entre o centro do elemento e o ponto de maior cota. Para os elementos de junta assume-se  $\tau$ =0.01 Pa e  $\sigma$ =0.1 Pa.
- MODIF Impõe condições de apoio na matriz [K] e no vector de forças {F}

ALTAP - Apoio fixo.

- MODIMP Deslocamentos impostos. Lê os deslocamentos do ficheiro de dados.
- ALTDES Chamado por MODIMP para fixar um deslocamento.
- COLAPS Lê os elementos submersos e calcula as tensões de relaxação de acordo com o modelo reológico adoptado para o material (hiperbólico ou EC-KO), calcula as forças equivalentes à libertação dessas tensões, constrói o vector de forças global. Calcula as forças volúmicas correspondentes ao aumento de peso próprio por molhagem do material. Altera o vector de forças.
- RELAXEC Determinação das tensões de relaxação para os elementos cujo comportamento segue a lei EC-KO.
- RELAX Idem para o modelo hiperbólico.
- CLPS3 Determina  $(\sigma_1 \sigma_2)$ , recorrendo ao método de Newton-Rapson para determinar  $\sigma_3$ de modo a igualar as deformações volumétricas.
- FUNC Função a determinar a raiz pelo método de Newton-Rapson. Esta função devolve a diferença de deformações volumétricas entre o material seco e o material molhado. Anulando esta diferença as deformações serão obviamente iguais.
- EA Determinação da deformação axial com base em  $\sigma_1$ ,  $\sigma_3$  e nas características mecânicas do momento.

S3PAN -  $(\sigma_{\rm x}/\text{Pa})^{\rm n}$ 

- ER Determinação da deformação radial com base em  $\sigma$ 1,  $\epsilon$ <sub>a</sub> e nas características do material
- EV Deformação volumétrica  $\epsilon_{\rm v} = \epsilon_{\rm a} + 2\epsilon_{\rm r}$
- S1 Determinação de o1 com base no modelo reológico do material.
- EALEAC Deformação volumétrica de colapso e correspondente deformação axial.
- FIP2 Determinação de variáveis auxiliares.
- DERP Derivadas das funções de forma para o elemento de junta com espessura.
- FUFORP Funções de forma para o elemento de junta com espessura.
- TRANJP Matriz de transformação para o elemento de junta com espessura.
- FOSUPP Determinação de forças nodais equivalentes a cargas de superfície para elementos de junta com espessura
- FOVOLP Determinação de forças volúmicas para o elemento de junta com espessura,
- FEMP Matriz de rigidez e matriz de tensão deslocamento para o elemento de junta com espessura.
- FOTEP Forças nodais equivalentes a uma libertação de tensões no elemento de junta com espessura.

#### 4 - PREPARAÇÃO DE DADOS

A estrutura do ficheiro de dados para o programa MBE não difere da que se usa em programas do mesmo tipo. Este facto permite que, com um mínimo de alterações, se possa aproveitar os ficheiros de dados, nomeadamente no que se refere as incidências e coordenadas dos pontos nodais, podendo então serem utilizados noutros programas de elementos finito como por exemplo em programas de cálculo dinâmico ou de percolação.

O ficheiro de dados esta dividido em três grandes blocos:

1) Informação geral

- 2) Descrição de geometria
- 3) Sequência de efeitos.

No grupo da informação geral inserem-se todos os dados que de índole geral, nomeadamente o número de pontos nodais, de elementos finitos de materiais etc.

A descrição da geometria e constituída pelas coordenadas dos pontos nodais e pela descrição das incidências dos elementos finitos.

A sequência de efeitos descreve o conjunto de dados que permite ao programa determinar as variações de malha e forças nodais que constituirão cada fase do cálculo.

Os três blocos supracitados são agora descritas em mnemonicas, esclarecendo-se a frente o seu significado:

#### INFORMAÇÃO GERAL:

Nome | nelem nnos nap O O nummat nfases pg8 pg6 pgj at tint patm

i=1,nummat MATER pvol k kur n d g f c fi dfi rf dgama /

#### DESCRIÇÃO GEOMETRIA:

 $i=1, nnos$ no xy

 $i=1,$ nap apoio nó rx Iy

i=1,nelem ele no1..no8 mat mod codmol O tipo

00

#### SEQUÊNCIA DE EFEITOS:

'codigo' nmax **EFEITO** nescal ngrup i=1,ngrup noi noj

Descrição das mnemónicas utilizadas

![](_page_35_Picture_137.jpeg)
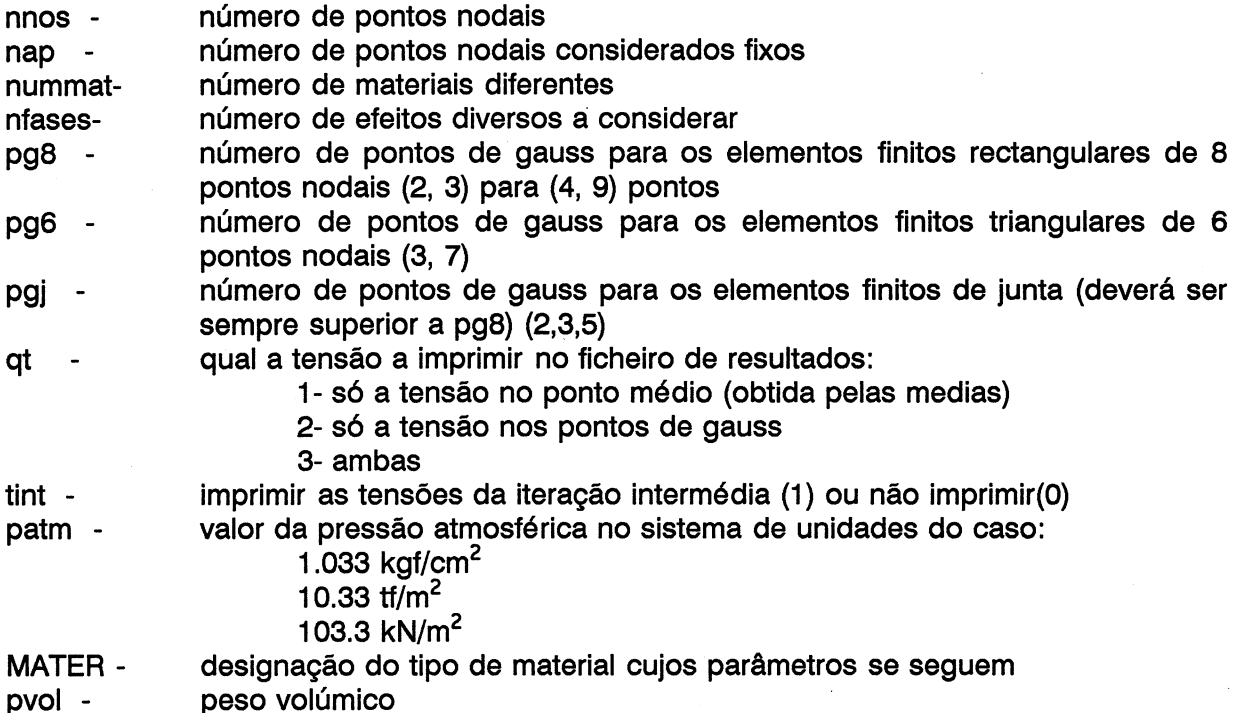

k,kur,n,d,g,f,c,fi,dfi,rd,dgama - parâmetros do modelo hiperbólico Ae,Be,Ce,De,AkO,BkO,CKkO,DkO - parâmetros do modelo EC-KO

- no número do nó cujas coordenadas se seguem
- $x,y$ abcissa e ordenada do ponto nodal "no"
- ele número do elemento cuja descrição se segue
- no1..nos incidências nodais
- mat número do material correspondente ao elemento
- mod tipo de modelo
	- 1- hiperbólico
	- 2- EC-KO
- codmolcomportamento do elemento face à água
	- O sem impulsão e sem colapso
	- 1 só impulsão
	- 2 só colapso
	- 3 impulsão + colapso
- tipo Tipo de elemento finito
	- 1- Rectangular de 8 nós
	- 2- triangular de 6 nós
	- 3- junta sem espessura
	- 4- junta com espessura
- 'código' Variável de selecção do efeito a simular
	- '#1 ' Fase de construção

'#2 ' - Aplicação de forças concentradas e distribuídas

- '#3a' Enchimento, fase de aplicação de aumento de peso próprio + colapso para os materiais que sofram este efeito
- '\*3b' Enchimento, fase de aplicação de forças nas fronteiras e impulsão
- nmax número do elemento de maior ordem
- EFEITO Bloco de informação correspondente a descrição da fase (descrito mais a frente)
- nescal esta variável permite dividir o vector de forças resultante do efeito a simular em nescal escalões, melhorando por consequência a simulação da não **linearidade**

ngrup - número de grupos de nos onde se pretende que o deslocamento seja anulado (para simulação da construção)

noi,no) - nó inicial e final de cada grupo de nós onde se pretende anular o deslocamento (todos os nós intermédios serão considerados de deslocamento nulo)

#### **EFEITO**

1). Fase de construção

A informação resume-se a indicação do número da camada de elementos finitos adicionada, o elemento inicial dessa camada e o elemento final no seguinte formato:

hcamada ele ini ele fin

2) Aplicação de forças concentradas e distribuídas

nfd nfc

i=1,nfd

ele lado pty pix p2y pZx p3y p3x

 $i=1,$ nfc

no Fx Fy

3) Colapso e aumento de peso próprio por molhagem

numel col  $i=1$ , numel col elei

4) Impulsão e forças nas fronteiras impermeáveis

numel imp i=1,numel imp elei nforças  $i=1,$ nforças ele lado h1 h2

Descrição das mnemónicas correspondentes aos efeitos:

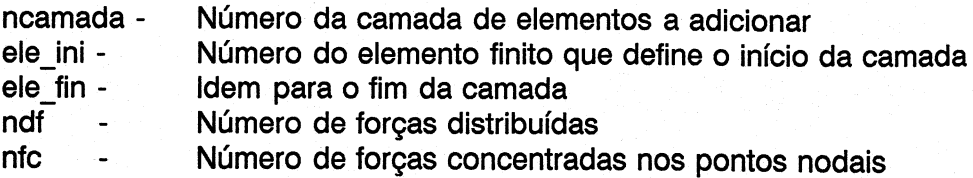

ele - Elemento

lado - Número do lado do elemento em que está aplicada a carga

pix,piy - Intensidade da forca no nó i, segundo as direcções correspondentes

## 5 - PROGRAMA DE EXPLORAÇÃO GRÁFICA

5.1 - Funcionamento e possibilidades.

Ao contrário do programa MBE no qual a interacção com o utilizador e reduzida ao mínimo indispensável (toda a informação necessária existe no ficheiro de dados e o aspecto fundamental é a rapidez de processamento), o programa de exploração gráfica é predominantemente interactivo e baseado na escolha de diversas opções entre os menus apresentados ao utilizador.

Existem fundamentalmente dois níveis de trabalho com este programa. No primeiro, basta existir um ficheiro de dados com os elementos da geometria do problema em estudo, permitindo nesta fase o traçado da malha de elementos finitos com ou sem numeração de nós e/ou elementos. O traçado da malha é de importância crucial na fase de preparação dos dados pois verifica-se que um grande número de erros é cometido nesta fase.

O segundo nível de utilização do programa está disponível quando o cálculo de determinado problema foi já efectuado. Nesta altura e possível traçar diversos diagramas de diversas grandezas. As diversas opções disponíveis são:

- 1 Desenho da malha
- 2 Desenho de deslocamentos
- 3 Desenho de tensões
- 4 Malha deformada
- 5 Isolinhas

A cada uma das opções acima indicadas correspondem ainda diversas alternativas que seguidamente se indicam:

- 1 Desenho da malha original
- 2 Deslocamentos
	- 2.1- Deslocamento total

2.2- Deslocamento diferencial entre duas fases

- 8 Desenho dos vectores representativos do estado de tensão (para qualquer fase)
- 4 Desenho da malha deformada (para qualquer fase do cálculo)
- 5 Desenho de isolinhas
	- 5.1- Isolinhas de tensão com as seguintes opções a) $\sigma_x$  b) $\sigma_y$  c) $\tau$  d) $\sigma_1$  e) $\sigma_3$
	- 5.2- 'Isolinhas de deslocamento a)vertical b)horizontal
	- 5.3- Isolinhas de nível de tensão a)valor máximo b)valor actual

Em qualquer uma das hipóteses anteriores o utilizador tem a possibilidade de ampliar uma determinada zona do desenho, bastando para tal especificar as coordenadas (reais) da "janela" que deseja com mais pormenor. Essa zona será ampliada no sentido da sua

Mo

dimensão se ajustar a dimensao do papel préviamente escolhida<sup>3</sup>.

Ainda dentro das opções comuns a todas as hipóteses de desenho existe a ? possibilidade de numerar os elementos e/ou pontos nodais, e sobrepor a malha inicial do problema ao desenho selecionado. |

O funcionamento do programa para este nível de exploração baseia-se na existência de um ficheiro de extensao ".plo" criado automaticamente pelo programa de cálculo, Para auxiliar a criação de desenhos pode ainda ser definido um ficheiro auxiliar ".aux" de dados para o programa MEFSG, que contém informação auxiliar para minimizar a introdução de dados no terminal. O seu formato é seguidamente explicado. Saliente-se ainda que os dados a fornecer são opcionais e a sua ordem é arbitrária.

<sup>&</sup>lt;sup>3</sup> A dimensão do papel é determinada em menú próprio existindo prédefinidos os seguintes formatos: A4,A3,A4D,ASD,MU,MUD, Manual, Onde a letra "D" significa deitado e "MU" mancha útil do LNEC. '

### FORMATO:

CONTORNO npts i=1,npts ponto codigo

**IDESLOCX** niso  $(val<sub>i</sub>)$  i=1,niso

**IDESLOCY** niso  $(val<sub>i</sub>)$  i=1,niso

**ITENSAOX** niso  $(val<sub>i</sub>)$  i=1,niso

**ITENSAOY** niso  $(val<sub>i</sub>)$  i=1,niso

**ITENSAOT** niso  $(val<sub>i</sub>)$  i=1,niso

ITENSAO1 niso  $(val<sub>i</sub>)$  i=1,niso

**ITENSAO3** niso  $(val<sub>i</sub>)$  i=1,niso

SL niso  $(val_i)$  i=1, niso

ISLMAX niso  $(val<sub>i</sub>)$  i=1,niso

## COMENTÁRIOS:

Indicador de contorno número de pontos para todos os pontos | quais os nós código=1 desenha, código=0 não desenha (para o 1º ponto codigo=0)

Isolinhas de deslocamento horizontal, niso=quantas isolinhas val, = quais

Isolinhas de deslocamento vertical

Isolinhas de tensão horizontal

Isolinhas de tensão vertical

Isolinhas de tensão tangencial

Isolinhas de tensão principal máxima

Isolinhas de tensão principal mínima

Isolinhas de nível de tensão (actual)

Isolinhas de nível de tensão máximo

31

5.2 - Descrição da modelação.

À presente secção descreve todas as subrotinas e funções do programa MEFSG cuja listagem se apresenta no Anexo Ill.

- MEFSG Programa principal. Leitura do cabeçalho do ficheiro de dados. Dimensionamento de variáveis. Chama a leitura de dados e chama o 1º menú do programa.
- INICV Inicialização de um vector a zero.
- LEITUR Módulo de gestão da leitura de dados. Ignora as características mecânicas, lê as coordenadas, lê as incidências.

POSC,MED,LEXY,LEAP,LEELE - Já definidos.

CORDM - Determinação dos valores máximos e mínimos das coordenadas da malha.

SKIP - "Salta" registos na unidade 8.

- LOCATE Localiza, no ficheiro onde estão guardados os resultados do cálculo, a posição de início dos dados de determinada fase.
- GRAFS Módulo operativo do programa. Determina novo nome para o ficheiro de plotter, determina as dimensões pretendidas para o desenho, verifica se existe o ficheiro com dados auxiliares para desenho, apresenta menú de possibilidades, efectua eventual ampliação, determina o factor de escala em função das escolhas anteriores e efectua o desenho.
- NEWNAME Determina o nome do desenho compondo o nome do ficheiro de dados com uma numeração sequencial
- SETSIZE Determina a dimensão do desenho, apresentando várias hipóteses prédefinidas ou aceitando a dimensão definida pelo utilizador.
- SET Estabiliza as dimensões do desenho, de acordo com a escolha efectuada em SETSIZE
- WHAT Determina qual o desenho pretendido: desenho da malha; desenho de deslocamentos; desenho de tensões; malha deformada ou isolinhas.
- AUX Abre o ficheiro auxiliar
- ZOOM Pergunta ao utilizador se deseja zoom e no caso afirmativo, determina qual a zona a ampliar.
- SETSCALEG Determina, de acordo com as opções anteriores de dimensão da folha e zoom escolhido, o valor da escala gráfica.
- DSCAG Desenha a escala gráfica do desenho, escolhendo no vector esc() quais os limites.

FIND - Procura, no ficheiro auxiliar, uma palavra-chave.

- PROCEED De acordo com as opções estabelecidas até ao momento (zoom, dimensões, tipo de desenho), procede à realização do desenho. Se o ficheiro auxiliar existir, e consoante o desenho pretendido, lê os elementos relevantes. Para a opção de isolinhas pergunta quais as isolinhas a desenhar (de tensão, deslocamento ou nível de tensão).
- PROMPT Subrotina genérica de escolha (Sim/Nã o)
- QFASE Escreve no desenho qual a fase de cálculo
- MALHA Desenho da malha de elementos finitos indeformada
- DEFORM Altera matriz de coordenadas de modo a contabilizar a deformação de determinada fase de cálculo, desenha a malha deformada chamando MALHA, e repõe as coordenadas originais.
- LINE Desenha uma linha. São fornecidas as coordenadas reais, é feiro o teste às dimensões do desenho (quando há um "zoom" é necessário truncar linhas), e a linha é desenhada em coordenadas de desenho.
- CIRCULO Desenha uma circunferência para assinalar o início do vector de deslocamento. Procede também à verificação das coordenadas.
- TEST Verifica as coordenadas extremas de um determinado segmento de recta de modo a este estar sempre contido na mancha de desenho.
- DNUMBER Desenha um número (inteiro ou real) verificando se este se encontra dentro da mancha de desenho. As coordenadas fornecidas são reais.
- NODENUM Subrotina de numeração de nós da malha.
- ELENUM Subrotina de numeração dos elementos finitos.
- CENTRO Determina a posição do centro de um elemento finito pelo cálculo da média das coordenadas.
- CONTOUR Desenha o contorno do desenho de acordo com os elementos fornecidos no ficheiro auxiliar (caso exista).
- IPEN Converte a nomenclatura UP/DOWN da caneta de 3/2 para 0/1
- SKIP9 "Salta" linhas na unidade 9 (ficheiro com os resultados do cálculo).
- DDESL Prepara o desenho de deslocamentos. Alternativa de desenho de deslocamentos totais ou entre duas fases especificadas.
- READD Lê os deslocamentos de uma fase de cálculo.
- PLODES Desenha o vector de deslocamentos em cada ponto nodal da malha. Chama a subrotina de desenho da escala gráfica de deslocamentos.
- DSCD Desenha a escala gráfica para os vectores de deslocamento definida como 1 Cm

= x unidades de cálculo.

- DTEN Prepara o desenho de vectores de tensões principais. Identifica a fase de cálculo, lê as tensões correspondentes, determina a escala a utilizar e chama a subrotina que efectua o desenho.
- DSCT Desenha a escala gráfica de tensões.
- LETEN Lê na unidade 9 (ficheiro de resultados de cálculo) as tensões nos elementos finitos para uma determinada fase. |
- LELEV Lê o nível de tensão (SL) actual e máximo para uma determinada fase.

ARROW - Desenha uma seta.

PRINCI - Determina valores principais.

- PLOTEN Traça vectores de tensão no centro de cada elemento finito e de acordo com a escal prédeterminada..
- ISOL Subrotina genérica de traçado de isolinhas. Recebe as coordenadas do elemento, os valores nodais da grandeza e o valor da isolinha pretendida. Cada elemento finito é dividido em triangulos. Para cada triangulo verifica se a isolinha pretendida intersecta a sua fronteira, e no caso afirmativo calcula e armazena as coordenadas da isolinha.
- CONTI Verifica se o valor pretendido para a isolinha está contido nos valores correspondentes ao lado do triangulo em consideração.
- POSP Determina as coordenadas (x,y) de intersecção da linha correspondente a um determinado isovalor com a recta definida pelos pontos extremos de um dos lados de um triangulo aos quais correspondem determinados valores da grandeza em apreciação. |
- RECTA Interpolação linear para determinação da posição correspondente a um dado isovalor com base na posição e valor da grandeza dos pontos extremos (chamado por POSP).
- TRANXE Transtere as coordenadas dos pontos nodais de um determinado elementos finito para um vector de trabalho, determinando além disso a posição do ponto central pela média das coordenadas.
- ISOLD Prepara os elementos necessários para o traçado das isolinas de deslocamento (vertical ou horizontal). Gere a leitura dos deslocamentos e, caso o ficheiro auxiliar exista lê as isolinhas pretendidas. Caso contrário pergunta ao utilizador os valores pretendidos. Chama a subrotina de traçado de isolinhas.
- ESCRISO Escreve no desenho, quais as isolinhas traçadas.
- ISOLT Prepara os elementos necessários para o traçado das isolinas de tensão (vertical ou horizontal, distorcional, principal máxima ou mínima). Gere a leitura de tensões e, caso o ficheiro auxiliar exista lê as isolinhas pretendidas. Caso contrário pergunta ao utilizador os valores pretendidos. Medianiza as tensões em cada ponto nodal partindo

da extrapolação dos valores obtidos nos pontos de Gauss de cada elemento finito. Caso haja enchimento, permite considerar a pressão intersticial definida pela altura de água em cada ponto e assim calcula as tensões totais. Chama a subrotina de traçado de isolinhas.

- ISOLS Prepara os elementos necessários para o traçado das isolinas de nível de tensão (valor actual ou máximo). Gere a leitura de níveis de tensão e, caso o ficheiro auxiliar exista lê as isolinhas pretendidas. Caso contrário pergunta ao utilizador os valores pretendidos. Medianiza os níveis do nível de tensão em cada ponto nodal partindo da extrapolação dos valores obtidos nos pontos de Gauss de cada elemento finito. Chama a subrotina de traçado de isolinhas.
- TENPRI Transfere as tensões de um determinado elemento do vector geral de tensões para um vector de trabalho e chama a subrotina de cálculo de tensões principais.
- TENPON Calcula, pelo método dos mínimos quadrados e para cada elemento finito os valores das tensões nos pontos nodais partindo dos valores de tensão nos pontos de Gauss.
- LEVPON Idêntico a TENPON mas para os níveis de tensão.
- INTER8 Para o elemento quadrangular de 8 nós, determina os coeficientes do plano de mínimos quadrados (aX + bY + c =0) e, para os pontos nodais, determina os valores da grandeza pretendida.
- INTER6 Idêntico a INTER8 mas para elementos finitos triangulares de 6 pontos nodais.
- MAT8 Estabelece a matriz de correlação para o elemento finito rectangular de 8 pontos nodais e para 4 ou 9 pontos de integração numérica.
- MAT6 Idêntico a MAT8 mas para os elementos triangulares.
- ELEMSUB Identifica no ficheiro de dados, quais os elementos que estão submersos e para estes, determina a altura de água sobre cada ponto nodal.
- LEELESUB Lê e guarda num vector quais os elementos submersos.
- ALTURA Determina os pontos nodais que estão submersos recorrendo às incidências. Determina a máxima cota de água até ao momento e com base nessa cota e na ordenada de cada ponto nodal, determina a altura de água sobre esse ponto.
- 5.3 Aplicação à microinformática. Ligação a programas CAD

Aproveitando a capacidade actual dos microcomputadores, os programas de cálculo e desenho foram integralmente desenvolvidos em linguagem Fortran 77 standard, permitindo assim garantir a sua portabilidade entre sistemas diversos. Por outro lado e no que respeita à exploração gráfica foi levada em consideração a existência de software de processamento gráfico de muito boa qualidade nos actuais microcomputadores PC-compatíveis. Por essa razão o programa MEFSG de exploração gráfica dos resultados pode gerar<sup>4</sup> ficheiros compatíveis com a exploração posterior em programas existentes nos microcomputadores PC-compatíveis. No presente caso o programa utilizado para o processamento de desenhos foi o AutoCad (Autodesk, 1986). A utilização deste tipo de programas (CAD-Computer Aided Design) permite com grande vantagem a edição dos desenhos, facilitando a colocação de legendas, retoques, ampliações, cortes etc. Além disso torna-se ainda possível incluir directamente os resultados gráficos do programa num processador de texto facilitando assim . a produção de peças escritas.

Refira-se ainda que a utilização de programas de CAD não se esgota no capítulo do pós-processamento podendo pelo contrário, ser utilizado com grande vantagem na preparação de dados, nomeadamente no desenho de malhas de elementos finitos.

Para a apresentação dos resultados gráficos resultantes do programa MEFSG quando este funciona em microcomputadores, foi elaborado um programa em basic que permite visualizar no ecrã os desenhos pretendidos. Esse programa é automaticamante chamado pelo módulo MEFSG apresentando de imediato o desenho pretendido.

<sup>\*</sup> Para possibilitar o uso desses programas bastará incluir as subrotinas constantes no Anexo Ill. A execução do programa gera um ficheiro de extensão .SCR cuja leitura é Possivel em AutoCad.

Lisboa e LNEC em 18 de Dezembro de 1991

VISTOS AUTORIA

O Chefe de Núcleo de Fundações

 $\int_{1}\zeta_{\text{new}}$ 

P. Sêco e Pinto **Accelia e Seco e Pinto Accelia e Accelia e Accelia e Accelia e Accelia e Accelia e Accelia e Accelia e Accelia e Accelia e Accelia e Accelia e Accelia e Accelia e Accelia e Accelia e Accelia e Accelia e Ac** 

Joes Merulis Heters at she

Investigador Principal **Assistente de Investigação** 

O Chefo do Departamento de Geotecnia

МИЛИ E. Maranha das Neves

Investigador Coordenador

 $\blacksquare$ 

3/13/921<br> LNEC Proc. 053/13/9212 37

## BIBLIOGRAFIA E REFERÊNCIAS BIBLIOGRÁFICAS

Autodesk, inc. (1986) - The AutoCAD Drafting Package. Reference Manual

- Desai, C. S. (1981) Behavior of interfaces between structural and geological media. Proc. Int. Conf. on Recente Advances in Geotech. Earthquake Eng. and Soil Dynamics. St. Louis Mo.
- Desai,C.S. Zaman,M.M.;Lightner,J.G. and Siriwardane (1984) Thin-Layer element for interfaces and joints. International Journal Numerical and Analitical Methods in Geomechanics, 8, pp.19-43
- Goodman, R. E.;Taylor, R. L. and Brekke, T. L. (1968 May) A model for the Mechanics of Jointed Rock. Journal of Soil Mechanics and Foundation Division, Vol. 94, SM 3 pp.637-659
- Griffiths,D.V. (1985) Numerical modelling of interfaces using conventional finite elements. 5th ICONMIG, Nagoya, Il 837-844
- Janbu, N, (1963) Soil compressibility as determined by oedometer and triaxial test. Proc. 4th ECSMFE, Vol. 1 Wiesbaden, pp. 19-26
- Kondner,R.;Zelasko,J. (1963) A hyperbolic stress-strain formulation for sands. Proc. of 2nd Pan-American Conference on Soil Mech. and Found. Eng. Vol. 1, Rio de Janeiro, pp. 289-324
- Kondner,R.L. (1963) Hyperbolic stress-strain response: cohesive soils. Proc. ASCE, Journal of Soil Mechanics and Foundation Division, NSM1, pp.115-143
- Mateus da Silva; J.M.M. (1990) Modelação de descontinuidades em Geotecnia". Dissertação de Mestrado. Lisboa
- Naylor,D.J.;Mattar,D. Engmann F. O. (1984) Layered analysis of embankment construction. Institute for Numerical Methods in Engineering, Swansea
- Naylor,D.J.;Maranha das Neves,E.;Mattar,D.;Veiga Pinto,A.A. (1986) Class A prediction of construction perfomance of Beliche Dam. Thomas Telford Publications, London
- Naylor,D.J.;Tong,S.;Shahkarami,A.A. (1989) Numerical modelling of saturation shirinkage. 3rd NUMOG, Niagara Falls, Canada
- Nobari,E.;Duncan,J. (1972) Effect of reservoir filling on stresses and movements in earth and rockfill dams. Report n.TE-72-1, Office of Research Services, University of California, Berkeley
- Pedro,J. Oliveira, (1973) Finite element stress analysis of plates, shells and massive structures. CEB International Course on Structural Concrete (C3-1), LNEC. Lisboa
- Pande, G.N. and Sharma, K.G. (1979) On Joint/Interface elements and associated problems of numerical ill-conditionging. International Journal Numerical and Analytical Methods in Geomechanics, 3
- Sêco e Pinto, P.S. (1983) Fracturação hidráulica em barragens de aterro zonadas. Tese para especialista, LNEC. Lisboa |
- Sharma,H.D.,Nayak,G.C.and Maheshwari,J.B. (1975) Nonlinear Analysis of Rockfill Dam with Vertical and Inclined Cores. International Symposium on Criteria and Assumptions for Numerical Analysis of Dams, Univ. Wales Swansea, U.K.
- Sharma,H.D. Nayak,G.C. and J.B. Mahaeshwari (1979) Generalization of sequential nonlinear analysis. A study of rockfil dam with joint elements. Numerical Methods in Geomechanics pp.663-685
- Sousa, L. R.;Teles, M. M. (1980) Modelo de cálculo para estudos de túneis pelo método dos elementos finitos. Relatório interno, LNEC. Lisboa
- Sousa,L.R. (1976) Métodos Modernos de Dimensionamento de Túneis-Modelos Matemáticos. Geotecnia 16
- " Veiga Pinto,A.A. (1983) Previsão do comportamento estrutural de barragens de enrocamento. Tese para especialista, LNEC. Lisboa

Zienkiewicz,O.C.;Best,B.;Dullage,C. and Stagg,K.G. (1970) - Analysis of Nonlinear Problems in Rock Mechanics with Particular Reference to Jointed Rock System. 2nd International Conference on Rock Mechanics, Belgrade, 111,501-509

Zienkiewicz, O.C. (1977a) - The Finite Elelemt Method in Engineering Science. 3rd Edition. Mc Graw-Hill

LNEC Proc. 053/13/9212

## ANEXO |

# Exemplo de aplicação

LNEC Proc. 053/13/9212

 $\hat{\boldsymbol{\beta}}$ 

42 LNEC Proc. 053/13/9212

O exemplo que se apresenta refere-se a um aierro construído sobre uma fundação e é apresentado para ilustrar a utilização dos programas MBEV60 e MEFSG, não se referendo a nenhum caso real. A geometria do exemplo e respectiva discretização em elementos finitos é a que a presenta na Fig. 1.

As acções para o exemplo apresentado são as correspondentes ao peso próprio do material de aterro (Fases 1 a 4) e a uma sobrecarga uniformemente distribuída de 6 x 50 kN/m? no topo do aterro (Fases 5 a 10). Os valores das acções e características mecânicas dos materiais foram escolhidos de modo a poder realçar algumas características do modelo, nomeadamente a propagação de zonas em plastificação (ou SL>0.95).

O programa MEFSG permite obter um vasto conjunto de diagramas ilustrativos dos resultados obtidos para o cálculo efectuado, no entanto, foram elaborados alguns desenhos, que se apresentam, e que abordam os seguintes aspectos:

- Malha de elementos finitos considerada para a análise do problema (28 elementos finitos e 105 pontos nodais).
- Configuração dá malha deformada no final da fase construtiva e no final do cálculo (fases 4 e 10).
- Linhas de igual deslocamento horizontal no final do carregamento (fase 10).
- Linhas de igual deslocamento vertical no final de carregamento (fase 10).
- Nível de tensão "SL" de 0,95 para a fase 10.
- Tensões principais no final do carregamento (fase 10).
- Diferença entre os vectores de deslocamento total no final do carregamento e no final da construção (Fase 10 - Fase 4).

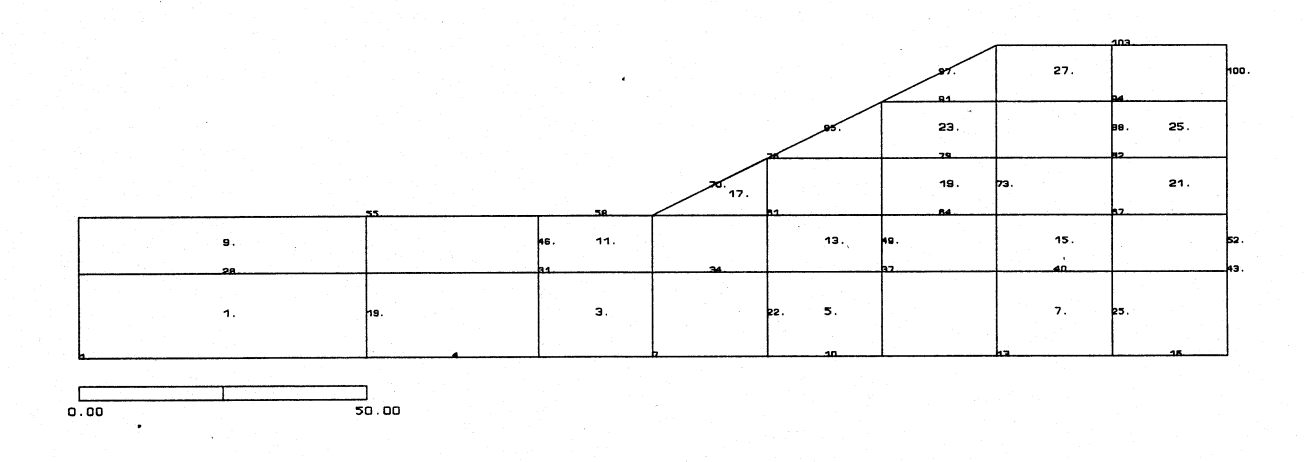

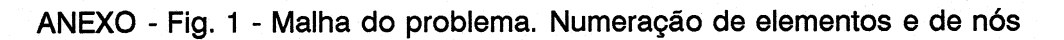

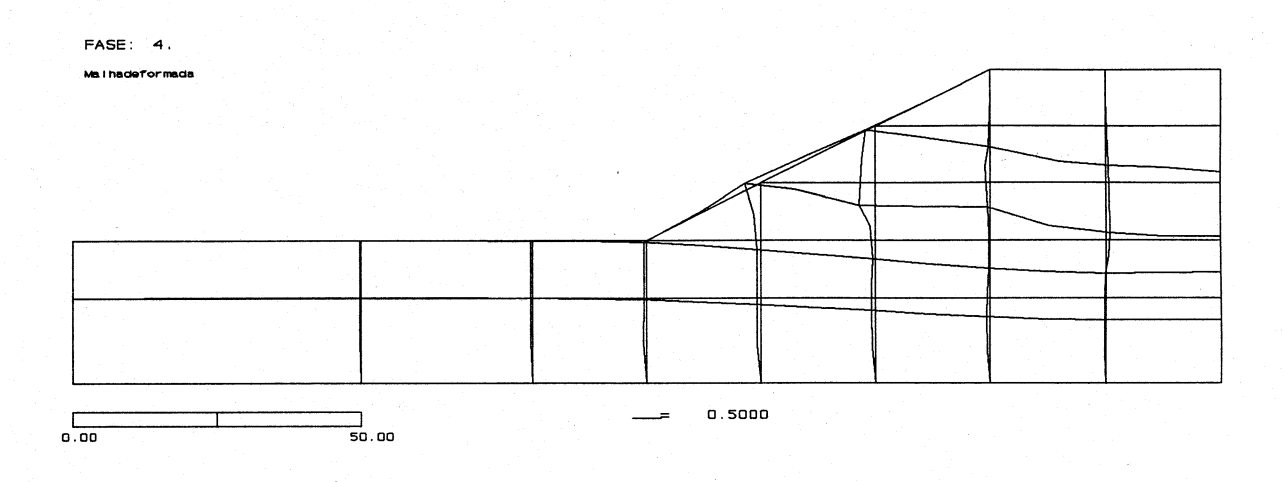

ANEXO - Fig. 2 - Malha deformada no final da construção

Same and the second complex of

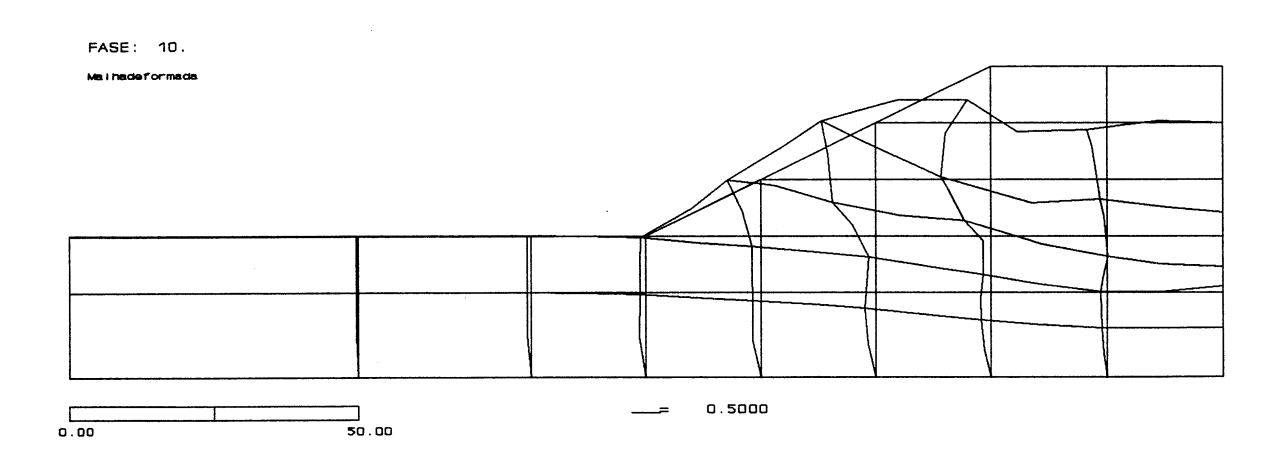

## ANEXO - Fig. 3 - Malha deformada no final do carregamento

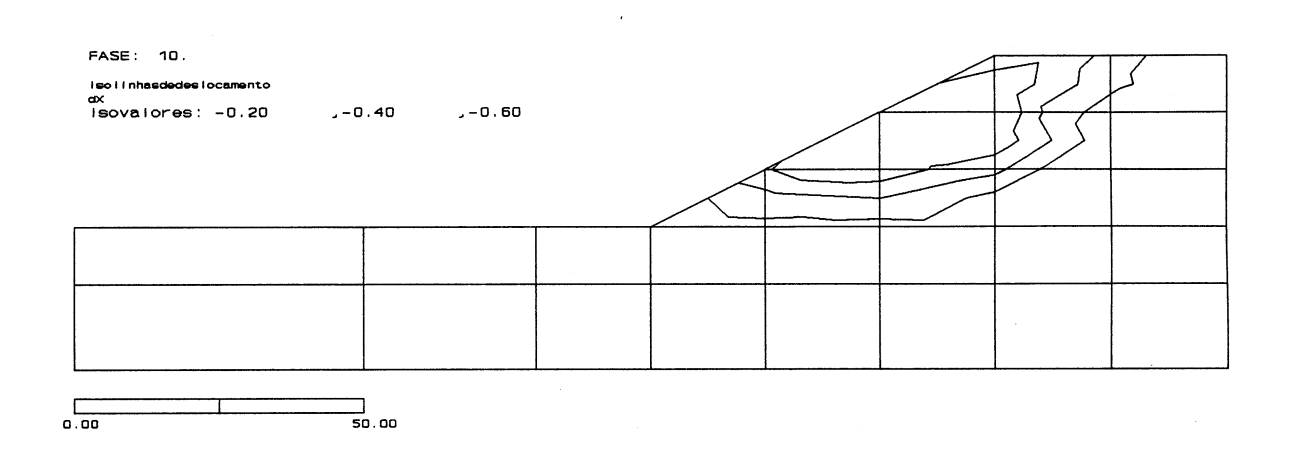

 $\bar{z}$ 

ANEXO - Fig. 4 - Isolinhas de deslocamento horizontal

 $\sim$ 

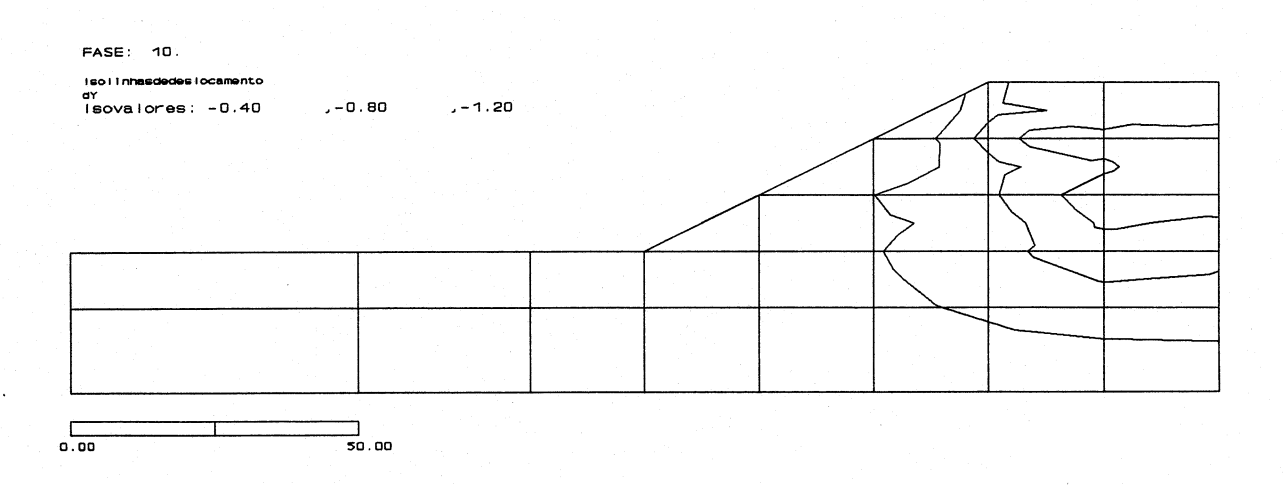

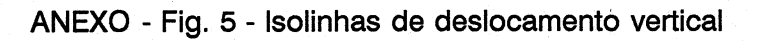

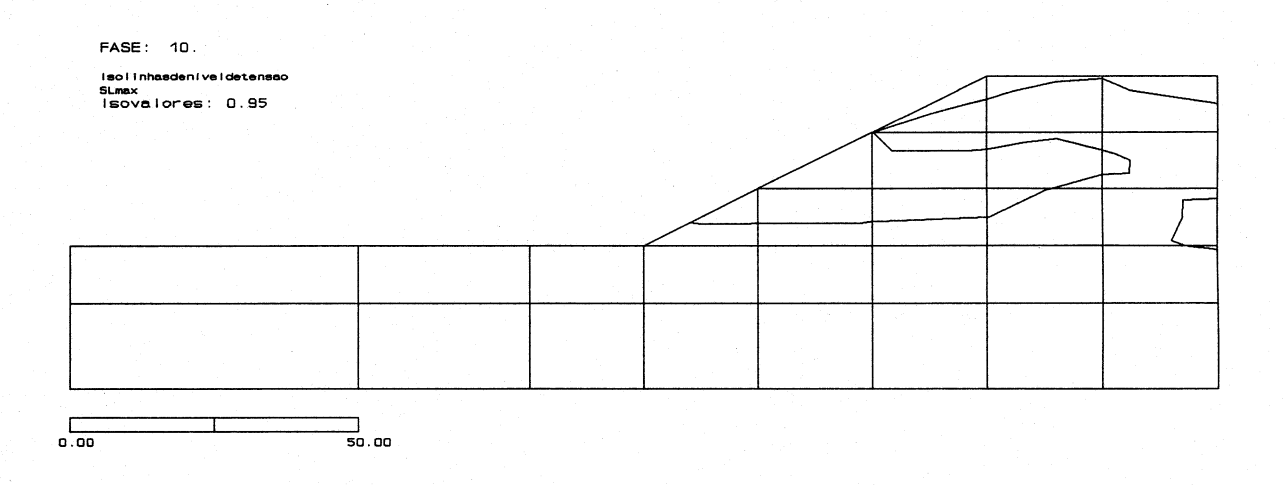

ANEXO - Fig. 6 - Linhas de SL=0,95

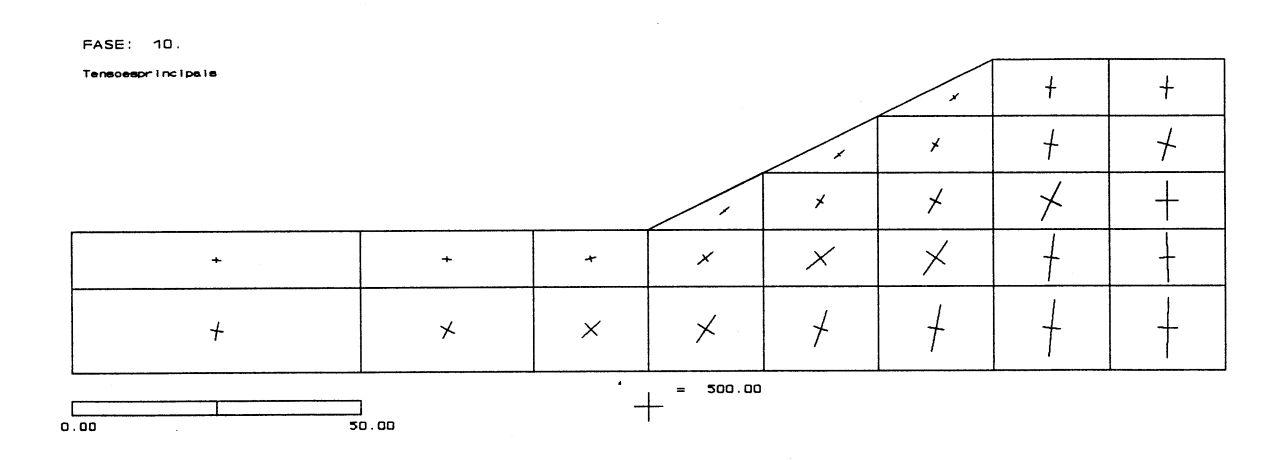

## ANEXO - Fig. 7 - Vectores de tensão principal

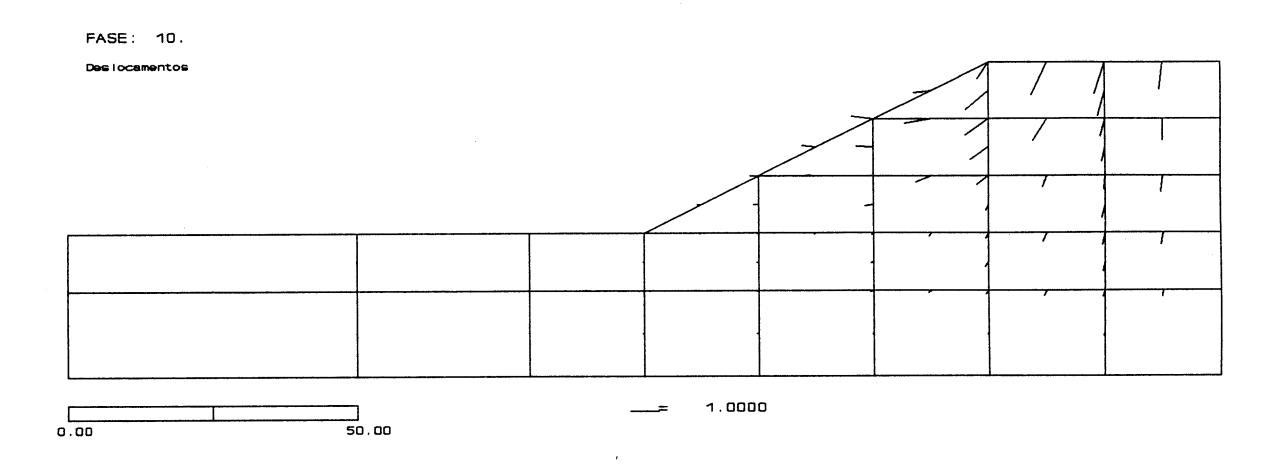

ANEXO - Fig. 8 - Deslocamentos entre o final da construção (fase 4) e o final do carregamento (fase 10)

 $\mathcal{A}^{\text{max}}_{\text{max}}$  and  $\mathcal{A}^{\text{max}}_{\text{max}}$ 

 $\bar{\beta}$ 

 $\ddot{\phantom{a}}$ 

 $\sim$ 

48 LNEC Proc. 053/13/9212

### ANEXO Il

## Listagem do programa MBE

LNEC Proc. 053/13/9212

49

50 LNEC Proc. 053/13/9212

#### MBEV60.for

 $\mathbf{c}^*$  $\mathbf c$ 

- Calculo de construcao e enchimento de Barragens  $\mathbf c$
- O09000000000 de aterro. Ver 6.\* - Calculo de tensoes e formacao da  $\mathbf{c}$
- matriz de rigidez atendento a variacao de tensao dentro  $\mathbf c$
- do elemento, elementos isoparametricos  $\mathbf c$
- Modelo Hiperbolico e modelo EC-KO  $\mathbf c$
- rectangulares de 8 nos  $\mathbf c$
- $\mathbf c$ triangulares de 6 nos
- junta de 6 nos s/ espessura  $\mathbf c$
- junta de 6 nos c/ espessura  $\mathbf c$

 $\mathbf c$ 

PED

#### program MBEV60

character\*12 filein,filout,auxf character\*80 titulo logical existe dimension a(20000)

include 'datnum.for' include 'gau1.for' include 'gau2.for' include 'varios.for' include 'what.for' common/modcl/newfa

 $\mathbf C$  $\mathbf{c}$ 

Ficheiro de dados

 $\mathbf c$ 

call logon(1)

write(\*,'(a)')' Nome do ficheiro de dados ?'  $read(*,'(a12)')$ filein open(unit=1,status='old' file=filein) write(\*,\*)'Fase a repetir ou O p/ novo calculo -1 p/ leitura' read(\*,\*)newfa

 $\mathbf c$  $\mathbf c$ 

Leitura de dados gerais

 $\mathbf{c}$ 

read(1,'(a)')titulo read(1,\*)numelt,numnpt,nap,nfel,numcel,nummat,nfases read(1,\*)ng8,ng6,ngj  $read(1,*)$ iqt, tint if(ngj.le.ng8)then write(\*,\*)' Aumente a ordem de integracao' write(\*,\*)' para os elementos de junta' write(\*,\*)' Continuar ? (1) ' read(\*,\*)ilixo if(ilixo.ne.1)stop

 $\mathbf c$ 

endif

O O O O

 $\mathbf c$ 

 $\mathbf c$ 

Abertura de ficheiros

```
4-Tensoes; 7-Resultados; 8-[D]; 9-Plotter;
```
10-Tensoes intermedias

```
open(unit=4 status='unknown' form='unformatted") 
write(filout,'(a,a)')filein(1:index(filein,'.')),'lpt'
inquire(file=filout,exist=existe) 
if(existe)then | 
        write(*,*)' O ficheiro de resultados ', filout,
```

```
'ja existe' 
\mathbf{1}
```

```
write(*,*)' apago ? (1)'
read(*,*)iap
if(iap.eq.1)then<br>open(unit=17,status='old',file=filout)
        close(17,status='delete") 
else
```
stop' OK.

endif

endif | write(\*,\*)' Criado o ficheiro de resultados ', filout write(auxf,'(a,a)')filein(1:index(filein,'.')),'plo'

```
open(unit=17,status='new',file=filout)
```

```
open(unit=8,status='scratch',access='direct',recl=90)
open(unit=8,status='scratch',access='direct',recl=360)
open(unit=9,status='unknown',file=auxf,form='unformatted')
open(unit=7,status='scratch',form='unformatted')
open(unit=10,status='scratch' access="direct',recl =3264) 
open(unit=10,status='scratch',access='direct',recl=816)
```
call logon(17)

```
write(17,*)'Ficheiro de dados : ',filein
write(17,2)titulo
write(17,*)'MBE Ver. 6.0 de 90/10/17'
call data(17)write(17,1) numelt, numnpt, nap, nfel, numcel, nummat, nfases
write(17,3)ng8,ng6,ngj
```
write(17,\*) if(igt.eg.1)then

```
write(17,2)
```
'Sao impressas as tensoes no centro dos elementos" . 1. elseif(igt.eq. 1)then

write $(17,2)$ 

'Sao impressas as tensoes nos pontos de Gauss'  $\mathbf{1}$ else

write $(17,'(a,a)')$ 

- 'Sao impressas as tensoes no centro dos ',  $\mathbf{1}$
- "elementos e nos pontos de gauss'  $\mathbf{1}$

#### endif

 $\mathbf c$ 

```
if(tint.eq.1)then
               write(17,2)'Sao impressas as tensoes da fase intermedia'
       endif
       inicializar vectores
       write(*,*)'GAUSS'
       call gauss8(ng8,xg8)
       call gauss8(2,xgp)
       call gauss8(ngj,xgj)
       call gauss6(xg6)
       call matym(ym)
       call matyv(yv)
        call delta(idel)
\mathbf c\mathbf{C}Allocation
\mathbf{C}\mathbf cn1-coord+alt.ag.; n2-cond.front; n3-elem(4nos,mat,modelo,ncod,constr)
\mathbf cn4-forcas(x,y); n5-materiais; n6-strlev(act,max,18); n7-desl.; n8-KK
\mathbf cn9-dstr; n10-tensoes; n11-desl.tot.
\mathbf{c}n1 = 1n2=n1+2*numnpt
        n3 = n2 + 3*nap
        n4=n3+13*numelt
        n5=n4+2*numnpt
        n6=n5+25*nummat
        n7 = n6 + 2*numelt*17
        n8=n7+2*numnpt\mathbf c\mathbf CLeitura de dados (apoios, materiais, elementos, nos)
\mathbf{C}write(*,*)'LEITURA DE DADOS'
        call leitur(a(n2),a(n5),a(n3),a(n1))
C
        alocacao matriz de rigidez global
\mathbf{c}numel=numelt
        write(*,*)'Dimensao do sistema'
        call bandw(a(n3), nbdt, net)
        n9=n8+net*nbdt
        n10=n9+3*number17n11 = n10 + 3*numelt*17
        write(*,'(1x,f8.2,a)')float(n11)/2000.*100.,'%'
\mathbf cDeterminacao dos valores iniciais nos elementos (tensoes)
 \mathbf cwrite(*,*)'Valores iniciais'
```
call valini(a(n5),a(n3),a(n6),a(n1),a(n7),a(n10))  $\mathbf C$ C Ciclo para cada uma das fases  $\ddot{\mathbf{c}}$ write(\*,\*)'FASES' do  $10$  i=1, nfases call fase(a(n2),a(n5),a(n7),a(n1 1),a(n9),a(n4),a(n3) ja(n8),nbat,a(n6),a(n1),a(n10),inet)  $\mathbf{1}$ 10 continue call data(17) stop format(//' Numero de elementos ',i3,/,<br>' Numero de nos ',i3,/,  $\mathbf{1}$ Numero de nos  $\mathbf{1}$  $123456$ \* Numero de nos com apoio "iB,/,  $\overline{2}$ ' Numero de elementos da fundacao inicia, i2,/,  $\begin{array}{ccccc} 3 & & \text{\#} & & \text{\#} \ 4 & & & \text{\#} \ 5 & & & \text{\#} \ 6 & & & \text{\#} \ 6 & & & \text{\#} \ 7 & & & \text{\#} \ 8 & & & \text{\#} \ 2 & & \text{\#} \ 2 & & \text{\#} \ 5 & & \text{\#} \ 6 & & & \text{\#} \ 7 & & & \text{\#} \ 8 & & & \text{\#} \ 1 & & & \text{\#} \ 1 & & & \text{\#} \ 1 & & & \text{\#} \ 1 & & & \text{\#} \ 1 & & & \text{\#} \ 1 & & & \text{\#} \$ ' Numero de elementos pre-existentes ',i2,/,  $'$  Numero de materiais  $'$ ,  $i2, /$ \* Numero de fases  $'$ , i2) format(//" Numero de pontos de integracao'// Elementos rectangulares de 8 nos ',i2/  $\mathbf{1}$ : \* Elementos triangulares de 6 nos "iZ/ <sup>'</sup> Elementos de junta de 6 nos [12]  $format(1x,a)$ end subroutine logon(unit) integer unit if(unit.eg.1)then | write(\*,\*)' MM MM BBBBBB EEEEEEE' write(\*,\*)' MMM MMM BB BB EE' write(\*,\*)' MM MMM MM BBBBB EEEEE' write(\*,\*)' MM M MM BB BB EE' write(\*,\*)' MM MM BBBBBB EEEEEEE' write $(*,*)$ write(\*,\*)' Programa MBE Ver. 6.0 write(\*,\*) write(\*,\*)' J. Marcelino' write(\*,\*) else | organisation | organisation | organisation | organisation | organisation | organisation | organisation write(unit,\*)' MM MM BBBBBB EEEEEEE' write(unit,\*)' MMM MMM BB BB EE' write(unit,\*)' MM MMM MM BBBBB EEEEE' write(unit,\*)' MM M MM BB BB EE' write(unit,\*)' MM MM BBBBBB EEEEEEE' write (unit, $\star$ ) write(unit,\*)' Programa MBE Ver. 6.0' write (unit, $\star$ )

write(unit,\*)' J. Marcelino

write(unit,\*)<br>\* endif return end

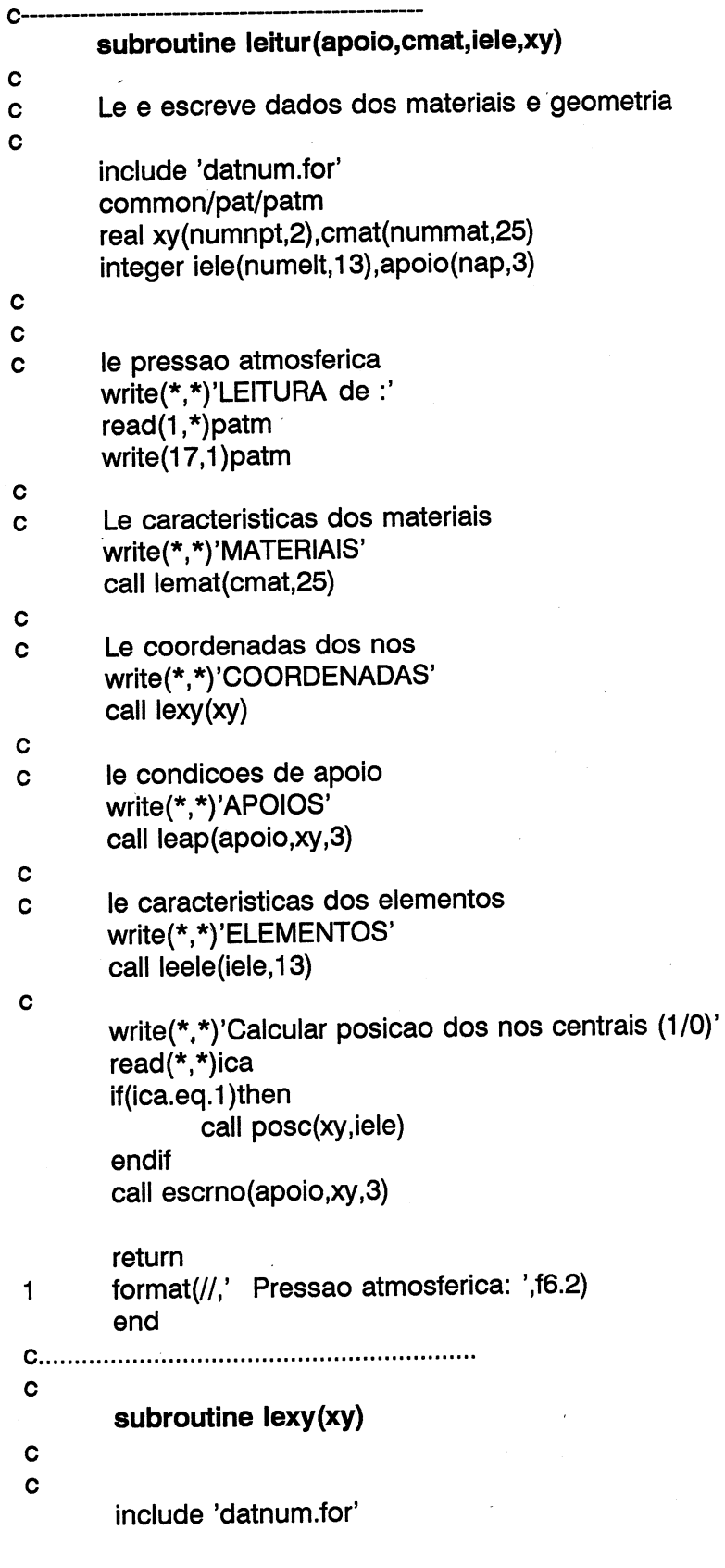

```
real xy(numnpt,2)
        read(1,*)no1,xy(no1,1),xy(no1,2)
        do 1 \frac{1}{2} = 1, numnpt
                if(no1.eq.numnpt)return
                read(1,*)no2,xy(no2,1),xy(no2,2)
                if (no1 + 1.ne.no2)then
                  deltax=(xy(no2,1)-xy(no1,1))/float(no2-no1)deltay=(xy(no2,2)-xy(no1,2))/float(no2-no1)do 10 ikk=no1+1,no2-1
                        xy(ikk,1)=xy(ikk-1,1)+deltaxy(ikk,2)=xy(ikk-1,2)+deltaky10
                   continue
                end if
        no1 = no2\mathbf{1}continue
\mathbf{C}return
        end
subroutine lemat(cmat,num)
\ddot{\mathbf{c}}subrotina que le as carcateristicas dos materiais
\mathbf{c}\mathbf cinclude 'datnum.for'
        common/mat/mattip
        real cmat(nummat,num)
        character*5 mattip(20)
\mathbf cwrite(17,2)do 1 i=1, nummat
\mathbf cLe caracteristicas dos materiais
\mathbf Cread(1,'(a)')mattip(i)
                read(1,*)(cmat(i,j), j=1, num)
\mathbf{C}Escreve no ficheiro de resultados
\mathbf cwrite(17,3)i, mattip(i)
                if(cmat(i,10).ne.-1.)then
                         write(17,4)(cmat(i,j), j = 1, num)
                else
                         write(17,5)(cmat(i,j), j = 1, num)
                endif
\mathbf{1}continue
C
        return
\overline{2}format(///,' Caracteristicas dos materiais',/,
    \mathbf{1}-'.∕)
3
        format(/,' Material: ',i2,2x,a,//)
```
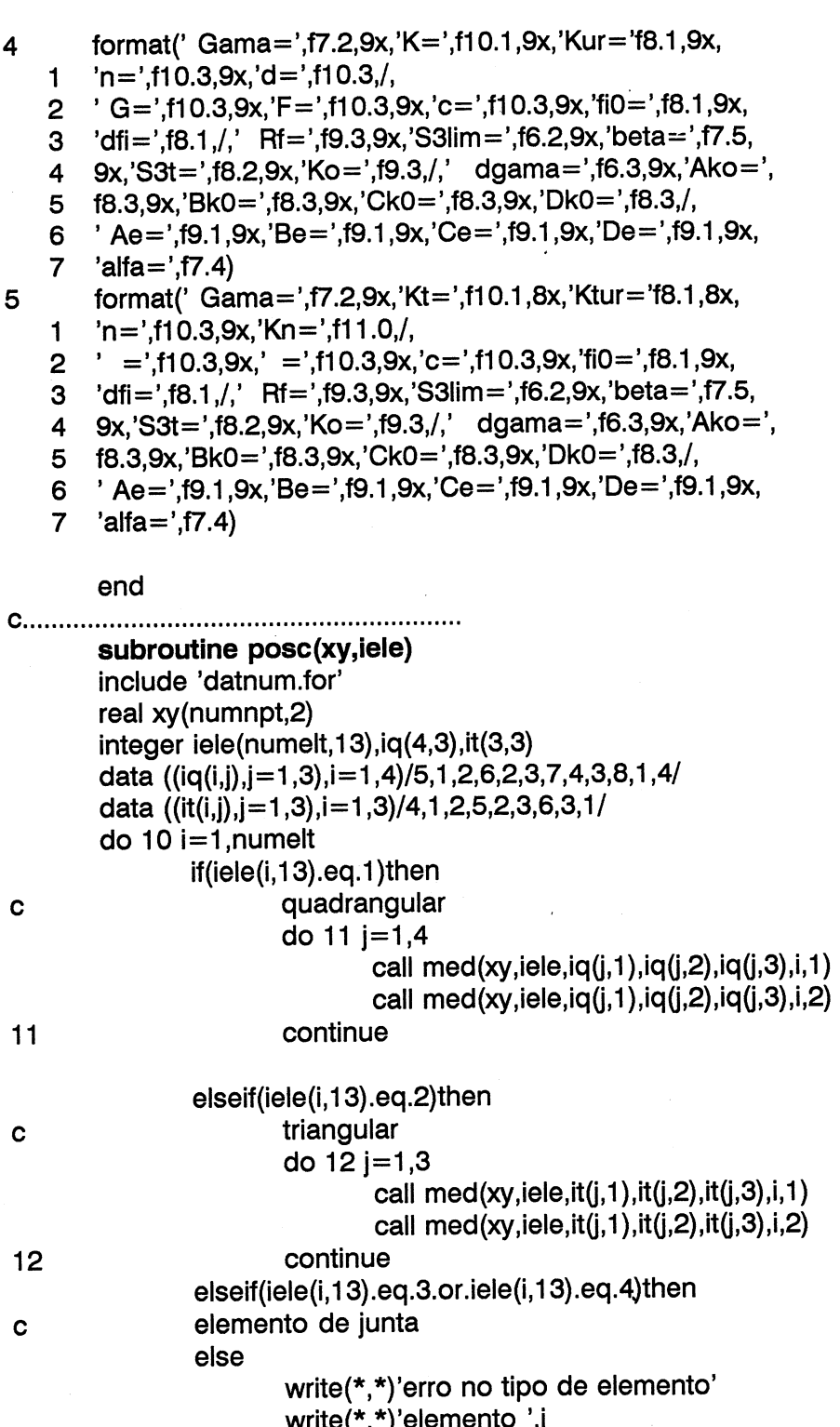

$$
write(*,*) (iele(i,j), j=1,13)
$$

endif  $10$ continue

return end  $C-$ 

subroutine med(xy,iele,i,j,k,n,l)<br>include 'datnum.for'

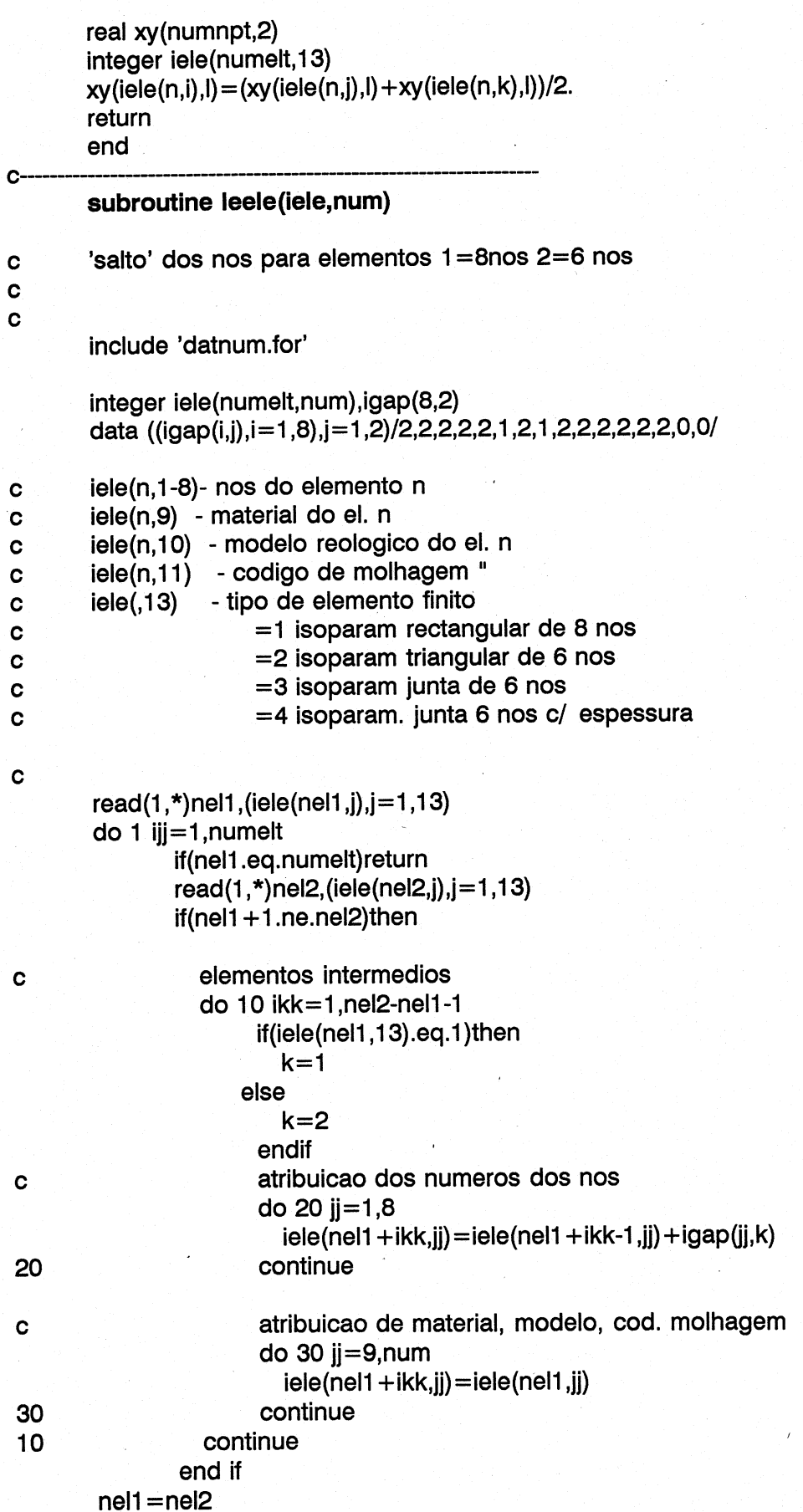

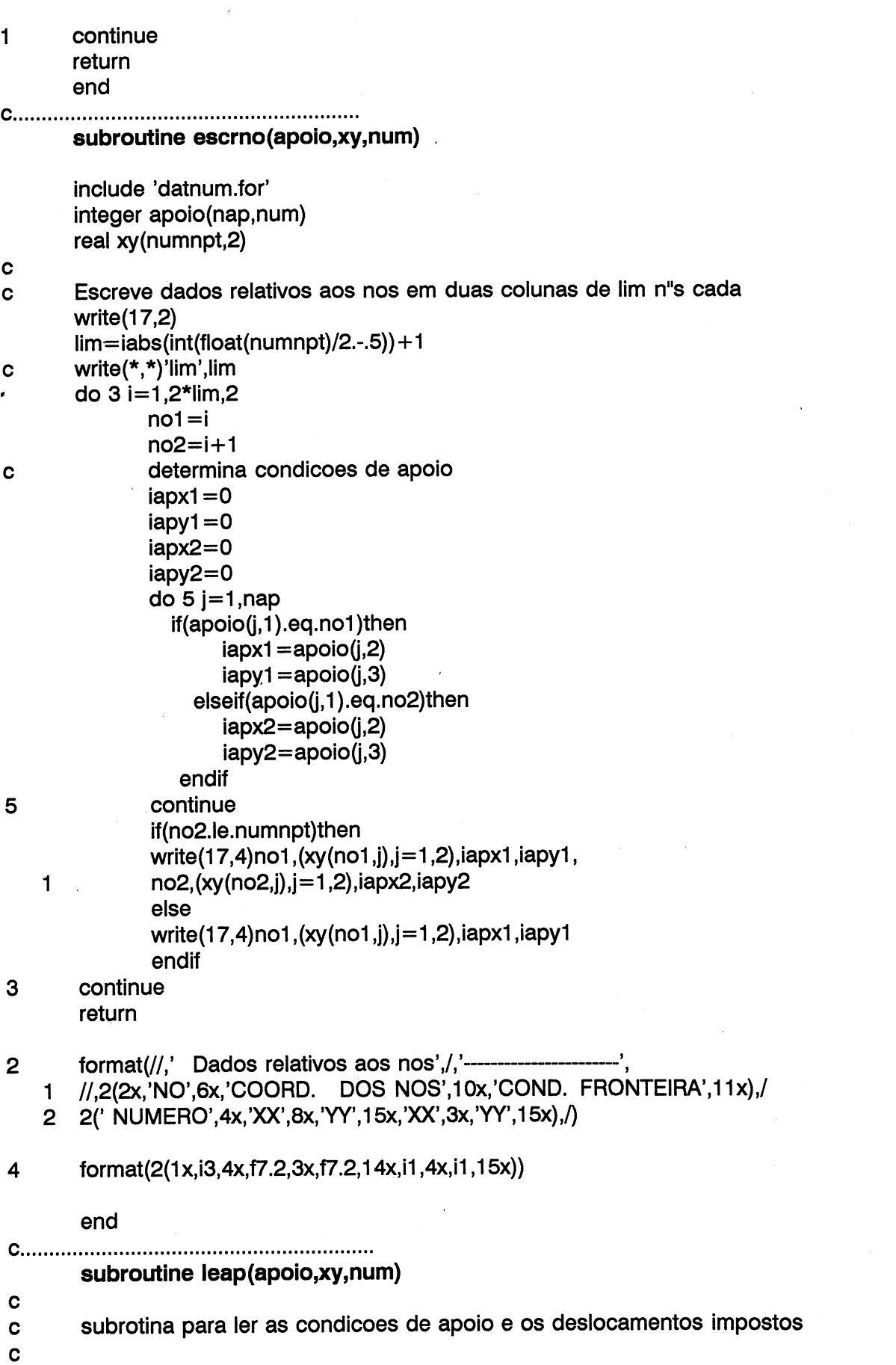

 $\sim$   $\sim$ 

 $\label{eq:2} \frac{1}{\sqrt{2}}\sum_{i=1}^n \frac{1}{\sqrt{2}}\sum_{j=1}^n \frac{1}{j!} \sum_{j=1}^n \frac{1}{j!} \sum_{j=1}^n \frac{1}{j!} \sum_{j=1}^n \frac{1}{j!} \sum_{j=1}^n \frac{1}{j!} \sum_{j=1}^n \frac{1}{j!} \sum_{j=1}^n \frac{1}{j!} \sum_{j=1}^n \frac{1}{j!} \sum_{j=1}^n \frac{1}{j!} \sum_{j=1}^n \frac{1}{j!} \sum_{j=1}^n \frac{1}{$ 

 $\rightarrow$ 

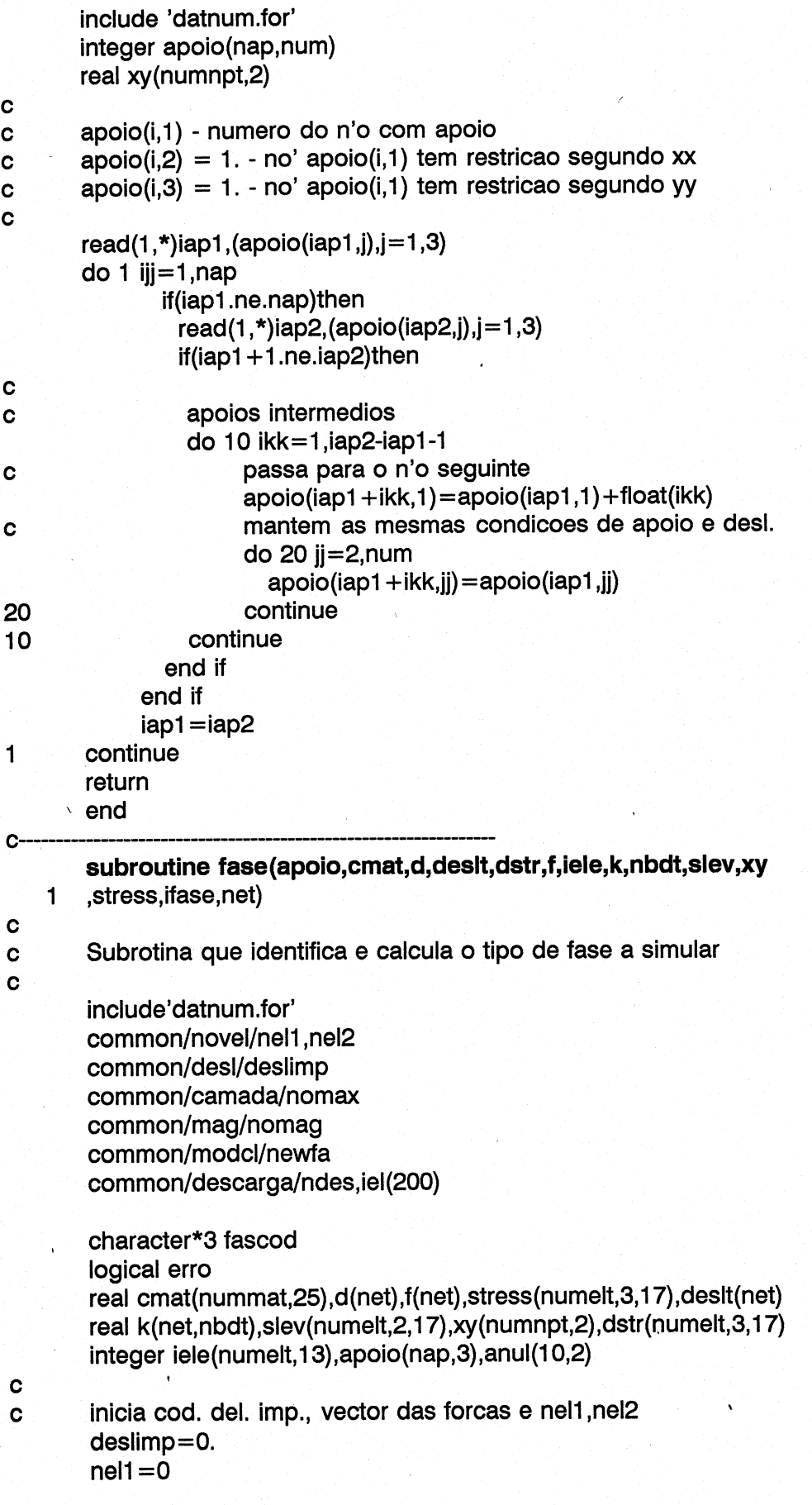

```
nel2=0call inicv(f,2*numnpt)
        call inic3(dstr, numelt, 3,17)
        write(17,7)ifase
        write(*,7)ifase
\mathbf csempre que ndes=0 nao ha elementos em descarga
\mathbf cndes = 0read(1,*)fascod,numel
        fmag=1.nomag = 0call maxno(iele)
\mathbf cDetermina semibanda
\mathbf cwrite(*,*)'BANDW'
        if(numel.ne.numelt)then
                call bandwd(iele)
           else
                 nbd = nbdtne = netend if
\mathbf cif(fascod(1:2).eq.'#1')then
                 fase de construcao
\mathbf ccall constr(cmat,f,iele,xy)
                 niter = 2if(fascod(3:3).eq.'1')then
                         fase de aplicacao de cargas
\mathbf clogo apos construcao
\mathbf cnomag = 1call cargas(f,xy,iele)
                 endif
\mathbf celseif(fascod.eq.'#2 ')then
                 fase de aplicacao de cargas
\mathbf ccall cargas(f,xy,iele)
                 niter = 2\mathbf celseif(fascod.eq.'#3a')then
                 fase de colapso + aumento p.p.
\mathbf ccall colaps(cmat, stress, dstr, f, iele, xy, net)
                 so uma iteracao pois nao ha alteracao do
\mathbf cestado de tensao
\mathbf cniter = 2\mathbf celseif(fascod.eq.'#3b')then
                 fase de impulsao + forca nas fronteiras
\mathbf Ccall impuls(f,iele,xy,cmat,net)
                 niter = 2\mathbf celseif(fascod.eq.'#4 ')then
```
61

```
fase de fluencia 
\mathbf ccall fluen(cmat,dstr,f,iele)
\mathbf{C}niter=1 
\mathbf celse 
                 deslocamento imposto 
\mathbf ccall deslim 
\mathbf cniter=2 
        end if 
\mathbf cle o numero de escaloes de aplicacao das forcas 
\mathbf cread(1,*)nesc 
Ć
         ciclo de escaloes 
\mathbf cescreve e divide as forcas pelos escaloes 
C
         call escrf(f) | 
         do 3 i=1,nef(i) =f(i)/float(nesc) 
3
         continue 
         leitura dos nos a anular os deslocamentos 
\mathbf cread(1,*)nda
         do 25 i=1,nda 
                 read(1,*)anul(i,1),anul(i,2) 
25 
         continue 
         write(17,*)'Numero de escaloes para esta fase:',nesc
         if(newfa.eq.-1)goto 1101 
         if(ifase.eq.newfa)then 
                  call locate(newfa-1,nml,mxno,erro) 
                  if(.not.erro)then 
                          call leten(stress,nml) 
                          call readd(d,deslt,net,mxno) 
                          call lelev(slev,nml)
                  else
                          write(*,*)'Erro na rep. de calculo 
                  endif 
         elseif(ifase.It.newfa)then 
                  write(17,*)'Fase antiga' 
                  goto 1101. 
         else 
                  write(17,*)'Fase nova'
         endif 
         do 1 i=1, nesc
 \mathbf cciclo de iteracoes 
 \mathbf cdo 2 it=1, niter
                  write(17,*)' iteracao ', it
 \mathbf Cwrite(*,*)'RESOL'
                  call resol(xy apoio,cmat,d,desit,dstr f,iele,k,slev 
                  , stress, it, niter, anul, nda, i, nesc)
     \mathbf{1}
```
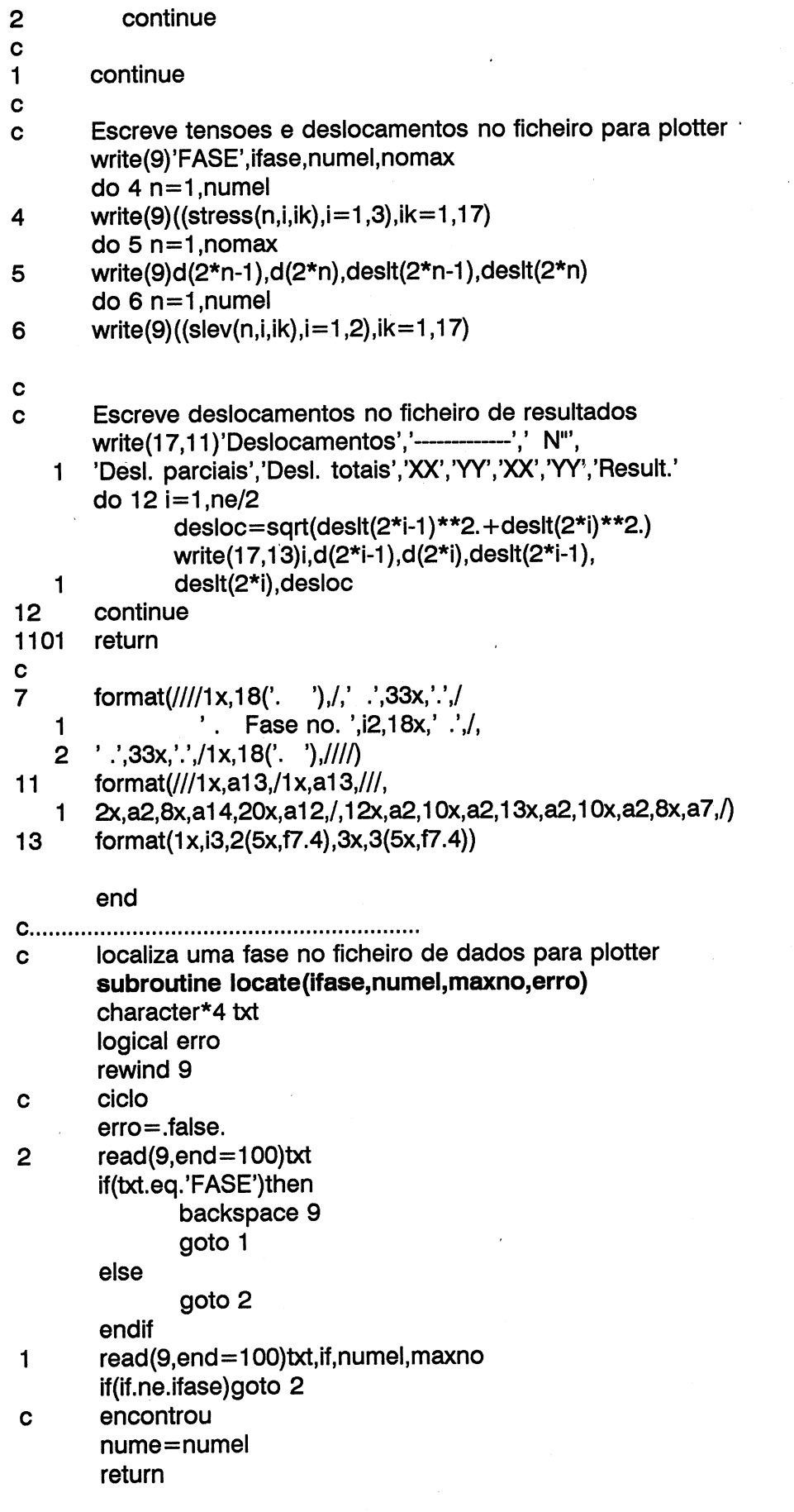

 $\bar{\epsilon}$ 

 $\ddot{\phantom{0}}$ 

 $\sim$ 

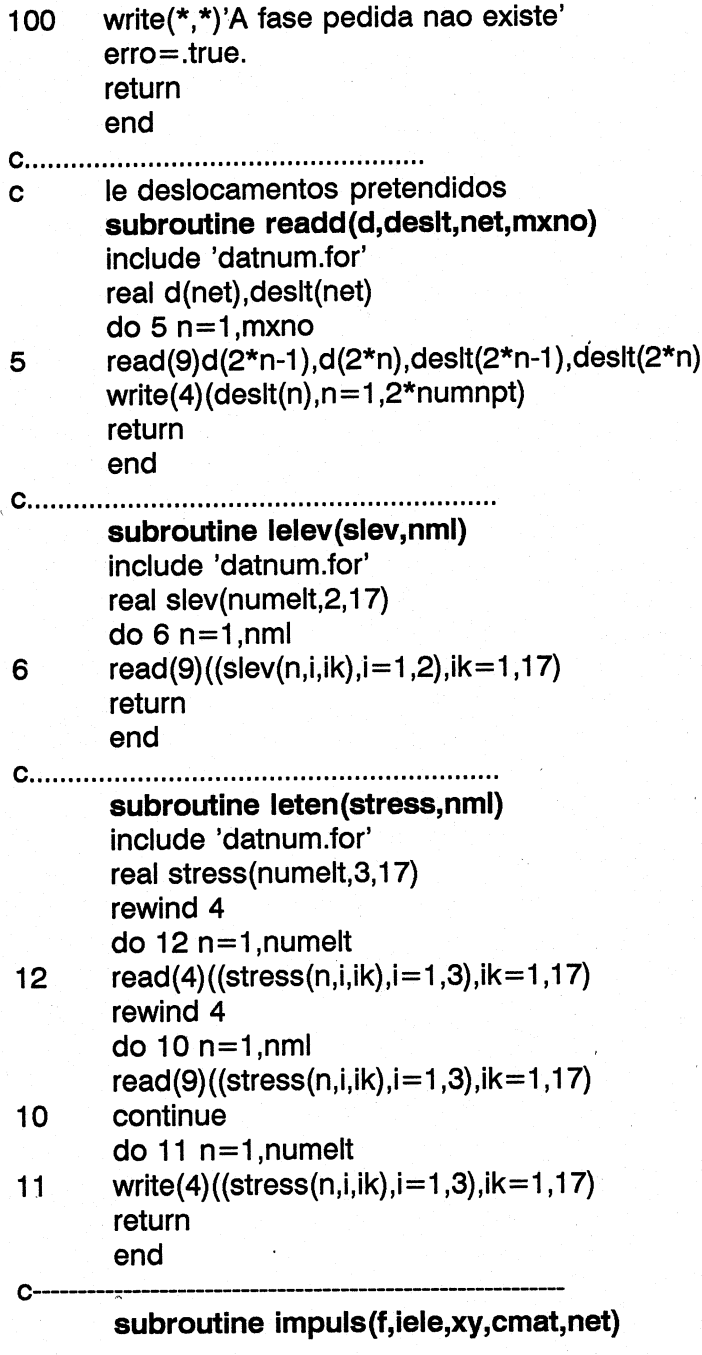

include'datnum.for' include 'gau1.for' include 'gau2.for' include 'varios.for' integer iele(numelt, 13),it(3,3),iq(4,3) real cmat(nummat,25) f(net),xy (numnpt,2) real xe(8,2),pe(3,2) ,fe(8,2),q(2) common/pat/patm common/descarga/ndes,iel(200) data  $((it(i,j),j=1,3),i=1,3)/1,2,4,2,3,5,1,3,6/$ <br>data  $((iq(i,j),j=1,3),i=1,4)/1,2,5,2,3,6,4,3,7,1,4,8/$   $h2o=$ patm/10.33

read(1,\*)nsub

leitura dos elementos submersos C read $(1,*)$ (iel $(i), i=1,$ nsub) no vector iel() guardam-se quais sao os elementos que C devem obrigatoriamente estar em descarga  $\mathbf c$ ndes=nsub impulsao = peso do volume de liquido deslocado  $\mathbf c$ q(1)=0 write(17,\*) Elementos submersos' write $(17,*)$ (iel(i), $i=1,$ nsub) write $(17,*)$ do 10 i=1,nsub  $\mathbf c$ aplicacao da impulsao q(2)=h20\*cmat(iele(iel(i),9),1)/26.5 write(\*,\*)'q(2)=',q(2) call tranxe(iele,xy,xe,iel(i)) call tranxe(iele,xy,xe,iel(i)) goto (1,2,3) iele(iel(i),13)  $\mathbf{1}$ call fovol8(q,xe,idel,1.,xg8,ym,fe) nno=8 goto 4  $\mathbf{2}$ call fovol6(q,xe,idel,1.,xg6,fe) nno=6 goto 4 elemento de junta n. tem implusao  $\mathbf c$ continue 3 call distr(f.fe,iele,iel(i),nno) 4 10 continue read(1,\*)nfd write(17,\*)'Impulsao nas fronteiras' write(17,'(/1x,a3,3x,a3,2(3x,a10))')'Ele',' L',' H1',' H2' do 20 i=1,nfd read $(1,*)$ ie,lado,h1,h2 write(17,'(1x,i3,3x,i3,2(3x,f10.5))')ie,lado,h1,h2 if(iele(ie,13).eq.1)then  $no1 = iele(ie, iq(lado,1))$  $no2=iele(ie,iq(lado,2))$ elseif(iele(ie,13).eq.2)then no1=iele(ie,it(lado,1)) no2=iele(ie,it(lado,2))

else

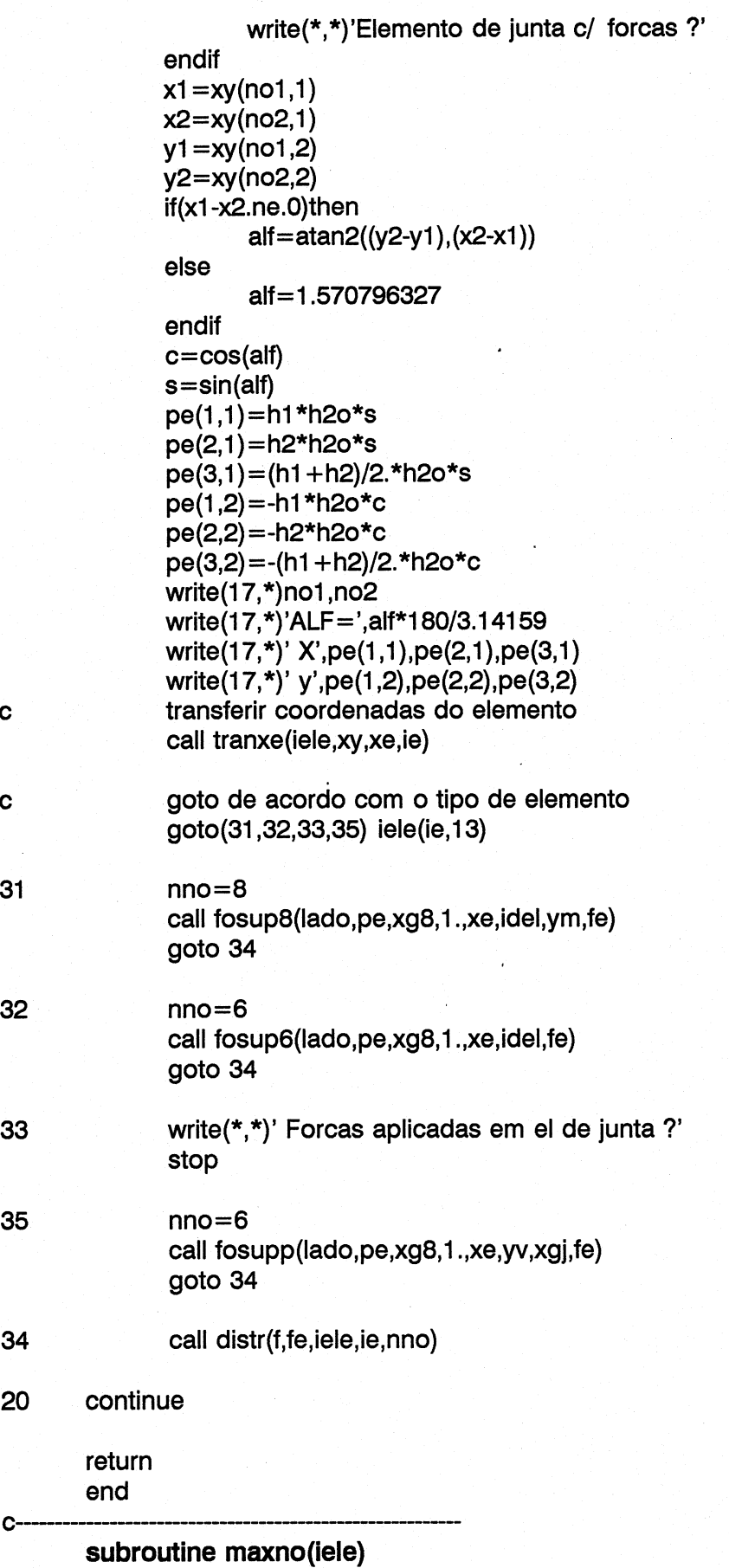

```
include'datnum.<br>
integer iele(num<br>
common/camac<br>
nomax=0<br>
do 10 i=1,nume<br>
do 20 j=<br>
nomax=0<br>
continue<br>
continue<br>
write(*,*)' No m<br>
return<br>
end
       include'datnum.for' 
       integer iele(numelt,13) 
       common/camada/nomax 
       nomax=0 
        do 10 i=1, numel
                do 20 j=1,8nomax=max0(nomax,iele(i,j))
20 continue 
10 continue 
c write(*,*)' No max =',nomax
        return 
        end 
C -subroutine constr(cmat,f,iele,xy) 
c 
C calcula as forcas devidas 'a construcao de elementos 
Cc 
        include 'datnum.for' 
        include 'gau1.for'
        include 'gau2.for' 
        include 'varios.for' 
        common/novel/nel1,nel2
C 
        real cmat(nummat,25),f(ne),xy(numnpt,2),xe(8,2),fe(8,2),q(2) 
        integer iele(numelt,13) 
Cc 
C Le o numero da camada e o 10. e ultimo elem. a serem construidos 
        read(1,*)icamada,nel1,nel2
        write(17,11)nel1,nel2
C 
 c ciclo para construcao de cada elemento
        do 10 n=nel1,nel2
Cc muda codigo de construcao 
                iele(n,12)=1Cc densidade de carga 
                q(1)=0.q(2)=-cmat(iele(n,9),1)
Cc transferencia de coordenadas do elemento 
                call tranxe(iele,xy,xe,n) 
                goto (1,2,3,5) iele(n,18) 
\mathbf{1}call fovol8(g,xe,idel,1.,xg8,ym,fe) 
                 nno=8 
                 goto 4
```
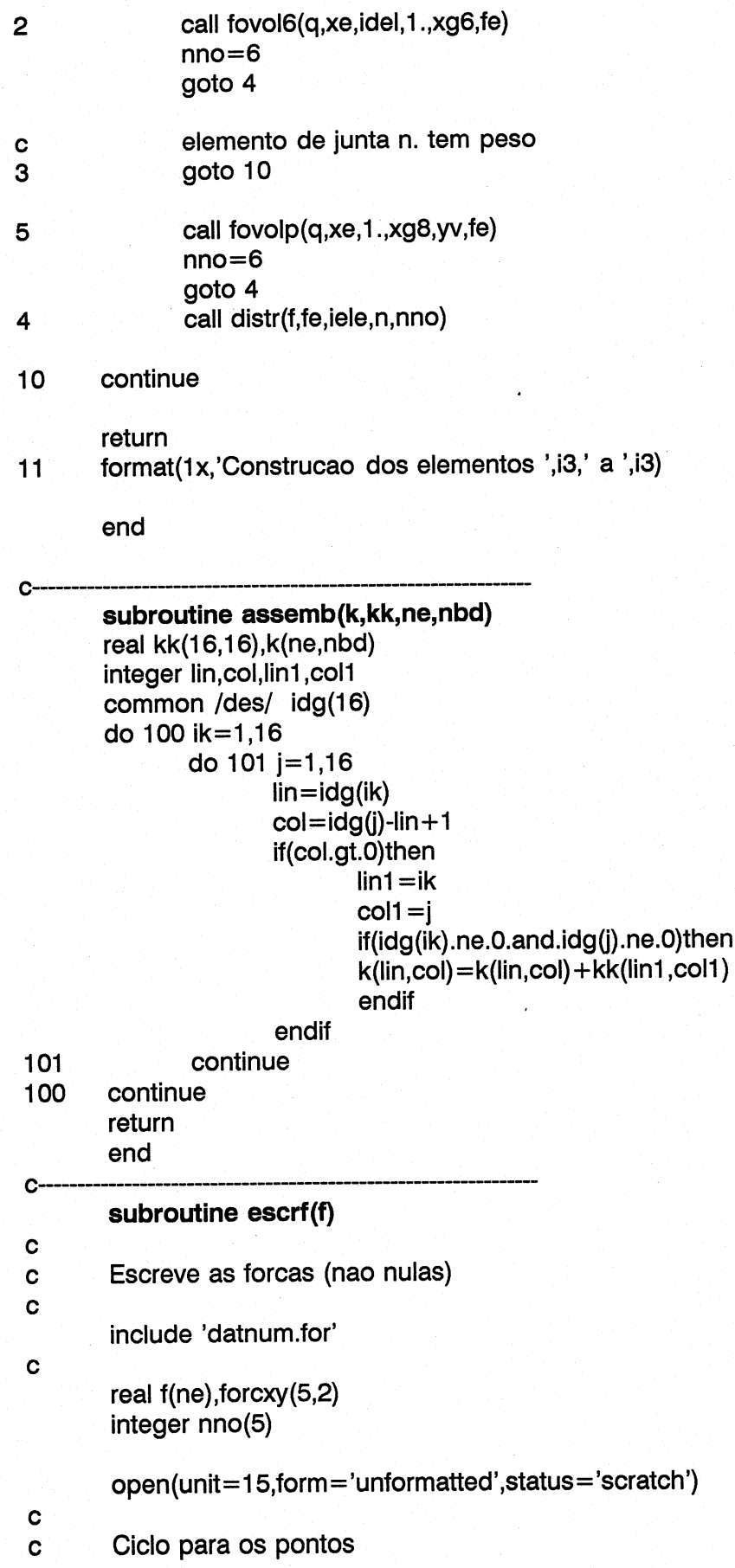

 $\mathbf c$ 

 $\mathbf{1}$ 

 $\mathbf c$ 

 $\mathbf c$ 

3

```
tx = 0fyt=0icount = 0do 1 i=1, ne/2
           if(f(2*i-1).ne.0. .or. f(2*i).ne.0.)then
               write(15)i,f(2*i-1),f(2*i)
               txt = fxt + f(2* i-1)fyt = fyt + f(2<sup>*</sup>i)icount = icount + 1end if
   continue
   rewind 15
   cabecalho
   write(17,12)'Forcas','------'
   write(17,11)' NO','Forca X','Forca Y',' NO','Forca X'
1, 'Forca Y',' NO', 'Forca X', 'Forca Y',' NO', 'Forca X', 'Forca Y'
   do 2 i=1, numnpt/4+1
            ic = 4if(icl.gt.icount)then
                    icl=icount
                    icount = 0else
                    icount=icount-4
            endif
            do 3 j=1, icl
                    read(15)nno(j), forcxy(j,1), forcxy(j,2)continue
            write(17,10)(nno(j),(forcxy(j,k),k=1,2),j=1,icl)
            if(icount.eq.0)then
                    close(15)write(17,*)' Somatorio de forcas'
                    write(17,'(2x,a,f15.5)')'S fx=',fxt
                    write(17, (2x, a, f15.5)')'S fy=',fyt
                    return
            endif
```
#### $\overline{2}$ continue

- $format///, 2(1x, a6,$  $12$
- $10$  $format(1x,4(13,2(2x,19.2),6x))$
- $format/(1x, 4(a3, 2(4x, a7), 6x))$  $11$

end

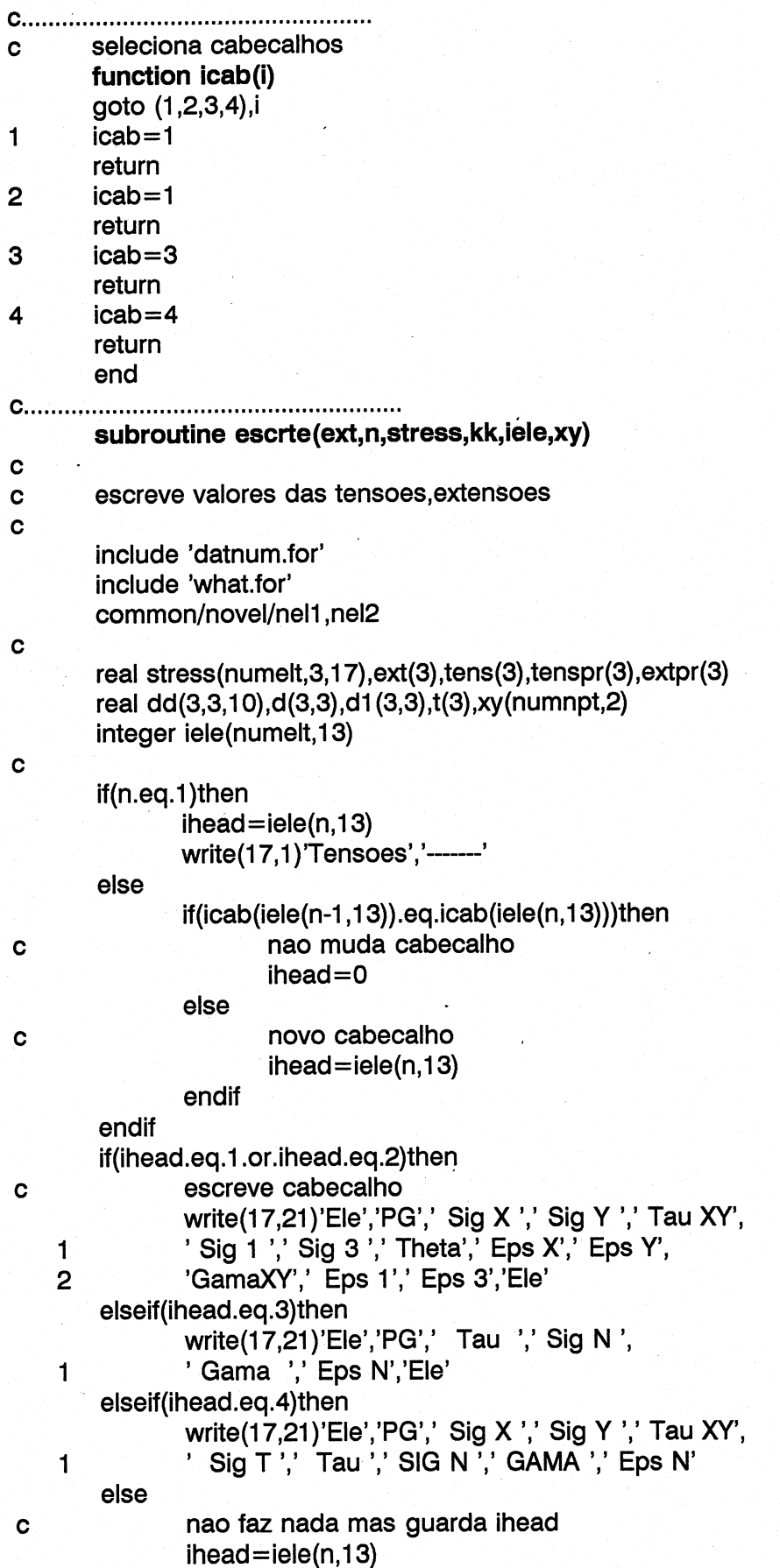

```
end if
\mathbf cread(8,rec=n)dd
        e1 = 0.e2 = 0.e12=0.do 30 k=1.kkcall inicv(ext,3)
                 do 2 i=1,3\overline{2}tens(i) = stress(n, i, k)\ddot{\mathbf{c}}if(ihead.eq.1.or.ihead.eq.2)then
                         call princi(tens, tenspr)
                 elseif(ihead.eq.4)then
                         call roda(iele,xy,tens,k,n,t)
                 else
                 endif
                 if(n.ge.nel1.and.n.le.nel2)then
\mathbf celementos novos, nao calcular extensoes
                          ext(1) = .9999ext(2) = .9999ext(3) = .9999else
                          transfere a matriz D
\mathbf ccall tradd(dd,d1,k)
\mathbf Celemento diagonal 3,3 =1 nos el. junta
                          if(ihead.eq.3)d1(3,3)=1inverte a matriz D, para e=D-1.S
\mathbf ccall invert(d1,3,d)
\mathbf ccalcula extensoes
                          call multv(d,tens,ext,3,3)
                          if(ihead.ne.3)call princi(ext,extpr)
                 endif
                 acumula para a media
\mathbf ce1 = e1 + ext(1)e2 = e2 + ext(2)e12 = e12 + ext(3)if(iqt.eq.2.or.iqt.eq.3)then
                          if(ihead.eq.2.or.ihead.eq.1)then
                          write(17,3)n,k,(tens(i), i=1,3),(tenspr(i), i=1,3),
                          (ext(i)*100.,i=1,3),(extpr(i)*100.,i=1,2),n
    \mathbf{1}elseif(ihead.eq.3)then
                          write(17,4)n,k,(tens(i), i=1,2),
    \mathbf{1}(ext(i)*100.,i=1,2),n
                          else
                          write(17,3)n,k,(tens(i), i=1,3),(t(i), i=1,3),
    \mathbf{1}(ext(i)*100.,i=1,3),(extpr(i)*100.,i=1,2),n
                          endif
                 endif
         continue
30
```
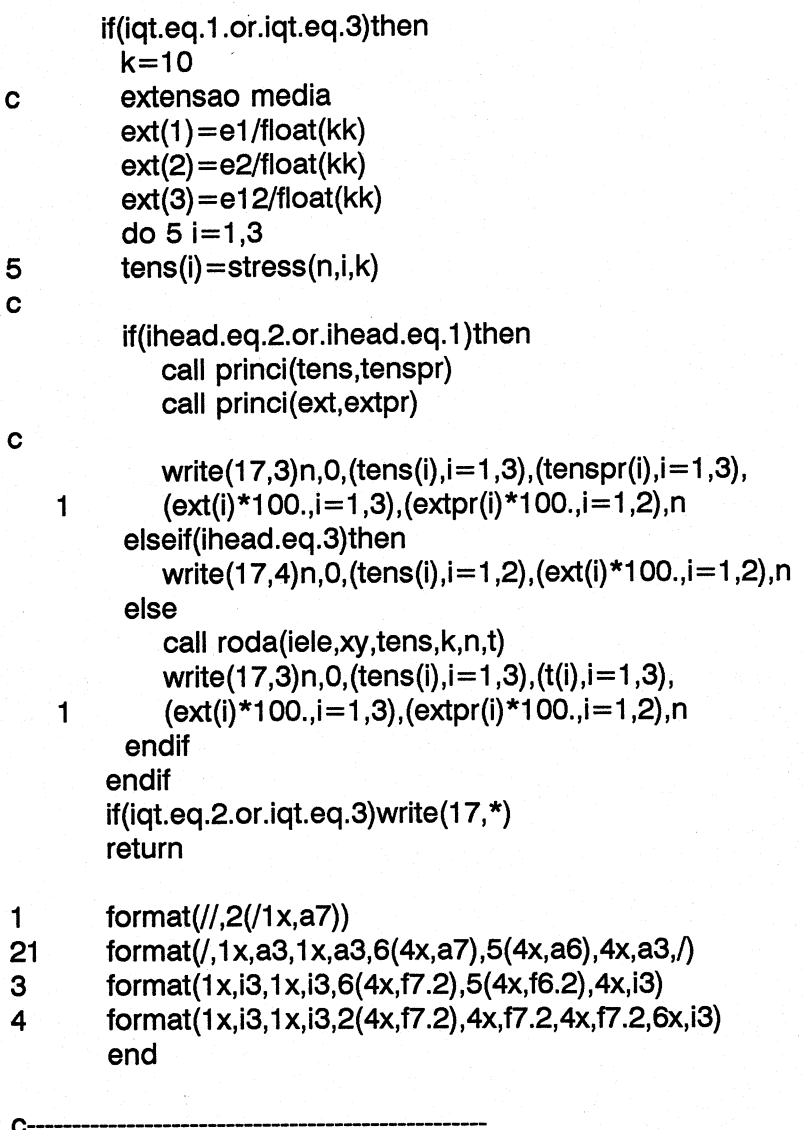

subroutine roda(iele,xy,tens,k,n,t)

include 'datnum.for' include 'gau1 .for' include 'gau2.for' include 'varios.for'

real jj(2,2),y(2),yy(2,2),aa(6,2);t(3) 1, xe(8,2), ss(2,2), r(2,2), tens(3), xy (numnpt, 2) integer iele(numelt, 13)

call inic(ss,2,2)  $ss(1,2) = tens(3)$  $ss(2,2) = tens(2)$  $ss(1,1) = tens(1)$  $ss(2,1)=ss(1,2)$ call tranxe(iele,xy,xe,n)  $ig=k/3+1$  $jg = ((-1)***k+1)/2+1$ 

10 y(1)=xgp(ig,1) y(e)=xap(g,1) hg=xgp(ig.2)\*xgp(9,2) call tranjp(y,yv.xe,jj,yy,det,aa) S'=TxSxTt yy (1, =i](1,1) yy (1,3 =](1,2) yy(2,1 ) =jj(1 2) yy (2,2) =]j(1,1) det=sart(yy(1,1)\*\*2+yy(1,2)\*\*2) do 10 i=1,2 do 10 j=1,2 yy(1,))=yy(1,))/det call mult(yy,ss,r,2,2,2) call transp(yy,2,2) call mult(r,yy,Ss,2,2,2) write(\*,\*)ss(1,1),ss(1,2) write(\*,\*)ss(2,1),ss(2,2) t(1)=ss(1,1) t(2)=ss(1,2) t(3)=ss(2,2) return end 20 30 10 subroutine mult(a,b,c,n1,n2,n3) C=AxB | real a(n1,n2),b(n2,n3),c(n1,ns) call inic(c,n1,n3) do 10 i=1,ni do 30 k=1,n3 cc=0 do 20 j=1,n2 cc=cc+a(i,))\*b(j,Kk) continue c(ik)=cc continue continue return end 20 10 subroutine transp(a,n1,n2) real a(n1,n2) do 10 i=1,ni do 20 j=1,n2 x=a(i,)) a(i))=a(j,)) a(j,i) =x continue continue return

```
 
       end 
\mathbf{C}subroutine tradd(dd,d,n) 
       real dd(3,3,10),d(3,8) 
       do 10 i=1,3do 10 j=1,310 d(i,j)=dd(i,j,n)
       return 
       end . 
c 
       subroutine invert(a,n,b) 
       real a(n,n),b(n,n)call inic(b,n,n)
       do 10 i=1, 3b(i,i)=1.10 continue 
       do 20 i = 1, 3diag=a(i,i) 
               do 30 j=1, 3a(i,j) = a(i,j)/diag<br>b(i,j) = b(i,j)/diag\begin{array}{ccc}\n 0 & \text{con} & \text{con} \\
 0 & \text{con} & \text{con} \\
 0 & \text{continue} & \text{return} \\
 \text{end} & \end{array}30 continue 
               do 40j=1,3if (i.ne.j) then
                              fact=a(j,i)do 50 m=1, 3a(j,m)=a(j,m)-a(i,m)*fact
                                     b(i,m)=b(i,m)-b(i,m)*fact
50 continue 
                       endif
40 continue 
20 continue 
        return 
end c | 
subroutine multv(a,b,c,ii,ij)<br>c
c Multiplicacao de uma matriz por um vector : {C} = [A].{B}\mathbf{C} . The contract of \mathbf{C} is the contract of \mathbf{C}real a(ii,ij),b(ij),c(ii) 
        call inicv(c,ii) 
        do 1 i=1,\mathbf{ii}do 2 j=1, ij.
                       c(i) = c(i) + a(i,j) * b(j)2 continue 
1 continue 
        return 
        end 
 EEE AA
```
ooo 0) interface entre MBE as subs para

elementos isoparametricos

 $C^{\star\star}$ 

#### subroutine matkk(dd,kk,iele,xy,ie)

- dd = matriz Sigma Eps  $\mathbf c$
- $kk =$  matriz de rigidez  $\mathbf c$
- $\mathbf c$  $iele$  = matriz dos elementos
- o<br>oo<br>o xy = matriz de coordenadas dos pontos nodais  $\mathbf c$
- ie = numero do elemento a calcular a matriz kk  $\mathbf c$

real dd(3,3,10),se(8,2,3,17),xy(numnpt,2),kk(16,16) real  $xe(8,2)$ 

integer iele(numelt,13),tipo

include 'datnum.for' include 'gau1.for' include 'gau2.for' include 'varios.for'

tipo=iele(ie,13)

- 1=iso de 8 nos, 2=iso de 6 nos, 3=junta  $\mathbf{C}$
- transferir coordenadas do elemento para O  $\mathbf c$ vector de trabalho xe()  $\mathbf c$

call tranxe(iele,xy,xe,ie)

- calculo das matrizes  $\mathbf c$ goto (10,11,12,13) tipo
- NOTA: todas as espessuras sao consideradas unitarias  $\mathbf{C}$ call fem8(xg8,xe,dd,idel,1.,ym,kk,se) 10 goto 100
- 11 call fem6(xg6,xe,dd,idel,1.,kk,se) goto 100
- 12 call femj(dd,xe,xgj,1.,kk,se) goto 100
- 13 call femp(1.xgp,xe,yv,dd,kk,se) goto 100
- calculadas as matrizes guarda-se a matriz de tensao  $\mathbf c$
- 100  $write(10, rec=ie) ((((se(i,j,k,m), i=1,8), j=1,2), k=1,3), m=1,17)$ return

#### end

```
\mathbf{C}\mathbf ctransferir coordenadas p/ XE
\mathbf{c}subroutine tranxe(iele,xy,xe,ie) 
       include 'datnum.for 
       integer iele(numelt,13) 
       real xy(numnpt,2) xe(8,2) 
       goto (1,2,2,2) iele(ie,13) 
\mathbf{1}nno=8 
       goto 4 
\overline{2}nno=6 
4
       do 5 i=1,nno 
              xe(i,1)=xy(iele(ie,i),1)xe(i,2)=xy(iele(ie,i),2)5
       continue 
       retum 
       end 
subroutine kkglob(xy,apoio,cmat,iele,f,slev,k,it,fmag) 
\mathbf ccalcula matriz de rigidez do sistema 
\mathbf c\mathbf Cinclude 'datnum.for' 
        common/desl/deslimp 
        common/novel/nel1,nel2
        common/mag/nomag 
        common/descarga/ndes,iel(200) 
        common/moddesc/idesc 
        real k(ne,nbd),tens(3,17),d(3,3),kk(16,16),f(ne),t(3),dd(3,3,10) 
        real cmat(nummat, 25), slev(numelt, 2,17), sig(3), xy(numnpt, 2)
        integer iele(numelt, 13), apoio(nap, 3)
C
        rewind 4 
\mathbf c8 - guarda [D] 
        call inic(k,ne,nbd) 
        atencao !!! alteracao exactamente para o contrario 
\mathbf{c}if(it.eg. 1 )then 
               irot=1atencao quando for nit=1 ? 
\mathbf celse
               irot=0
```
### endif

 $\ddot{\phantom{a}}$ 

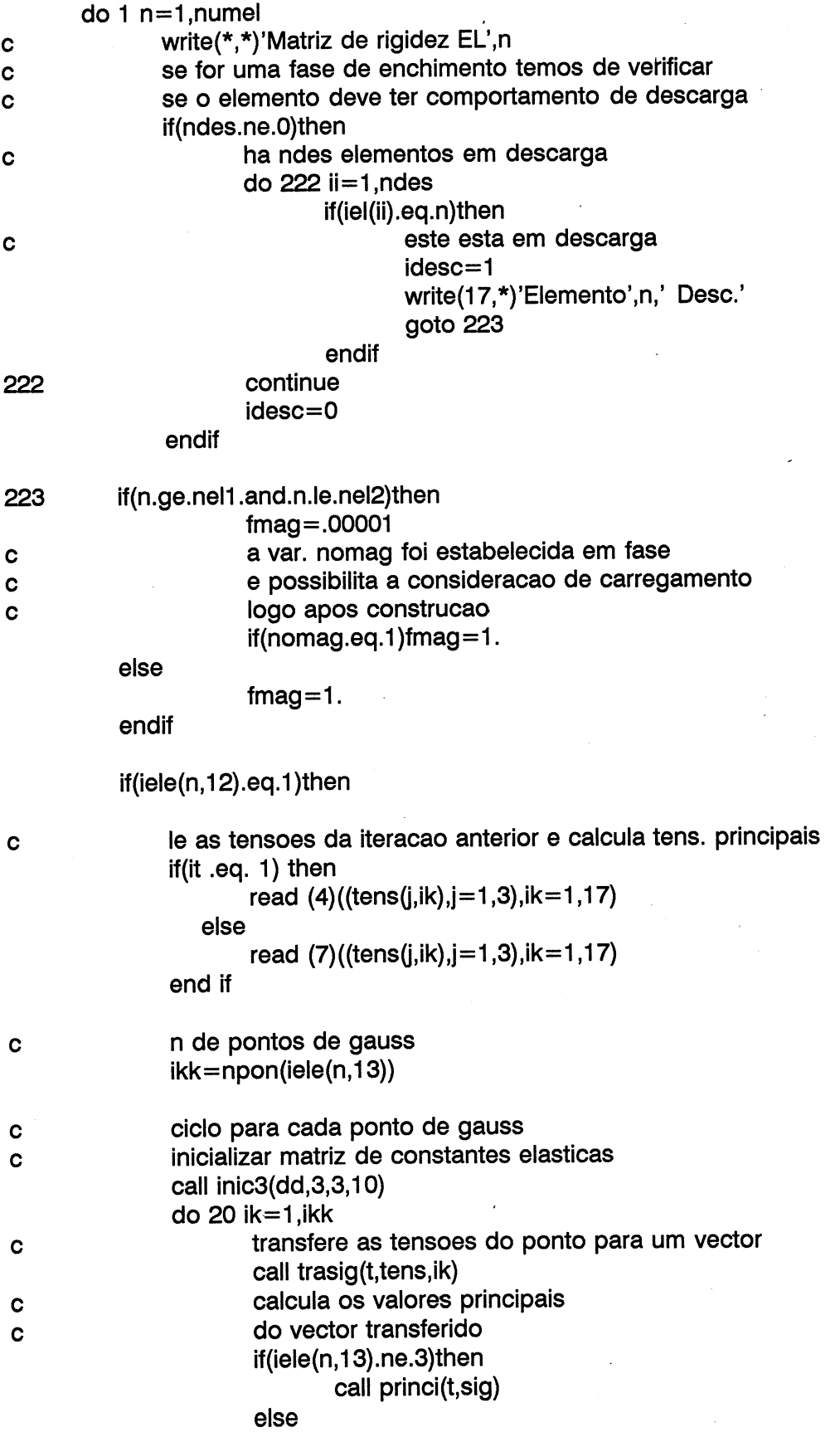

 $\ddot{\phantom{1}}$ 

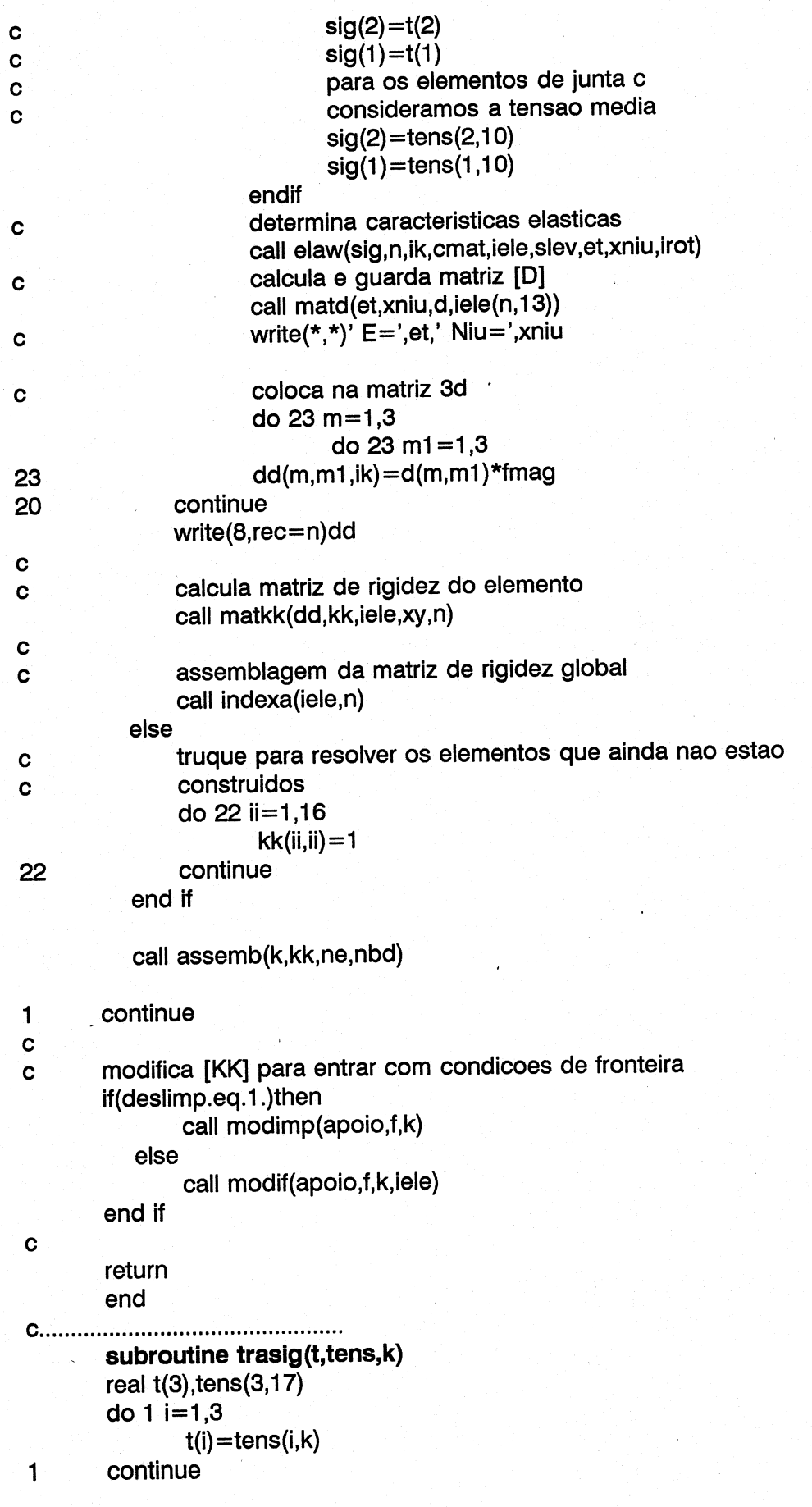

## return

```
end 
function npon(itipo) 
       include 'gau1.for'
       if(itipo.eg. 1)then 
              npon=ng8*ngs 
       elseif(itipo.eq.2)then 
              npon=ng6 
       elseif(itipo.ea.3)then 
              npon=ngj 
       elseif(itipo.eg.4)then 
              npon=4 
       else 
              write(*,*)'Erro no n. de PG' 
              stop 
       endif 
       return 
       end 
subroutine indexa(iele,n) 
\mathbf{C}Cc subrotine que indexa os deslocamentos no referencial global 
\mathbf cinclude 'datnum.for' 
       common/des/idg(16) 
       integer iele(numelt,13) 
       do 1 i=1,8if(iele(n,i).ne.0)then
                     idg(2*i-1)=iele(n,i)*2-1idg(2<sup>*</sup>i)=iele(n,i)<sup>*</sup>2else 
                     idg(2*i-1)=0idg(2*ij)=0endif 
1 continue 
       return 
       end 
O 
\mathbf{C}ooo 00 determinacao do centro de gravidade 
\mathbf{C}dos elementos em coordenadas globais 
\mathbf cdadas as coordenadas locais
\mathbf c\mathbf cO 
       subroutine cordg(iele,xy,ie,x1,x2)
c ie = n. do elemento
c \times 1, x2 = coordenadas globais
       include'datnum.for'
       include'varios.for'
```
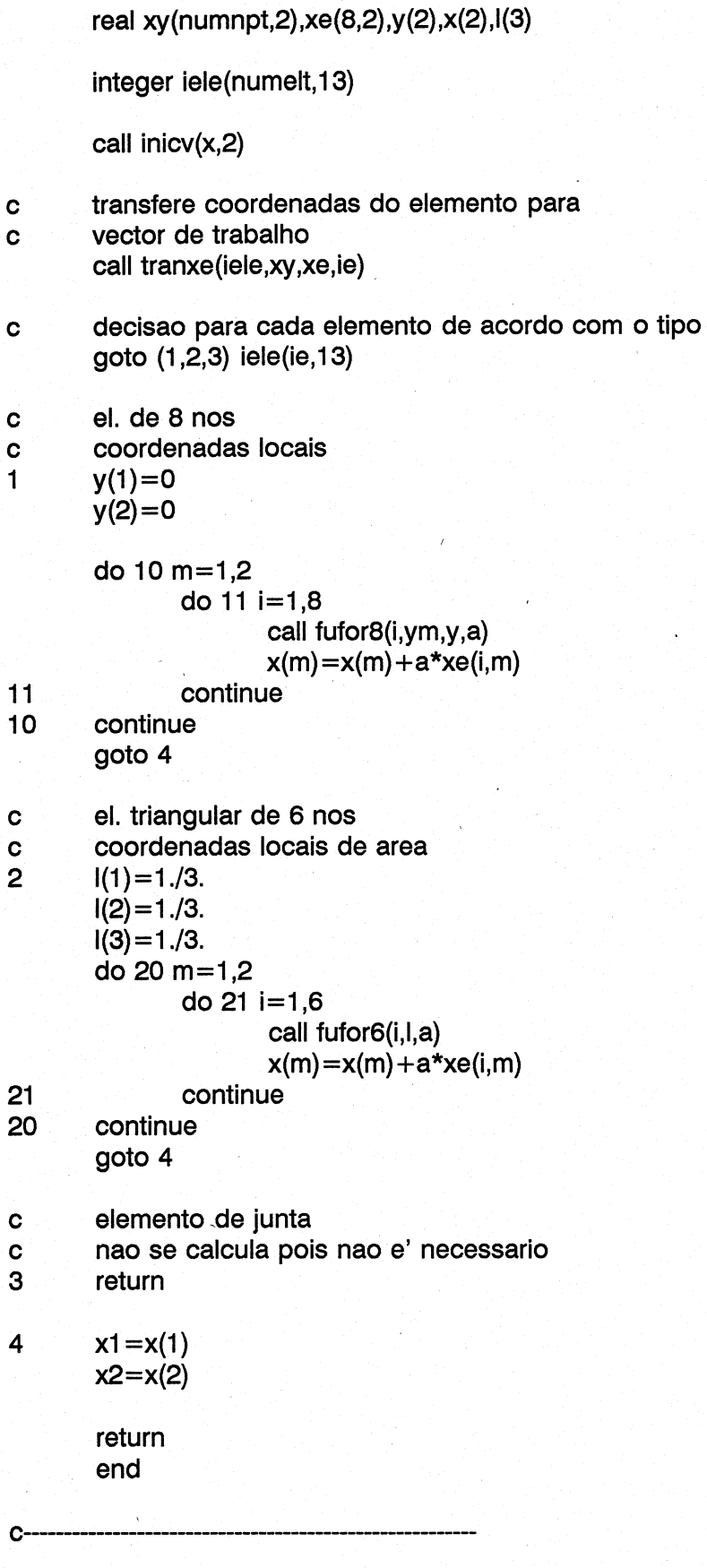

subroutine inic(mat,a,b)

```
O 
Cc subrotina que inicializa uma matriz de dimensoes (a x b) a zero 
c 
       integer a,b 
       real mat(a,b) 
Cc 
       do 1 i=1,a
          do 2 j=1,b
              mat(i,j)=0.2 continue 
1 continue 
       return 
       end 
       subroutine inic3(mat,a,b,c) 
\mathbf cCc subrotina que inicializa uma matriz de dimensoes (a x b x c) a zero 
\mathbf{c}integer a,b,c 
       real mat(a,b,c) 
\mathbf cdo 1 i=1,a
          do 2 j=1,b
              do 3 k=1,c 
                     mat(i,j,k)=0.3 continue 
2 continue 
1 continue 
       return 
       end 
       subroutine inicv(vect,n) 
Cc 
Cc subrotina que inicializa um vector de dimensao n a zero 
\mathbf creal vect(n) 
Cc 
       do 1 i=1,n
              vect(i)=0.1 continue 
       return 
       end 
       subroutine data(ic) 
Cc VAX 
       character*9 dma 
       character*8 hms 
C vaxstation 
Cc character*24 dmahms 
Cc call fdate(dmahms) 
       call date(dma) 
       call time(hms) | 
       write(ic,10)'Calculo realizado em ',dma,hms
```

```
write(ic.10)'Calculo realizado em ', dmahms
\mathbf{c}return
      format(//1x,a,a,' -',a//)
10end
ficheiro c/ subs para calculo das derivadas das
\mathbf cfuncoes de forma
\mathbf c\mathbf{c}^*elemento rectangular de 8 nos
\mathbf Csubroutine der8(ym,y,i,k,idel,a)
      real ym(8,2),y(2)
      integer idel(2,2)
      if(i.lt.5)then
             a = .25*ym(i,k)*(1+ym(i,3-k)*y(3-k)*(2*ym(i,k)*\mathbf{1}y(k) + ym(i, 3-k)*y(3-k))else
             a = .5*(1-y(3-k)*y(3-k))*ym(i,k)**3-(y(k)) +ym(i,3-k)*y(1)*y(2))*ym(i,3-k)*ym(i,3-k)
   \mathbf{1}endif
      return
      end
elemento triangular de 6 nos
\mathbf csubroutine der6(I,i,k,idel,a)
      real I(3)integer idel(2,2)
       if(i.lt.4)then
             if(i.eq.k)then
                    a=4*1(i)-1else
                    a=0endif
       else
             m=2*i-k+1n = m - 3*(m/3)if(n.eq.0)n=3it = i-1if(it.gt.3)it=it-3
             if(k.eq.it)then
                    a=0else
                    a = 4*1(n)endif
       endif
       return
       end
C^{****}*********************************
       subroutine ciclo(i,j,k)
```
j=i+1  
\nif(j.gt.3)j=j-3  
\nk=i+2  
\nif(k,gt.3)k=k-3  
\nreturn  
\nc  
\nFicheriro c/ subs p/ gerar as matrixes de  
\nc  
\nright  
\nc  
\nFicherior c<sup>2</sup> subs p/ gerar as matrixes de  
\nc  
\nreturn  
\nc  
\nElemento rectangular de 8 nos  
\nsubroutine fem8(xg,xe,d,idel,h,ym,ke,se)  
\ninclude 'datum.for'  
\ninclude 'gau1.for'  
\ninteger idel(2,2)  
\nreal j(2,2),ke(16,16),yy(2,2),y(2),aa(8,2),se(8,2,3,17)  
\n1,xe(8,2),d(3,3,10),ym(8,2),xg(5,2)  
\ncall line(ke,16,16)  
\ndo 1 ig=1,ng8  
\ny(1)=xg([g,1)  
\n ho 1 ig=1,ng8  
\ny(2)=xg([g,1)  
\n hg=xg([g,2)\*xg([g,2)  
\n call 
$$
\text{tran}|\delta(\text{ym},\text{y},\text{xe},\text{ideal},\text{jj},\text{yy},\text{det},\text{aa})
$$
  
\n $nl=ng8*(j-1)+jg$   
\ndo 11 i=1,8  
\ndo 11 i=1,8  
\ndo 11 i=1,8  
\ndo 11 i=1,8  
\ndo 11 i=1,8  
\ndo 11 i=1,8  
\ndo 11 =1,2  
\ndo 11 =1,8  
\nii=2\*(i-1)  
\ndo 1 j=i,8  
\ni=2\*(-1)  
\ndo 1 j=i,8  
\ni=2\*(-1)  
\ndo 1 n=1,2  
\ndo 1 n=1,2  
\ndo 1 n=1,2  
\n i=ii+n  
\n i=ii+n  
\n ii=1+n  
\n ii=1+n  
\n ii=1+n  
\n ii=1+n  
\n ii=1+n  
\n iii=1+n  
\n iv=ii+n  
\n iv=ii+n  
\n iv=1,7  
\n iv=0,0,3,01)<sup>\*</sup>ng'det

LNEC Proc. 053/13/9212

```
do 2 i=1,16
               do 2 j=1,i-1\overline{2}ke(i,j)=ke(j,i)do 3 i=1,16do 3 j=1,163
       ke(i,j)=ke(i,j)*hreturn
       end
elemento triangular de 6 nos
C
       subroutine fem6(xgt,xe,d,idel,h,ke,se)
       include 'datnum.for'
       include 'gau1.for'
       integer idel(2,2)
       real jj(2,3),l(3),ke(16,16),yy(3,2),y(2),aa(6,2),xgt(7,4)
    1, se(8, 2, 3, 17), xe(8, 2), d(3, 3, 10)call inic(ke, 16, 16)
       do 1 ig=1, ng6do 2 k=1,3\overline{2}I(k) = xgt(ig,k)hg = xgt(ig, 4)call tranj6(l,xe,idel,jj,yy,det,aa)
       do 11 i=1,6do 11 m=1,2do 11 k=1,3if(d(1,1,ig).eq.0)then
                       write(*,*)' ERRO EM FEM'
               endif
        se(i,m,k,ig)=d(k,m,ig)*aa(i,m)+d(k,3,ig)*aa(i,3-m)
11do 1 i=1,6ii = 2*(i-1)do 1 j=1,6
            ij = 2*(j-1)do 1 m=1,2ir = ii + mdo 1 n=1,2it=i+n\mathbf{1}ke(ir, it) = ke(ir, it) + (aa(i, m)*se(j, n, m, ig) +1 aa(i,3-m)*se(j,n,3,ig))*hg*detdo 3 i=1,12
```
do  $3 i=1,i-1$ 

3  $ke(i,j)=ke(j,i)$ do  $4 i=1,12$ do  $4 j=1,12$ 

```
\overline{4}ke(i,j)=ke(i,j)*h
```
return end

elemento de junta c/ 6 nos  $\mathbf c$ subroutine femj(d,xe,xg,h,ke,se)

> include 'datnum.for' include 'gau1.for'

real jj(2,2), ke(16,16), xe(8,2), xg(5,2), d(3,3,10), se(8,2,3,17)

call inic(ke, 16, 16)

```
do 2 ii=1, ngj
          y = xg(i, 1)pe = xg(ii,2)call tranjj(xe,y,jj,det)
          do 2 i=1,6call fuforj(i,y,a)
             ir = 2*(i-1)do 2 j=i,6call fuforj(j,y,b)
                 it = (-1)**(i/4 + j/4 + 2)is = 2*(i-1)do 2 m=1,2if(i.ne.1)goto 51
                     do 7 nl=1,2
                       c=0do 8 ip=1,2
                       c = c + d(m, ip, ii) \cdot j(jip, nl)se(j,nl,m,ii) = ((-1)**(j/4+1))*c*bldet
51
                    do 2 n=1,2c=0do 3 ip=1,2
```
 $e = 0$ 

do 4  $iq=1,2$ 

 $c = c + e^*$ jj(ip,m)  $ke(ir+m, is+n) = ke(ir+m, is+n) + it*ae*be*pe/det$ 

 $e = e + d(ip, iq, ii) * jj(iq, n)$ 

$$
f_{\rm{max}}
$$

8

 $\overline{7}$ 

 $\overline{\mathbf{4}}$ 3

 $\overline{2}$ 

5

do  $6 i=1,12$ do  $6j=1,12$ 

do  $5 j=1,i-1$ 

do  $5 i=1,12$ 

 $ke(i,j)=ke(j,i)$ 

```
6 ke(i,j)=ke(i,j)*h
```
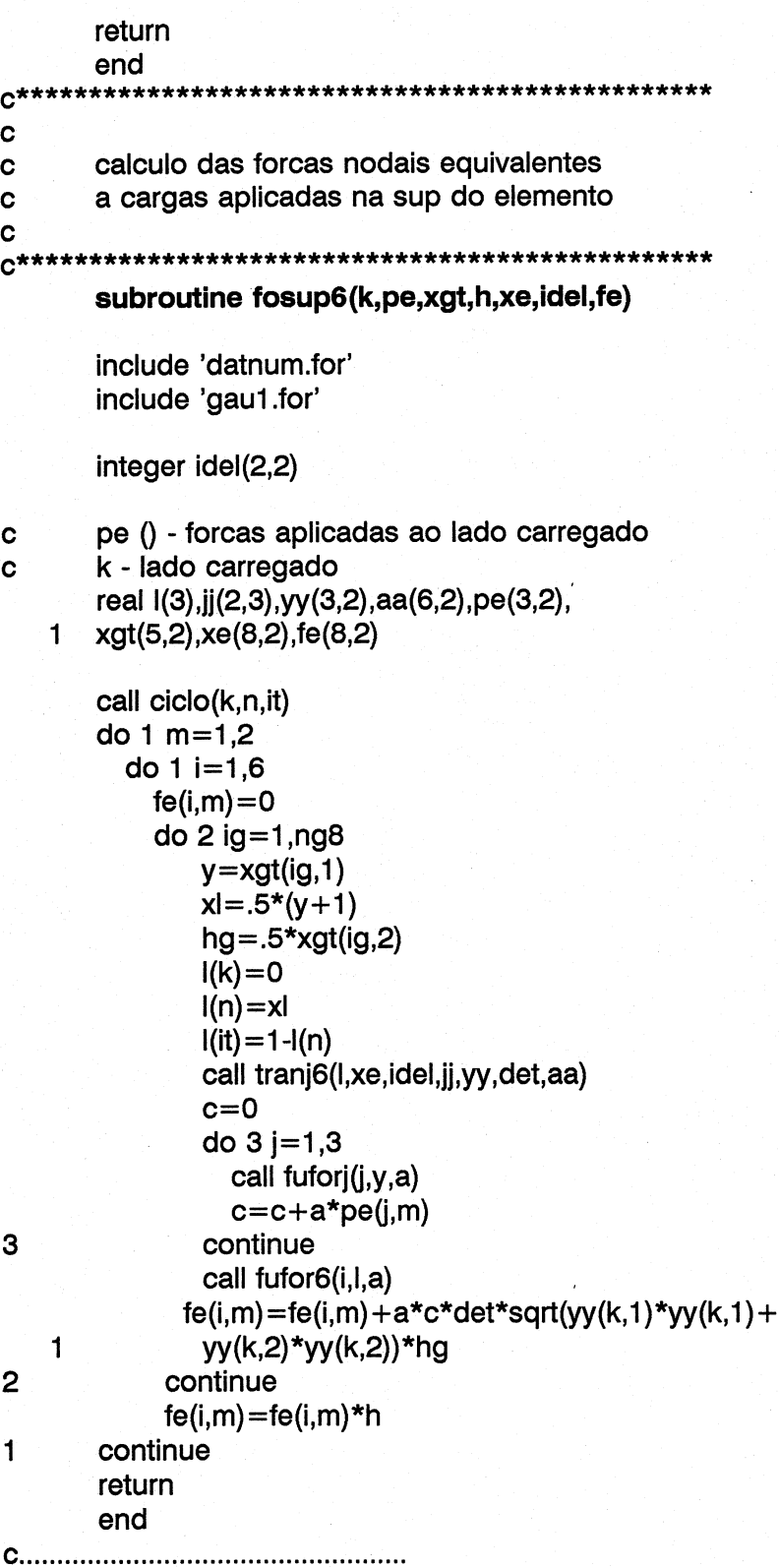

subroutine fosup8(k,pe,xg,h,xe,idel,ym,fe)

include 'datnum.for'

```
include 'gau1.for'
      integer idel(2,2) 
      real jj(2,2),y(2),yy(2,2),aa(8,2),pe(3,2),xg(5,2), 
   1 xe(8,2), ym(8,2) fe(8,2) 
      it = (-1)**(k/2+1)
      m=k/2i=k-2*m
      ip=i+1y(ip)=itdo 1 m=1,2 
         do 1 i=1,8fe(i,m)=0do 2 ig=1,ng8 
               2 
\mathbf cy(3-ip)=xg(ig,1)hg = xg(ig,2)call tranj8(ym,y,xe,idel,jj,yy,det,aa)
              c=0do 3 j=1,3
                call fuforj(j,y(3-ip),a)
3 \qquad \qquad c=c+a\text{*pe}(j,m)call fufor8(i,ym,y,a) 
              b=(jj(1,3-ip)*jj(1,3-ip)+jj(2,3-ip)*jj(2,3-ip))
          fe(i,m)=fe(i,m) + a*c*sqrt(b)*hg\frac{2}{1}fe(i,m)=fe(i,m)*hreturn 
       end | 
ET O E 
Cc 
Cc calculo de forcas equivalentes a accoes volumicas 
ARRASAR 
       subroutine fovol6(q,xe,idel,h,xgt,fe) 
       include 'datnum.for' 
       include 'gau1.for'
       integer idel(2,2) 
       real (3) ,jj(2,3),yy(3,2),aa(6,2),xe(8,2),xgt(7,4) fe(8,2),q(2) 
       do 1 m=1,2 
         do 1 i=1,6
           fe(i,m)=0do 2 ig=1,ng6 
              do 3 k=1,33 I(k)=xgt(ig,k)hg=xgt(ig,4) 
c write(*,*)|(1),|(2),|(3),hg
```

```
call fufor6(i,l,a) 
              call tranj6(l,xe,idel,jj,yy,det,aa)
\mathbf{2}fe(i,m)=fe(i,m) + a*hg*detfe(i,m)=fe(i,m)*q(m)*h\mathbf{1}return 
       end 
subroutine fovol8(q,xe,idel,h,xg,ym,fe) 
       include 'datnum.for' 
       include 'gau1.for'
       integer idel(2,2)real jj(2,2),y(2),yy(2,2),aa(8,2),q(2),xe(8,2),xg(5,2),
   1 ym(8,2),fe(8,2) 
       do 1 m=1,2 
         do 1 i=1,8fe(i,m)=0do 2 ig=1,ng8
               do 2 jg=1,ng8 
                 y(1)=xg(ig,1)\ddot{\mathbf{c}}" 
                 y(2) = xg(jg,1)hg=xg(ig,2)*xg(j9,2) call fufor8(i,ym,y,a) 
                 call tranj8(ym,y,xe,idel,jj,yy,det,aa)
\mathbf{2}fe(i,m)=fe(i,m) + a*hg*det\mathbf{1}fe(i,m)=fe(i,m)*q(m)*hreturn 
       end 
PE \mathbf coO 0O OO 
       Forcas equivalentes a estados de tensao 
\mathbf{c}\mathbf{c}definidos pela matriz ss(3,9) nos pontos 
       de integracao numerica 
\mathbf{C}ISO 8 nos 
C<br>C*****
       subroutine fote8(fe,idel,xg,ss,ym,xe,h) 
       include 'datnum.for' 
       include 'gau1.for'
       integer idel (2,2) 
       real jj(2,2),fe(8,2),y(2),xg(5,2),ym(8,2),ss(3,9),xe(8,2)
    1,yy(2,2),aa(8,2) 
       do 1 m=1,2 
         do 1 i=1,8fe(i,m)=0do 2 ig=1,ng8 
              y(1)=xg(ig,1)
```
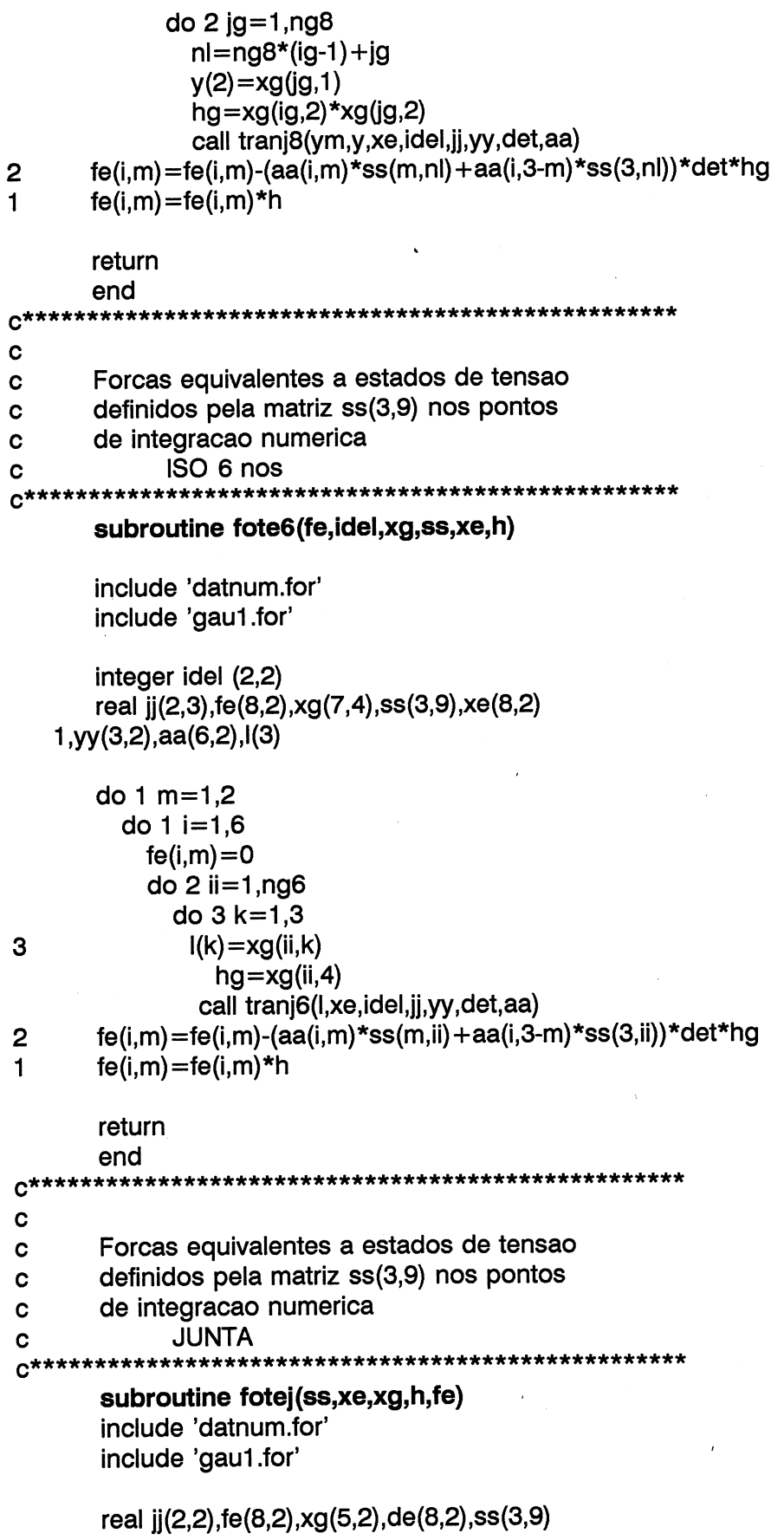

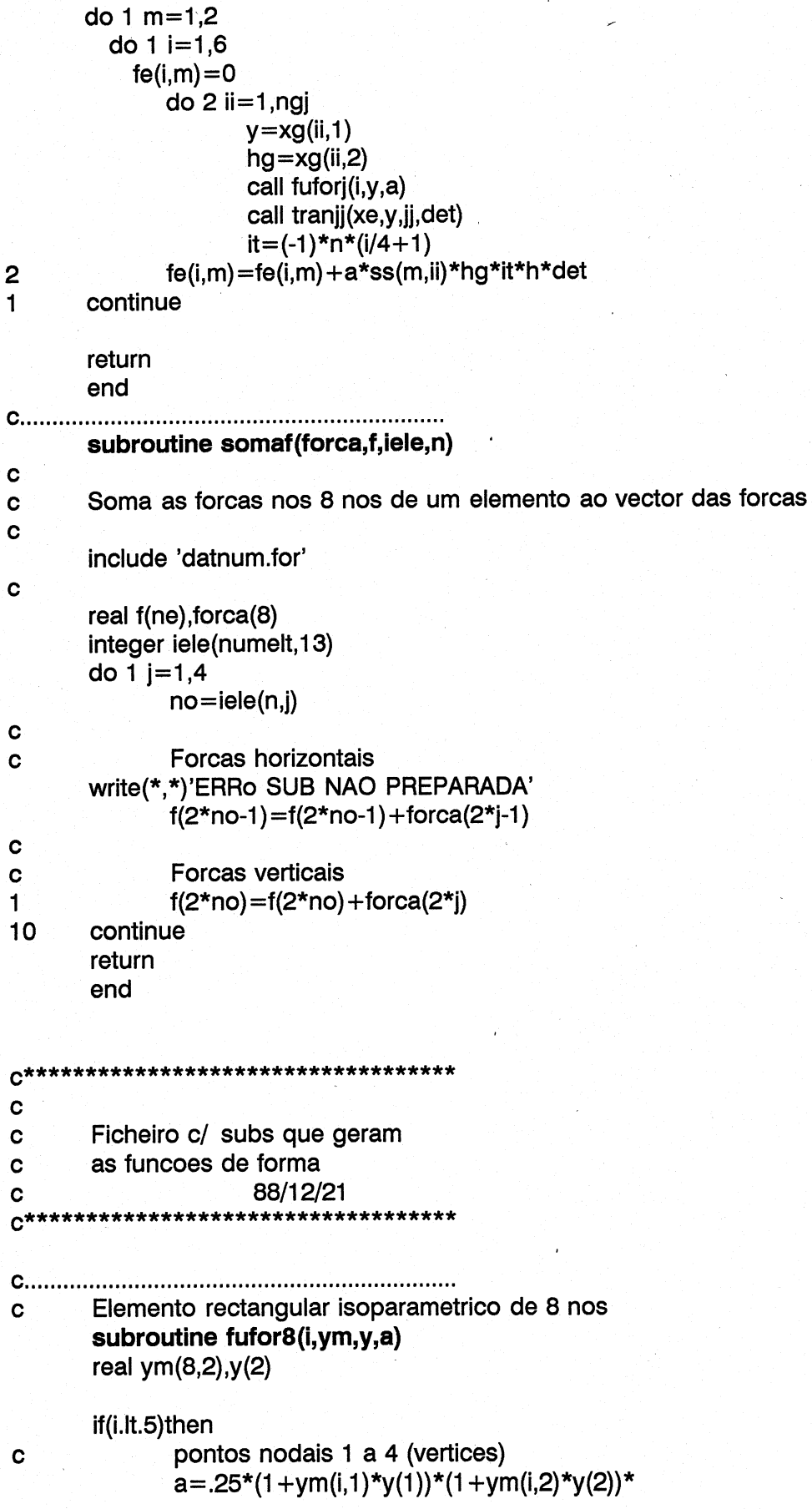

 $\mathbf{1}$  $(ym(i,1)*y(1)+ym(i,2)*y(2)-1)$ else pontos nodais 5 a 8 (lados)  $\mathbf c$  $a=0$ do 1  $m=1,2$  $a=a+.5*(1-y(3-m)*y(3-m))*(1+ym(i,m)*y(m))*$  $ym(i,m)*ym(i,m)$  $\mathbf{1}$  $\mathbf{1}$ continue endif return end C Elemento de junta de 6 nos subroutine fuforj(j,y,a) if(j.eq.3.or.j.eq.6)then lados  $\mathbf c$  $a=1-y*y$ else  $\mathbf c$ cantos  $m = mod(i, 3)$  $a = .5*y*(y+(-1)**m)$ endif return end  $\mathbf c$ Elemento triangular de 6 nos subroutine fufor6(i,l,a) real  $I(3)$ if(i.lt.4)then  $a = (2*1(i)-1)*1(i)$ else  $k = i-3$  $j=k+1$  $if(j.get.3)j=j-3$  $a=4*1(k)*1(i)$ endif return end  $\mathbf{c}^{\star}$ Ficheiro com as subs Gauss  $\mathbf c$ Elemento triangular de 6 pontos  $\mathbf{C}$ subroutine gauss6(xg) include 'datnum.for' include 'gau1.for' real  $xg(7,4)$ call inic(xg, 7, 4)

## goto (50,52,59,52,52,52,55),ng6

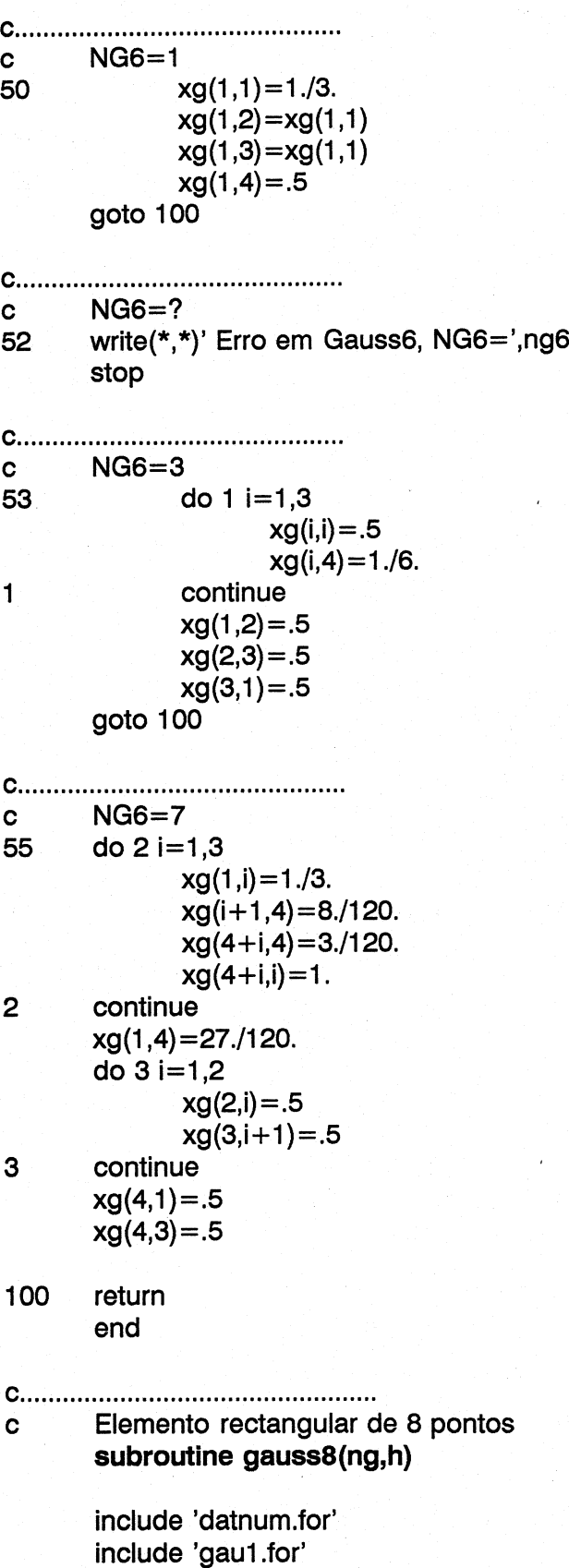

```
data ((aga(i,j),j=1,5),i=1,5)1/0, 57735027, 77459667, 86113631, 90617984
   1,0, -. 57735027, 0, .33998104, .53846931
   1,0,0, -. 77459667, -. 86113631, 0
   1,0,0,0, -. 33998104, -. 90617984
   1,0,0,0,0,-.53846931/
       data ((pga(i,j),j=1,5),i=1,5)1/0.,1.,.55555556,.34785484,.23692689
   1,0.,1.,.88888889,.65214515,.47862867
   1,0,,0,,55555556,.34785484,.56888889
   1,0.,0.,0.,.65214515,.23692689
   1,0.,0.,0.,0.,.47862867/
       if(ng.eq.0.or.ng.eq.1)goto 100
       do 1 i=1,ng
                h(i,1) = aga(i,ng)h(i,2) = pga(i,ng)\mathbf{1}continue
100
       return
        end
C
        subroutine matd(E,xniu,D,itip)
\mathbf{C}calculo da matriz d para cada elemento
\mathbf c\mathbf csigma = [D] .eps
\mathbf creal D(3,3), K, G
        Zero matriz D
\mathbf ccall inic(D,3,3)
        if(itip.eq.1.or.itip.eq.2.or.itip.eq.4)then
                Exp. 4.9, 4.10
\mathbf cK = E/(3.*(1-2.*xniu))G = E/(2.*(1+xniu))D(1,1)=K+4./3.*GD(1,2)=K-2.73.*GD(2,1) = D(1,2)D(2,2) = D(1,1)D(3,3) = Gelse
                elemento de junta
\mathbf c\mathbf cKt
                D(1,1) =xniu
\mathbf cKn
                D(2,2) = Eendif
```
# return

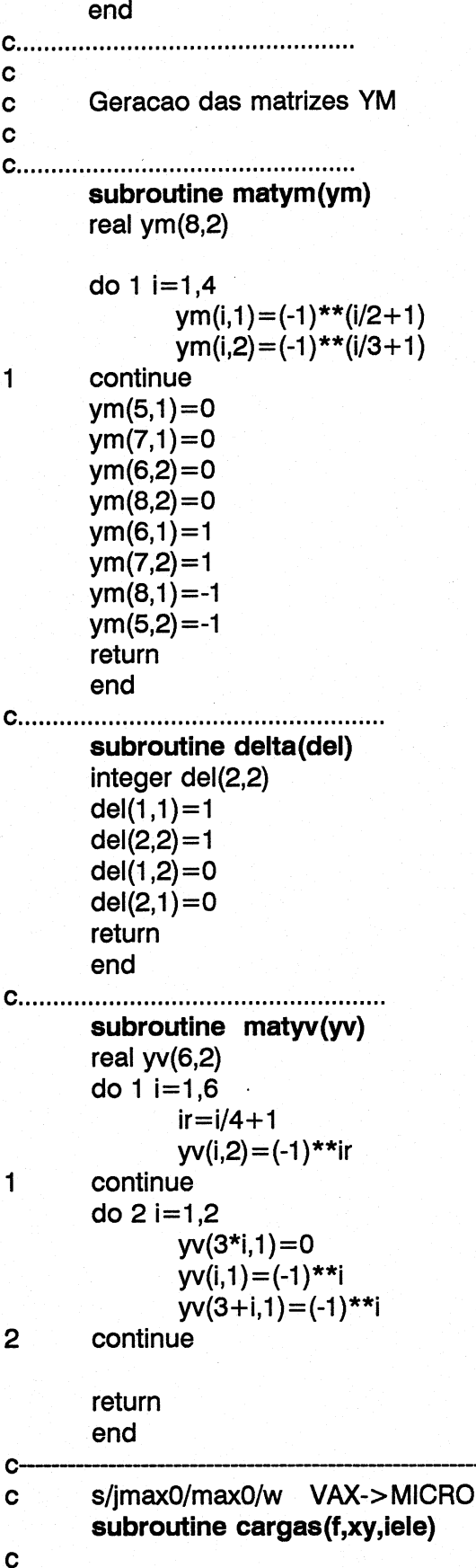

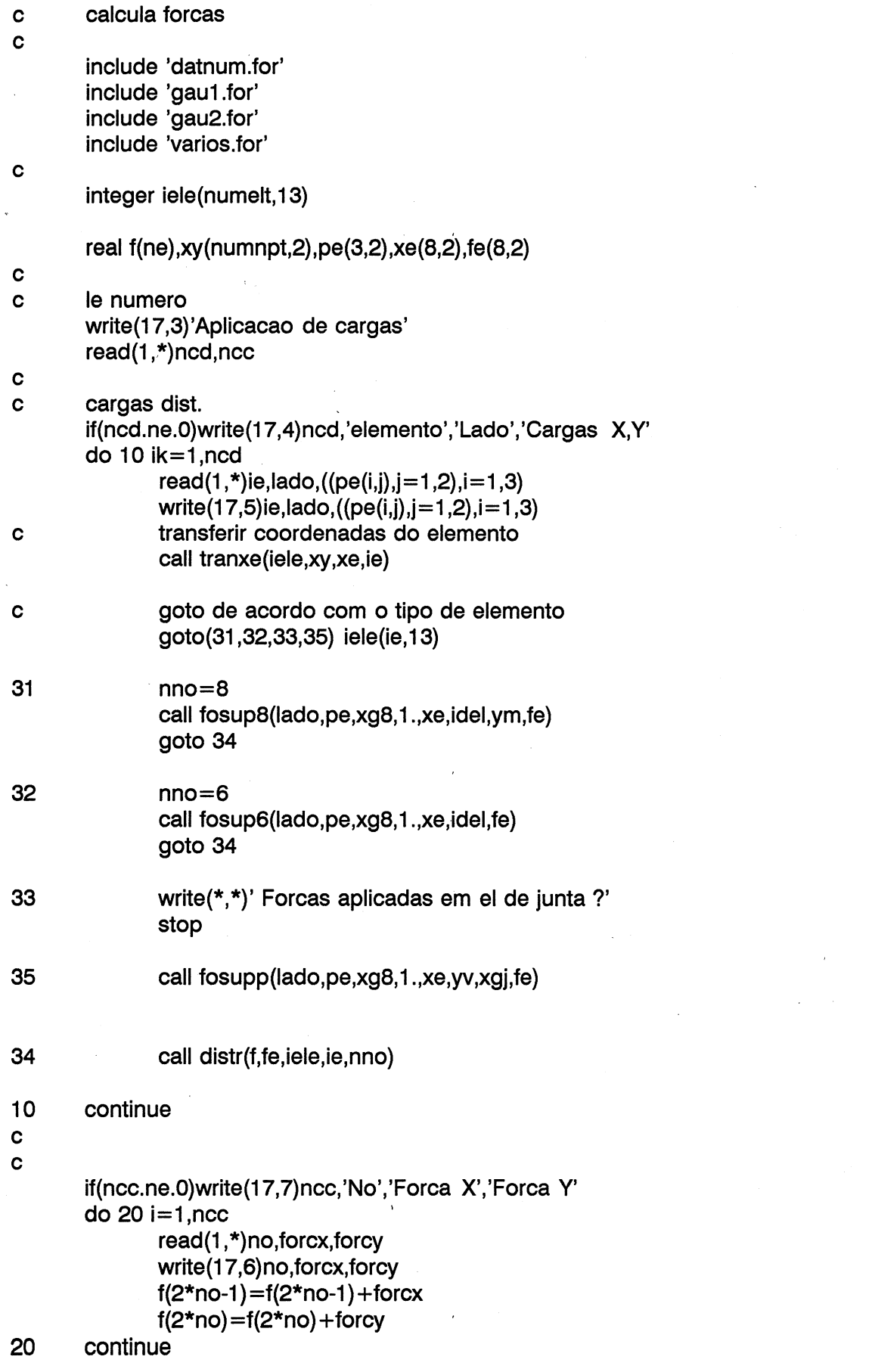

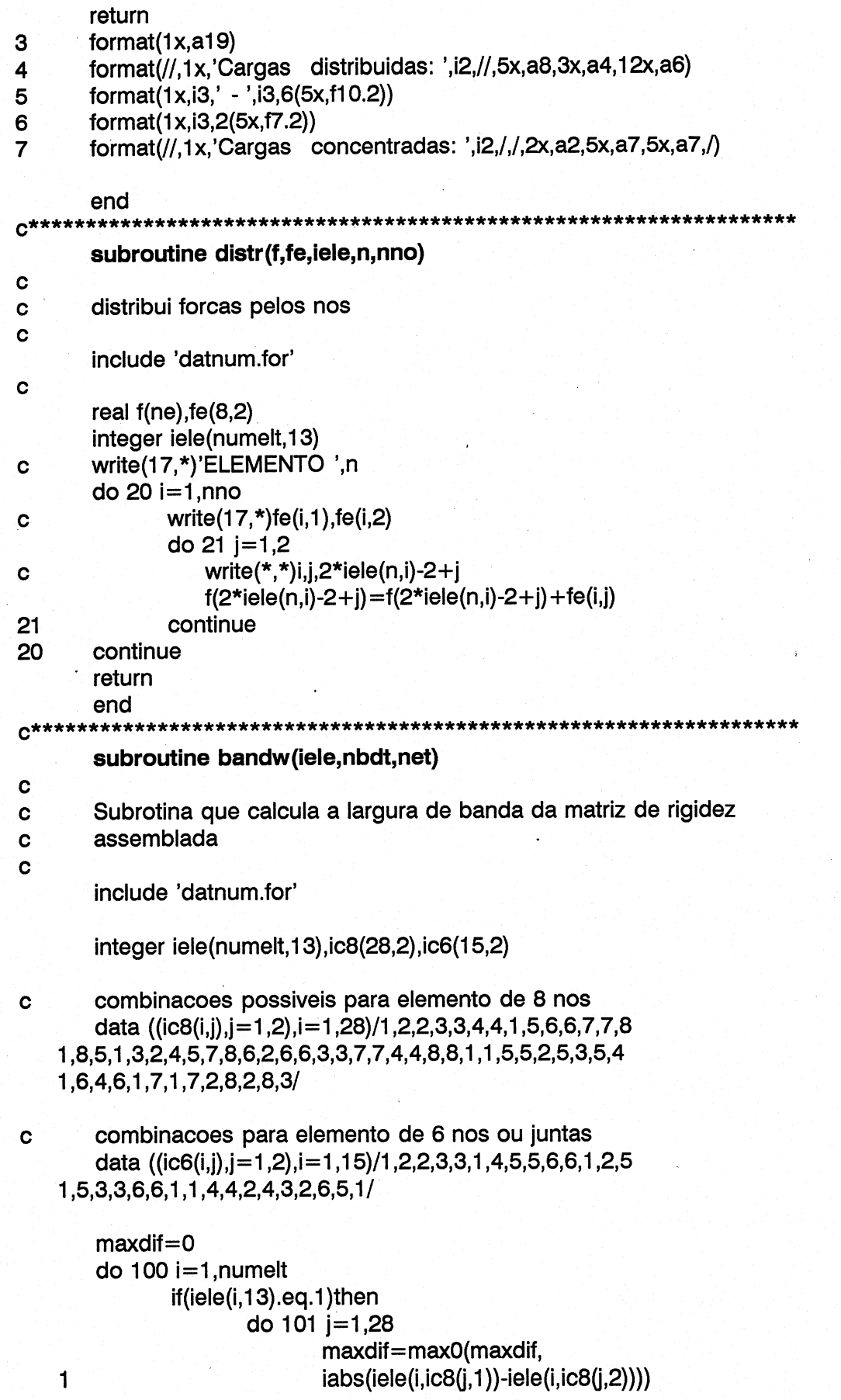

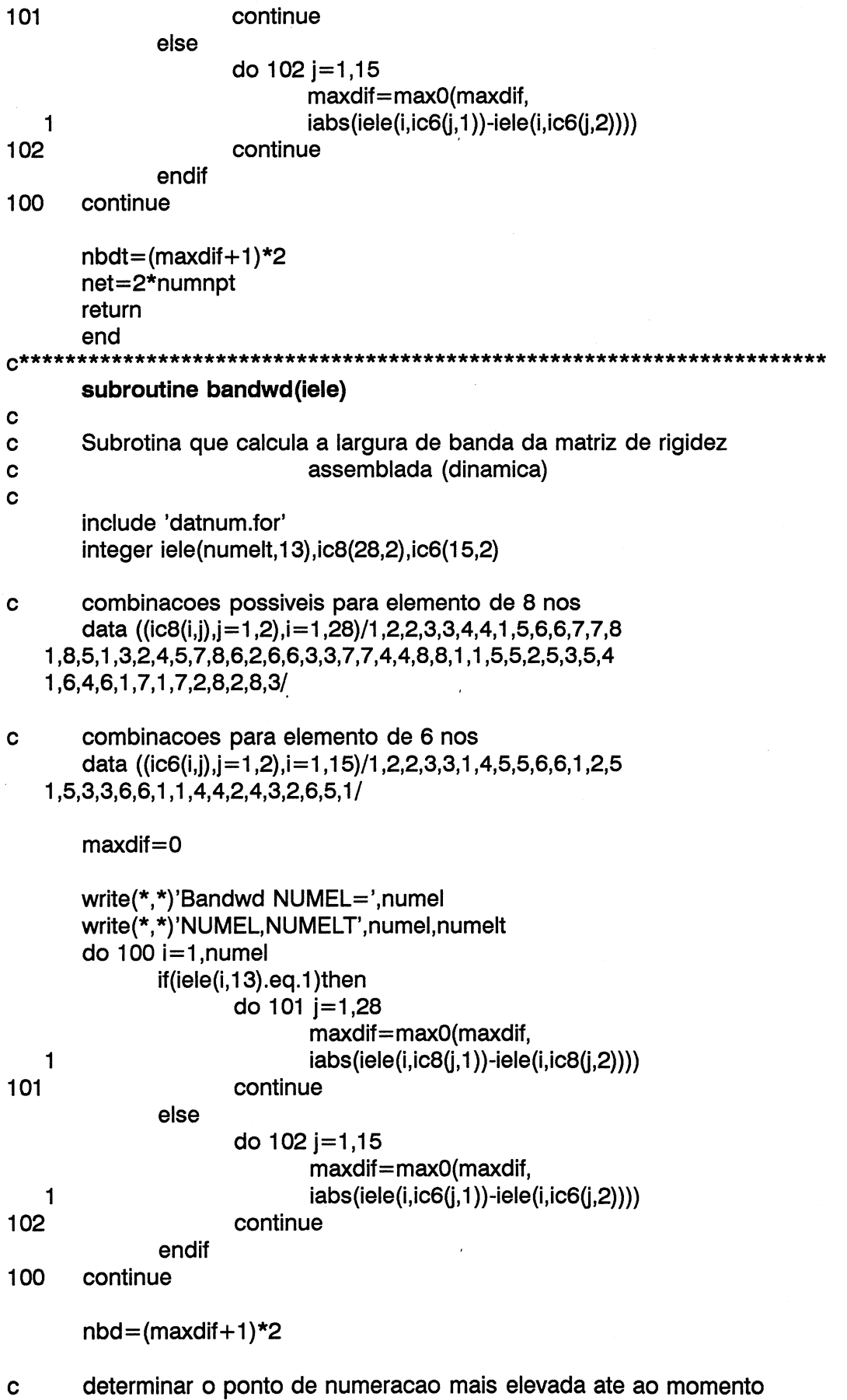

 $\bar{\beta}$ 

```
ne = 0do 103 i=1,8
             ne = maxO(ne, iele(numel, i))103
      continue
      ne=2*newrite(*,*)'NE,NBD=',ne,nbd
      return
      end
             C**********subroutine atrib(itip, cmat)
\mathbf csubrotina que atribui a um "common" as caracteristicas de um elemento
\mathbf c\mathbf cinclude 'datnum.for'
      common/atribu/gama,xk,xkur,xn,d,g,f,c,fi0,dfi,rf,s3l,beta,
   \mathbf{1}s3t,xk0,dgama,ak0,bk0,ck0,dk0,ae,be,ce,de,alfa
      character*625 array
      real cmat(nummat,25)
      write(array,'(25f25.10)') (cmat(itip,i),i=1,25)
      read(array,'(25f25.10)') gama,xk,xkur,xn,d,g,f,c,fi0,dfi,rf,s3l,
   1^{\circ}beta,s3t,xk0,dgama,ak0,bk0,ck0,dk0,ae,be,ce,de,alfa
      return
      end
subroutine anuld(anul,nda,desl)
\mathbf{C}Anula os deslocamentos da camada superior (quando esta e construida)
\mathbf cC
      include 'datnum.for'
      real desl(ne)
      integer anul(10,2)
      do 2 i=1, nda
             do 1 n=anul(i,1), anul(i,2)
                    neq1=2*n-1neq2=neq1+1des(neq1)=0.des(neq2)=0.1
             continue
\overline{2}continue
      return
      end
\mathbf{C}subroutine princi(vector,pr)
\mathbf c
```
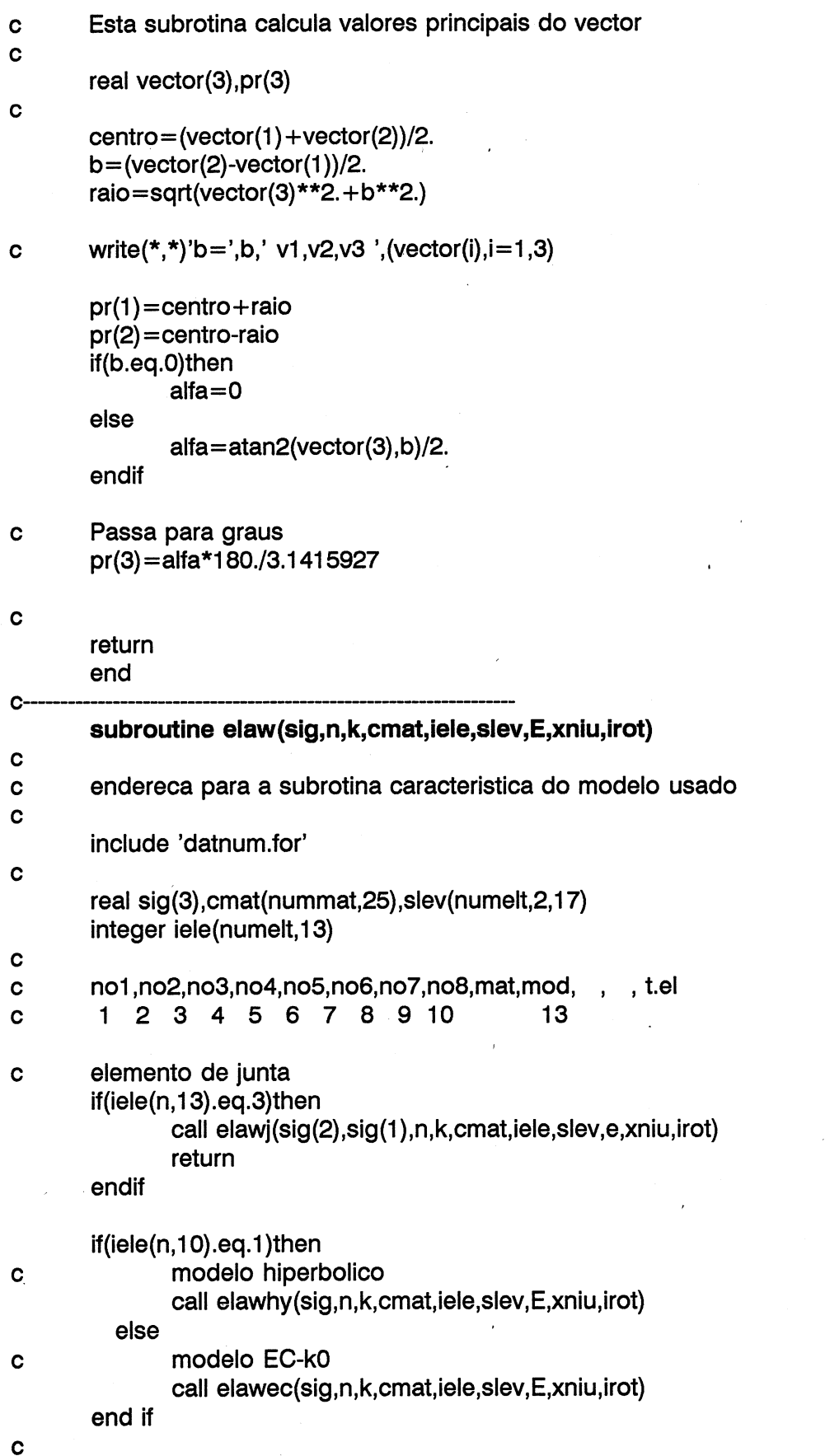

return

end  $\mathbf c$ 0090000000 0000 nova versao de elawj em 12/02/90 C tem em atencao que o comportamento de descarga pode  $\mathbf{C}$ ter duas variantes, assim quando slev diminui C ha que ter em atencao a variacao de sn. Caso este diminua  $\mathbf{c}$ entao o modulo de descarga e muito elevado  $\mathbf{c}$ caso a descarga se de por um aumento de sn considera-se o modulo  $\mathbf c$ inicial Kti, note-se que caso sn seja .le.0 entao  $\mathbf{C}$ os modulos correspondem a tracao  $\mathbf c$ neste caso slev(n,1,k)=slev  $\mathbf{c}$  $slev(n,2,k)=sigma(n-1)$  $\overline{c}$  $\mathbf c$ subroutine elawj(s,tt,n,k,cmat,iele,slev,kn,kt,irot) include 'datnum.for' common/pat/paim | common/atribu/gama,xkt,xktur,xn,xkn,g,f,c,fiO,dfi,rf,s3l,beta,s3t, 1 xk0,dgama,ak0,bk0,ck0,dk0,ae,be,ce,de,alfa integer iele(numelt, 18) | real slev(numelt,2,17),cmat(nummat,25),kn,kt  $\mathbf C$ C atribui valores ao common atribu call atrib(iele(n,9),cmat)  $\mathbf c$ Cc so interessa o valor numerico t=abs(tt)  $h2o=$ patm/10.33 c write $(17,*)'$ elemento  $',n$ if(fi0.eq.90.)then c elastico linear  $kt = xkt*h2o$ kn=xkn\*h2o return endif ir=0 if(s.le.0.1\*patm)then c tracao  $if(s.ie.0.)$ then Cc write(17,\*)'rotura por tracao'  $ir = 1$ Cc limita valor minimo da tensao endif s=patm/10. end if  $\mathbf c$ sigman=s xkti=xkt\*h20\*( s /patm)\*\*xn fi=fi0\*3.1415927/180.  $taur = c + s * tan(fi)$ 

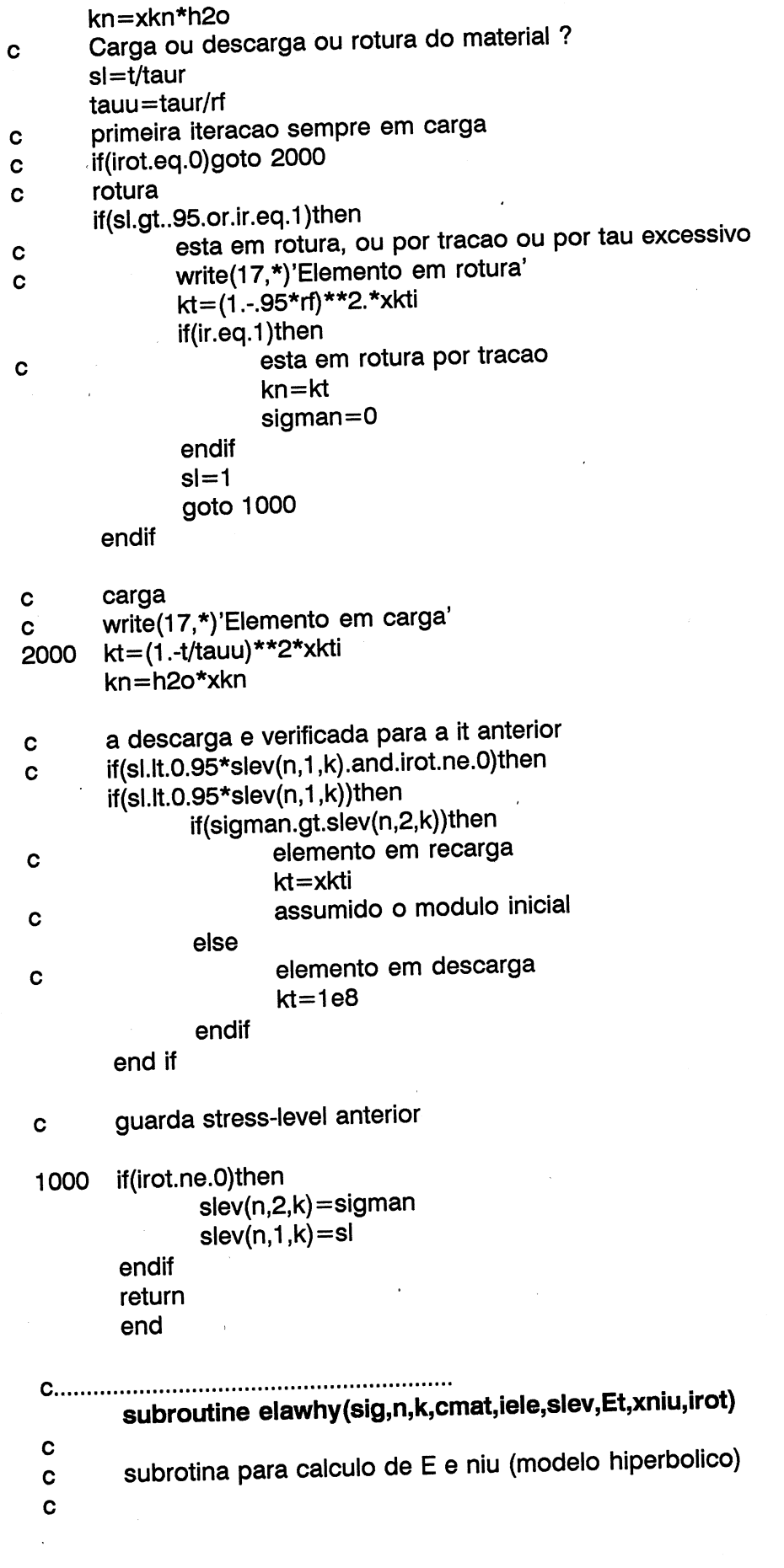

101

## include 'datnum.for'

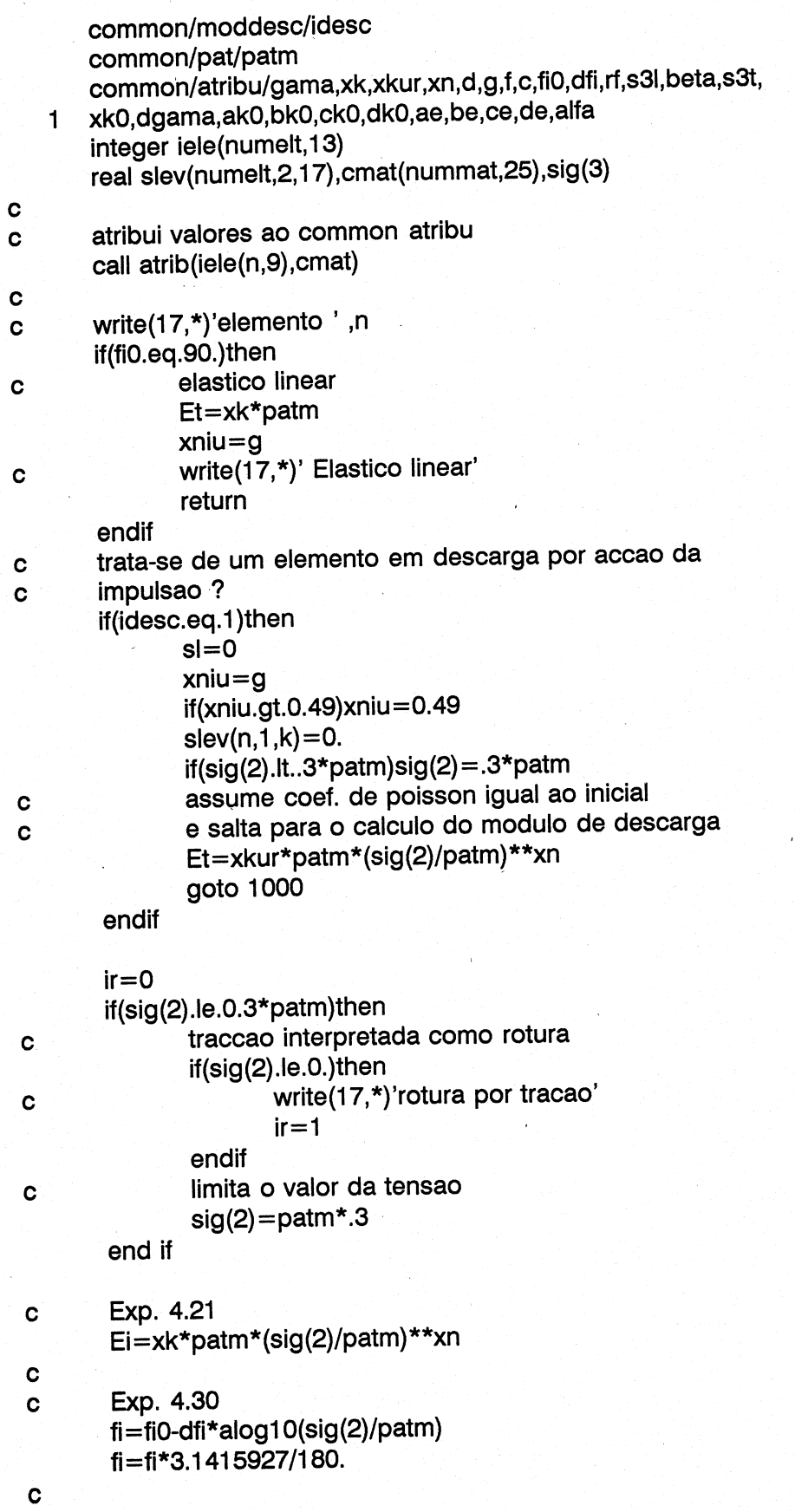

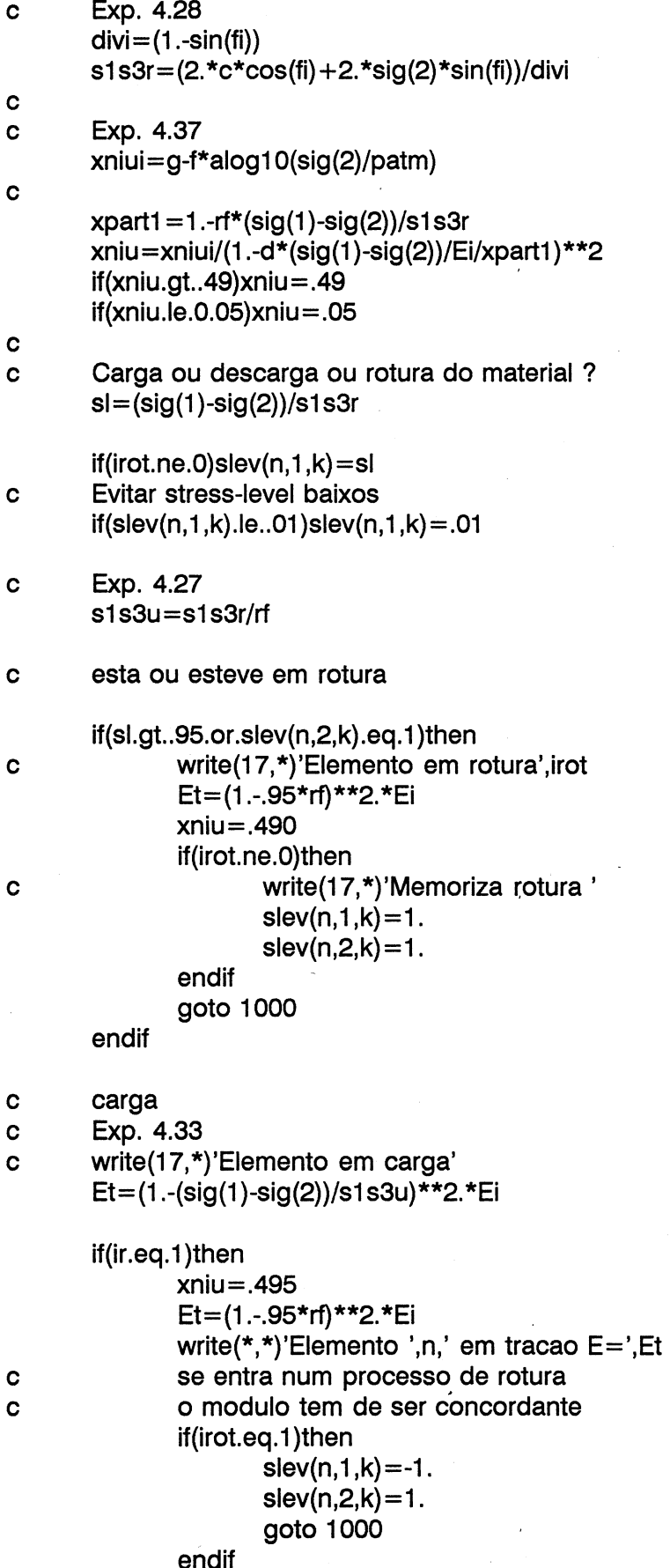

 $\cdot$ 

103

2

endif  $if(s$ l.lt.0.95\*slev(n,2,k))then write(17,\*)'Elemento em descarga',n  $\cdot$  C Et=xkur\*patm\*(sig(2)/patm)\*\*xn end if guarda stress-level maximo  $\ddot{\mathbf{c}}$ 1000 if(irot.ne.0)then if(abs(slev(n,1,k)).gt.slev(n,2,k))then  $slev(n,2,k) = abs(slev(n,1,k))$ endif endif return end **C.....................** subroutine elawec(sig,n,k,cmat,iele,slev,Et,xniu,irot)  $\mathbf c$ subrotina para calculo de E e niu (modelo EC-k0)  $\mathbf{C}$  $\mathbf c$ include 'datnum.for' common/pat/patm common/moddesc/idesc common/atribu/gama,xk,xkur,xn,d,g,f,c,fi0,dfi,rf,s3l,beta,s3t, xk0,dgama,ak0,bk0,ck0,dk0,ae,be,ce,de,alfa  $1<sup>1</sup>$ integer iele(numelt,13) real slev(numelt, 2, 17), cmat(nummat, 25), sig(3)  $\mathbf{C}$ atribui valores ao common atribu C call atrib(iele(n,9), cmat)  $slev(n,1,k)=sig(1)$  $\mathbf c$ C Carga ou descarga?  $\mathbf c$  $if(slev(n,1,k).ge.0.95*slev(n,2,k))$ then carga  $\mathbf{C}$ calcula modulo de elasticidade confinado  $\mathbf c$ Exp. 4.21  $\mathbf c$  $Ec = ae*be*path*(sig(1)/path/ae)**((be-1.)/be)$  $\mathbf c$ Calcula k0  $\mathbf c$  $xk0t = ak0 + 2.*bk0*sig(1)/patm$  $slev(n,2,k)=sig(1)$ else descarga  $\mathbf c$ Ec=ce\*patm  $xk0t = ck0 + 2.*dk0*sig(1)/patm$ end if calculo de niu em funcao de k0  $\mathbf c$  $xniu = xk0t/(1.+xk0t)$  $if(xniu.$ ge.0.5 $xniu=0.499$ calculo do modulo de elasticidade nao confinado  $\mathbf c$ 

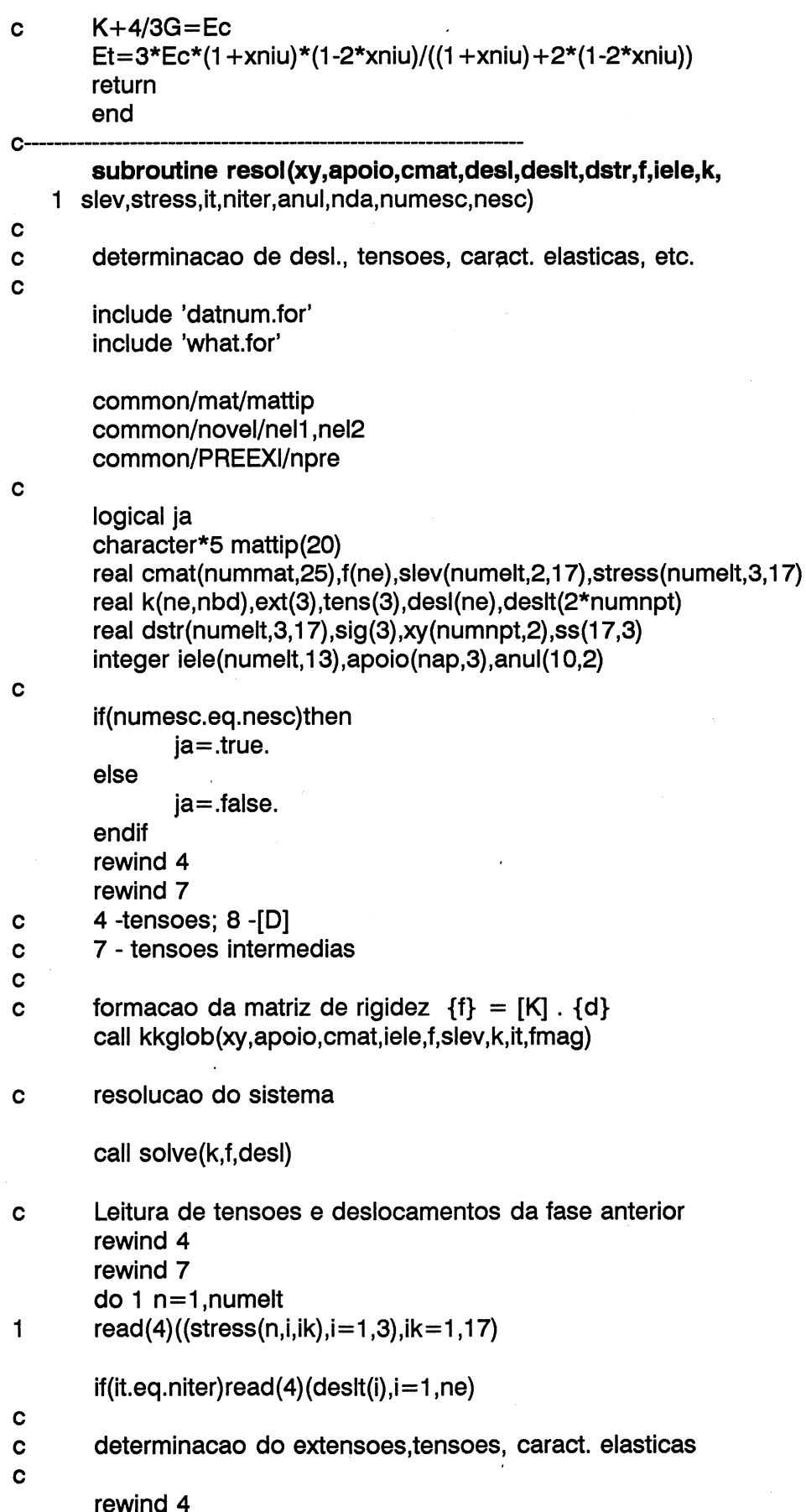

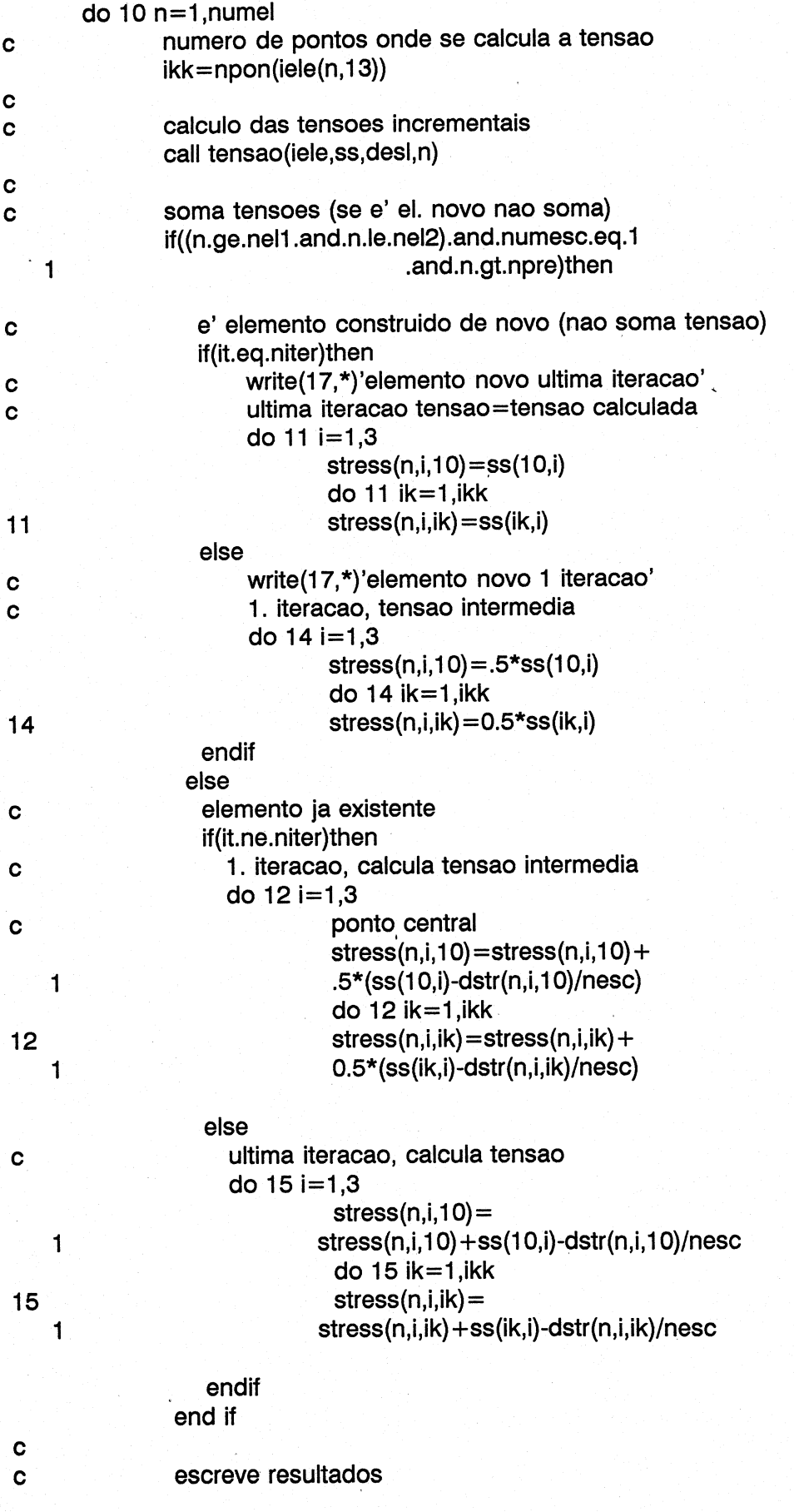

```
so escreve para o ultimo escalao
\mathbf cif(.not.ja)goto 10
                 if((it.eq.niter.and.iele(n,12).eq.1).or.tint.eq.1)
               call escrte(ext,n,stress,ikk,iele,xy)
    \mathbf{1}10
        continue
\mathbf c\mathbf c\mathbf cSoma dos deslocamentos incrementais e escrita de tensoes
\mathbf canula deslocamentos nos elementos novos
\mathbf cif(nda.ne.0)call anuld(anul,nda,desl)
\mathbf cif(it.ne.niter)then
          do 2 n=1, numelt
\overline{2}write(7)((stress(n,j,ik),j=1,3),ik=1,17)
       else
        if(ja)write(17,13)'Caracteristicas elasticas',
    \mathbf{1}do 3 n=1. numelt
            if(n.eq.1)then
              ihead=iele(n, 13)else
              if(icab(iele(n-1,13)).eq.icab(iele(n,13))then
                ihead=0
              else
                ihead=iele(n, 13)endif
            endif
            if(n.le.numel)then
                 if(ihead.eq.1.or.ihead.eq.2)then
                         if(ja)write(17,9)'Ele','M. Elast','Poiss'
                         ,' SLEV','SLmax',' S3/S1','Mat','Ele'
    \mathbf{1}elseif(ihead.eq.3.or.ihead.eq.4)then
                                                    KT ;
                         if(ia)write(17,9)'Ele',
                                                              KN
    \mathbf{1},' SLEV','SigN','Mat','Ele'
                 else
                         ihead = iele(n, 13)endif
            endif
            write(4)((stress(n,j,ik),j=1,3),ik=1,17)if(n.le.numel)then
              if(iqt.eq.2.or.iqt.eq.3)then
                ikk = npon(iele(n, 13))do 20 ik=1, ikk
                   do 7 i=1.3\overline{7}tens(i) = stress(n,i,ik)if(ihead.ne.3)then
                     call princi(tens, sig)
                   else
                     elemento de junta, a tensao e
\mathbf ctau e sigma
Ċ
                     sig(1) = tens(1)
```
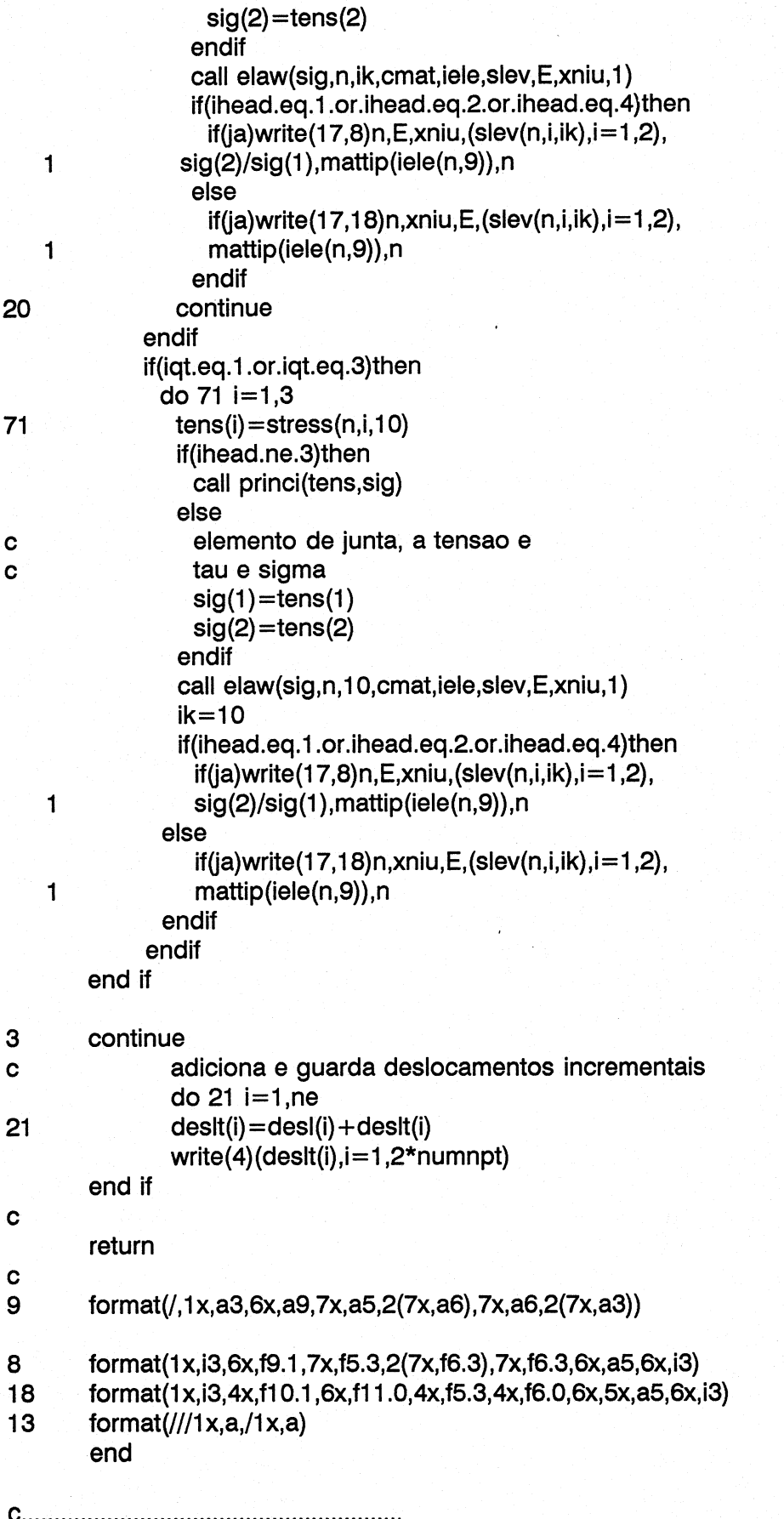

#### subroutine solve(a,b,c) include'datnum.for' integer i,j,k,neq,nbd,ax,bx real a(ne,nbd),b(ne),c(ne),g(3000) real z write(\*,\*)'SISTEMA' do 100 j=2,ne write $(*,*)$ 'FASE 1 ',j,ne  $\mathbf c$  $ax=2$ if(j.gt.nbd)ax=ax+j-nbd do 200  $i=ax, j$  $zz=0$ do 300 k=ax-1,i-1  $zz=zz+a(k,i-k+1)*a(k,j-k+1)/a(k,1)$ 300 continue  $a(i,j-i+1)=a(i,j-i+1)-zz$ 200 continue 100 continue  $g(1)=b(1)$ do 400 i=2,ne  $\mathbf c$ write(\*,\*)'FASE 2 ',i,ne  $ax=1$ if(i.gt.nbd)ax=ax+i-nbd  $zz=0$ do 500 j=ax,i-1  $zz=zz+a(j,i-j+1)*g(j)/a(j,1)$ 500 continue  $g(i)=b(i)-zz$ 400 continue  $c(ne)=g(ne)/a(ne,1)$ do 600 j=2,ne write(\*,\*)'FASE 3 ',j,ne  $\mathbf c$  $bx=ne-j+1$ ax=ne if(j.gt.nbd)ax=ne-j +nbd  $zz=0$ do 700 i=bx+1,ax  $zz=zz+a(bx,i-bx+1)$ \*c(i) 700 continue  $c(bx)=(g(bx)-zz)/a(bx,1)$ 600 continue return end  $***$ C calculo das tensoes nos elementos C C C ver 3.0

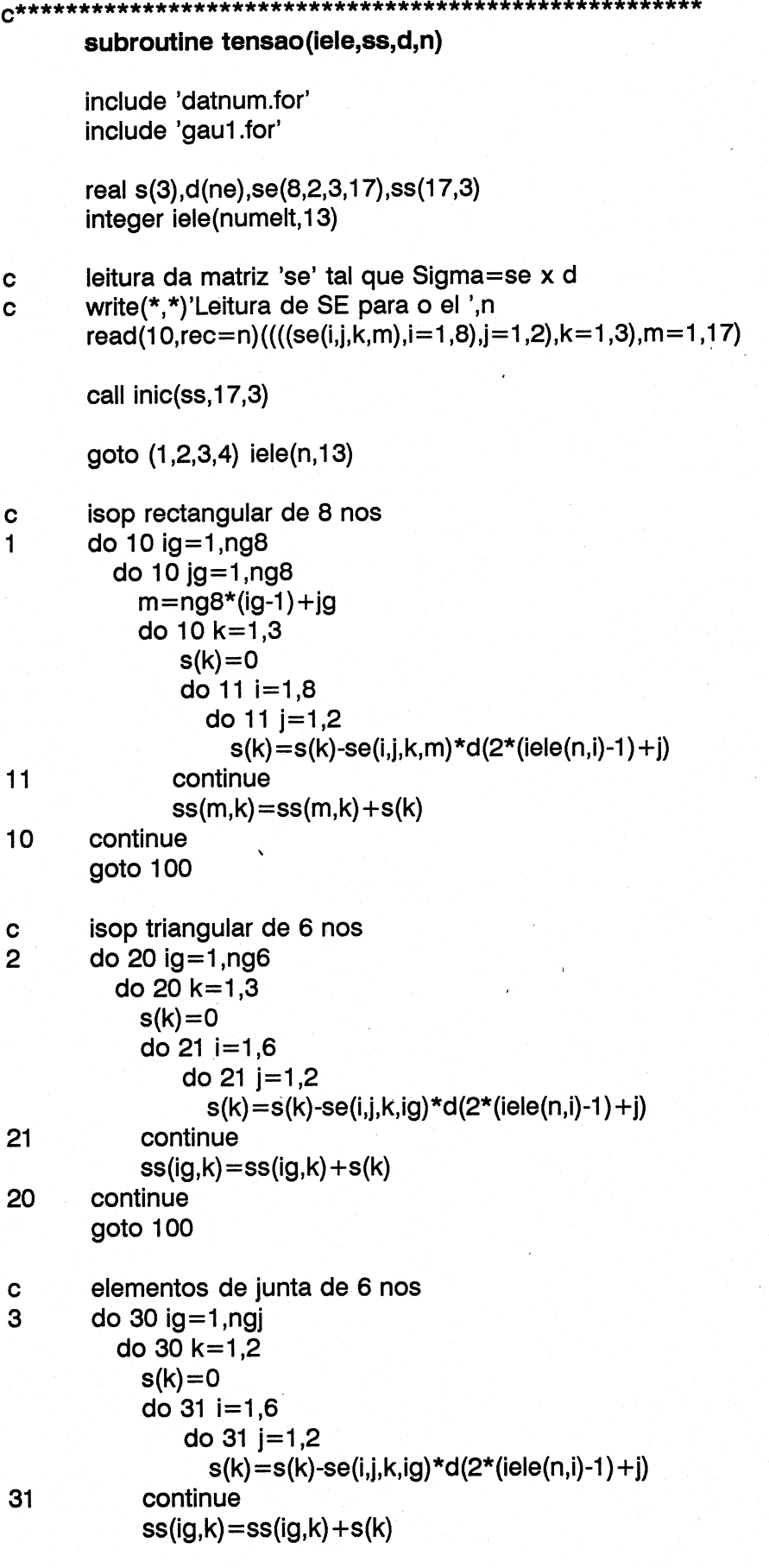

LNEC Proc. 053/13/9212

```
30 continue 
      goto 100 
c junta c/ espessura
4 ngp=2 
      do 40 ig=1,ngp 
       do 40 jg=1,ngp 
         m =ngp*(ig-1)+jg
         do 40 k=1,3 
            s(k)=0do 41 i=1,6do 41 j=1,2s(k)=s(k)-se(i,j,k,m)*d(2*(iele(n,i)-1)+j)41 continue 
            ss(m,k)=ss(m,k)+s(k)40 continue 
Cc tensao no ponto central calculada com base nas medias 
Cc dos pontos de integracao de acordo com sugestao 
Cc dada pelo Dr. Naylor em 89/04/14 
100     npts=npon(iele(n,13))
      call AVG(ss,npts) 
      return 

      end 
      subroutine AVG(ss,n) 
      real ss(17,3),s(3),pr(3),d(3)logical erro 
      niter=0 
C calcula a tensao media 
      do 10 i=1,3su=0.
            do 20 j=1,n 
                  su=su+ss(j,i)20 continue 
            ss(10,i)=su/float(n)10 continue 
      return 
      end 
CIR RR RARA RAR RARA RARA 
C matrizes de transformacao de coordenadas 
EH A 
Cc elemento rectangular de 8 nos 
      subroutine tranj8(ym,y,xe,idel,jj,yy,det,aa)
      integer idel(2,2) 
      real jj(2,2),ym(8,2),y(2) xe(8,2),yy(2,2),aa(8,2),a(8,2) 
      do 1 j=1,2
```
LNEC Proc. 053/13/9212

a(2)=y+.5 a(3)=-2\*y do 2 m=1,2 j(t,m)=0 do 2 i=1,3 j(1,m)=jj(1,m) +a(i)\*xe(i;m) (2,2) =jj(1,1) b=ij(1, (1,1) +ij(1,2)\*(1,2) det=sart(b) return end elemento triangular de 6 nos Subroutine tranj6(|,xe,idel,jj,yy,det,aa)

real 1(3),jj(2,3),xe(8,2),yy(3,2),aa(6,2),a(6,83)

elemento de junta com 6 nos  $\mathbf c$ subroutine tranjj(xe,y,jj,det) real  $j(2,2)$ ,  $a(3)$ ,  $xe(8,2)$  $a(1)=v-5$ 

continue

return end

do  $4 i=1.8$ 

integer idel(2,2)

 $\overline{2}$ 

 $\mathbf c$ 

 $\overline{\mathbf{4}}$ 

 $\overline{2}$ 

 $\mathbf C$  $\overline{3}$  det=jj(1,1)\*jj(2,2)-jj(1,2)\*jj(2,1) do 3 m=1,2  $yy(m,m)=jj(3-m,3-m)/det$ 

do 4  $n=1,2$ 

 $jj(m,j) = jj(m,j) + a(i,j)*xe(i,m)$ 

yy(m,3-m) =-jj(3-m,m)/det  $yy(m,3-m) = -jj(m,3-m)/det$ 

> $aa(i,n)=0$ do 4 k=1,2

> > $aa(i,n)=aa(i,n)+a(i,k)*yy(n,k)$

do 2m=1,2 do  $2 j=1,2$  $ji(m,j)=0$  $\overline{d}$  do 2 i=1,8

call der8(ym,y,i,j,idel,a(i,j)) continue

do  $1$  i=1,8

 $\mathbf{1}$ 

```
do 1 j=1,3do 1 i=1.6call der6(l,i,j,idel,a(i,j))
\mathbf{1}continue
        do 2 m=1,2do 2 i=1,3ji(m, j) = 0do 2 i=1,6ji(m, j) = ji(m, j) + a(i, j) * xe(i, m)\mathbf{2}\mathbf cdo 2 m=1,2do 2 j=1,3\mathbf ccall ciclo(j,k,n)
\mathbf{c}jj(m,j) = (4*1(j)-1)*xe(j,m) + 4*(1(k)*xe(j+3,m))\mathbf{C}+1(n)*xe(m+3,m))\mathbf{1}\mathbf cc2continue
        det = 0do 3 i=1,3call ciclo(i,j,k)
3
        det=det+jj(1,j)*jj(2,k)-jj(1,k)*jj(2,j)
        do 4 i=1.3call ciclo(i,j,k)
                do 4 ip=1,2
                yy(i,ip)=((-1)**(3-ip))*(jj(3-ip,j)-jj(3-ip,k))/det
4
        do 5 i = 1.6do 5 n=1,2aa(i,n)=0do 5 k=1,35
                                 aa(i,n) = aa(i,n) + a(i,k) * yy(k,n)return
        end
\mathbf{C}subroutine valini(cmat, iele, slev, xy, desit, stress)
\mathbf csubrotina que calcula os valores iniciais nos elementos
\mathbf{C}(tensoes e le desl. e ext. de elementos (pre-existentes)
\mathbf{C}\mathbf cinclude 'datnum.for'
        common/mat/mattip
        common/PREEXI/npre
        este common destina-se a passar o n maximo de elementos pre-
\mathbf c-existentes para no calculo das tensoes isso ser considerado
\mathbf Creal cmat(nummat,25),xy(numnpt,2),tensao(3),pr(3)
         real desit(2*numnpt), stress(numelt, 3,17), slev(numelt, 2,17)
         integer iele(numelt,13)
         character*5 mattip(20),tel(4)
         character*3 mod(3), cod(3)
```
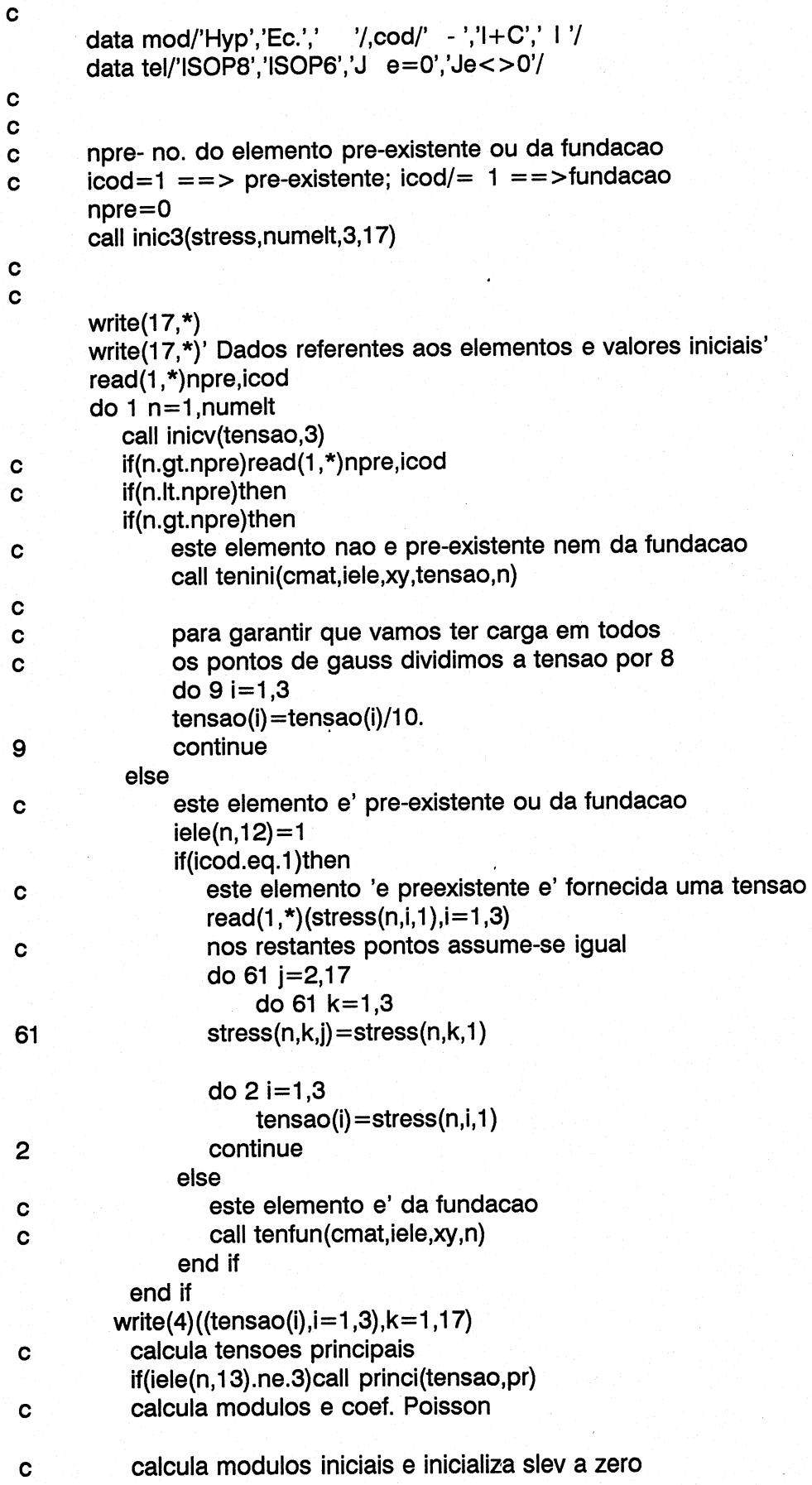

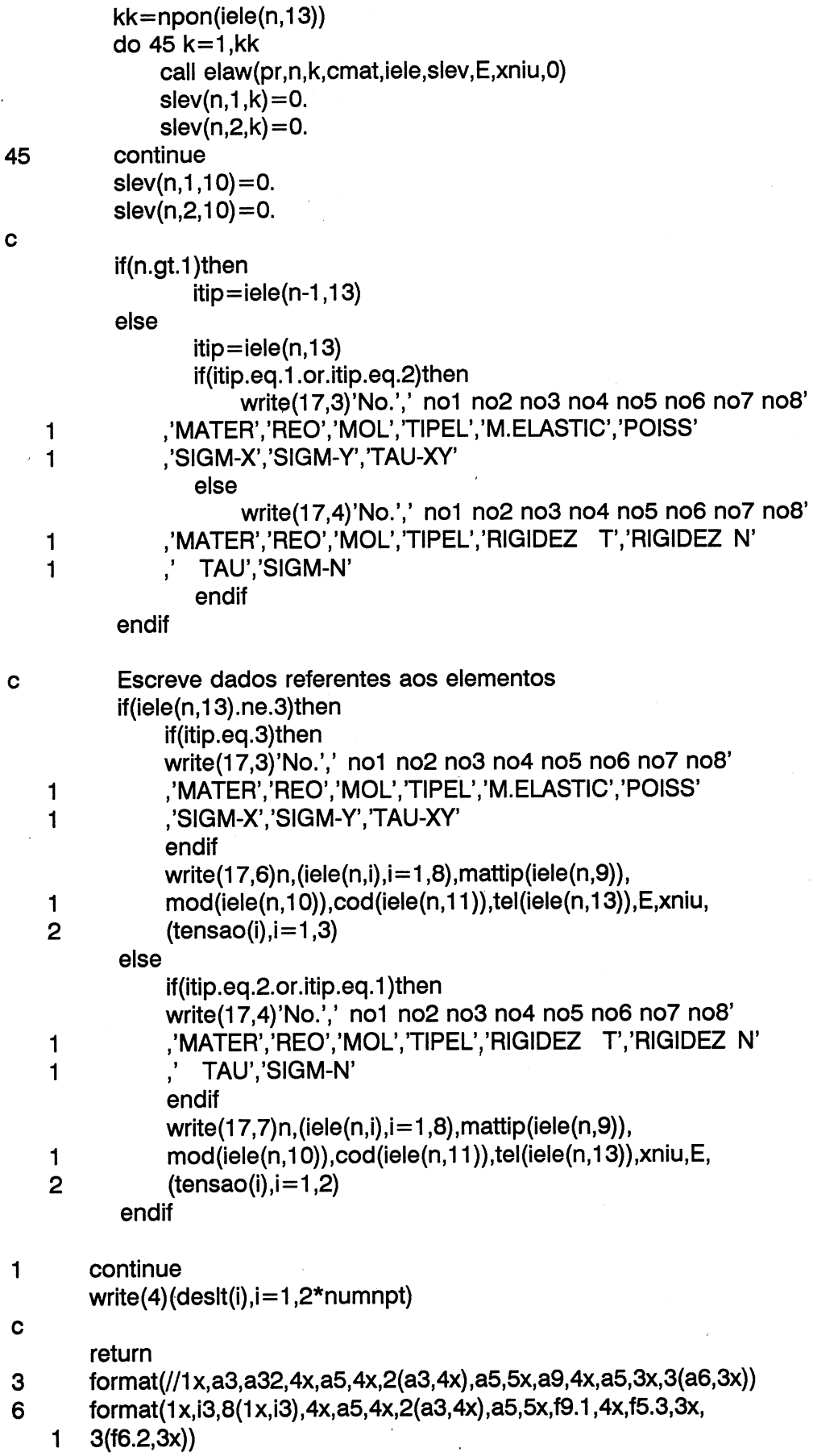

ć

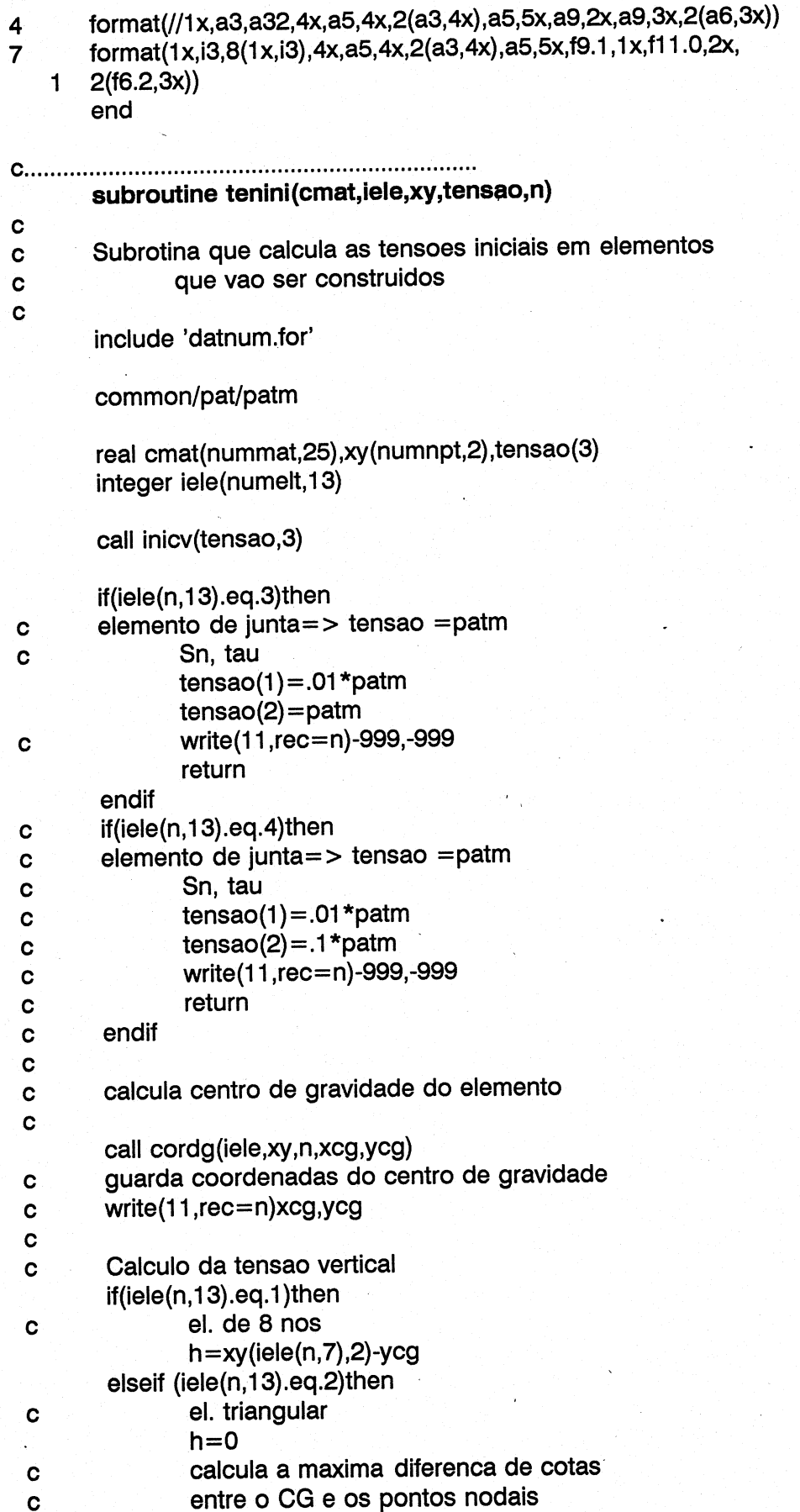

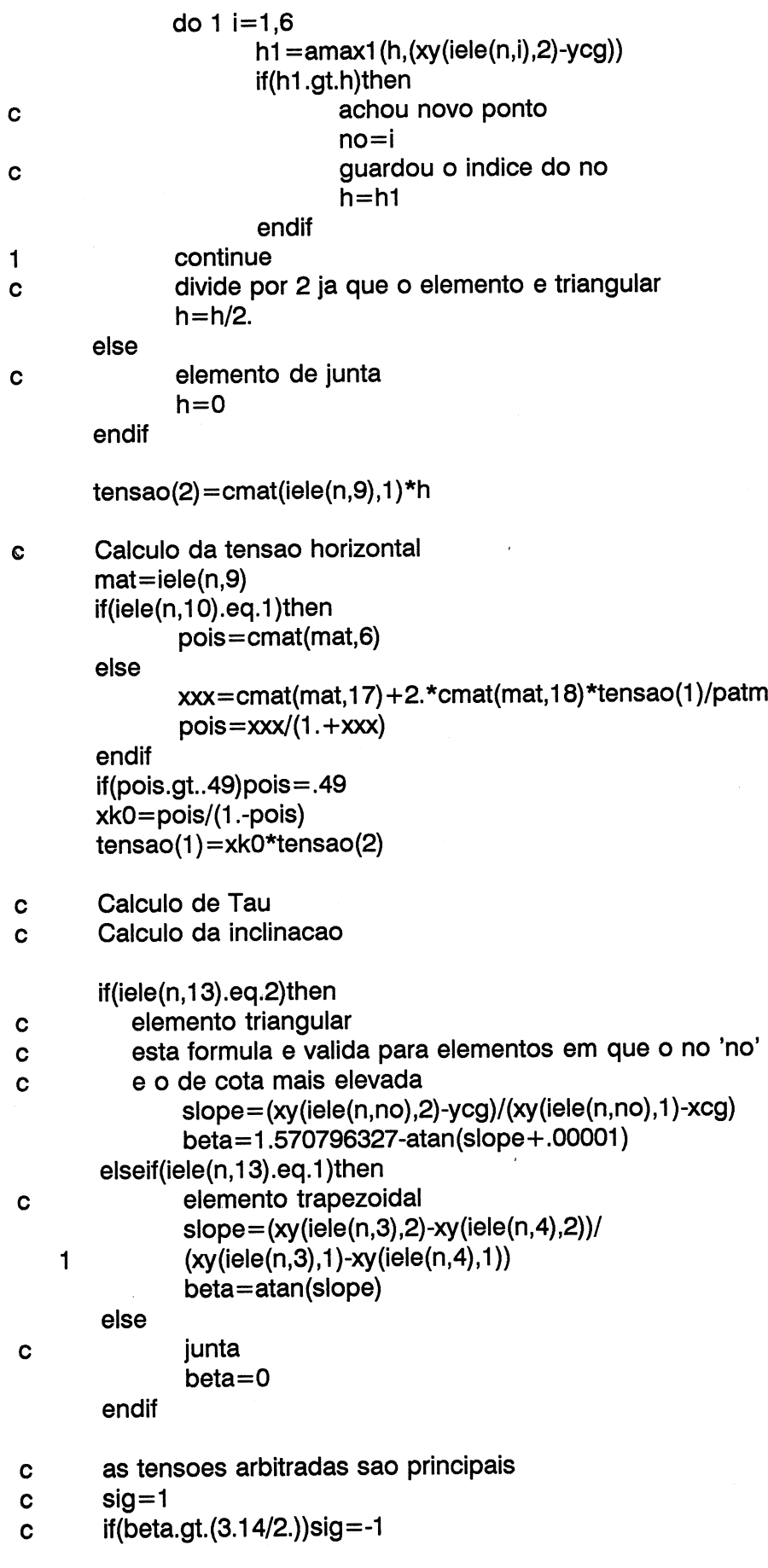

 $\alpha$ 

 $\sim$ 

 $\bar{\boldsymbol{\theta}}$ 

 $\sim$   $\sim$ 

J.

## Cc tensao(3)=0.5\*tensao(2) \*sin(beta)\*sig

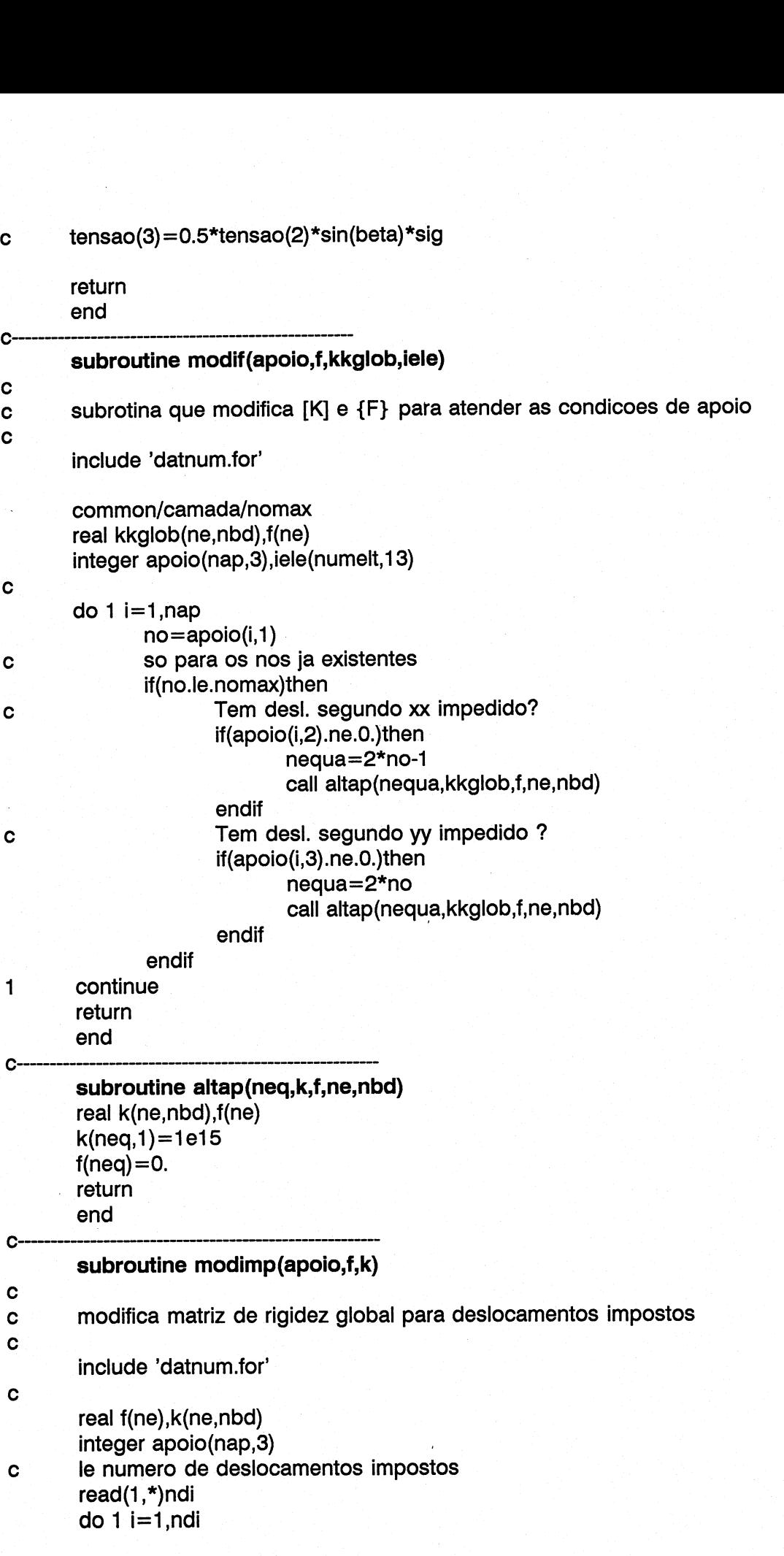

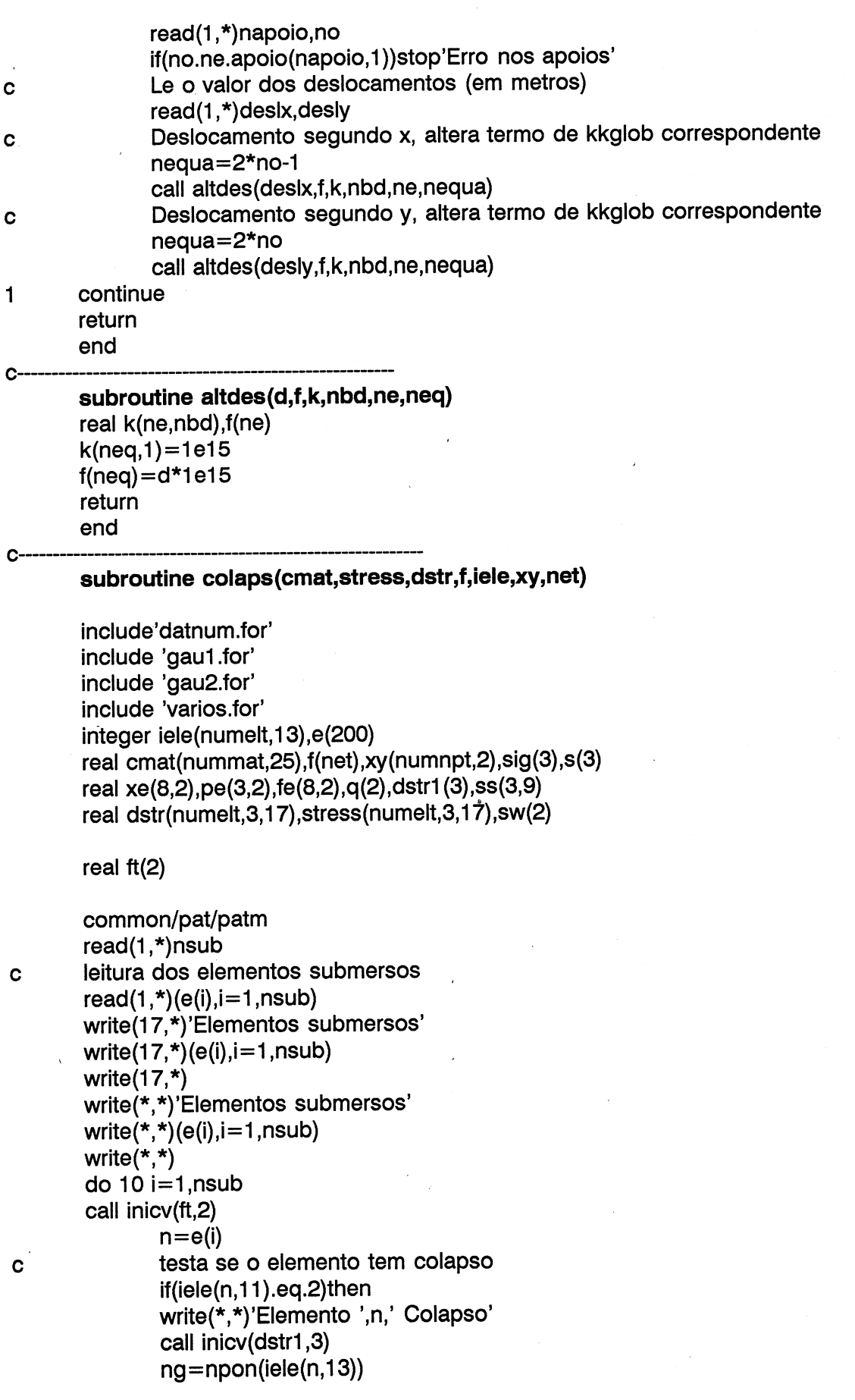

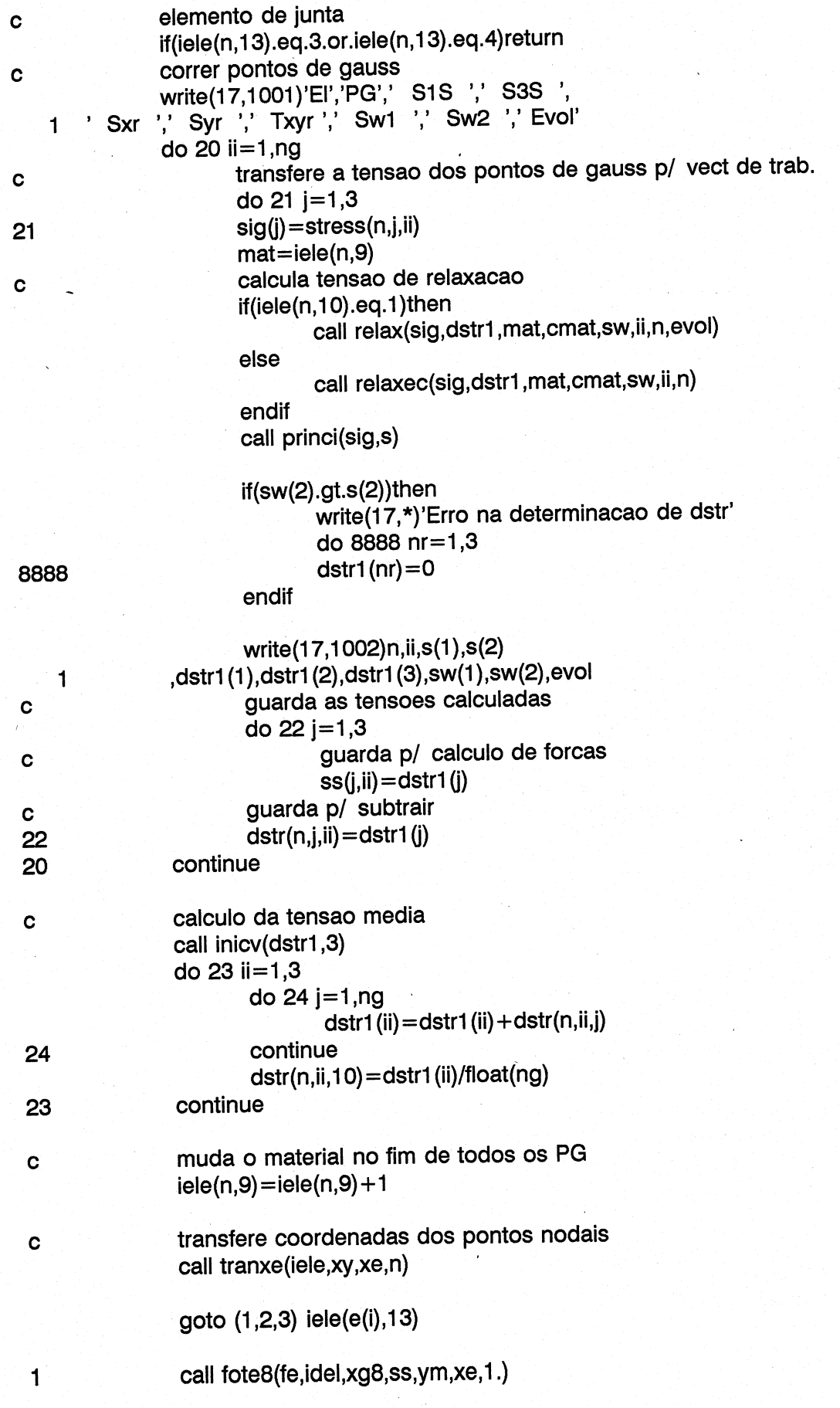

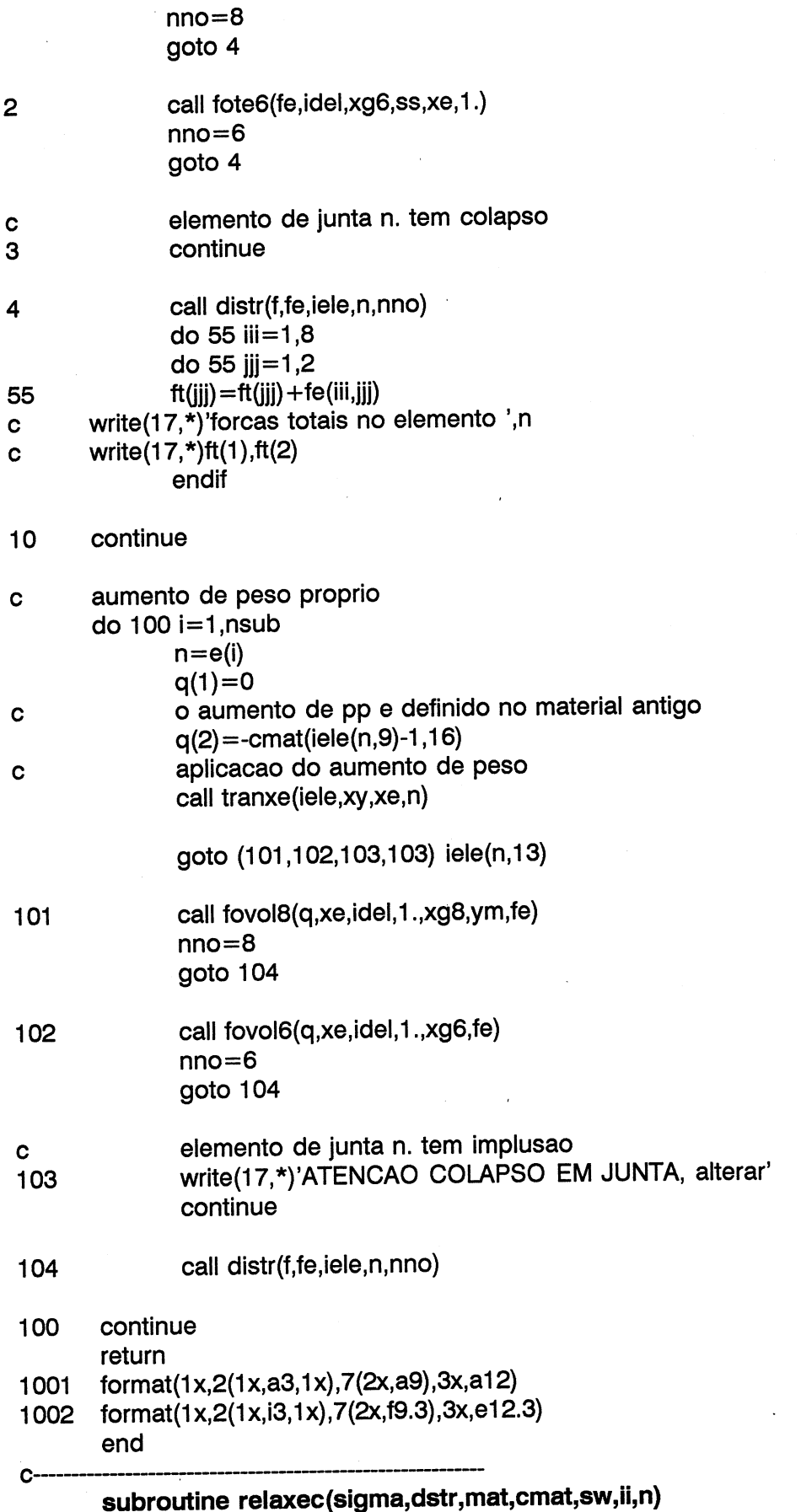

```
include 'datnum.for' 
   real sigma(3),sig(3),sw(2),cmat(nummat,25),pstrd(2),dstr(3)
   common/pat/paim | 
   |common/atribu/gama,xk,xkur,xn,d,g,f,c,fio,dfi rf,s3l beta, sSt, 
1xkO,dgama,akO,bkO,ckO,dk0,ae,be,ce,de,alfa
```
Cc xkow=ako-+bkO\*(sw(1)/patm) sw(2)=xkOw\*sw(1)

pstrd(1)=sig(1)-sw(1)<br>pstrd(2)=sig(2)-sw(2) alf=sig(3)<br>a1=cos(alf)\*cos(alf) a2=sin(alf) \*sin(alf)  $a3 = .5*sin(2*alf)$  $dstr(2)=pstrd(1)*a1+pstrd(2)*a2$ dstr(1)=pstrd(1)\*a2+pstrd(2)\*ai dstr(3)=pstrd(1)\*a3-pstrd(2)\*as  $xk0w = ak0 + bk$ <br>  $sw(2) = xk0w*s$ <br>  $pstrd(1) = sig(1$ <br>  $pstrd(2) = sig(2$ <br>  $alf = sig(3)$ <br>  $a1 = cos(alf)*c(a2) = sin(alf)*c(a2) = sint(2)*a$ <br>  $dstr(2) = pstrd(d)$ <br>  $dstr(3) = pstrd(d)$ <br>  $return$ <br>  $end$ 

call princi(sigma,sig) xkow=sig(3)/sig(1)

Cc muda material

call atrib(mat,cmat) e1=(sig(1)/ae/patm)\*\*(1/be)

call atrib(mat+1,cmat) sw(1)=ae\*patm\*e1\*\*be

#### return end

subroutine relax(sigma, dstr,mat,cmat,sw,ii,n,evol) include 'datnum.for' | real sigma(3),dstr(3) sig(3),pstrd(2) ,sw(2),cmat(nummat,25)  $\frac{1}{2}$ common/pat/patm common/pat/patm<br>common/atribu/gama,xk,xkur,xn,d,g,f,c,fi0,dfi,rf,s3l,beta,s3t, 1 xko,dgama,ako,bk0,cko,dk0,ae,be,ce,de,alia call princi(sigma,sig) | if(sig(2).lt.0.)then

call inicv(dstr,8) retum

endif

 $sig(3)=sig(3)/180.*3.1415927$ call atrib(mat,cmat)

c calcula ea, er do material seco  $ead=ea(sig(1),sig(2))$ erd=er(sig(2),ead) evol=ev(ead,erd)

c write(17,\*)' Material seco'

- write $(17,*)'$ Ea=',ead
- c write(17,\*)'Ea=',ead<br>c write(17,\*)'Er=',erd

write(17,\*)'Evol=',evol  $\mathbf{C}$ 

muda material  $\mathbf c$ call  $artib(mat+1, cmat)$ 

calcula tensoes molhadas  $\mathbf c$ call clps3(sig,ead,erd,evd,sw)

```
pstrd(1)=sig(1)-sw(1)pstrd(2) = sig(2) - sw(2)alf = sig(3)a1 = cos(at) * cos(at)a2 = \sin(at) * \sin(at)a3 = .5*sin(2*alt)dstr(2) = pstrd(1)*a1 + pstrd(2)*a2dstr(1)=pstrd(1)*a2+pstrd(2)*a1
dstr(3) = pstrd(1)*a3-pstrd(2)*a3
```
return end

C-

# subroutine clps3(sig,ead,erd,evd,sw)

real  $sig(3)$ , sw $(2)$ common/pat/patm common/seco/evs common/atribu/gama,xk,xkur,xn,d,g,f,c,fi0,dfi,rf,s3l,beta,s3t, xk0,dgama,ak0,bk0,ck0,dk0,ae,be,ce,de,alfa  $\mathbf 1$ 

ev seco  $\mathbf c$ 

 $evd = ev(ead, erd)$ 

- write(17,\*)'Extensoes'  $\mathbf c$
- write $(17,*)'$ Ea=',ead  $\mathbf{C}$
- write(17,\*)'Er=',erd  $\mathbf c$
- write(17,\*)'Evol=',evd  $\mathbf c$ 
	- $evs = evd$ 
		- $sig3w = sig(2)/1000$ . xinc=patm/500.
			-
			- $tx = 0$  $f$  $\mathsf{x}$ =1

 $nit = 0$ 

 $nit = nit + 1$  $\mathbf{1}$ if(flx.eq.0)then write(17,\*)'Erro evitado em CLPS3'

goto 2

endif

sig3w=sig3w-fx/flx

- write(17,\*)sig1w,sig3w,fx  $\mathbf c$
- write(\*,\*)sig1w,sig3w,fx  $\mathbf c$ 
	- if(sig3w.le.0)then
		- $nit = 51$ 
			- goto 2
		- endif

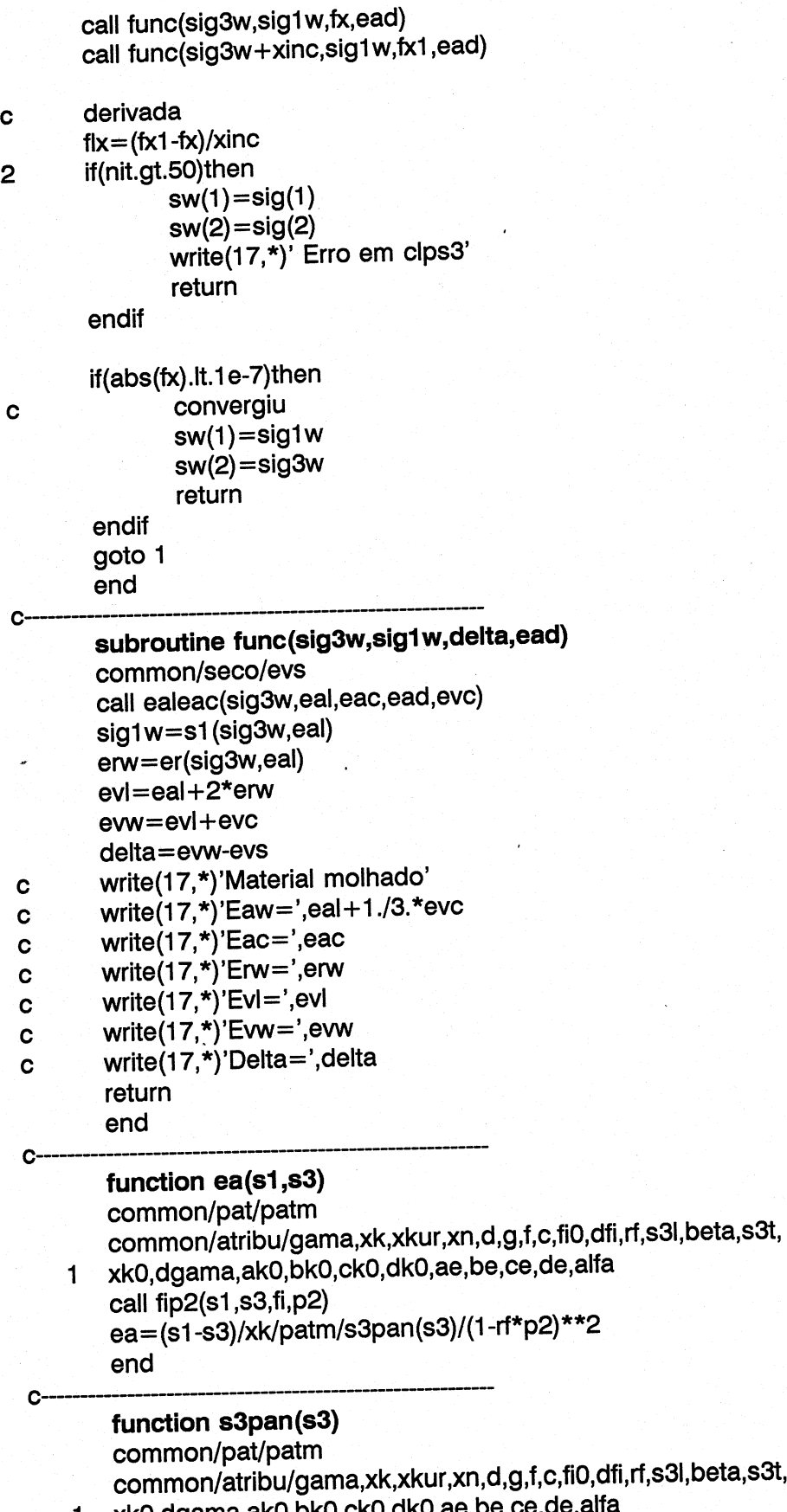

,dfi,rf,s3l,beta,s3t, <sup>1</sup>xk0,dgama,ak0,bko,cko,dk0,ae,be,ce,de,alfa s3pan=(s3/patm)\*\*xn

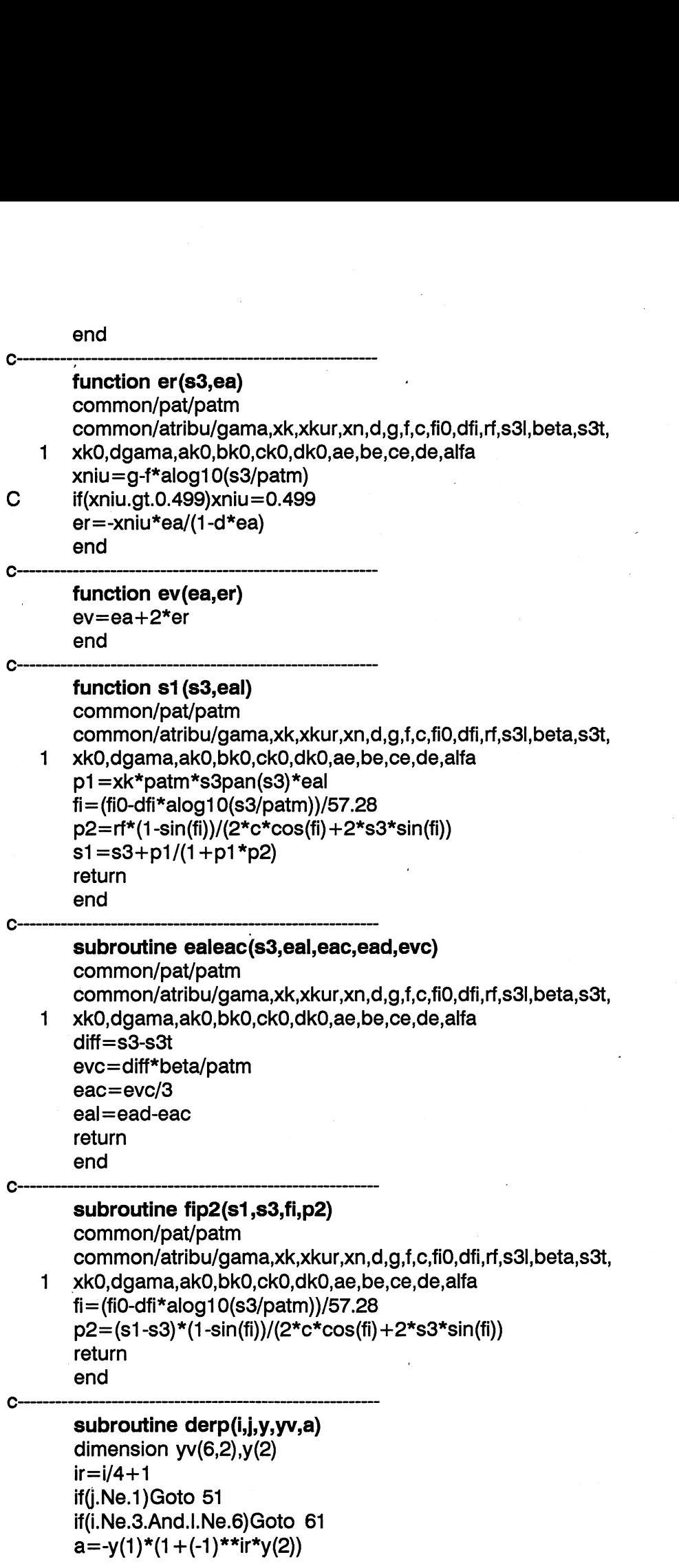

```
goto 52
61 a=.25*Yv(i, 1)*(1+(-1)**ir*y(2))*(1+2*y(1)*yv(i, 1))
         goto 52 
51 continue 
         if(i.Ne.3.And.l.Ne.6)Goto 64
         a = .5*(-1)**\lceil r*(1-y(1)*y(1)) \rceilgoto 52 
64 a = .25*Yv(i, 1)*v(1)*(-1)**ir*(1+vv(i, 1)*v(1))52 continue 
         return 
 90to 52<br>
a = .25*Yv(i, 1)<br>
90to 52<br>
1 continue<br>
if(i.Ne.3.Anc<br>
a = .5*(-1)**<br>
90to 52<br>
a = .25*Yv(i, 1)<br>
continue<br>
return<br>
end
         end 
         subroutine fuforp(i,y,yv,a) 
         dimension y(2),yv(6,2) 
         ir = i/4 + 1if(i.Ne.3.And.l.Ne.6) Goto 51
         a = .5*(1-Y(1)*y(1))*(1+(-1)**ir*y(2))goto 52 
51 a = .25*Yv(i, 1)*y(1)*(1+ yv(i, 1)*y(1))*(1+(-1)**ir*y(2))52 return
  2 continue<br>
return<br>
end<br>
subroutine<br>
dimension y<br>
ir = i/4 + 1<br>
if (i.Ne.3.And<br/>\na = .5*(1-Y(1<br/>\ngoto 52<br/>\na = .25*Yv(i, -1)<br/>\n2 / return<br/>\nend<br/>end 
          subroutine tranjp(y,yv,xe,ji,yy,det,aa) 
         real ji(2,2)dimension a(6,2),y(2),yv(6,2),xg(5,2),yy(2,2),aa(6,2)
     1,xe(8,2) 
          do 1 j=1,2
          do 1 i=1,61 call derp(i,j,y,yv,a(i,j))
          do 2 m=1,2 
          do 2 j=1,2ji(m, j)=0do 2 i = 1,62 ij(m,j)=jj(m,j)+a(i,j)*xe(i,m)<br>det=jj(1,1)*jj(2,2)-jj(1,2)*jj(2,1)
          do 3 m=1,2 
          yy(m,m)=jj(3-m,3-m)/det3 yy(m,3-m) = -jj(3-m,m)/detdo 4 i=1,6do 4 n=1,2 
          aa(i,n)=0do 4 k=1,2 
4 aa(i,n)=aa(i,n)+a(i,k)<sup>*</sup>yy(n,k)
          return 

          end 
          subroutine fosupp ( k, pe, xg,h,xe,yv, xgj, fe ) 
          real fe(8,2) (2,2) ,y(2),yy(2,2),aa(8,2),pe(3,2),xg(5,2) 1,xe(8,2),yv(6,2) 
          ngp=2 
          call inic(fe,8,2)
```
126 LNEC Proc. 053/13/9212

 $it=(-1)***(k/2+1)$ 

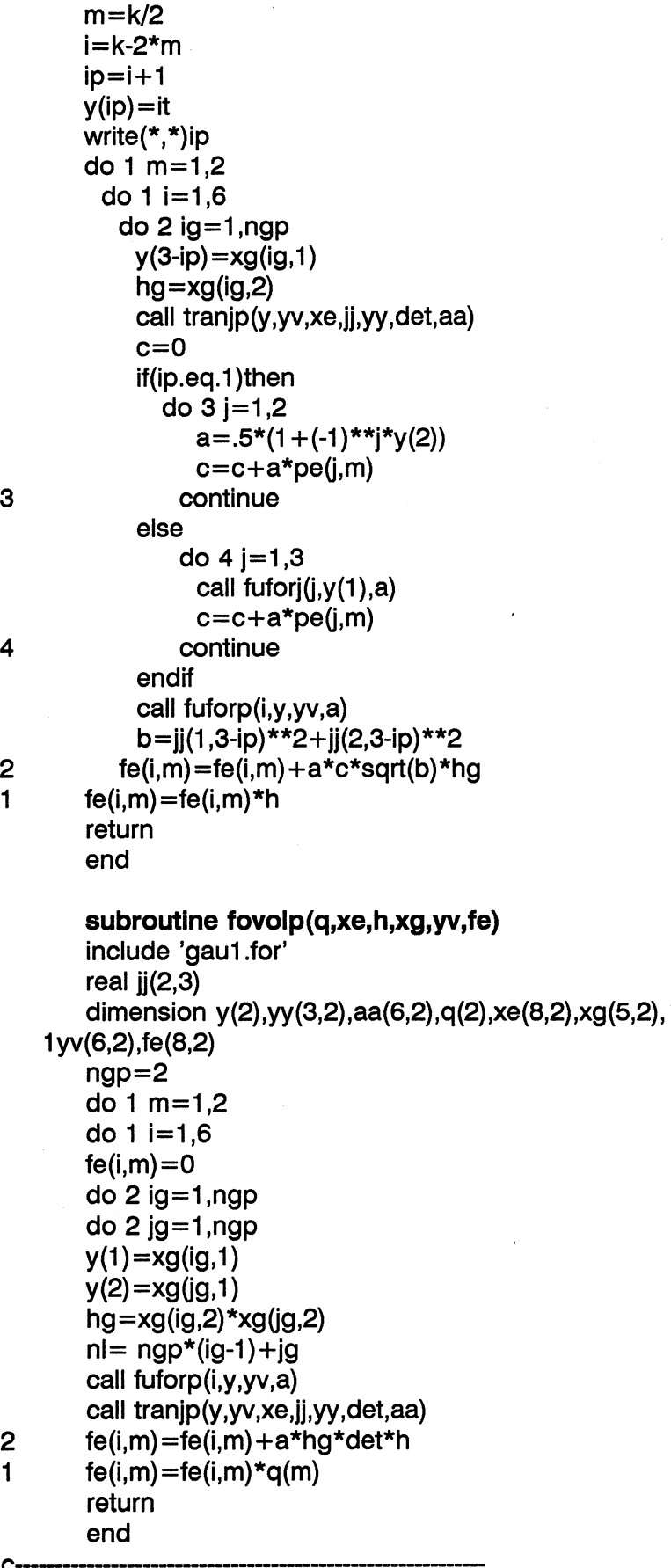

LNEC Proc. 053/13/9212 127

```
subroutine femp(h,xg,xe,yv,d,ke,se)
       include'gau1.for'
       real jj(2,2), ke(16,16), y(2), yy(2,2), aa(6,2), xg(5,2)
   1, xe(8,2), yv(6,2), d(3,3,10), se(8,2,3,17)call inic(ke, 16, 16)
       ngp=2do 1 ig=1, ngp
         y(1) = xg(ig, 1)do 1 jg=1, ngp
          y(2) = xg(1)hg = xg(ig,2) * xg(ig,2)call tranjp(y,yv,xe,jj,yy,det,aa)
          nl = ngp*(ig-1) + igdo 11 i=1,6do 11 m=1,2do 11 k=1,3se(i,m,k,nl)=d(k,m,nl)*aa(i,m)+d(k,3,nl)*aa(i,3-m)
11do 1 i=1,6ii = 2*(i-1)do 1 j=1,6ij = 2*(i-1)do 1 m=1,2do 1 n=1,2ir = ii + mit=i+n\mathbf{1}ke(ir, it) = ke(ir, it) + (aa(i,m)*se(j,n,m,n))1+aa(i,3-m)*se(j,n,3,n!))*det*hgdo 2 i=1,12do 2 i = 1,i-1\overline{2}ke(i,j)=ke(j,i)do 3 i=1,12do 3 j=1,123
       ke(i,j)=ke(i,j)*hreturn
       end
C.
        subroutine fotep (fe, del, xg, ss, yv, xe, h)
       include 'gau1.for'
       integer del(2,2)
        real jj(2,2),fe(8,2),y(2),xg(5,2),yv(8,2),ss(3,9),xe(8,2)
    1, yy(2,2), aa(6,2)call inic(fe,8,2)
        nqp=2do 1 m=1,2do 1 i=1,6do 2 ig=1,ngp
            y(1) = xg(ig,1)do 2 jg=1,ngp
              nl = ngp*(ig-1) + ig
```
y(2)=xg(jg,1) hg=xg(ig,2)\*xg(9,2) call tranjp(y,yv,xe,jj,yy,det,aa) 2 fe(im)=fe(i,m)-(aa(i;m)\*ss(m,nl) +aa(i,3-m)\*ss(3,nl))\*det\*hg  $1$  fe(i,m) =fe(i,m) \*h return end

## DATNUM.for

common/datnum/numelt,numnpt,nummat,nap,numel,nbd,ne,ndesimp common/vector/maxpg

#### GAU1.for

c n. de pontos de integracao de gauss common/gau1/ng8,ng6,ngj

#### GAU2.for

Cc resultados das sub's de gauss common /gauZ/ xg8(5,2),xg6(7,4) xgj(5,2) xgp(5,2)

#### VARIOS.for

commony/varios/idel(2,2),ym(8,2),yv(6,2) xmove(100,3),nesc

### WHAT.for

common/what/igt.tint

130 LNEC Proc. 053/13/9212

# ANEXO Il

 $\mathcal{L}^{\text{max}}$ 

# Listagem do programa MEFSG

 $\label{eq:2} \frac{1}{2} \sum_{i=1}^n \frac{1}{2} \sum_{j=1}^n \frac{1}{2} \sum_{j=1}^n \frac{1}{2} \sum_{j=1}^n \frac{1}{2} \sum_{j=1}^n \frac{1}{2} \sum_{j=1}^n \frac{1}{2} \sum_{j=1}^n \frac{1}{2} \sum_{j=1}^n \frac{1}{2} \sum_{j=1}^n \frac{1}{2} \sum_{j=1}^n \frac{1}{2} \sum_{j=1}^n \frac{1}{2} \sum_{j=1}^n \frac{1}{2} \sum_{j=1}^n \frac{1}{$ 

 $\sim 10^{-10}$ 

LNEC Proc. 053/13/9212 131

 $\sim 400$ 

 $\sim 10$ 

132. LNEC Proc. 053/13/9212

#### MEFSG.for

```
ED ÃO E A \mathbf cO0O000000000 00 
\mathbf cCalculo de construcao e enchimento de Barragens de aterro 
\mathbf cMetodo dos elementos finitos 
\mathbf c\mathbf csistema grafico V5.3 
\mathbf celementos finitos 
\mathbf crectangulares de 8 nos 
\mathbf ctriangulares de 6 nos 
\mathbf cjunta de 6 nos 
\mathbf c\mathbf c\mathbf{c}João Marcelino 
PDDE TE TE O e O O O O O O O O O E O O O O O ED DA AA ADA AAA program MEFSGI 
        character*(12)filein,auxf 
        character*80 titulo 
        dimension a(20000) 
        include 'datnum.for' 
        common/nome/filein
        common/gauss/ng8,ng6 
        common/uau/ titulo 
O 
        Ficheiro de dados 
\mathbf c\mathbf Cwrite(*,*)' DVAX' 
        write(*,*) 
        write(*,*)' J. Marcelino' 
        write(*,*)write(*,'(a)')' Nome do ficheiro de dados ? '
        read(*,'(a12)')filein
        open(unit=1,status='old',file=filein)
\mathbf cLeitura de dados gerais 
\mathbf c\mathbf cread(1,'(a)')titulo
        read(1,*)numelt,numnpt,nap,nfel,numcel,nummat,nfases 
        read(1,*)ng8,ng6,ngj 
        read(1,*)iqt,tint
        ficheiro com os resultados 
\mathbf cwrite(auxf,'(a,a)')filein(1:index(filein,'.')),'plo'
        open(unit=9,status='unknown' file=auxi form='unformatted") 
\mathbf ccoordenadas dos nos 
        n1=1apoios 
C
```
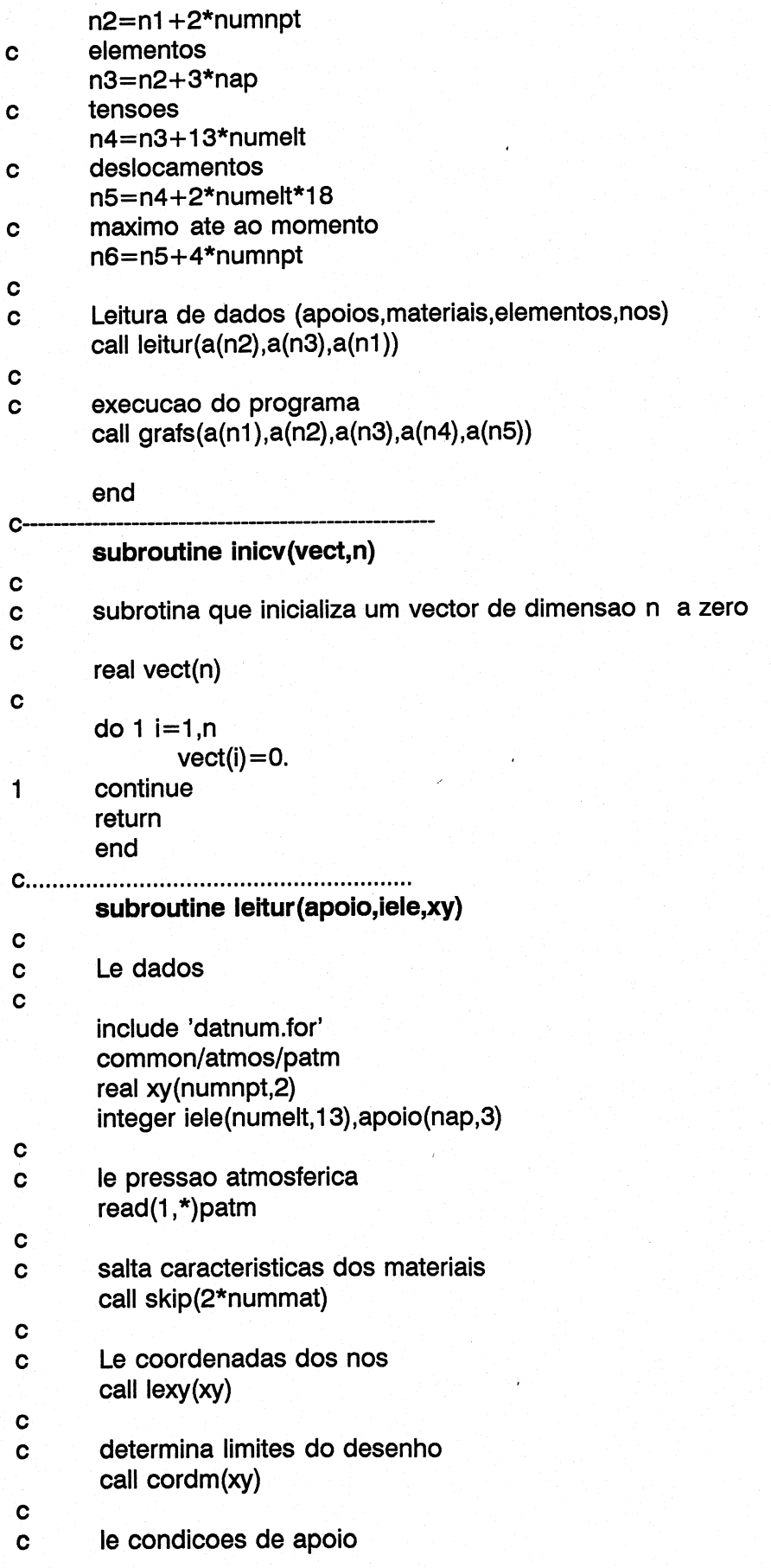
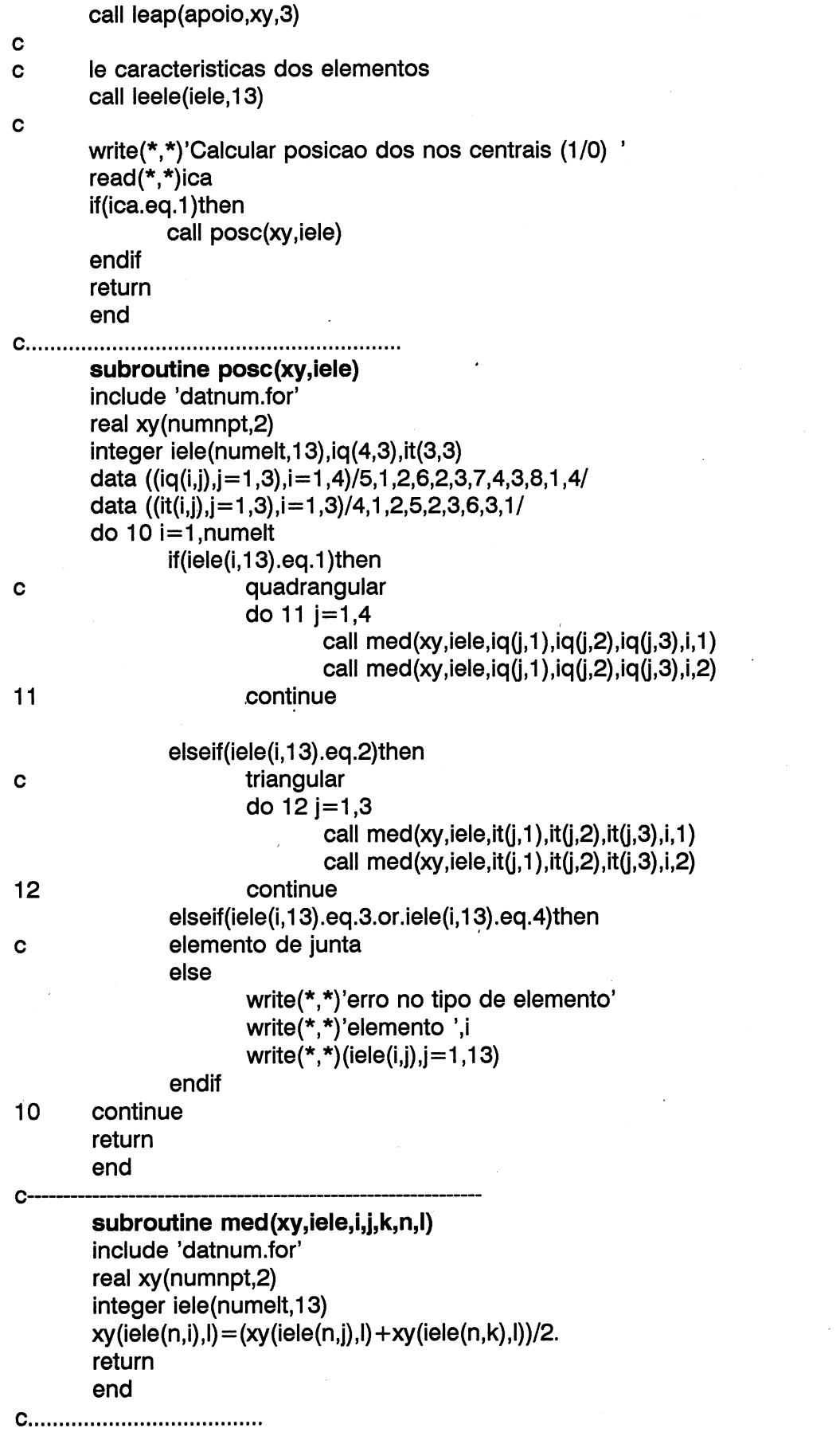

LNEC Proc. 053/13/9212

 $\dot{\mathbf{c}}$ 

calculo das coordenadas maximas e minimas

```
\mathbf csubroutine cordm(xy)
       include 'datnum.for'
       real xy(numnpt,2)
       common/lim1/xm,xn,ym,yn
       xm = xy(1,1)xn = xmym = xy(1,2)yn = ymdo 10 i=2, numnpt
              xm = amax1(xm,xy(i,1))ym = amax1(ym,xy(i,2))xn = \text{amin1}(xn, xy(i,1))yn = amin1 (yn, xy(i,2))10continue
       return
       end
\mathbf csubroutine lexy(xy)
\mathbf C\bullet\mathbf cinclude 'datnum.for'
       real xy(numnpt,2)
       read(1,*)no1,xy(no1,1),xy(no1,2)
       do 1 ijj=1, numnpt
              if(no1.eq.numnpt)return
              read(1,*)no2,xy(no2,1),xy(no2,2)
              if (no1 + 1.ne.no2)then
                 deltax=(xy(no2,1)-xy(no1,1))/float(no2-no1)deltay=(xy(no2,2)-xy(no1,2))/float(no2-no1)do 10 ikk=no1+1,no2-1
                      xy(ikk,1)=xy(ikk-1,1)+deltakxy(ikk,2)=xy(ikk-1,2)+deltaky10
                 continue
               end if
       no1 = no21
       continue
       return
       end
subroutine leap(apoio,xy,num)
\mathbf csubrotina para ler as condicoes de apoio e os deslocamentos
\mathbf cimpostos
C
\mathbf Cinclude 'datnum.for'
       integer apoio(nap,num)
       real xy(numnpt,2)
 Ċ
        apoio(i,1) - numero do n'o com apoio
 \mathbf c
```

```
c apoio(i,2) = 1. - no' apoio(i,1) tem restricao segundo xx
c apoio(i,3) = 1. - no' apoio(i,1) tem restricao segundo yy
\mathbf cread(1,*)iap1,(apoio(iap1,j),j=1,3)do 1 ij=1, nap
                  if(iap1.ne.nap)then 
                     read(1, *)iap2,(apoio(iap2,j),j=1,3)
                     if(iap1 + 1.ne.iap2)then
\mathbf cC apoios intermedios 
                     do 10 ikk=1 ,iap2-iap1-1 
C passa para o n'o seguinte 
                            apoio(iap1 + ikk,1) = apoio(iap1,1) + float(ikk)C mantem as mesmas condicoes de apoio e desl. 
                            do 20 jj=2,num 
                               apoio(iap1 + ikk, jj) = apoio(iap1, jj)20 continue 
10 continue 
                  end if 
                end if
                iap1=iap2 
1 continue 
         return 
         end 
C_{\ldots}, C_{\ldots}, C_{\ldsubroutine leele (iele,num) 
Cc 'salto' dos nos para elementos 1=8nos 2=6 nos 
         include "datnum.for' 
         integer igap(8,2),iele(numelt,num) 
         data ((\text{gap}(i,j),i=1,8),j=1,2)/2,2,2,2,2,1,2,1,12,2,2,2,2,2,0,0/ 
         iele(n,1-8)- nos do elemento n 
\mathbf c0 00000 
         iele(n,9) - material do el. n 
\mathbf ciele(n,10) - modelo reologico do el. n 
\mathbf ciele(n,11) - codigo de molhagem " 
\mathbf c\mathbf ciele(,13) - tipo de elemento finito
\mathbf c=1 isoparam rectangular de 8 nos 
c<br>c
                            =2 isoparam triangular de 6 nos 
                            =3 isoparam junta de 6 nos 
         read(1,*)nel1, (iele(nel1,j), j=1,13)do 1 ijj=1, numelt
                  if(nel1 .eg.numelt)return 
                   read(1,*)nel2, (iele(nel2, j), j=1,13)
                  if(nel1 + 1.ne.nel2)then
C elementos intermedios 
                      do 10 ikk=1,nel2-nelt-1 
                            if(iele(nel1,13).eg. 1)then 
                               k=1else
```
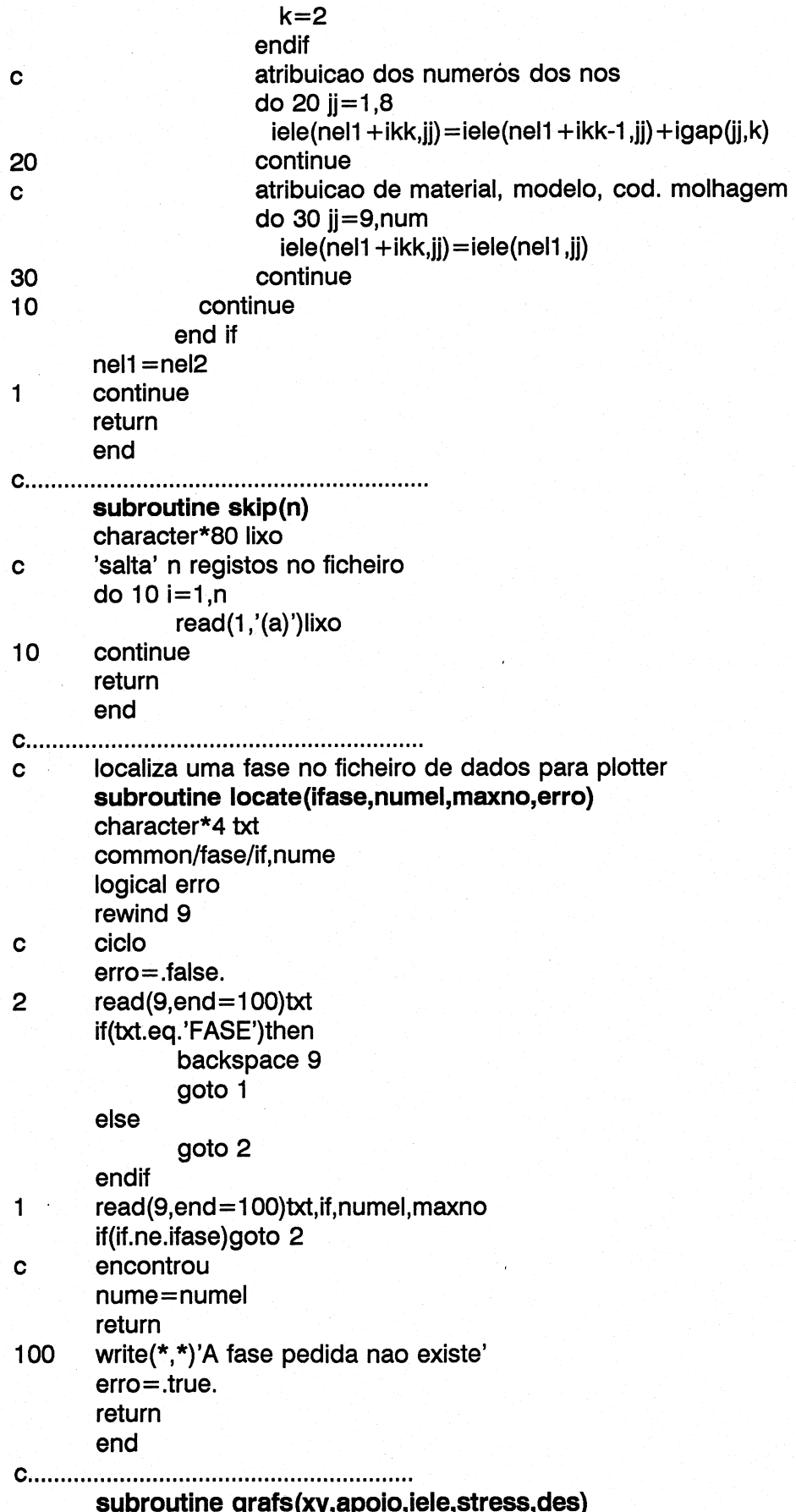

include 'datnum.for' character\*12 nome logical yes, exist integer apoio(nap, 3), iele(numelt, 13) real xy(numnpt,2), stress(numelt, 3, 18), des(numnpt, 4) common/auxe/exist  $iq=1$  $\mathbf{1}$ call newname(nome,ig) nome do ficheiro  $\mathbf c$ call setsize  $\mathbf c$ dimensoes desenho if(ig.eq.1)call aux ficheiro auxiliar?  $\mathbf c$ call what(id) o que se pretende fazer  $\mathbf c$ call zoom eventual ampliacao  $\mathbf c$ call setscaleg determina escala geometria  $\mathbf c$  $\mathbf c$ ok desenha write(\*,\*)'Entra em proceed' call proceed(id,nome,exist,xy,iele,apoio,stress,des)  $iq=iq+1$ call prompt('Deseja continuar',yes) if (yes) goto 1 return end  $\mathbf c$ determina o nome a dar ao grafico  $\mathbf c$ nomenumero.plt subroutine newname(name,cont) character\*12 name, filein integer cont common/nome/filein  $ip=index(filein,'.')$ write $(*,*)$ write(name,'(a,i2.2,a)')filein(1:ip-1),cont,'.plt' write $(*,*)'$  Ficheiro =', name write $(*,*)$ return end pergunta ao utilizador qual a dimensao do desenho  $\mathbf c$  $\mathbf c$ subroutine setsize integer option common/size/six,siy isetf=formato papel  $\mathbf c$  $\mathbf c$ isetd=escala desenho isett=escala tensao  $\mathbf{c}$ common/escalas/isetf,isetd,isett

real a4x, a4y, a3x, a3y, mux, muy data a4x, a4y, a3x, a3y, mux, muy/21, 29.7, 42., 29.7, 16., 24.1/ write(\*,3)'Dimensoes disponiveis'  $\mathbf{1}$ write(\*,2)'1 - A4 ',a4x,a4y write(\*,2)'2 - A3 ',a3x,a3y write $(*,2)$ '3 - MU ', mux, muy write(\*,2)'4 - A4R', a4y, a4x write(\*,2)'5 - A3R', a3y, a3x write(\*,2)'6 - MUR', muy, mux  $-2'$ write $(*,3)$ '7 - USER if(isetf.ne.1)then  $read(*,*)$ option  $is$ etf $=1$ endif goto (10,20,30,40,50,60,70),option goto 1 erro de escolha  $\mathbf c$  $10$ call set(a4x, a4y) goto 100 20 call set(a3x,a3y) goto 100 30 call set(mux, muy) goto 100 40 call set(a4y, a4x) goto 100 50 call set(a3y, a3x) goto 100 60 call set(muy, mux) goto 100 70 write(\*,3)'Dimensao em x' read(\*,\*)dx<br>write(\*,3)'Dimensao em y ' read $(*,*)$ dy call set(dx,dy) 100 return 3 format $(1x,a)$ format(1x,a,3x,f6.3,',',f6.3)  $\overline{2}$ end estabiliza as variaveis de dimensao do desenho  $\mathbf c$ subroutine  $set(x,y)$ common/size/six,siy  $six = x$  $s<sub>i</sub>y = y$ return end escolha do desenho pretendido  $\mathbf c$ subroutine what(id) integer errsta write(\*,2)'Indique o desenho pretendido'  $\mathbf{1}$ 

```
write(*,2)'1 - Desenho da malha' 
      write(*,2)'2 - Desenho de deslocamentos' 
      write(*,2)'3 - Desenho de tensoes' 
      write(*,2)'4 - Malha deformada' 
      write(*,2)'5 - Isolinhas 2'read(*,*)id 
      goto (100,100,100,100,100),id 
      goto 1 
100 retum 
2 format(1x,a)end | 
C
C verifica e abre ficheiro auxiliar 
      subroutine aux 
      character*12 auxf,filein 
      logical exist 
       common/auxe/exist 
       common/nome/filein
       write(auxf,'(a,a)')filein(1:index(filein,'.')-1),'.aux'
       open(2 file=auxi,status='old',err=100) 
       write(*,*)' A usar ficheiro auxiliar'
       exist=.true. 
      return 
100 exist=.false. 
       return 
      end 
Cc procede a ampliacao de uma zona do desenho 
c | dadas as coordenadas da janela pretendida 
       subroutine zoom 
       logical yes 
       common/lim1/xm,xn,ym,yn 
       common/lim/xmax,xmin,ymax,ymin 
       call prompt('Deseja ampliar alguma zona',yes) 
       if (yes)then 
              write(*,2)'Quais as coordenadas'
              write(*,2)'Escreva X1 X2 '
              read(*,*)xmin,xmax 
              write(*,2)'Escreva Y1 Y2 '
              read(*,*)ymin,ymax 
             xmin=amaxi (xn,xmin) 
              ymin=amaxi (yn,ymin) 
             xmax=amin1(x<sub>m</sub>,x<sub>max</sub>)ymax=amini (ym,ymax) 
       else 
             xmin=xn 
              xmax=xm 
              ymin=yn 
              ymax=ym 
       endif 
       return
```
## $\overline{2}$  $format(1x,a)$ end determina a escala para a geometria de acordo  $\mathbf c$ com as opcoes anteriores  $\mathbf{C}$ subroutine setscaleg common/lim/xmax,xmin,ymax,ymin common/size/six,siy common/scaleg/scale,x0,y0 scale=amin1((six-2.)/(xmax-xmin),(siy-5.)/(ymax-ymin))  $x0 = -xmin*scale + (six-(xmax-xmin)*scale)/2.$ centra em altura  $\mathbf c$ y0=-ymin\*scale+(siy-(ymax-ymin)\*scale)/2. return end subroutine dscag real  $esc(11)$ common/lim/xmax,xmin,ymax,ymin common/size/six,siy common/scaleg/scale,x0,y0 data  $(esc(i), i=1, 11)$ 1/.01, .1, .5, 1, ,10, ,50, ,100, ,500, ,1000, ,5000, ,10000./ do  $10 i = 1.11$ if((xmax-xmin)/3.0.lt.esc(i))goto 20  $10$ continue write(\*,\*)'Nao desenho escala' goto 30 20  $x$ l=esc(i-1) write(\*,\*)'Dimensao da escala grafica =',xl  $dv = xI/20$ .  $\mathbf c$  $dy = .5$ /scale  $x = xmin + xI/2$ .  $y = y$ min-1./scale call line(x-xl/2.,y,x+xl/2.,y) call  $line(x+x]/2$ .,  $y$ -dy,  $x$ -xl/2.,  $y$ -dy) call  $line(x-x]/2, y, x-x]/2, y-dy)$ call  $line(x+x]/2.$ ,  $y$ ,  $x+x$  $1/2.$ ,  $y$ -dy $)$ call line(x,y,x,y-dy) call dnumber(x-xl/2.-.4/scale, y-1./scale, .35, 0., 0., 2) call dnumber(x+xl/2.-.4/scale,y-1./scale,.35,xl,0.,2) 30 return end procura uma keyword no ficheiro auxiliar indicando C se foi encontrada  $\mathbf c$ subroutine find (text, found) common/auxe/exist logical found, exist character\*(\*)text character\*20 keyw

if(.not.exist)then  $found = false$ . return endif rewind 2  $\mathbf{1}$ read(2,'(a20)',end=100)keyw if(keyw.ne.text)goto 1 found=.true. return 100 found= false. return end procede a execucao do desenho  $\mathbf c$ subroutine proceed(id,name,exist,xy,iele,apoio,stress,des) logical exist, yes, ften, fdes, yesm include 'datnum.for' common/size/six,siy common/fase/if,nume common/malhad/ja common /uau/titulo character\*80 título character\*30 nome(20) integer apoio(nap,3),iele(numelt, 13) character\*12 name real xy(numnpt,2), stress (numelt, 3,18), des (numnpt, 4) data  $(nome(i), i=1,7)$ 1/'Desenho da malha','Malha deformada','Deslocamentos', 1'Tensoes principais','Isolinhas de tensao', 1'Isolinhas de deslocamento', 'Isolinhas de nivel de tensao'/ call plots(1,six,siy,name)  $ja = 0$ write(\*,\*)'Aberto o ficheiro plt I=len(titulo)  $x$ Isize=siy/float(l) call msymbol(.5,siy-.3-xlsize,xlsize,titulo,0.,l) goto (1,2,2,5,6),id  $\mathbf{1}$ iop=1  $if=0$ call malha(xy,iele) | call prompt('Deseja numerar elementos',yes) if (yes) call elenum(xy,iele) call prompt('Deseja numerar nos',yes) if (yes) call nodenum(xy) goto 1000  $\overline{2}$ if(exist)then call contour(xy) endif call prompt('Desenhar a malha ?', yesm)

goto(1,3,4),id 3 iop=3 call find('DESLOCAMENTOS', fdes) if(exist.and.fdes)then  $\mathbf c$ call menud endif | call prompt('Deseja numerar nos',yes) if (yes) call nodenum(xy) call ddesl(xy,des)  $if=1$ if(yesm)call malha(xy,iele) goto 1000 iop=4  $\overline{\mathbf{4}}$ call find('TENSOES', ften) if(exist.and.ften)then call menut  $\mathbf c$ endif call dten(iele,xy, stress)  $if=1$ if(yesm)call malha(xy,iele) goto 1000 | 5 iop=2 if(exist)then call contour(xy) endif call prompt('Deseja desenhar malha inicial',yes)  $if=0$ if(yes)call malha(xy,iele) call deform(xy,iele,des) goto 1000 6 if(exist)then call contour(xy) endif | call prompt('Deseja desenhar malha inicial', yes)  $if=0$ if(yes)call malha(xy,iele) write(\*,\*)' Isolinhas de tensao...............1' 995 write(\*,\*)' Isolinhas de deslocamentos........2' write(\*,\*)' Isolinhas de nivel de tensao......3' read(\*,\*)ioque goto (991,992,998),ioque 991  $ion = 5$ call isolt(if,xy,iele,stress) goto 1000 992 iop=6 call isold(xy,iele,des) goto 1000 993 iop=7 call isols(xy,iele,stress) goto 1000 1000 call msymbol(.5,siy-3.,.3,nome(iop),0.,30)

144 LNEC Proc. 053/13/9212

call pltend return end pergunta de escolha s/n subroutine prompt(text, anser) logical anser character\*15 ok character\*(\*) text write(\*,'(1x,a,2x,a)')text,'(s/n)'  $read(*,'(a)')$ ok call Ic(ok)  $if(ok(1:1).eq.'s')$ then  $anser = true.$ else  $anser = false$ . endif return end

 $\mathbf c$ 

 $\mathbf c$ 

## 

subroutine gfase(i) common/size/six,siy call msymbol(.5,siy-2.,.4,'FASE: ',0.,6) call where $(x,y)$ call number(x,y,.4,i\*1.,0.,-1) return end

desenho da malha  $\mathbf{c}$ 

subroutine malha(xy,iele) include'datnum.for' real xy(numnpt,2) integer nos(3,9),iele(numelt,13),tipo common/size/six,siy common/fase/if,nume common/malhad/ja data((nos(i,j),j=1,9),i=1,3)/1,5,2,6,3,7,4,8,1, 11, 4, 2, 5, 3, 6, 1, 0, 0,

11, 3, 2, 4, 6, 5, 0, 0, 0/

write(\*,\*)'Malha ' if(if.eq.0)then nmax=numelt else  $nmax = nume$ endif if(ja.eq.0)then call dscag  $|a=1|$ endif if(if.ne.0)call qfase(if) do  $10$  i=1, nmax

```
tipo=iele(i,13)if(tipo.eq.1)then
                      npo=8 
                      indic=1 
              else if (tipo.eq.2)then 
                      npo=6 
                      indic=2else if (tipo.eq.4)then 
                      npo=5indic=3 
              else 
                      goto 10 
              endif 
              do 20 j=1,npo 
                      x1 = xy(iele(i,nos(indic,j)),1)
                      x2=xy(iele(i,nos(indic,j+1)),1)y1 = xy(iele(i, nos(indic,j)), 2)y2=xy(iele(i,nos(indic,j+1)),2)call line(x1,y1,x2,y2)20
              continue 
10continue 
       return 
       end 
subroutine deform(xy,iele,des) 
       desenha a malha deformada 
\mathbf cinclude 'datnum.for' 
       common/escd/dmax,dmx,dmy 
       common/scaleg/scale,x0,y0 
       common/fase/if,nume
       integer iele(numelt,13): 
       real des(numnpt,4),xy (numnpt,2) 
       if=1write(*,'(a)')' Numero da fase pretendida '
       read(*,*)ifase 
       call locate(ifase,numel,maxno,erro) 
       itipo=1 
       call readd(des,maxno,itipo,numel) 
       call dscd(du) | 
       soma deslocamentos 
\mathbf cdo 10 i=1,maxno 
               xy(i,1)=xy(i,1)+des(i,1)/scale/duxy(i,2)=xy(i,2)+des(i,2)/scale/du10 
       continue 
       call malha(xy,iele) 
       subtrai deslocamentos 
\mathbf{c}do 20 i=1,maxno 
               xy(i,1)=xy(i,1)-des(i,1)/scale/duxy(i,2)=xy(i,2)-des(i,2)/scale/du20 
       continue
       return
```
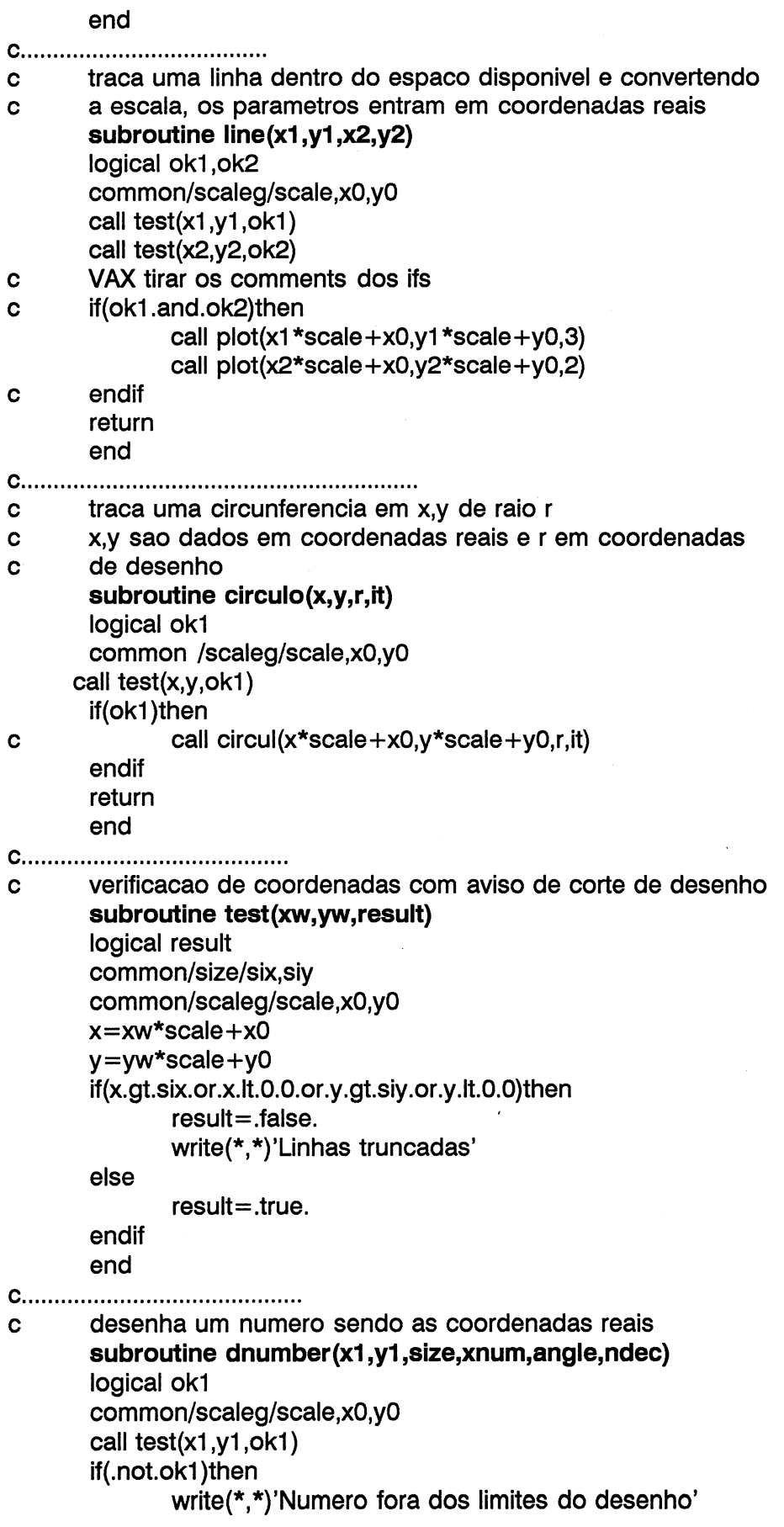

 $\bar{a}$ 

 $\ddot{\phantom{a}}$ 

 $\sim$ 

 $\mathcal{L}^{\text{max}}_{\text{max}}$ 

```
endif
       call number(x1 *scale+x0,y1 *scale+y0,size,xnum,angle,ndec)
       return
       end
numera os nos
\mathbf{c}subroutine nodenum(xy)
       include'datnum.for'
       common/size/six,siy
       real xy(numnpt,2)siz = amin1(six,siy)write(*,*)'Escreva o passo para a numeracao ou zero '
       read(*,*)ist
       if (ist.lt.1)ist=1
       do 10 i=1, numnpt, ist
              x1 = xy(i, 1)y1 = xy(i, 2)call dnumber(x1,y1,siz/120.,float(i),0.,-1)
10continue
       return
       end
numera os elementos
\mathbf csubroutine elenum(xy,iele)
       include'datnum.for'
       common/size/six,siy
       integer iele(numelt,13)
       real xy(numnpt,2)
       \text{si}z = \text{amin1}(\text{six}, \text{si}y)write(*,*)'Escreva o passo para a numeracao ou zero '
       read(*,*)ist
       if (ist. It. 1)ist= 1do 10 i=1, numelt, ist
              call centro(iele,xy,i,sx,sy)
               sl=siz/100.
               call dnumber(sx,sy,sl,float(i),0.,-1)
10
       continue
       return
       end
calcula aproximadamente a posicao do centro do elemento
\mathbf csubroutine centro(iele,xy,i,sx,sy)
       include'datnum.for'
       integer nos(2,9), iele(numelt, 13), tipo
        real xy(numnpt, 2)
        data((nos(ik,j),j=1,9),ik=1,2)
    1/1,5,2,6,3,7,4,8,1,1,4,2,5,3,6,1,0,0/
       sx = 0s_v = 0tipo=iele(i,13)
```

```
if(tipo.eg.1)then 
              npo=8 
              indic=1 
       else 
              npo=6 
              indic=2 
       endif 
       do 20 j=1,npo 
              sx = sx + xy(iele(i, nos(indic, j)), 1)sy=sy+xy(iele(i,nos(indic,j)),2) 
20 
       continue 
       Sx=Ssx/npo 
       Sy=sy/npo 
       return 
       end 
desenha o contorno de acordo com o estabelecido no ficheiro 
\mathbf c\mathbf cauxiliar | 
       subroutine contour(xy) 
       include 'datnum.for' 
       common/scaleg/scale,x0,yO 
       common/malhad/ja 
       real xy(numnpt,2) 
       integer icod,ponto 
       logical found,ok,sim 
       if(ja.eq. 1 )goto 100 
       call dscag 
       ja=1 
100 
       call find('CONTORNO',found) 
       if(found)then 
               call prompt(' Desenhar o contorno',sim) 
              if(.not.sim)goto 1111 
               read(2,*)npts 
               do 10 i=1, npts
                      read(2,*)ponto,icod 
                      call test(xy(ponto,1),xy(ponto,2),0k) 
                      if(ok)then 
                             call plot(xy(ponto,1)*scale+x0,
                             xy(ponto,2)*scale+y0,ipen(icod))
   \mathbf{1}endif 
10continue 
       endif 
1111
       return 
       end 
conversao do codigo de estado da caneta 
\mathbf{C}function ipen(icod) 
       if(icod.eq.0)then
               ipen=3 
       else 
               ipen=2
```
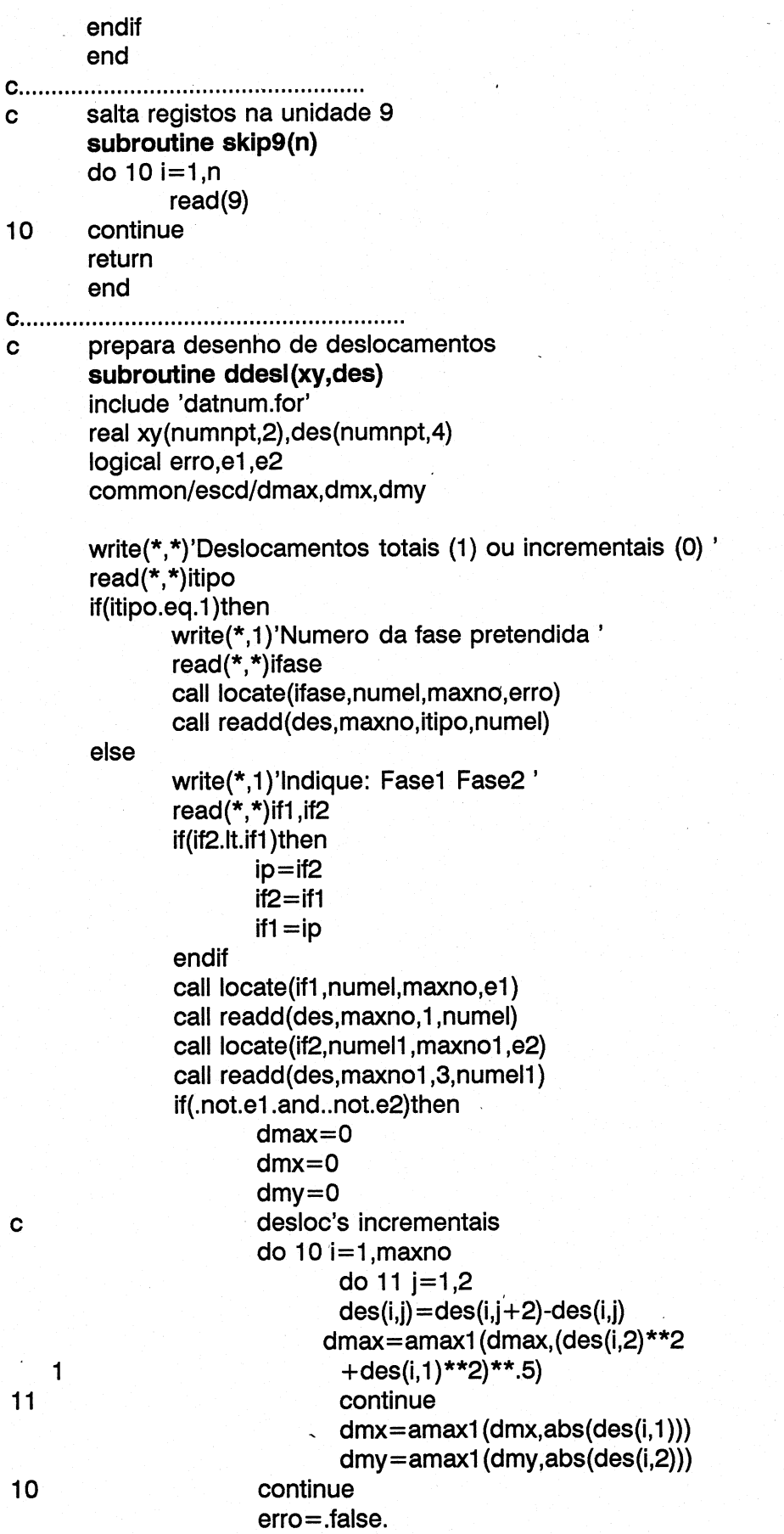

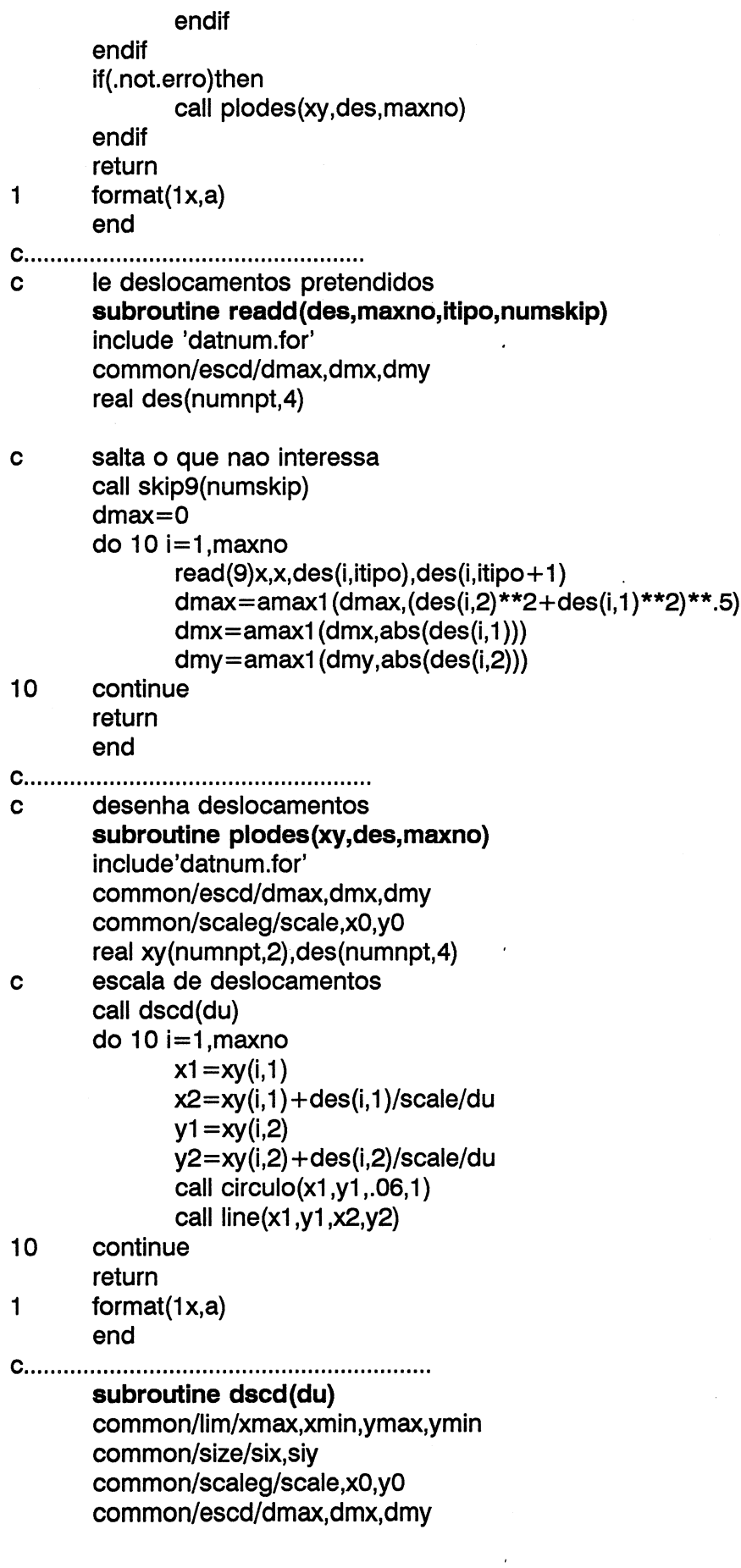

common/desl/dud isetf=formato papel  $\mathbf{c}$ isetd=escala desenho  $\mathbf c$ isett=escala tensao  $\mathbf c$ common/escalas/isetf, isetd, isett  $x=(xmax+xmin)/2$ . y=ymin-(ymax-ymin)/18.  $\mathbf c$  $y = ymin-1.25/scale$ write(\*,\*)'Escala grafica:' write(\*,\*)'Maximo deslocamento=',dmax, ' em X=',dmx,' em Y=',dmy write( $*,*$ )'1 Cm desenho = x unidades de calculo' if(isetd.eq.1)then write $(*,*)'$  1 Cm = ',du write(\*,\*)'Escreva novo valor para x ou 0' read(\*,\*)du1  $if(du1.ne.0.0)du=du1$ else write(\*,\*)'Qual o valor para x ? ' read(\*,\*)du  $is  $etd = 1$$ endif  $du$ d $=$ du call line(x-.5/scale,y,x+.5/scale,y) call where $(x,y)$ call msymbol $(x,y,4,') = ',0.,4)$ call where $(x,y)$ call number $(x,y, .4, du, 0., 4)$ return end desenha tensoes  $\mathbf c$ subroutine dten(iele,xy,stress) common /tens/ tenmax, dut common/esct/idt include 'datnum.for' logical erro integer iele(numelt,13) real xy(numnpt,2), stress(numelt, 3,18) write(\*,1)'Qual a fase pretendida ' read(\*,\*)ifase call locate(ifase, numel, maxno, erro) if(.not.erro)then call qfase(ifase) call leten(stress,1) write(\*,\*)'Maxima tensao=',tenmax write(\*,\*)'1 cm de desenho = x unidades de calculo' if(idt.eq.1)then write $(*,*)$ '1 Cm=',dut write(\*,\*)'Escreva novo valor ou 0' read $(*,*)$ du1 if(du1.ne.0.0)dut=du1

else

```
write(*,*)'Qual o valor para x'
                     read(*,*)dut
                     idt = 1endif
              call dsct
              call ploten(iele,xy, stress)
       endif
       return
\mathbf{1}format(1x,a)end
desnha escala de tensoes
\mathbf csubroutine dsct
       real t(8)common /tens/ tenmax,dut
       common/lim/xmax,xmin,ymax,ymin
       common/scaleg/scale,x0,y0
       common/esct/idt
       data t/.1,1,10,100,500,1000,5000,10000/
       do 10 i = 1,8if(dut.le.t(i))goto 20
10
       continue
       i=i-120
       inde = iescala grafica sx=posicao x sy=posicao y
\mathbf{c}30
       sx = (xmax + xmin)/2.
       sy = ymin-(ymax - ymin)/5.\mathbf csy = ymin-1.25/scalec=1s=0dx1 = t(inde)*c/scale/dut
       dy1 = t(inde)*s/scale/dut
       call arrow(sx,sy,dx1/2.,dy1/2.)
       call arrow(sx,sy,-dx1/2.,-dy1/2.)
       dx1 = t(inde)*s/scale/dut
       dy1 = -t(inde)*c/scale/dut
       call arrow(sx,sy,dx1/2.,dy1/2.)
       call arrow(sx,sy,-dx1/2.,-dy1/2.)
       call where(sx,sy)
       call msymbol(sx+t(inde)/dut,sy-dx1/2.,.35,' = ',0.,3)
       call where(sx,sy)
       call number(sx,sy,.35,t(inde),0.,2)
       return
       end
subroutine leten(stress,ic)
       include 'datnum.for'
       common /tens/ tenmax, dut
       real stress(numelt, 3, 18), pr(3)
```

```
LNEC Proc. 053/13/9212
```
do 10  $n=1$ , numel

if(ic.eq.1)then

 $read(9)((stress(n,i,ik),i=1,3),ik=1,10)$ 

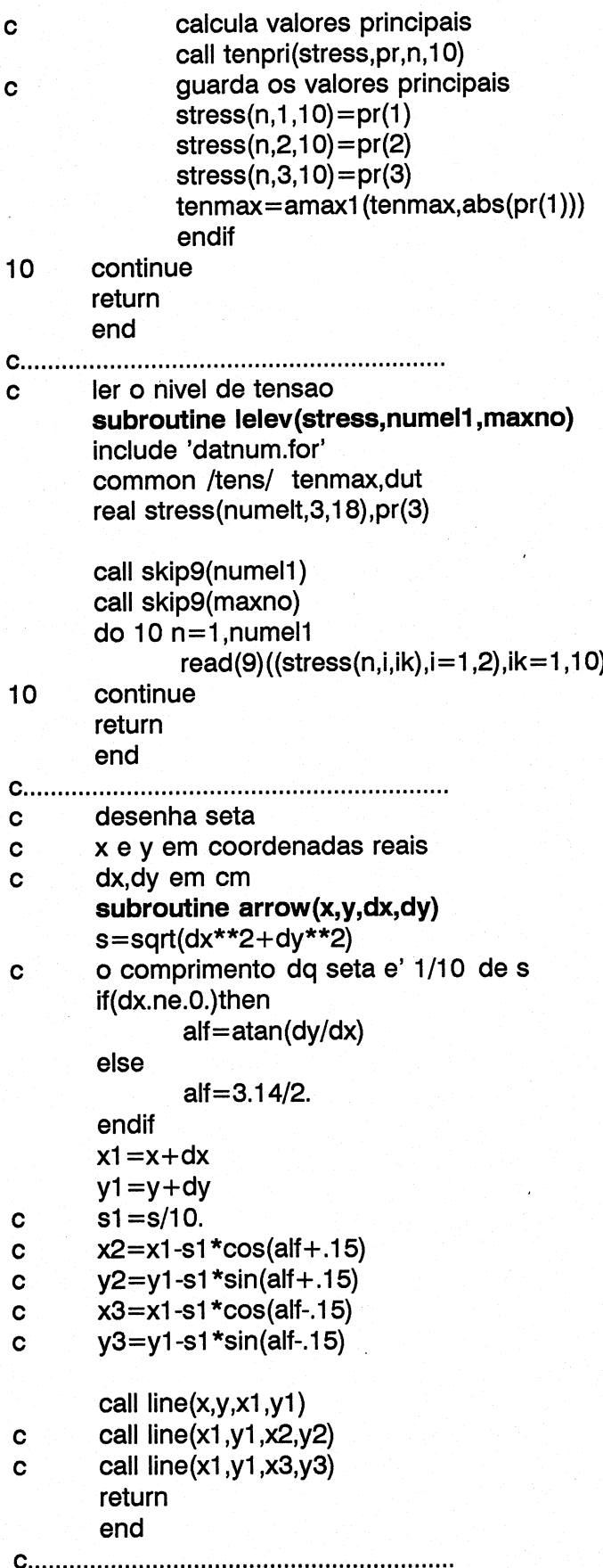

LNEC Proc. 053/13/9212

## subroutine princi(vector,pr)

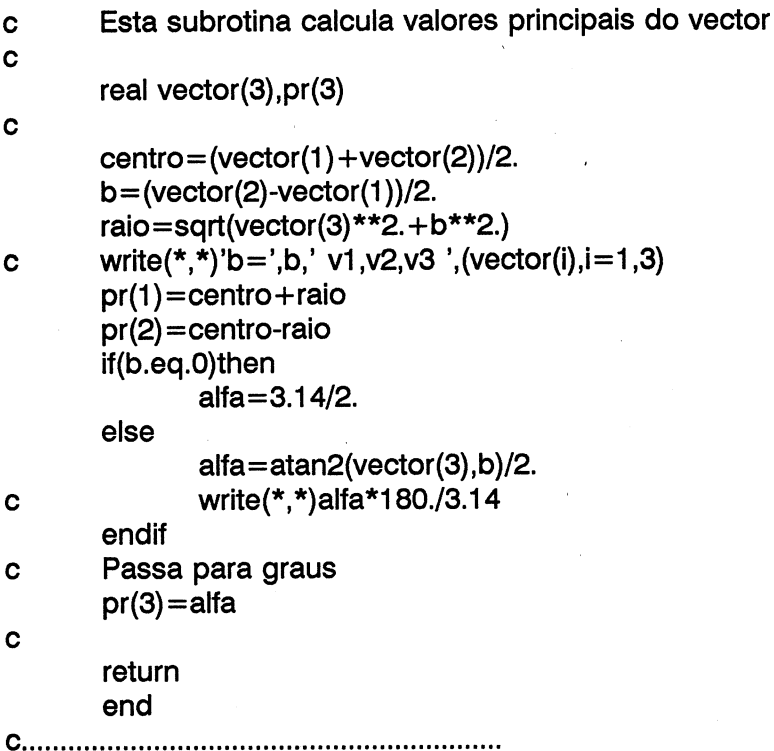

 $\mathbf c$ 

 $\mathbf c$ 

tracado dos vectores de tensao subroutine ploten(iele,xy, stress)

include 'datnum.for' integer iele(numelt,13) real xy(numnpt,2), stress(numelt, 3,18) common /tens/ tenmax, dut common /scaleg/ scale,x0,y0

 $\mathbf c$ 

do  $10 n=1$ , numel salta elementos de junta  $if (iele(n, 13).eq.3) goto 10$ call centro(iele,xy,n,sx,sy)  $alf = 3.14/2-stress(n,3,10)$  $c = cos(alt)$  $s = sin(alt)$  $dx1 = stress(n, 1, 10) * c/scale/dut$  $dy1 = stress(n, 1, 10)$ \*s/scale/dut call arrow(sx,sy,dx1/2.,dy1/2.) call arrow(sx,sy,-dx1/2.,-dy1/2.)  $dx1 = stress(n, 2, 10)$ \*s/scale/dut  $dy1 = -stress(n, 2, 10) * c/scale/dut$ call arrow(sx,sy,dx1/2.,dy1/2.) call arrow(sx,sy,-dx1/2.,-dy1/2.) continue return end

 $10$ 

subroutine ISOL(x,s,xiso,itipo) OOo Oo Cc recebe as coordenadas do elemento Cc recebe o valores de uma grandeza Cc recebe o valor a tracar a isolinha integer lado(2,8,3,2) 2 tipos de elementos com o maximo de 8 triangulos com 3 lados cada com 2 nos por lado real x(9,2),s(9) logical esta Cc neste data estao os elementos necessarios para definir Cc 8 triangulos em elementos rectangulares e 6 triangulos Cc nos elementos triangulares Cc alterado em 900117 com base em sugestao de Muralha c em considerar apenas 6 triangulos no elemento rectangular Cc sem criar nenhum ponto adicional. de acordo com isto Cc apenas considero 4 no triangular data  $(((\text{lado}(i,j,k,m),m=1,2),k=1,3),j=1,8),i=1,2)$ 1/5,2,2,6,6,5, 1 6,3,83,7,7,6, 17,4,4,8,8,7, 18,5,5,1,1,8, 1 5,6,6,8,8,5, 1 6,7,7,8,8,0, 1 0,0,0,0,0,0, 1 0,0,0,0,0,0, 1 1,4,4,6,6,1, 1 4,2,2,5,5,4, 1 5,3,3,6,6,5, 1 4,5,5,6,6,4, 1 0,0,0,0,0,0, : 1 0,0,0,0,0,0, 1 0,0,0,0,0,0, 2 0,0,0,0,0,0/ Cc elemento de junta, nao traca if(itipo.eq.3.or.itipo.eq.4)return Cc. fixa n. de triangulos do elemento kk=6 if(itipo.eg.2)kk=4 c corre todos os triangulos do 10 i=1,kk c e para cada triangulo os 3 lados do  $20$  j=1,3 c lados a estudar  $|1|=i$  $12 = j + 1$  $if(12.gt.3)12=12-3$ 

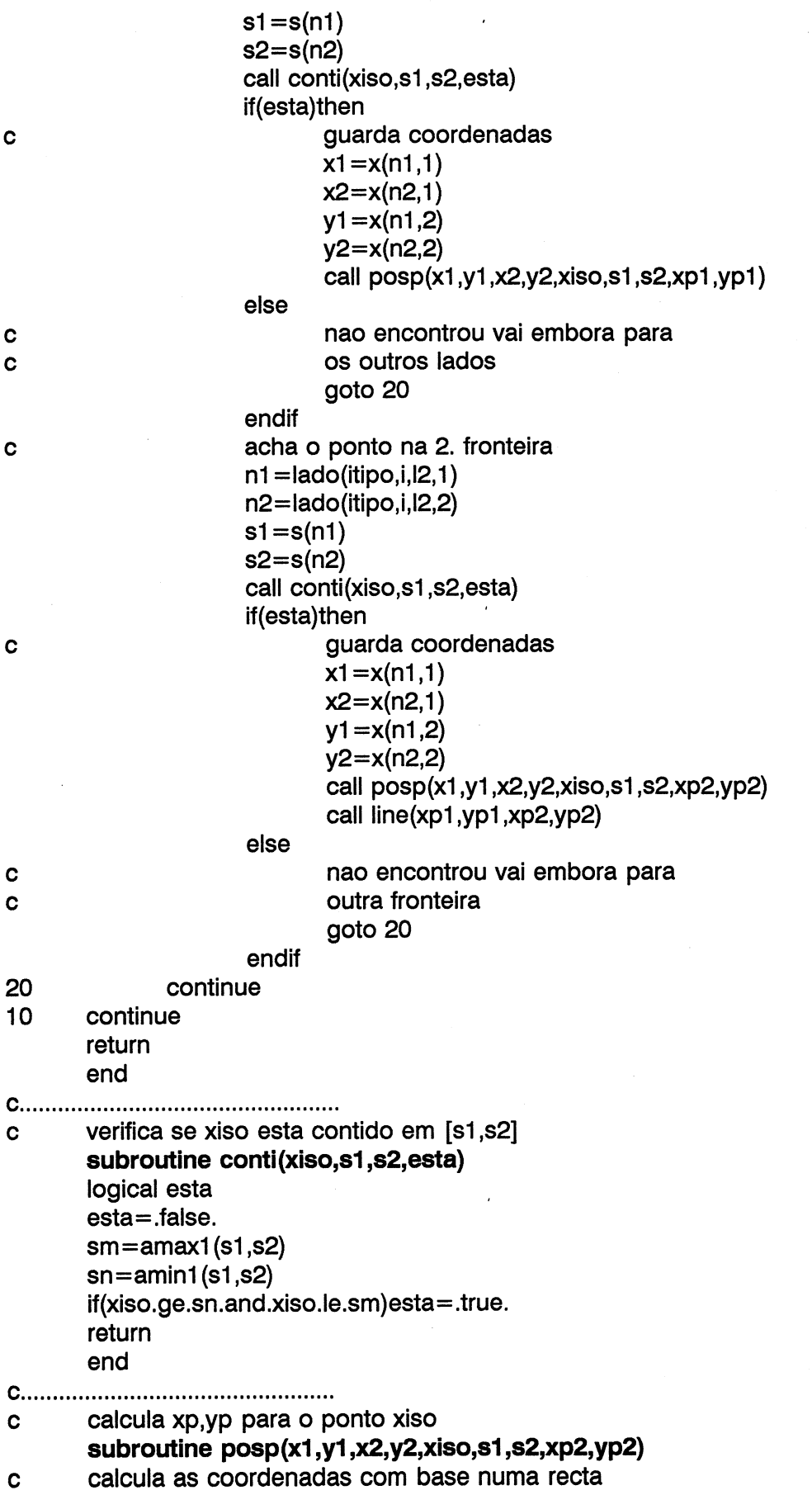

 $\sim$ 

 $\hat{\mathcal{A}}$ 

 $\sim$   $\sim$ 

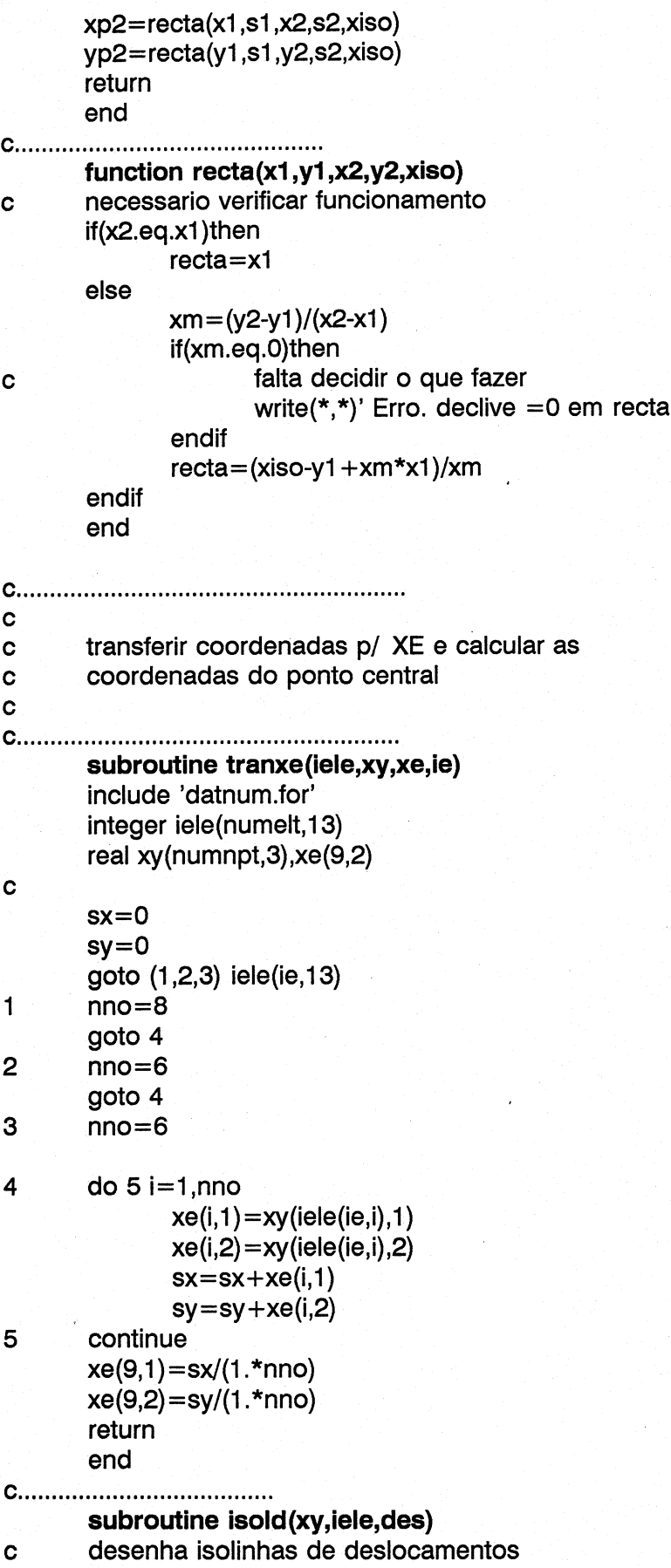

```
include 'datnum.for'
common/size/six,siv
common/escd/dmax,dmx,dmy
common/scaleg/scale,x0,y0
common/fase/if,nume
logical found
character*2 desloca(2)
integer iele(numelt,13)
real des(numnpt,4),xy(numnpt,2),xe(9,2),s(9),xisov(50)
data desloca/'dX','dY'/
if = 1write(*,'(a)')' Numero da fase pretendida '
read(*,*)ifase
call locate(ifase, numel, maxno, erro)
call qfase(ifase)
itipo = 1call readd(des, maxno, itipo, numel)
write(*,*)' Isolinhas X-1 ou Y-2 '
read(*,*)ixy
goto (2,2), ixy
resposta errada
goto 1
write(*,*)' Maximo valor de deslocamento=',dmax
escreve qual a isolinha pretendida
call msymbol(.5,siy-3.5,.3,desloca(ixy),0.,2)
procura no ficheiro auxiliar
if(ixy.eq.1)then
       call find('IDESLOCX', found)
else
       call find('IDESLOCY', found)
endif
if(found)then
       write(*,*)' Escreva o n. de isovalores ou 0'
```
else

 $\mathbf{1}$ 

 $\mathbf c$ 

 $\overline{2}$ 

 $\mathbf c$  $\mathbf c$ 

 $\mathbf c$ 

write(\*,\*)' Escreva o n. de isovalores '

```
read(*,*)niso
```
read $(*,*)$ niso

endif

if(.not.found.or.niso.ne.0)then

write(\*,\*)' Escreva os isovalores a desenhar'

```
write(*,*)' Nao esqueca que os valores podem ser negativos '
read(*,*)(xisov(i),i=1,niso)
```
else

 $read(2,*)$ niso

read $(2,*)$ (xisov $(i), i=1,$ niso)

endif

call escriso(xisov,niso)

do  $10$  i=1, nume

```
call tranxe(iele,xy,xe,i)
sum=0
```
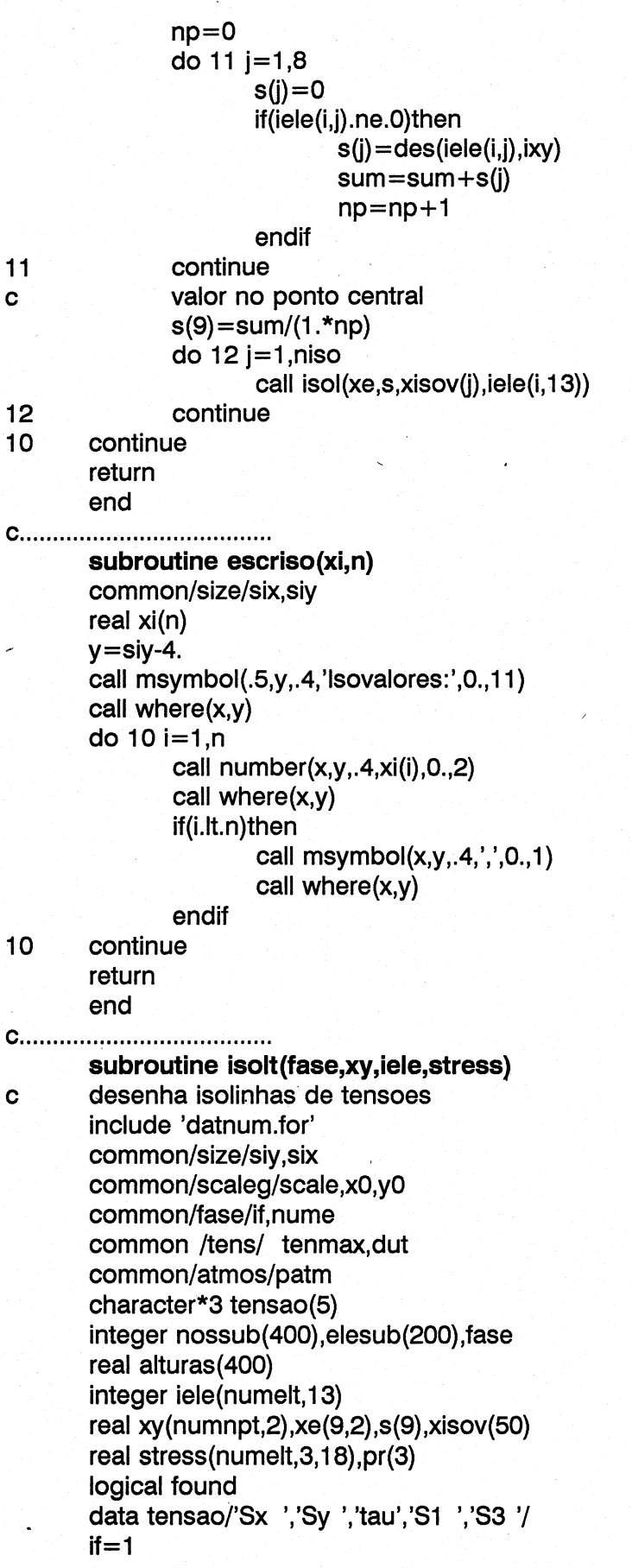

write(\*,'(a)')' Numero da fase pretendida '  $read(*,*)$ ifase call locate(ifase, numel, maxno, erro) call qfase(ifase)  $itipo = 1$ call leten(stress,0) medianizar as tensoes  $\mathbf c$ open(unit=12,file='medias.dat',access='direct',  $1$ recl=16, status='scratch') achar as tensoes nos pontos nodais  $\mathbf c$ call tenpon(stress, iele)  $\mathbf c$ inicializar do  $1003$  i=1, numnpt 1003 write(12,rec=i)0.,0.,0.,0  $nomax = 0$ do  $1001$  i=1, nume  $itipo=iele(i,13)$ nao calcula medias para os elementos de  $\mathbf c$  $\mathbf c$ junta sem espessura if(itipo.ne.3)then do 1002 j=1,8  $no=iele(i,j)$ nomax=max(nomax,no) if(no.ne.0)then read(12,rec=no)sx,sy,tau,n  $sx = sx + stress(i, 1, j + 10)$  $sy = sy + stress(i, 2, j + 10)$  $tau = tau + stress(i, 3, j + 10)$  $n=n+1$ write(12,rec=no)sx,sy,tau,n else goto 1001 endif 1002 continue endif 1001 continue  $s$ xm=0  $sym=0$  $t_{\text{a}} = 0$  $\mathbf c$ escreve valores ja medianizados do 1010  $i=1$ , nomax  $no=i$ read(12,rec=no)sx,sy,tau,n  $sx = sx/(1.*n)$  $sy = sy/(1.*n)$  $tau = \tau$  (1.\*n) write(12,rec=no)sx,sy,tau,1 determina valores maximos  $\mathbf c$  $sxm = amax1(abs(sx),sxm)$  $sym=amax1(abs(sy),sym)$ taum=amax1(abs(tau),taum) 1010 continue

- c | agora vamos medianizar os valores obtidos nos
- Cc elementos de junta mas calculados com base nos

C outros elementos

do 1007 i=1,nume itipo=iele(i,13) if(itipo.eq.3)then do 1028  $j=1,3$  $no=iele(i,i)$  $no1 = iele(i, j+3)$ read(12,rec=no)sx,sy,tau,n read(12,rec=no1)sx1,sy1,taut,ni  $sx=(sx+sx1)/2$ .  $sy=(sy+sy1)/2$ .  $tau=(tau+tau)/2$ . write(12,rec=no)sx,sy,tau,1 write(12,rec=nol)sx,sy,tau,1 1028 continue endif 1007 continue Cc. apos as medianizacoes vamos tornar as tensoes em totais Cc 1 chama-se a subroutine que verifica no ficheiro de dados Cc se ha elementos submersos call elemsub(xy,iele,nossub,alturas,fase,nnossub) if(nnossub.ne.0)then write(\*,\*)'Deseja considerar tensoes totais (1) ?' read(\*,\*)ttot if(ttot.ne.0.0)then ttot $=1$ . do 1008  $i=1$ , nnossub no=nossub (i) read(12,rec=no)sx,sy,tau,n sx=sx+patm/10.33\*alturas(i)  $sy = sy + patm/10.33*alturas (i)$ write(\*,\*)no,sx,sy,tau,alturas(i) write(12,rec=no)sx,sy,tau,n 1008 continue endif endif do  $1004$  i=1, nume if(iele(i,13).ne.3)then do  $1005$  j=1,8  $no=iele(i,i)$ if(no.ne.0)then read(12,rec=no)sx,sy,tau,n stress $(i,1,10+j)=sx$  $stress(i, 2, 10+i)$ =sy  $stress(i,3,10+i)=tau$ else goto 1004 endif 1005 — continue endif

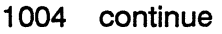

 $\mathcal{L}^{\mathcal{L}}$ 

 $\hat{\mathbf{v}}$ 

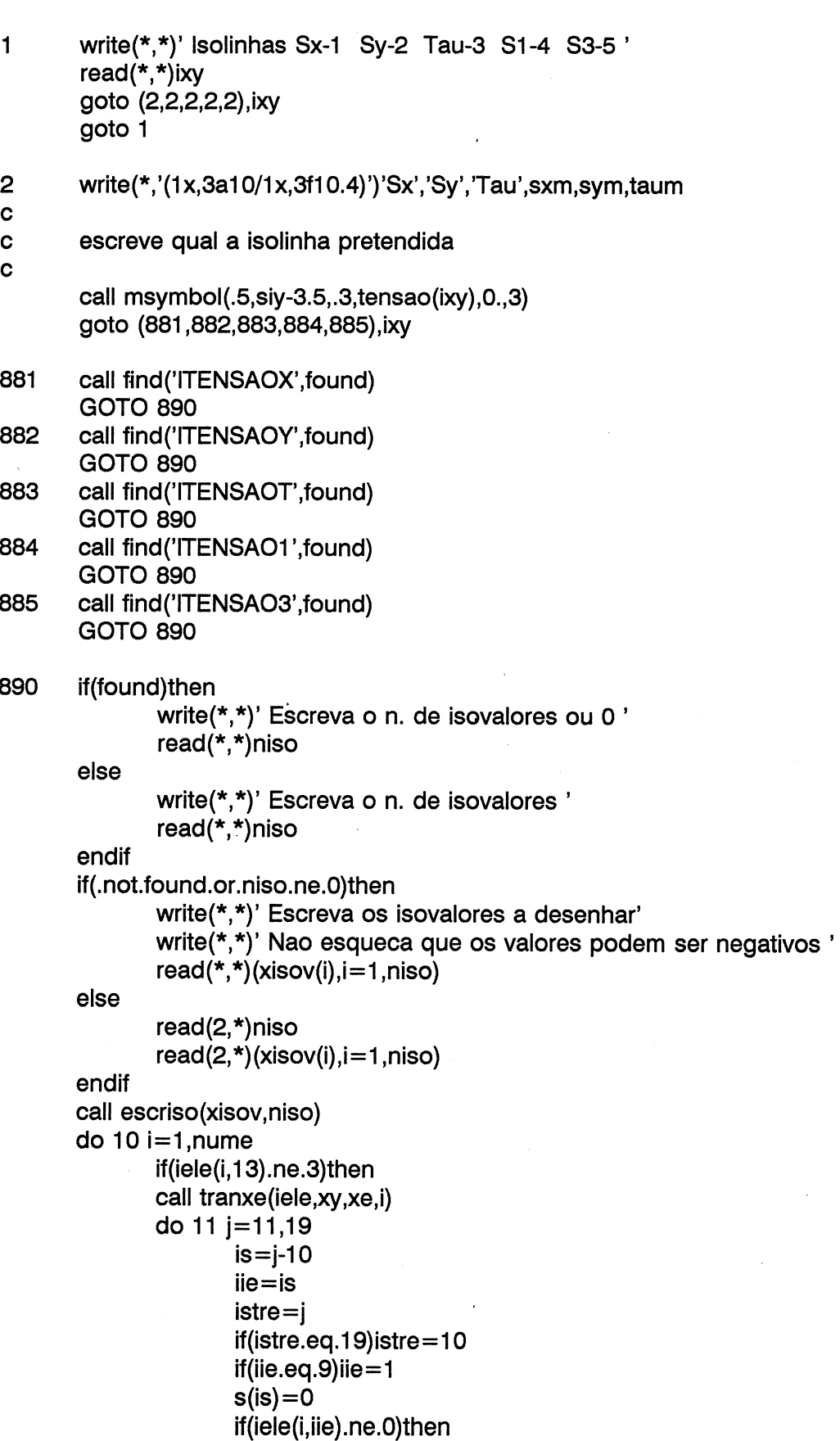

 $\sim$ 

 $\mathcal{L}_{\mathrm{eff}}$ 

 $\hat{\mathcal{A}}$ 

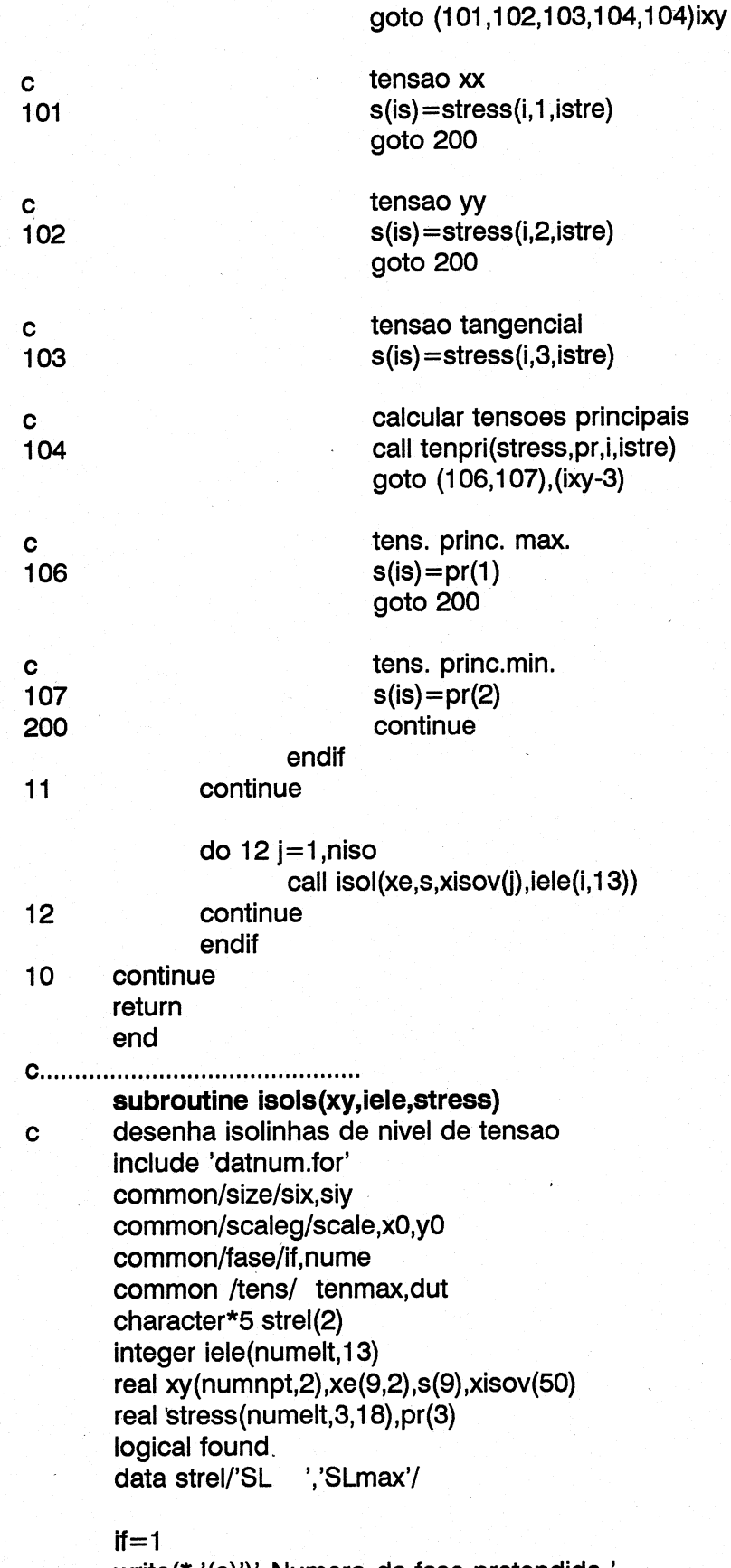

write(\*,'(a))' Numero da fase pretendida ' read(\*,\*Jifase

call locate(ifase,numel,maxno,erro) call qfase(ifase)  $itipo = 1$ call lelev(stress,numel,maxno) medianizar as tensoes  $\mathbf{C}$ open(unit=12,file='medias.dat',access='direct', trecl=16,status='scratch') achar as tensoes nos pontos nodais  $\mathbf c$ call levpon(stress,iele) inicializar  $\mathbf C$ do  $1003$  i=1, numnpt 1008 write(12,rec=i)0.,0.,0.,0 nomax=0 do  $1001$  i=1, nume  $itipo=iele(i,13)$ nao calcula medias para os elementos de  $\mathbf c$  $\mathbf c$ junta sem espessura if(itipo.ne.3)then do  $1002$  j=1,8  $no=iele(i,j)$ nomax=max(nomax,no) if(no.ne.0)then read(12,rec=no)sl,sim,n  $sl=sl+stress(i,1,i+10)$  $s/m = s/m + stress(i, 2, j + 10)$  $n=n+1$ write(12,rec=no)sl,sim,n else goto 1001 endif 1002 continue endif 1001 continue  $\mathbf c$ escreve valores ja medianizados do 1010 i=1,nomax no=i read(12,rec=no)sl,sim,n  $sl=sl/(1.*n)$  $s/m = s/m/(1.*n)$ write(12,rec=no)sl,sim,1 1010 continue agora vamos medianizar os valores obtidos nos  $\mathbf{C}$  $\mathbf c$ elementos de junta mas calculados com base nos  $\mathbf c$ outros elementos do 1007 i=1,nume itipo=iele(i,13) if(itipo.ea.3)then do  $1008$  j=1,3  $no=iele(i,j)$  $no1 = iele(i,j+3)$ read(12,rec=no)si,sim,n read(12,rec=no1)sl1,slm1,n1

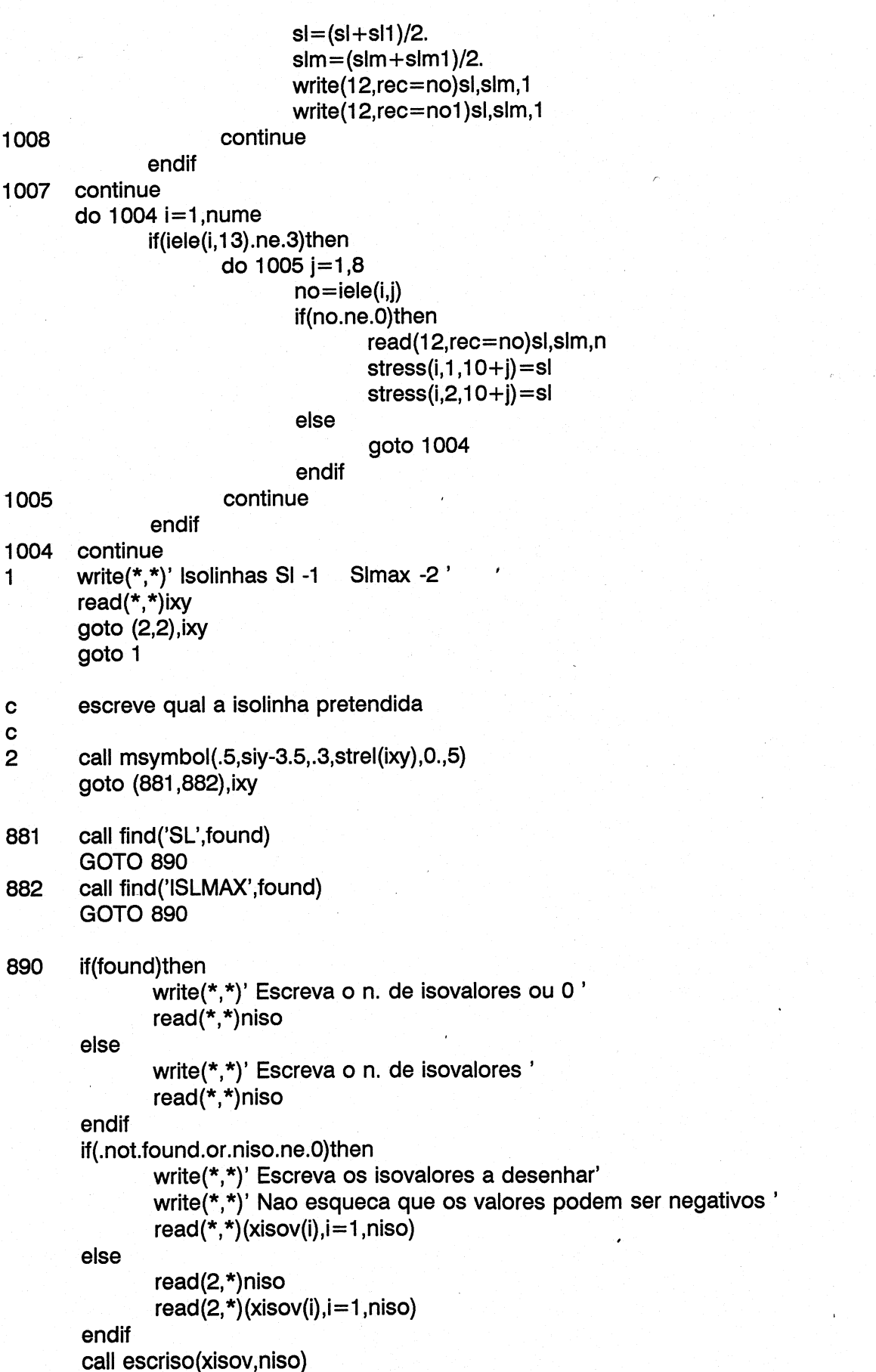

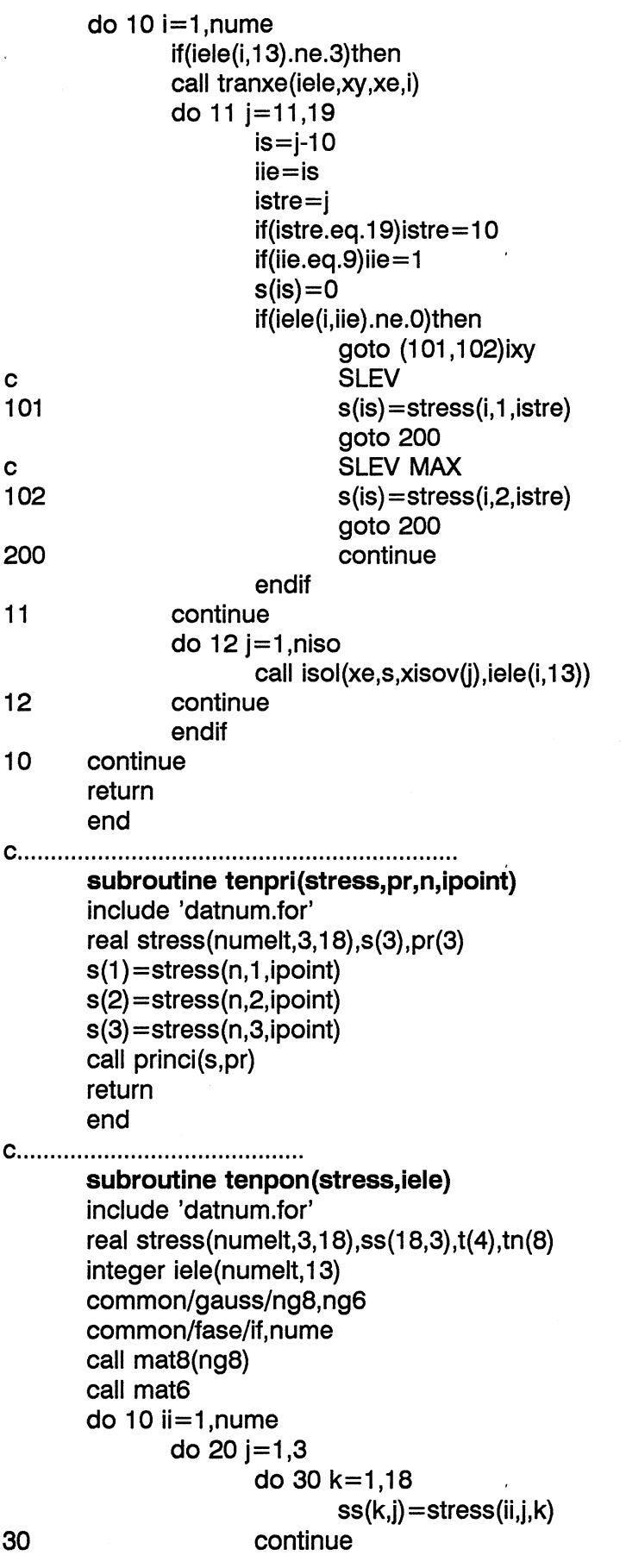

 $\bar{ }$ 

 $\sim$   $\sim$ 

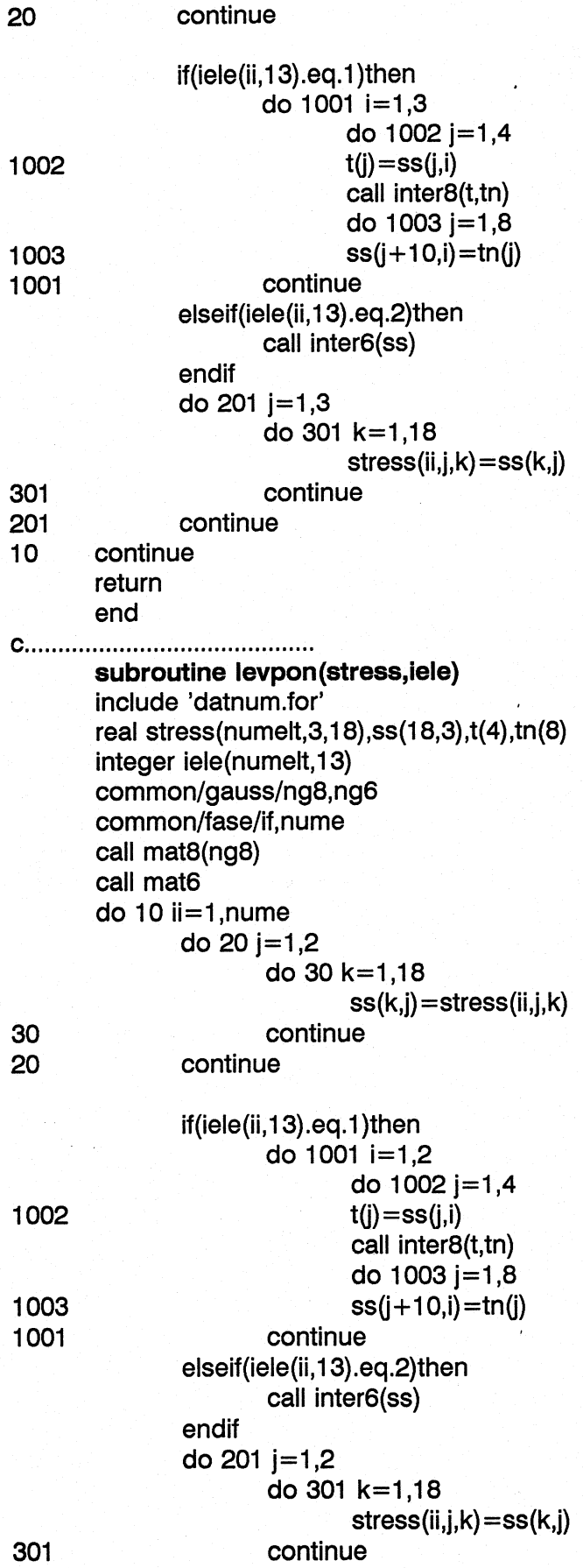

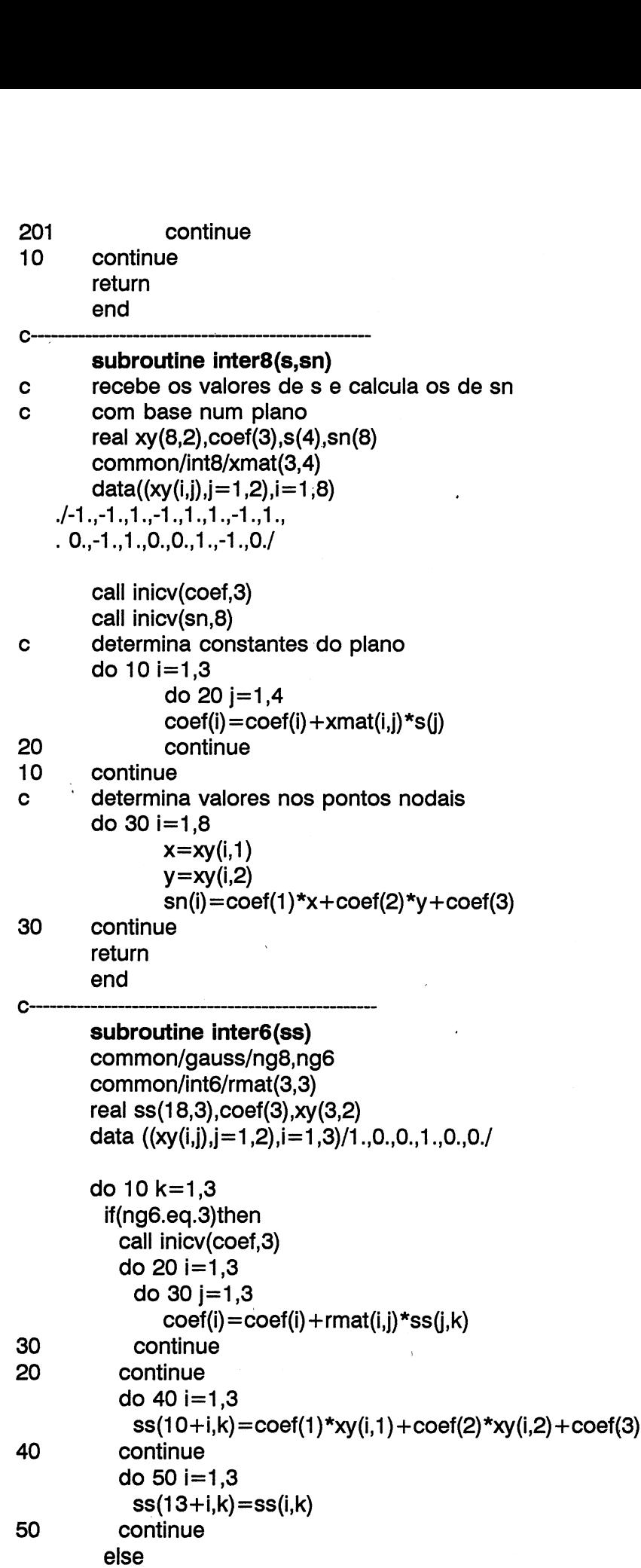

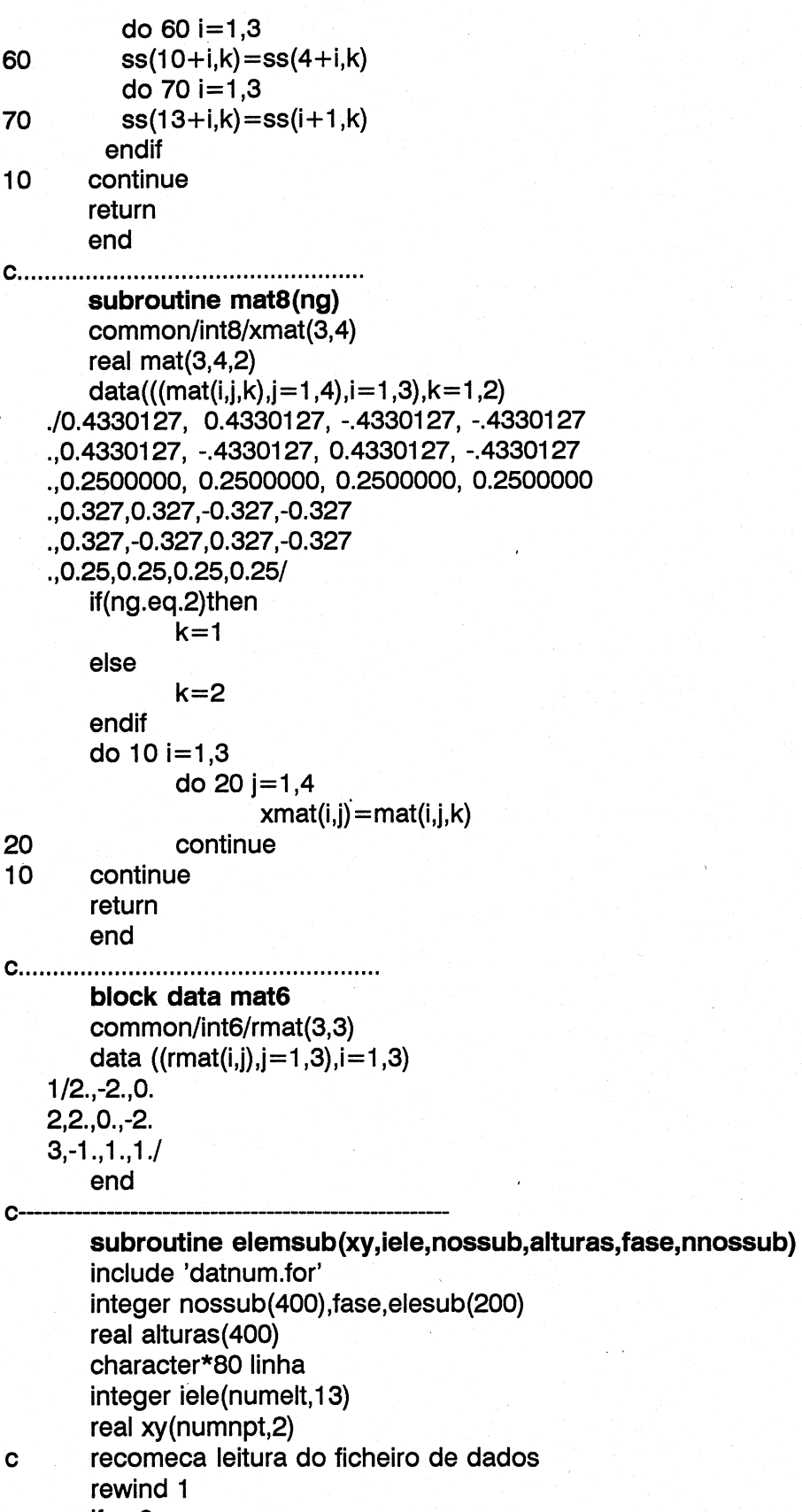

 $irc=0$  $nelesub = 0$ 

read $(1,'(a)',end=100)$ linha  $\mathbf{1}$
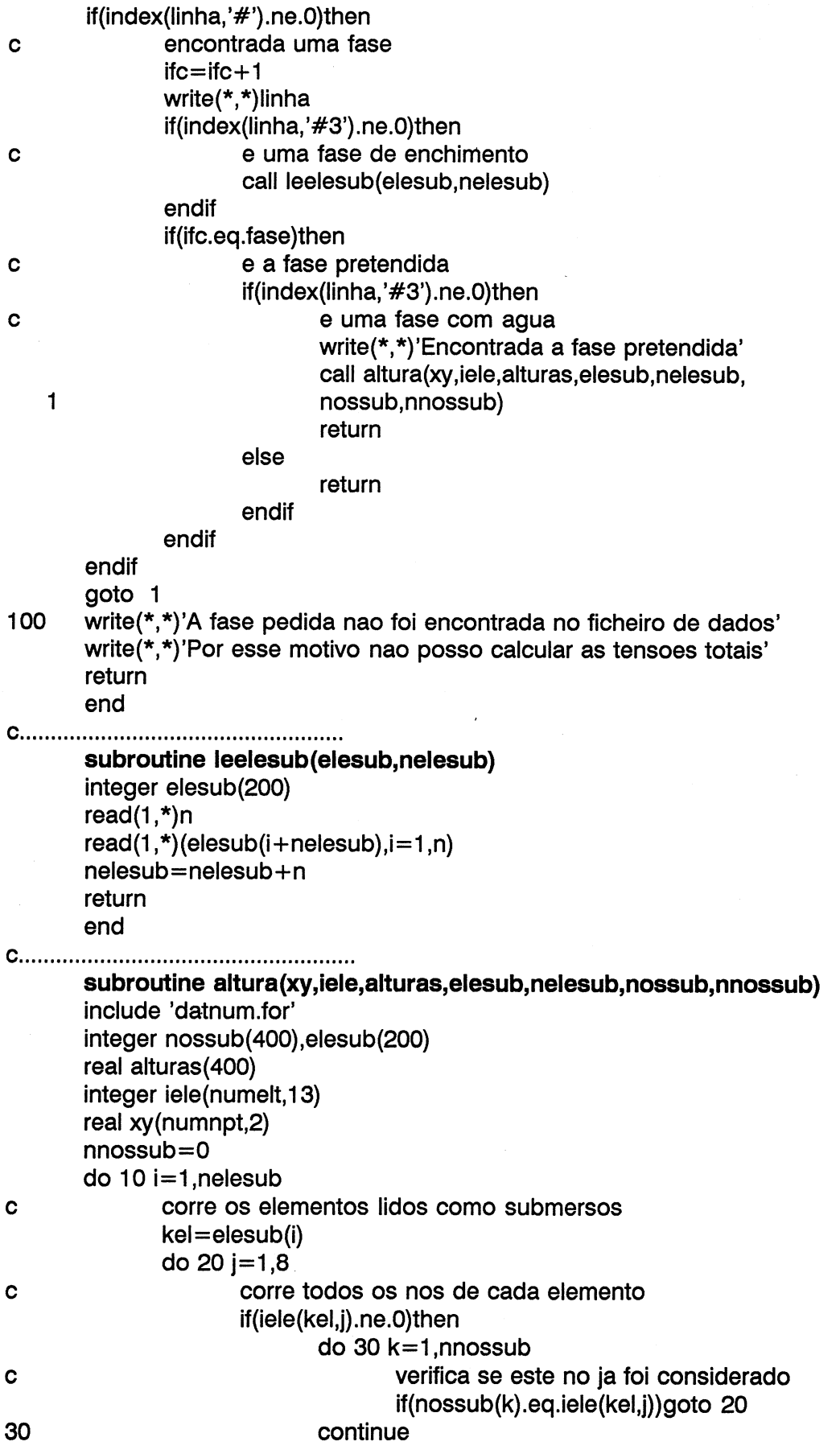

 $\mathcal{A}^{\mathcal{A}}$ 

 $\sim$ 

 $\hat{\mathcal{L}}$ 

## C ainda nao foi, vamos considerar nnossub=nnossub + 1 nossub(nnossub)=iele(kel,j) endif 20 continue Cc determinados os nos vamos ver qual a maxima cota de agua C ate ao momento vendo qual o no submerso de maior cota do 40 i=1,nnossub  $if(xy(nossub(i),2).gt.cotmax)cotmax= xy(nossub(i),2)$ Cc calcular a altura de agua pela diferenca entre a cota

Cc maxima e a cota do ponto

 $cotmax=0$ 

```
write(*,*)'Cota maxima *,cotmax 
do 50 i=1,nnossub
```

```
alturas(i) =cotmax-xy (nossub(i),2) 
write(*,*)i, alturas(i)
```
determinados<br>
ate ao momer<br>
cotmax=0<br>
do 40 i=1,nnc<br>
if(xy(nc<br>
continue<br>
calcular a altu<br>
maxima e a c<br>
write(\*,\*)'Cota<br>
do 50 i=1,nnc<br>
alturas<br>
write(\*<br>
continue<br>
return<br>
end 50 continue return end

 $C^{-}$ 

10 continue

40 continue

Coeccereeerereeereeeeerererarananes Ċ

Emulação para ECRÃ de :  $\mathbf{c}$ 

oo O 00  $\mathbf c$  $\mathbf c$ plots,plot,pitend,number,msymbol,where

C Coeeeererererrererereeeneneeees

> subroutine plots(ilixo,sx,sy,name) common/xx898/xp89,yp89 character\*(\*) name character\*20 filep open(27,file='out.gra',status='unknown') close(27 status='delete") open(27, file='out.gra', status='new') write(27,\*)sx,sy if(ilixo.eg.1 )then call plot(0.,0.,3) call plot(sx,0.,2) call plot(sx,sy,2) call plot(O.,sy,2) call plot(0.,0.,2) endif

```
return 
end
```
subroutine plot(a,b,is) common/xx898/xp89,yp89 if(is.eq.3) then  $xp89=a$ 

 $\mathbf{C}$ 

```
\begin{array}{c} 1 \\ 2 \\ 3 \\ 4 \end{array}yp89=b 
                   return 
         else 
                   write(27,1)'linha' 
                   write(27,2)xp89,yp89 
                   write(27,2)a,b 
                  xp89=a 
                   yp89=b 
         endif 
         format(a) 
         format(f10.4,' ',f10.4) 
         format(f10.4)format(i3) 
         return 

         end 
         subroutine number (x,y,h,f,rot,ndec) 
         common/xx898/xp89,yp89 
         character*7 frt 
         if(ndec.It.O)then 
                  idec=0 
         else 
                   idec=ndec 
         endif 
         write(frt,'(a5,i1,a1)')'(F10.',idec,')'
         write(27,1)'texto'
         write(27,frt)f 
         write(27,2)x,y 
         write(27,3)h 
         write(27,3)rot 
         xp89=x+10*h*cos(rot/57.296) 
         yp89=y+10*h*sin(rot/57.296) 
         return 
         format(a) 
         format(f10.4,',',f10.4)
         format(f1 0.4) 
 write(27,1)<br>
write(27,frl<br>
write(27,2)<br>
write(27,3)<br>
write(27,3)<br>
write(27,3)<br>
xp89=x+1<br>
yp89=y+1<br>
return<br>
format(a)<br>
format(f10<br>
format(f10<br>
end
         end 
         subroutine msymbol(x,y,h,text,rot,n) 
         common/xx898/xp89,yp89 
         character*(*) text 
         character*60 text1 
         n1 = len(text)text = textwrite(27,1)'texto' 
         write(27,1)text 
         write(27,2)x,y 
         write(27,3)h 
         write(27,3)rot 
         xp89=x+n1*h*cos(rot/57.296) 
         yp89=y+n1*h*sin(rot/57.296) 
         return
```
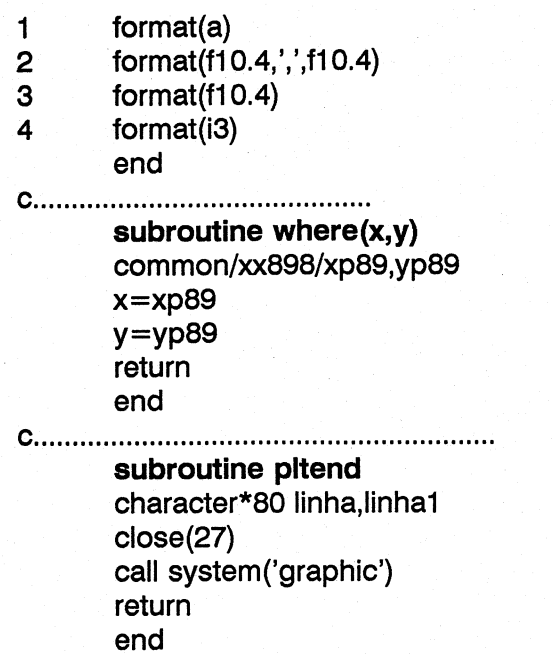

## GRAPHIC.bas .

```
sub leter(a$,s,a,set) 
       I=len(a$)for i=1 to i step 3
                      n = val(mid$(a$(, i + 2, 1))*s
                      n=int(n): if n<1 then n=1set=1 
              rem print s,n,mid$(a$,i,1) 
              b$=mid$(a$,i,2) +str$(n) 
              rem print b$ :input x$
              draw T_A'' + str\(a) + b\next
```
end sub

```
sub strip(a$)
```

```
I=len(a$)if left$(a$,1)=" " then
       a$=right$(a$,I-1)
        call strip(a$) 
end if
```
end sub

```
sub rstrip(a$)
```

```
I=len(a$)if right$(a$,1) = " " thenab=left$(aS,|-1) 
        call rstrip(a$) 
end if
```
end sub

```
sub putlet(a$,px,py,scale,rot,set) 
       pset (px,349-py) 
       call leter(a$,scale,rot,set) 
end sub
```

```
sub ascii(a$,s) 
          s = \text{asc}(a\$\)
```
end sub

```
sub symbol(linha$,x,y,size,rot) 
       shared I$() 
       I=len(linhaS) 
       xf=5*1*cos(rot*3.14/180) + xyf=5*I*sin(rot*3.14/180)+y 
       m=(yf-y)/(xt-x)set=0
```

```
for i=1 to lletra$=mid$(linha$,i,1)
       call ascii(letra$,code) 
       xpos=x+(i-1)*6*size
```
rem letras data " u5 e1 r3 f1 d5 u3 l5" :rem A data " u6 r4 f1 d1 g1 l4 r4 f1 d1 g1 l4" :rem B data "Bu6Br5 14 g1 d4 f1 r4"  $:$ rem  $\mathsf C$ data " u6 r4 f1 d4 g1 l4" :rem D data " u6 r4Bd3Bl1 I3Bd3 r4"  $:$ rem  $E$ data " u6 r4Bd3Bl1 l3" :rem F data "Br1 r3 e1 u2 l2Bu3Br2 l4 g1 d4 f1" :rem G data " u6Br5 d6 u3 l5"  $:$ rem  $H$ data " r4 l2 u6 l2 r4" :rem l data "Bu2 d1 f1 r2 e1 u5 r1 l4" :rem J data " u6 d3Ne3 f3"  $:$ rem  $K$ data "Nu6 r4"  $:$ rem  $L$ data " u6 f3 e3 d6" :rem M data " u6 f5 u5"  $:$ rem  $N$ data "Br1 r3 e1 u4 h1 l3 g1 d4 f1" :rem O data " u6 r3 f1 d2 g1 l3"  $:$ rem P data "Br1 r3 e1 u4 h1 l3 g1 d4 f1 r3Bu1 f1" :rem Q data " u6 r3 f1 d1 g1 l3 f3"  $:$ rem R data " r3 e1 u1 h1 l2 h1 u1 e1 r3" :rem S data "Br2 u6 l2 r4"  $:$ rem T data "Bu6 d5 f1 r2 e1 u5" :rem U data "Bu6 d4 f2 e2 u4" :rem V data "Bu6 d4 f2 e1 f1 e2 u4" :rem W

dim  $\sqrt{5(126)}$ 

```
line(x1,349-y1)-(x2,349-y2)
end sub
sub linhan(x1,y1,x2,y2,co,n)
       for i=0 to n-1
               call linha(x1,y1-i,x2,y2-i)
       next i
end sub
```
end sub

sub linha(x1,y1,x2,y2)

```
sub escala(s,d,max)
      s = s/d*max
```
end sub

```
if rot<>90 then
              ypos=y+(i-1)*6*size*melse
              ypos=y+(i-1)*5*size
              xpos=xend if
       call putlet(I$(code),xpos,ypos,size,rot,set)
next i
```
data " e2 u2 e2BI4 f2 d2 f2"  $:$ rem  $X$ :rem Y data "Br2 u4 e2BL4 F2" data "Bu6 r4 d1 g4 d1 r4"  $:$ rem  $Z$ rem espaco data " rem numeros data "Br1 r2 e1 u4 h1 l2 g1 d4 f1"  $:$ rem 0 data " r2 u6 g1be1bd6 r2"  $:$ rem 1 data "Bu5 e1 r2 f1 d1 g1 l2 g1 d2 r4"  $:$ rem 2 data "Bu5 e1 r2 f1 d1 g1 l2 r2 f1 d1 g1 l2 h1"  $:$ rem  $3$ data "Br3 u6 g4 r5"  $:$ rem 4 data "bu6br3 l3 d3 r3 f1 d1 g1 l3"  $:$ rem 5 data "bu6br3 l1 g1 g1 d3 f1 r2 e1 u1 h1 l3"  $:$ rem 6 data "Bu5 u1 r4 d1 g2 d3"  $:$ rem  $7$ data "Br1 r2 e1 u1 h1 l2 h1 u1 e1 r2 f1 d1 g1 l2 g1 d1 f1" :rem 8 data "bu6br3 l2 g1 d1 f1 r2 e1 u1 h1 f1 d4 g1 l2 h1"  $:$ rem  $9$ rem. data " d1" restore rem ler definição de letras rem maiusculas for  $i=65$  to 90:read  $\left|\frac{6}{3}\right|$ :next i rem letras minusculas restore for  $i=97$  to 122:read  $\frac{15}{i}$ :next i read  $\frac{1}{2}$ (27) rem numeros for  $i = 48$  to 57: read  $\frac{16}{i}$ : next i rem. read  $\sqrt{3}(46)$ screen 9 open "out.gra" for input as #1 rem ler dimensao input  $#1$ , dx, dy  $sx = 639/dx$  $sy = 349/dy$  $s = s \times$ if sy<s then s=sy while  $eof(1)=0$ input#1,coma\$ if  $comab = "linha"$  then input#1,x1,y1,x2,y2 call linha(x1\*s,y1\*s,x2\*s,y2\*s) end if if coma\$="texto" then line input $#1,$ a\$  $input#1, x1, y1, si, rot$ call strip(a\$) call rstrip(a\$)

177

call symbol(a\$,x1\*s,y1\*s,si\*s/4.5,rot) end if wend  $close#1$ o\$=input\$(1)

screen 0 end

Setor de Divulgação Científica e Técnica - LNEC

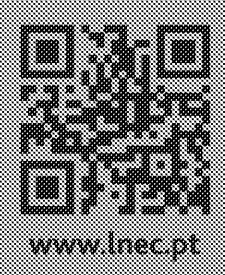